#### **INFORMATION TO USERS**

This manuscript has been reproduced from the microfilm master. UMI films the text directly from the original or copy submitted. Thus, some thesis and dissertation copies are in typewriter face, while others may be from any type of computer printer.

The quality of this reproduction is dependent upon the quality of the copy subm itted. Broken or indistinct print, colored or poor quality illustrations and photographs, print bleedthrough, substandard margins, and improper alignment can adversely affect reproduction.

In the unlikely event that the author did not send UMI a complete manuscript and there are missing pages, these will be noted. Also, if unauthorized copyright material had to be removed, a note will indicate the deletion.

Oversize materials (e.g., maps, drawings, charts) are reproduced by sectioning the original, beginning at the upper left-hand corner and continuing from left to right in equal sections with small overlaps.

Photographs included in the original manuscript have been reproduced xerographically in this copy. Higher quality  $6'' \times 9''$  black and white photographic prints are available for any photographs or illustrations appearing in this copy for an additional charge. Contact UMI directly to order.

> Bell & Howell Information and Learning 300 North Zeeb Road, Ann Arbor, Ml 48106-1346 USA 800-521-0600

# **IMI**

Reproduced with permission of the copyright owner. Further reproduction prohibited without permission.

### A MODEL FOR PRODUCTION SCHEDULING AND SEQUENCING USING CONSTRAINTS MANAGEMENT AND GENETIC ALGORITHM

A Dissertation

Submitted

In Partial Fulfillment

of the Requirements for the Degree

Doctor of Industrial Technology

Approved:

 $\underbrace{\ }$ 

Dr. Mohammed F. Fahmy, Faculty Advisor

 $M$   $I$   $S$   $C$ 

Dr. MD Salim, Co-Advisor

also Pere

Dr. Douglas Pine, Committee Member

Dr. Michael Spencer, Committee Member

Sarry JW. 16.

Dr. Barry Wilson, Committee Member

Ahmad Nadeem Choudhry

University of Northern Iowa

December 2000

UMI Number: 9992045

Copyright 2000 by Choudhry, Ahmad Nadeem

All rights reserved.

## **UMI**

#### UMI Microform 9992045

Copyright 2001 by Bell & Howell Information and Learning Company. All rights reserved. This microform edition is protected against unauthorized copying under Title 17, United States Code.

> Bell & Howell Information and Learning Company 300 North Zeeb Road P.O. Box 1346 Ann Arbor, Ml 48106-1346

www.manaraa.com Reproduced with permission of the copyright owner. Further reproduction prohibited without permission.

Copyright by

#### AHMAD NADEEM CHOUDHRY

December 2000

All Rights Reserved

www.manaraa.com Reproduced with permission of the copyright owner. Further reproduction prohibited without permission.

## A MODEL FOR PRODUCTION SCHEDULING AND SEQUENCING USING CONSTRAINTS MANAGEMENT AND GENETIC ALGORITHM

An Abstract of a Dissertation

**Submitted** 

In Partial Fulfillment

of the Requirements for the Degree

Doctor of Industrial Technology

Approved:

Dr. Mohammed F. Fahmy, Faculty Advisor

Dr. John W. Somervill, Dean of the Graduate College

Ahmad Nadeem Choudhry

University of Northern Iowa

December 2000

#### ABSTRACT

Production planning and control (PP&C) are among the most critical activities in manufacturing. Proper use of PP&C methods can give organizations a competitive advantage in the global economy. The expected results of this research will allow manufacturing organizations to maximize the effectiveness of PP&C methods, thereby improving their competitive position in the global economy.

This research was an extension of a previous unpublished study, which investigated the PP&C methods being used at a midwestern manufacturer of agricultural equipment (MMAE). The current research study identified the constraints inherent in the production planning and control system and then developed and validated a master production scheduling and sequencing optimization model based on constraints management and utilizing genetic algorithms.

The specific objectives of this research were as follows: (a) identify the system's constraint, (b) develop a scheduling and sequencing model to address the identified constraints, (c) develop and validate the proposed model by simulation, and (d) identify and document improvements attributed to the operational change resulting from the implementation of the optimization model.

The research examined the impact of the master production scheduling and sequencing model based on constraints management and utilizing genetic algorithms on five variables for the final assembly line and four downstream processes at an engine manufacturing plant of a MMAE. The variables were cycle time, queue size, utilization of work centers, flow rate of engines, and total output of engines.

A two-part model, based on constraints management philosophy of production planning and control methods, was developed by the researcher in Excel, one part for scheduling and the other for sequencing. Using data from 100 production days during the fall of 1999 and the spring of 2000, simulations for the current scheduling and sequencing method (the control condition) and for the proposed method (the experimental condition) were compared. Output from the simulations for the experimental and control conditions was statistically analyzed.

The results of this research indicated (a) cycle time for the experimental condition was reduced, but the reduction was not statistically significant; (b) queue size for the experimental condition was also reduced, as expected, but once again, the reduction was not statistically significant; (c) total utilization of work centers was increased, as expected, and the increase was statistically significant; (d) the experimental condition's simulation results indicated very minimal improvements for the even flow of engines; and (e) the average total number of engines processed for the experimental condition was increased, as expected, and the increase was statistically significant.

#### DEDICATION

This doctoral dissertation is dedicated

To my mother, who dedicated

her life for the sake of mine.

To my mother, I am eternally grateful

#### ACKNOWLEDGMENTS

The writer praises Almighty Allah for His blessing, support, and guidance that was necessary for the completion of this research project. The author would also like to acknowledge all the people who lent their support, guidance, love, and assistance toward the successful completion of this study. Most notably, the author would like to thank his doctoral committee members for their unconditional support and guidance.

The author would like to thank Dr. Mohammed F. Fahmy, department head and committee advisor, for his unconditional support and guidance throughout the DIT program. The author would also like to thank Dr. MD Salim, co-advisor, for his valuable suggestions. The author would also like to express his appreciation to Dr. Douglas Pine, committee member, for his imperative suggestions from the very early stages of this project. Likewise, special thanks are extended to Dr. Michael S. Spencer, committee member, for providing guidance in the early stages of this project and for valuable comments and suggestions; Dr. Barry Wilson, committee member, for providing his statistical expertise; and Cheryl Smith for her valuable editing and suggestions.

This research project could not have been completed without support from Deere & Company. I would like to extend my sincere thanks to all the Deere & Company employees for their technical help, valuable suggestions, and assistance in relating academic aspects of production planning and control systems in a practical way. The author would like to especially thank Mr. Gordon Rehn for providing simulation expertise for this study.

Finally, the author would like to express very special gratitude to my wife, Arfana, and my children, Aisha, Omer, Bilal, and Fatima, for their understanding and

www.manaraa.com Reproduced with permission of the copyright owner. Further reproduction prohibited without permission.

support. To my wife, I owe a great debt for her patience throughout this project. Without her unconditional support, this research would not have been possible.

#### TABLE OF CONTENTS

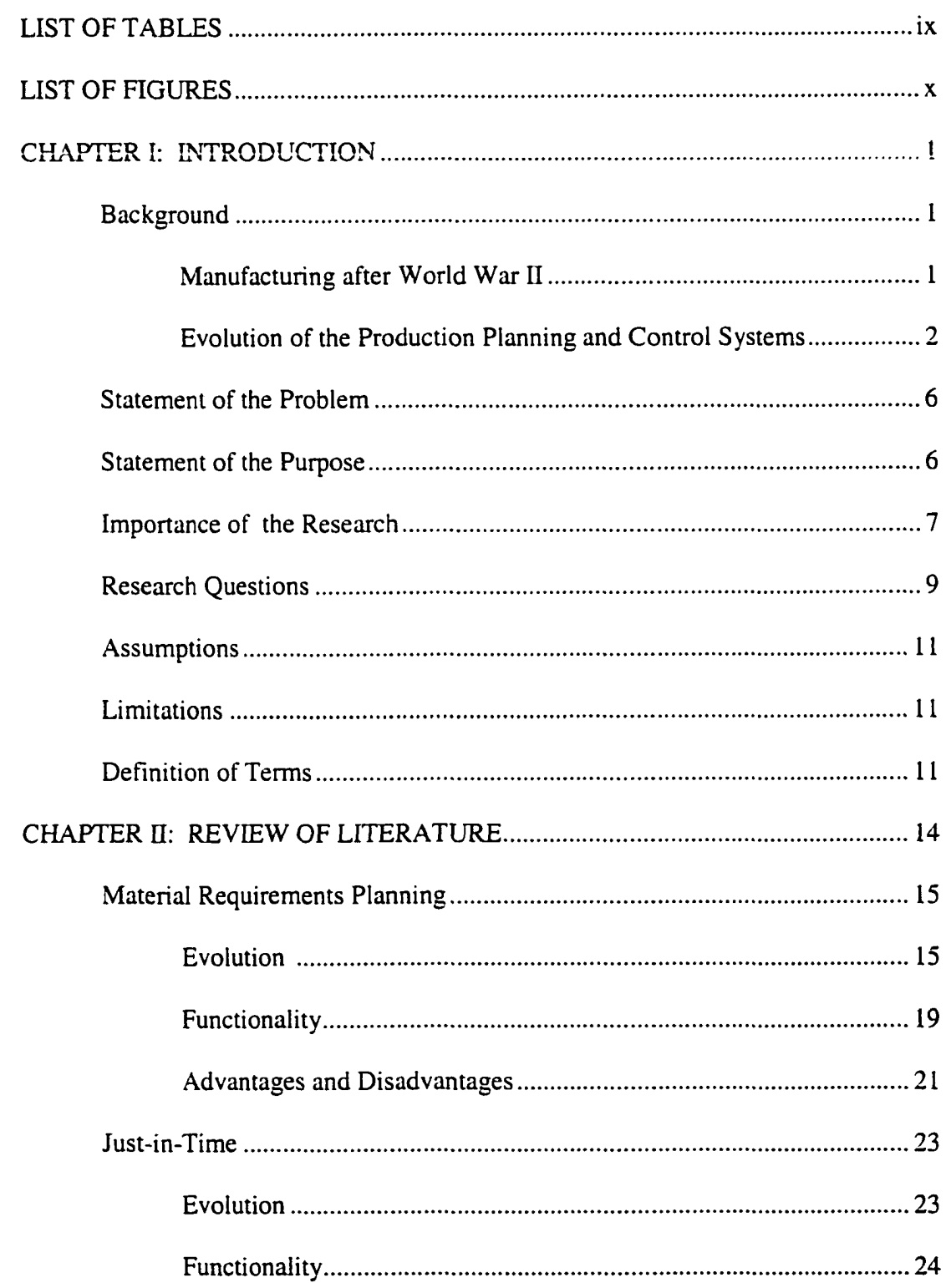

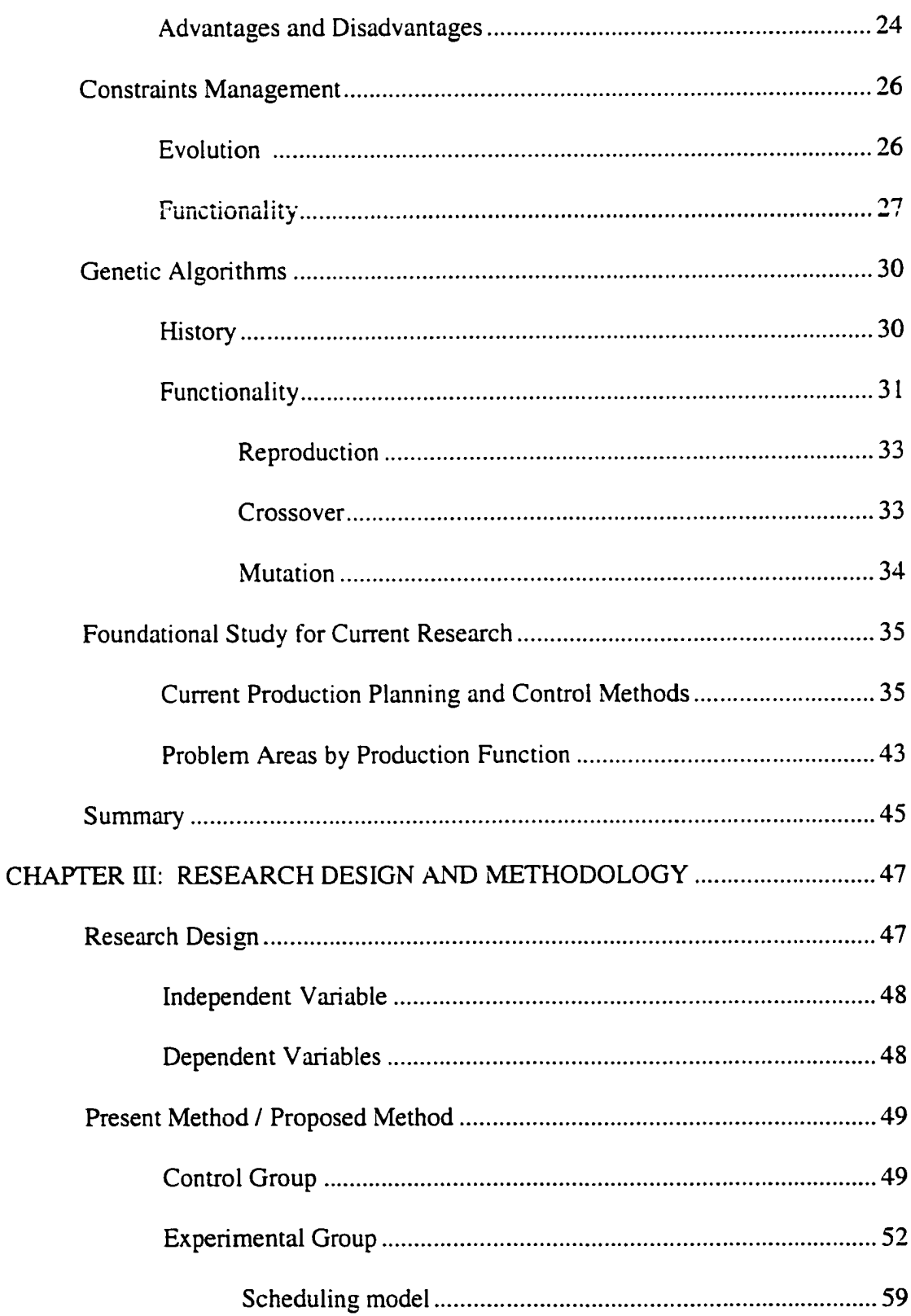

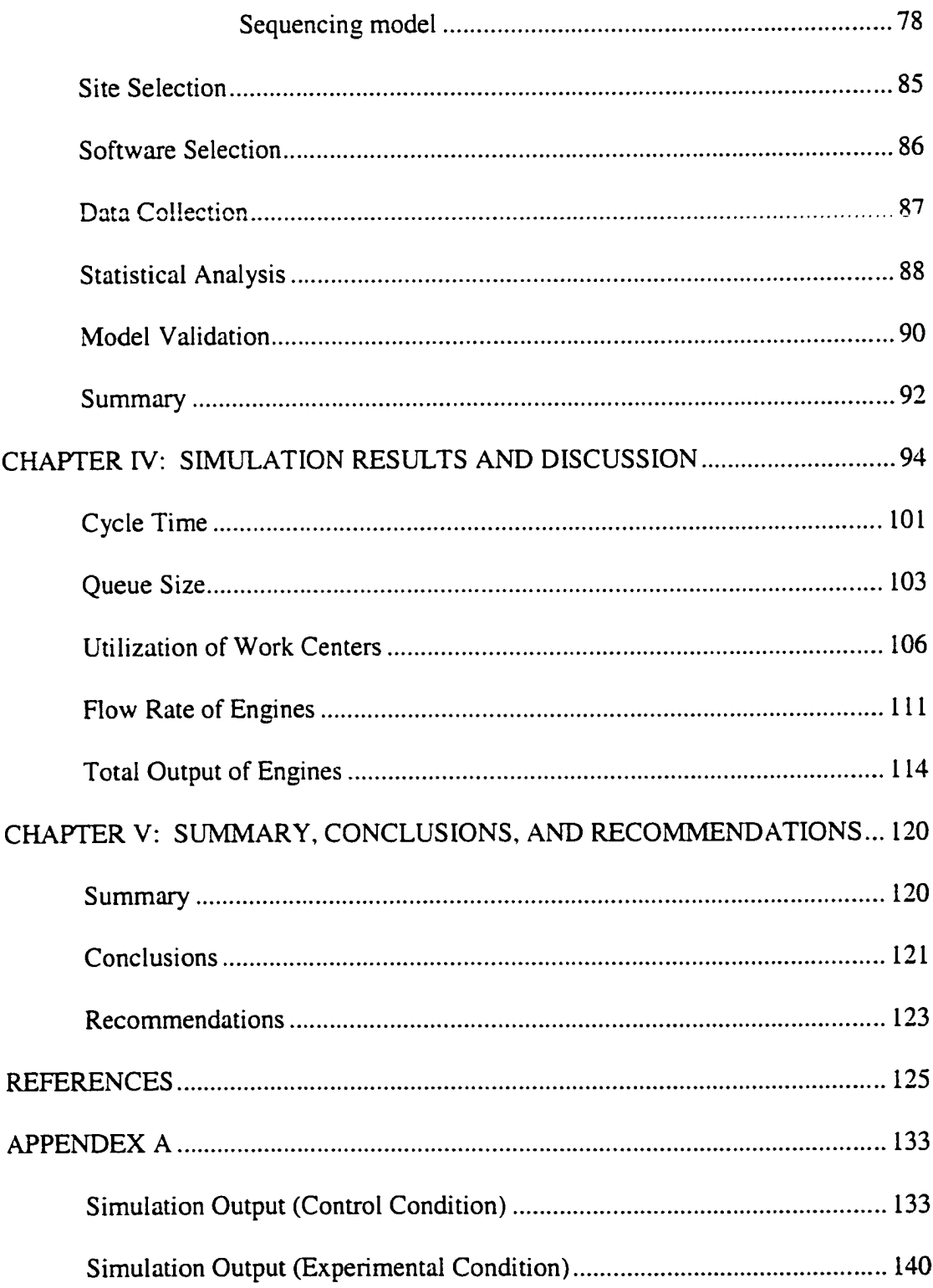

 $\frac{1}{\sqrt{2}}$ 

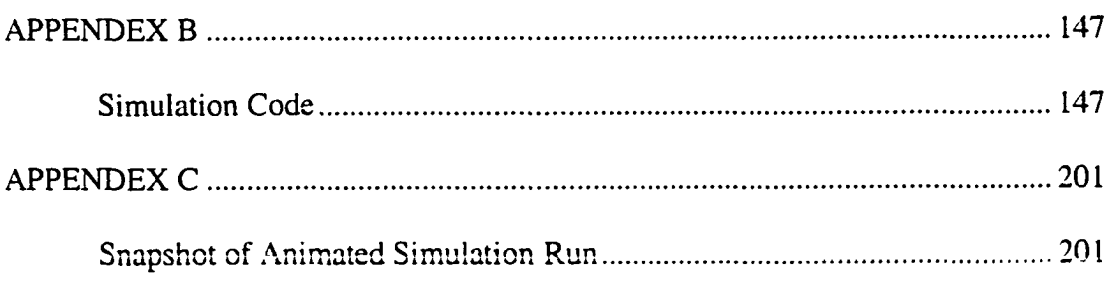

#### LIST OF TABLES

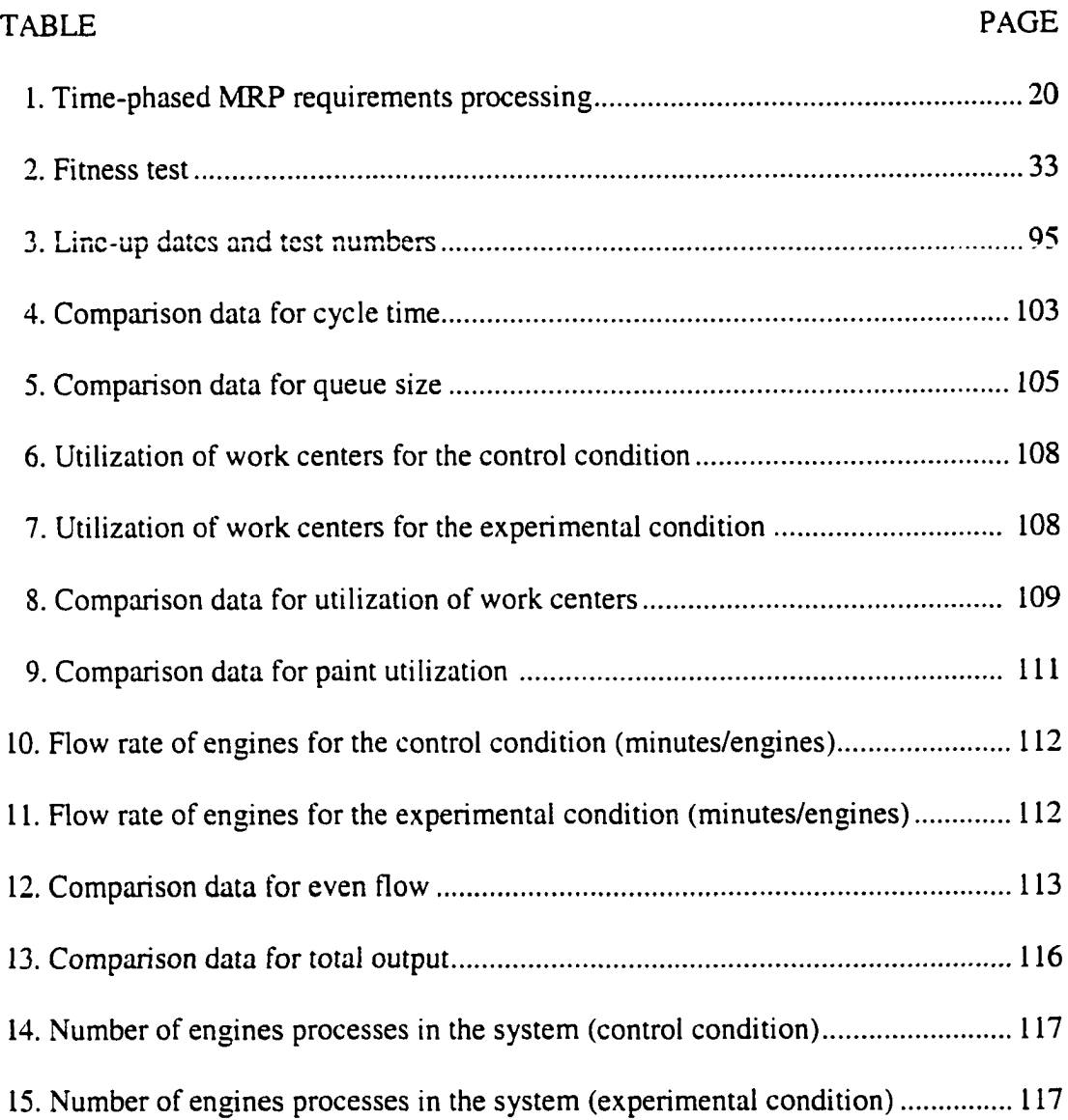

#### LIST OF FIGURES

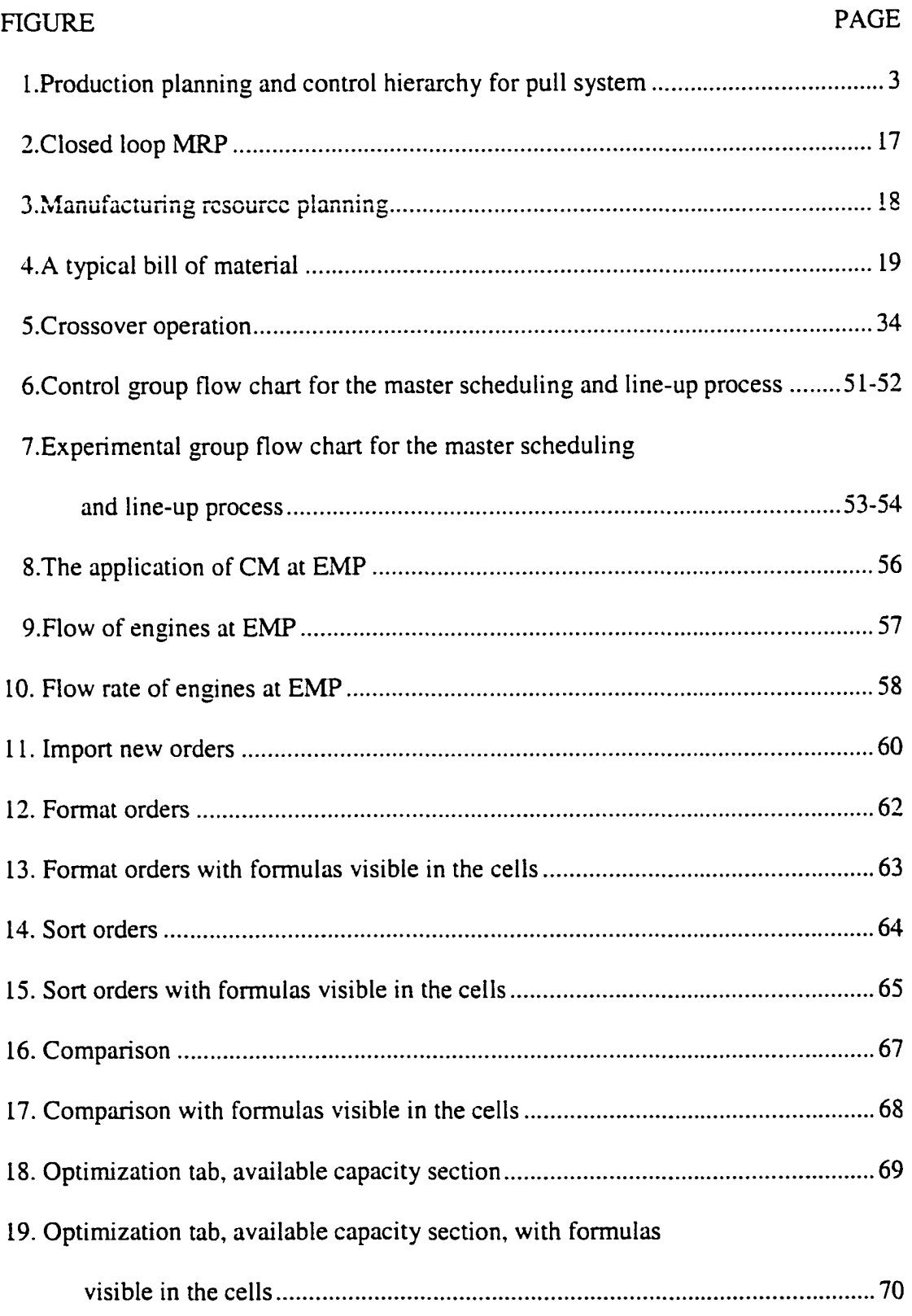

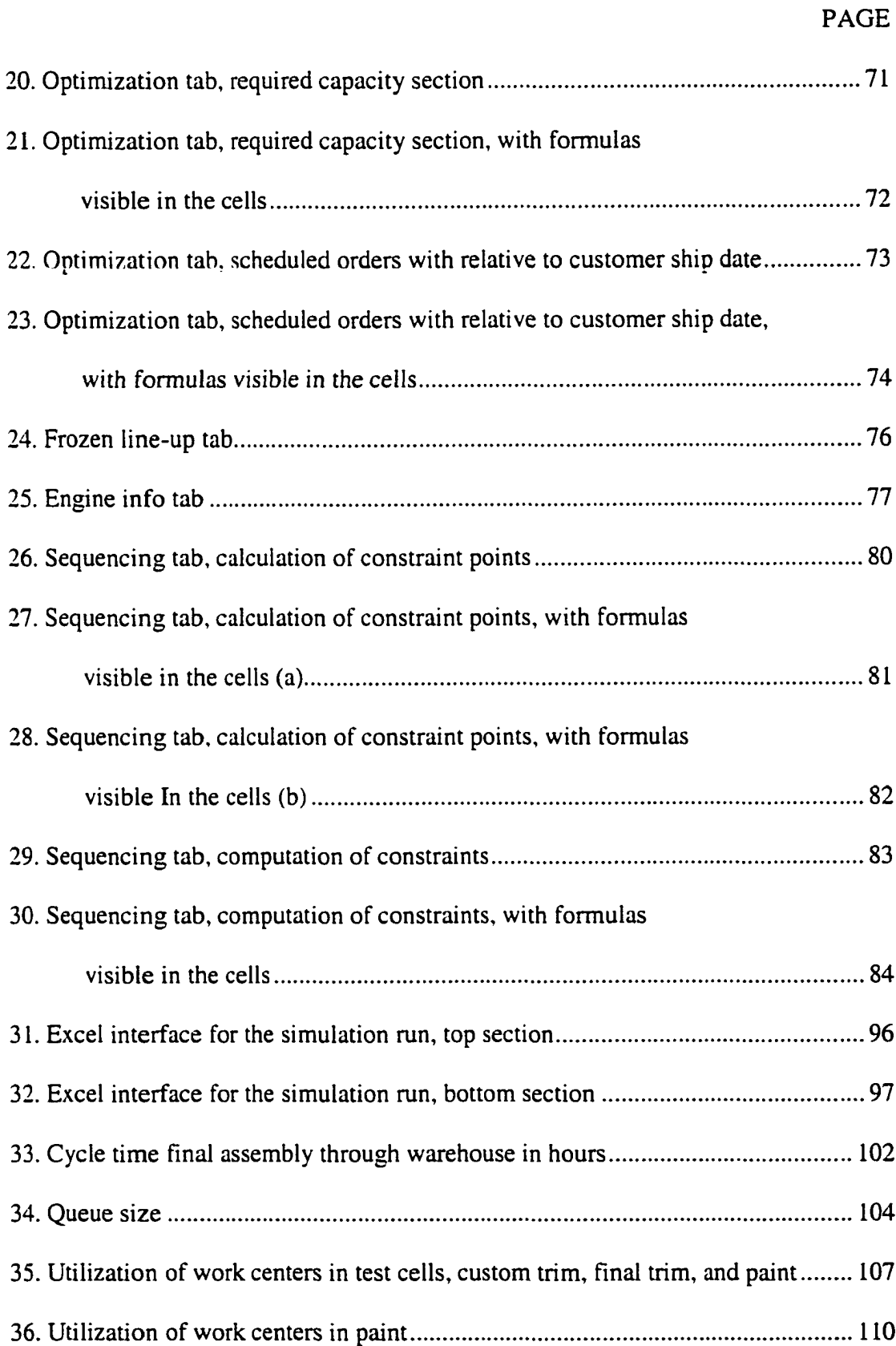

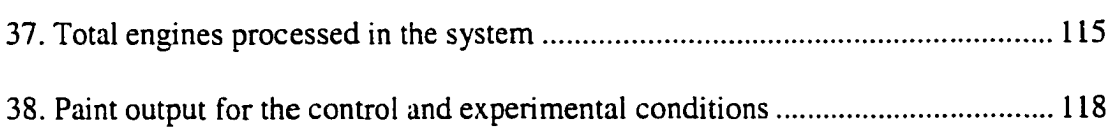

## CHAPTER I **INTRODUCTION**

#### **Background**

#### Manufacturing after World War II

World War II brought about many changes to the manufacturing industry worldwide. Manufacturing in America flourished during the war because its industrial infrastructure base had remained intact whereas the industrial infrastructures in Europe, Russia, and Asia were destroyed. Even Asian countries not directly involved in the war were not able to compete in the international market due to the lack of technological advances in their manufacturing industries. As a result, the only nation left to lead the world in manufacturing was the United States. American manufacturers understood this opportunity and become the undisputed mass production leaders of the world.

From the 1940s to the 1960s, American manufacturers enjoyed a period of prosperity. During this time, mass production was emphasized, but quality was not much of a concern for many manufacturers. In the middle 1960s, a few foreign countries started to compete with American products in the international and U.S. markets. This trend continued so that by the 1970s and 1980s, the United States was beginning to "look like an economic colony of Japan" (Wight, 1984, p. 9). American manufacturers were forced to look critically at their cost structures. During the oil embargo and inflation cycle of the 1970s, American manufacturing firms recognized the need to reduce waste and control costs.

One way for the manufacturing industry to stay competitive was to reduce total costs, focusing particularly on inventory and inventory-related costs. That is the goal of the production planning and control (PP&C) system, which is one of the most critical activities in the manufacturing environment (Vollmann, Berry, & Whybark, 1988). Proper use of PP&C methods can give organizations a competitive advantage in the global economy (Bai & Tsai, 1994). Hopp and Spearman (1996) suggest a hierarchical planning framework of production planning and control. Their framework is divided into three basic levels, as depicted in Figure 1: (a) strategy (long-term planning), (b) tactics (intermediate-term planning), and (c) control (short-term planning).

#### Evolution of the Production Planning and Control Systems

Before the development of computer technology, production planning and control functions were mainly accomplished manually. Some of the common techniques used were the two-bin system, economic order quantity (EOQ), and reorder point (Gilbert & Schonberger, 1983).

During the 1960s, when computers began to be used in the manufacturing industry, the material requirement planning (MRP) technique was developed by Joseph Orlicky (Taylor, 1994). MRP is a tool used for material and priority planning, the basic function of an MRP system is to plan for material requirements based on planned production levels. The remarkable growth in computing power, along with the reduction in the size and price of computers, allowed for the accelerated implementation of MRP in the United States. This system was considered to be far superior to the older reorder point systems (Orlicky, 1975; Wight, 1974), and it became a phenomenal success. Organizations that implemented the MRP technique increased their inventory turnover per year by more than 100% compared with more traditional production planning and control methods (Hall, 1983). MRP has been used in America since the 1970s,

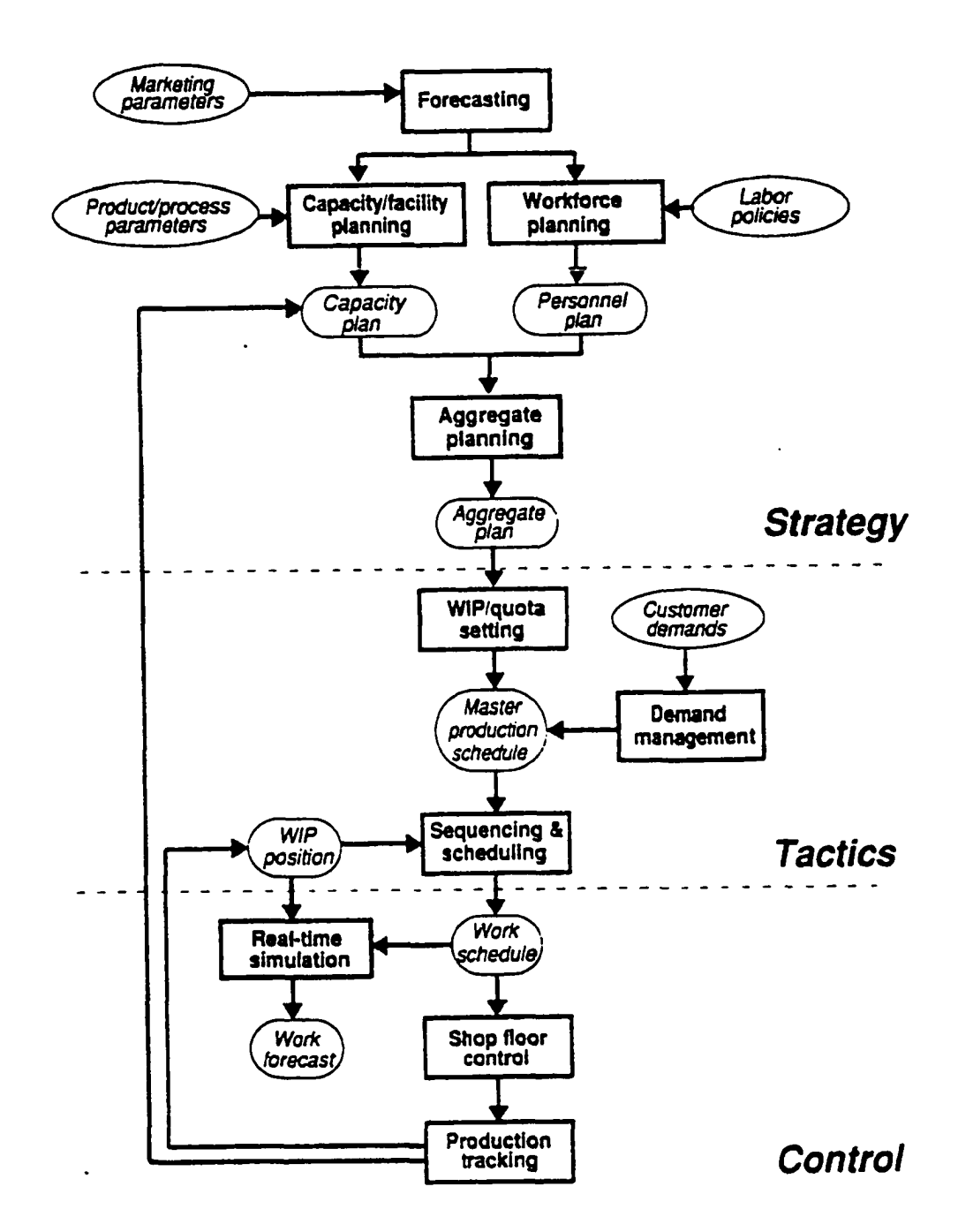

Figure 1. Production planning and control hierarchy for pull system. From Factory Physics: Fundamentals of Manufacturing Management (p. 388), by W. J. Hopp and M. L. Spearman, 1996, Chicago: Irwin. Copyright 1996 by Richard D. Irwin. Adapted by permission.

and now the number of companies who employ MRP is in the hundreds of thousands. More than 100 software companies are engaged in the development of MRP software (Das, 1995).

Even though manufacturers derived many benefits from MRP, some limitations were inherent in the technique. MRP ignored very dynamic elements of the shop-floor environment such as capacity limitations and lead time (Berry, Schmitt, & Vollmann, 1982; Schmitt, Berry, & Vollmann, 1988). Lam brecht and Decaluwe (1988) suggest at the operational level of MRP, many batch sizing and timing decisions are "push" in nature because they are created using fixed planning parameters. Many new modules were added to the original MRP system to minimize these limitations. In the early 1970s a new version of MRP, called manufacturing resource planning (MRP II), was introduced as a more comprehensive, system-wide production planning and control technique. Many new modules were also added in MRP II, but it was still a push system. The problems inherent in MRP stem from the failure to reconcile the differences between pull and push elements in production control systems (Veral, 1995). This underlying condition within the MRP environment has caused many difficulties for a large number of organizations striving to meet ever-changing customer demands.

While Western manufacturers were engaged in developing MRP and MRP II, Japanese organizations were formulating their own production planning and control methods. The just-in-time (JIT) concept emerged from the study of the Japanese automobile industry during the 1970s (Spencer, 1992). JIT is based on the philosophy of eliminating any activities that do not add value. Its goal is to get the material to its next processing station just at the time it is needed (Amerine, Ritchey, Moodie, & Kmec,

4

1993), in the interests of minimizing the inventories for raw material, work-in-process, and finished goods.

Another production planning and control approach, developed by an Israeli physicist Eli Goldratt in the late 1970s, is the theory of constraints. The concept of theory of constraints has subsequently evolved to become known as constraints management (Spencer & Cox, 1995), and this more contemporary term is used hereafter. Constraints management CM is a set of management principles that help to identify obstacles in achieving the goal of an organization and to establish the changes necessary to remove those obstacles. CM recognizes that the strength of any chain is dependent upon its weakest link, which is what restrains the system's throughput. CM assumes that the goal of manufacturing organizations is to make (more) money now and in the future, and describes three avenues to achieve this goal: (a) increase throughput, (b) reduce inventory, and (c) reduce operating expense.

There seems to be no one right production planning and control system for all manufacturing problems. For some organizations, MRP and MRP II work well; for others JIT or CM are better choices. Deciding which production planning and control system to implement can become time consuming yet difficult to implement for only a "trial period."

These three techniques, MRP, JIT, and CM, are the most commonly used in manufacturing today. However, they are not interchangeable; one system may be appropriate for a particular manufacturing situation but not for another.

5

#### Statement of the Problem

Because no single production planning and control (PP&C) technique is suitable for all situations, deciding which system to implement can become time consuming. Yet implementing one for a trial period can be costly and difficult. A technology is needed that can employ various types of PP&C methodologies and generate the optimal production plan.

This research is an extension of a previous unpublished study (Choudhry, 1998), which investigated the PP&C methods being used at a midwestern manufacturing organization involved in the production of agriculture equipment. The current research study identified the constraints inherent in the production planning and control system, and based on these constraints, developed and validated a master production scheduling and sequencing optimization model based on constraints management and utilizing genetic algorithms.

#### Statement of the Purpose

As noted earlier, production planning and control are among the most critical activities in manufacturing. The expected results of this research will allow manufacturing organizations to maximize the effectiveness of PP&C methods, thereby improving their competitive position in the global economy. To that end, the goal of this research is to develop an optimization model based on constraints management and genetic algorithm to address the constraints in the PP&C methods being used at the factory under study.

6

This research, based on an analysis of five areas of PP&C (master production scheduling, priority planning, capacity planning, priority control, and capacity control), identifies the constraints in that system, and develops and validates master production scheduling and sequencing optimization model based on constraints management and genetic algorithm. The specific objectives of this research were as follows:

1. Identify the system 's constraint.

2. Develop a scheduling and sequencing model to address the identified constraints.

3. Develop and validate the proposed model by simulation using GPSS/H and PROOF, products of the Wolverine Software Corporation located in Annandale, Virginia. GPSS/H is a simulation language, and PROOF is a animation software used within Excel file format.

4. Identify and document improvements attributed to the operational change resulting from the implementation of the optimization model.

#### Importance of the Research

Which production planning and control technique or methodology is best for a company? This question has puzzled many managers in the past. The three main production planning and control systems are material requirement planning, just-in-time, and constraints management. According to Aggarwal (1985), MRP, JIT, and CM are the three most popular management philosophies in current use. There is no consensus between academicians and practitioners as to which approach is best. According to Spencer (1992), "the three techniques are, to a degree, somewhat mutually exclusive.

There appears to be a need to study the three systems in a framework in which their

characteristics and behaviors can be examined in detail" (p. 5). These three techniques

are discussed in more detail later in this chapter.

Aggarwal reports in his 1985 article:

During the last 15 years, three important approaches—material requirement planning (MRP), kanban (JIT), and optimized production technology (OPT) have invaded operations planning and control in quick succession, one after the other. Each new system has challenged old assumptions and ways of doing things....factory managers must decide which approach to adopt to meet current and future needs. Installing any one requires several years to train company personnel and millions of dollars of investment, (p. 99)

Most organizations don't have the resources to try out a method before making a final

choice; therefore the managers are left with the grave decision of which one to use.

According to Goldratt and Fox (1986);

The Western manager is challenged to solve a very fundamental problem from this alphabet soup of solutions. To understand each of these new technologies can, by itself, be a time-consuming challenge. Deciding which is best is a formidable task. Figuring out how to put them all together seems beyond our reach. Since we don't have the time, resources or funds to do everything, everywhere, we had better be convinced that we are taking the actions that will leapfrog us back into the race. There is no longer margin for error and no time for risky experiments, (p. 16)

There needs to be a better way of selecting and implementing a production planning

system.

This research can assist practitioners who are trying to learn more about the three

techniques. The advantages and disadvantages of each management philosophy, as well

as problems that might arise during or after implementation, are discussed by examining

one company's experiences in an in-depth case study. The developed scheduling model

for optimization, presented after this discussion, could be used in various manufacturing environments.

#### Research Questions

The previous unpublished study (Choudhry, 1998) focused on the PP&C methods then in use at an engine manufacturing plant (EMP) of a midwestem manufacturer of agricultural equipment. Methods for master production schedule, production priority, and production capacity were explored and documented. Problems in planning and controlling master production schedule, production priority, and production capacity were also identified and documented. The findings of this study are summarized in chapter U.

The current research addresses the following questions. The findings are reported in chapter [V.

1. What is the impact of the master production scheduling and sequencing model based on constraints management and utilizing genetic algorithms on the cycle time for the final assembly line and four downstream processes at an engine manufacturing plant (EMP) of a midwestem manufacturer of agricultural equipment (MMAE)?

2. What is the impact of the master production scheduling and sequencing model based on constraints management and utilizing genetic algorithms on the queue size for the final assembly line and four downstream processes at EMP?

3. What is the impact of the master production scheduling and sequencing model based on constraints management and utilizing genetic algorithms on the utilization of work centers in the final assembly line and four downstream processes at EMP?

4. What is the impact of the master production scheduling and sequencing model based on constraints management and utilizing genetic algorithms on the flow rate of engines through the final assembly line and four downstream processes at EMP?

5. W hat is the impact of the master production scheduling and sequencing model based on constraints management and utilizing genetic algorithms on the total output of engines through the final assembly line and four downstream processes at EMP?

Guide (1992) collected and analyzed time in system (cycle time) and work-inprocess levels (queue size, inventory levels) to determine if synchronous manufacturing principles produced improved performance in comparison with current production planning and control methodology at a Naval Aviation depot. Taylor (1994) also uses some of these performance measurements to compare the three work-in-process inventory control systems: MRP, JIT, and CM. Performance measurements analyzed by Taylor were: inventory (queue size), throughput (total output of engines), lead time (cycle time), and utilization (utilization of work centers). Manoharan (1997) analyzed total system output (total output of engines), flow time (flow rate of engines), and WIP inventory (queue size) to evaluate the performance of two manufacturing systems, JIT and CM.

#### **Assumptions**

The following assumptions were made in pursuit of this research study:

1. That Microsoft Excel is the common production planning tool utilized by various facilities within the total organization.

2. That the production planning and control methods stay the same during the course of this research study at the manufacturing facility under study.

#### Limitations

This research study was conducted in view of the following limitations:

1. This model was developed in Microsoft Excel and will only work in an Excel environment.

2. For optimization, this research utilizes genetic algorithm-based Evolver

software developed by Palisade Inc. This model is limited in application within an

Evolver environment.

#### Definition of Terms

The following terms are defined to clarify their use in the context of this research

study.

- Capacity planning: The process of determining the amount of capacity to produce in the future. This process may be performed at an aggregate or product-line level (resource planning), or at the master-scheduling level (rough-cut planning), at the detailed or work-center level (capacity requirements planning). (Cox, Blackstone, & Spencer, 1995, p. II)
- Capacity control: "The process of measuring production output and

comparing it to the capacity plan, determining if the variance exceeds pre-

established limits, and taking corrective actions to get back on plan if the limits are exceeded" (Cox et al., 1995, p. 11).

- Flow rate: As defined in the APICS Dictionary, "running rate; the inverse of cycle time" (Cox et al., 1995, p. 33). Flow rate is also defined by number of units per shift or per hour.
- Genetic algorithm (GA): Holland (1992) defines genetic algorithm as "a probabilistically guided search method, developed originally in the 1970s as a computer science tool to improve programming structures and performance" (pp. 66-72). Chambers (1991) defines it as a "problem solving method that uses genetics as its model of problem solving" (p. 9).
- Just-in-time (JIT): A philosophy of manufacturing based on planned elimination of all waste and continuous improvement of productivity. It encompasses the successful execution of all manufacturing activities required to produce a final product, from design engineering to delivery and including all stages of conversion from raw material onward. The primary elements of zero inventories are to have only the required inventory needed; to improve quality to zero defects; to reduce lead times by reducing setup times, queue lengths, and lot sizes; to incrementally revise the operations themselves; and to accomplish these things at minimum cost. ( Cox et al., 1995, p. 42)
- Material Requirements Planning (MRP): A set of techniques that use bill of material data, inventory data, and the master production schedule to calculate requirements for materials. It makes recommendations to release replenishment orders for material. Further, because it is time-phased, it makes recommendations to reschedule open orders when due dates are not in phase. Time-phased MRP begins with the items listed on the MPS and determines (a) the quantity of all components and materials required to fabricate those items and (b) the date that the components and materials are required. Time-phased MRP is accomplished by exploding the bill of material, adjusting for inventory quantities on hand or on order, and offsetting the net requirements by the appropriate lead times. (Cox et al., 1995, pp. 49-50)
- Master production schedule (MPS): The anticipated build schedule for those items assigned to the master scheduler. The master scheduler maintains this schedule, and in turn, it becomes a set of planning numbers that drives

material requirements planning. It represents what the company plans to produce in specific configurations, quantities, and dates. The master production is not a sales forecast that represents a statement of demand. The master production schedule must take into account the forecast, the production plan, and other important considerations such as backlog, availability of material, availability of capacity, and management policies and goals. (Cox et al., 1995, p. 49)

- Priority control: "The process of communicating start and completion dates to manufacturing departments in order to execute a plan. The dispatch list is the tool used to provide these dates and priorities based on the current plan and status of all open orders" (Cox et al., 1995, p. 63).
- Priority planning: "The function of determining what material is needed and when. Master production scheduling and material requirements planning are elements used for the planning and re-planning process to maintain proper due dates on required materials" (Cox et al., 1995, p. 63).
- Theory of constraints, now known as constraints management (CM): A management philosophy developed by Dr. Eliyahu M. Goldratt that can be viewed as three separate but interrelated areas-logistics, performance measurement, and logical thinking. Logistics include drum-buffer-rope scheduling, buffer management, and VAT analysis. Performance measurement includes throughput, inventory and operating expense, and the five focusing steps. Thinking process tools are important in identifying the root problem (current reality tree), identifying and expanding win-win solutions (evaporating cloud and future reality tree), and developing implementation plans (prerequisite tree and transition tree). (Cox et al., 1995, p. 85)

#### CHAPTER II

#### REVIEW OF LITERATURE

To understand the nature of the ever-changing manufacturing production environment, we need to develop a common set of functions that are not only unique to production itself hut can be generalized to all production organizations (Cox & Spencer, 1998). This research is organized around five functions common to production planning and control. These five functions are master production schedule (MPS), priority planning, capacity planning, priority control, and capacity control. According to Cox and Spencer (1998), the origin of the five production planning and control functions is unclear, but the first source of written reference appears in Oliver Wight's 1984 book.

#### Manufacturing Resource Planning (MRP II): Unlocking American Productivity Potential.

The purpose of production planning and control (PP&C) is to plan and control the production process with regard to time and quantity. A ccording to Corsten and May (1996, p. 69), for the PP&C function, the following four questions have to be answered:

- Which products and parts are to be produced and what is their quantity level?
- Which parts are to be delivered by the supplier in what quantity and when?
- Which capacity utilization results from the master production schedule and how can a capacity adjustment take place?
- In what sequence are the production orders to be worked off and at which workstation?

This chapter provides a review and analysis of the literature related to material requirements planning (MRP), just-in-time (JIT), constraints management (CM), and genetic algorithms (GA) and discusses how each relates to five functions common to production management.

#### Material Requirements Planning

#### Evolution

MRP is a tool used for material and priority planning. The basic function of an MRP system is to plan for material requirements based on planned production levels. Wight (1984, p. 47) suggests that MRP tries to answer the following fundamental manufacturing questions:

- What are we going to manufacture?
- What does it take to make it?
- What do we have in our inventory?
- What do we have to acquire?

These fundamental questions, used throughout the manufacturing industry, serve to generate a list of parts needed for the next month in order to avoid part shortages. From this informal system, a powerful one has evolved called material requirements planning. "MRP is simply the logic of the informal system – the shortage list – developed into a formal scheduling system" (Wight, 1984, p. 47).

Although MRP has been in practice informally for many decades in the

manufacturing industry, the first published work that formally discussed MRP was

Material Requirements Planning, written by Joseph Orlicky in 1975. In his book he

states:

In some rudimentary form, MRP has no doubt existed as long as manufacturing. It has been evolving gradually, moving onto successively higher plateaus with every enhancement in data processing capability. MRP had its origin on the firing line of a plant. It has been painstakingly developed into its present stage of relative perfection by practicing inventory managers and inventory planners. (p. 38)

Eventually MRP developed into an overall system called closed loop MRP. Figure 2, is a schema of a closed loop MRP system. The production plan establishes production volumes for product families. The master schedule takes the production plan in units for product families and breaks it down into component parts. Material requirements planning looks at the parts in inventory and determines what component parts are needed to accomplish the production plan. The capacity requirements plan determines the standard hour requirements for the production plan. Once planning for material and capacity requirements is completed, it must be determined if the plans are realistic. If they are realistic, then both material and capacity plans need to be monitored to ensure that the plans are being executed.

Despite the formalization of the MRP system, its limitations were still confining to the organization's ability to perform better production planning and control functions. Finance, a big piece of the puzzle, was still missing in the closed loop MRP; financial systems were not tied to the closed loop MRP. In the 1970s, manufacturing resource planning (MRP II) evolved out of the closed loop MRP, tying the financial system to the operating system. As Wight (1984, p. 49) noted, "tying the financial and the operating systems together was the big step from closed loop MRP to MRP II." Figure 3 is a schema of an MRP II system.

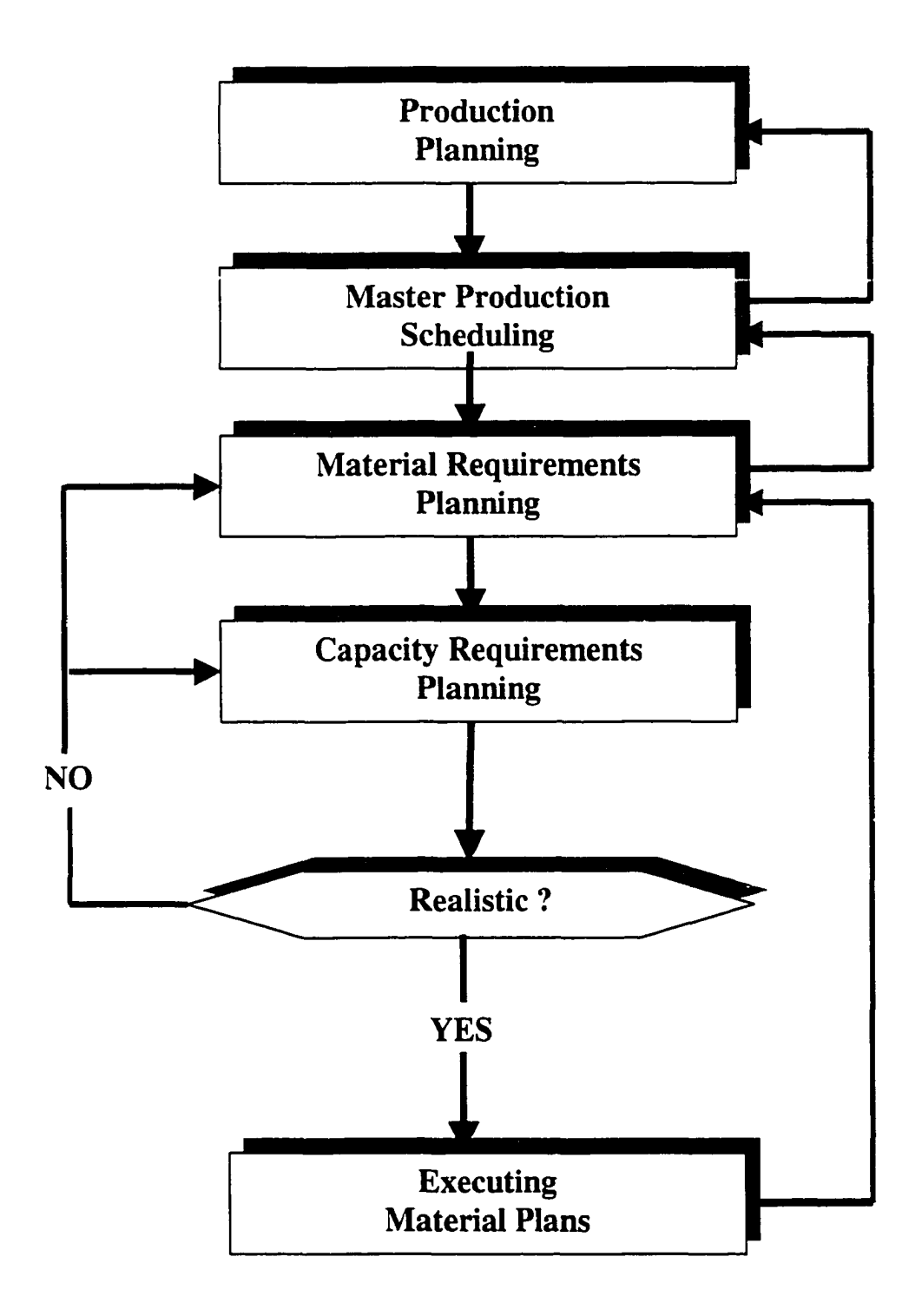

Figure 2. Closed loop MRP.
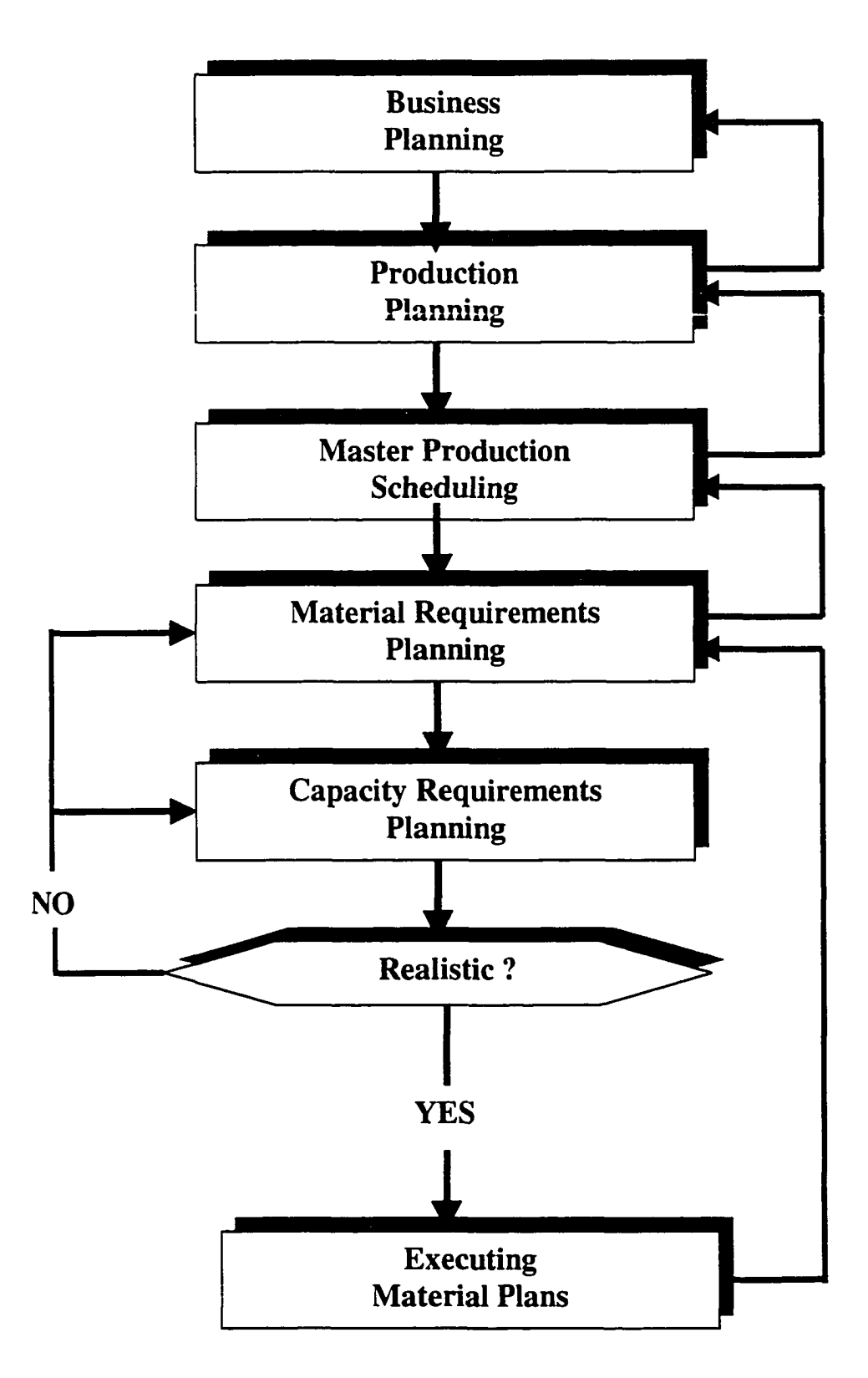

Figure 3. Manufacturing resource planning (MRP II).

# **Functionality**

MRP deals with end-items (finished products) and the component parts (lower level items) that make up the end items. The bill of material (BOM) connects the end items with the lower level items. Figure 4 illustrates a typical bill of material for the enditem  $X$ . To facilitate the MRP processing, each component part in the hill of material is assigned a low level code (LLC). The LLC indicates the lowest level for which a part is used in a bill of material. In the following figure, the end item X has an LLC of 0. The component parts 10 and 20 have an LLC of 1, parts 30,40, and 50 have an LLC of 2; and part 60 and 70 an LLC of 3.

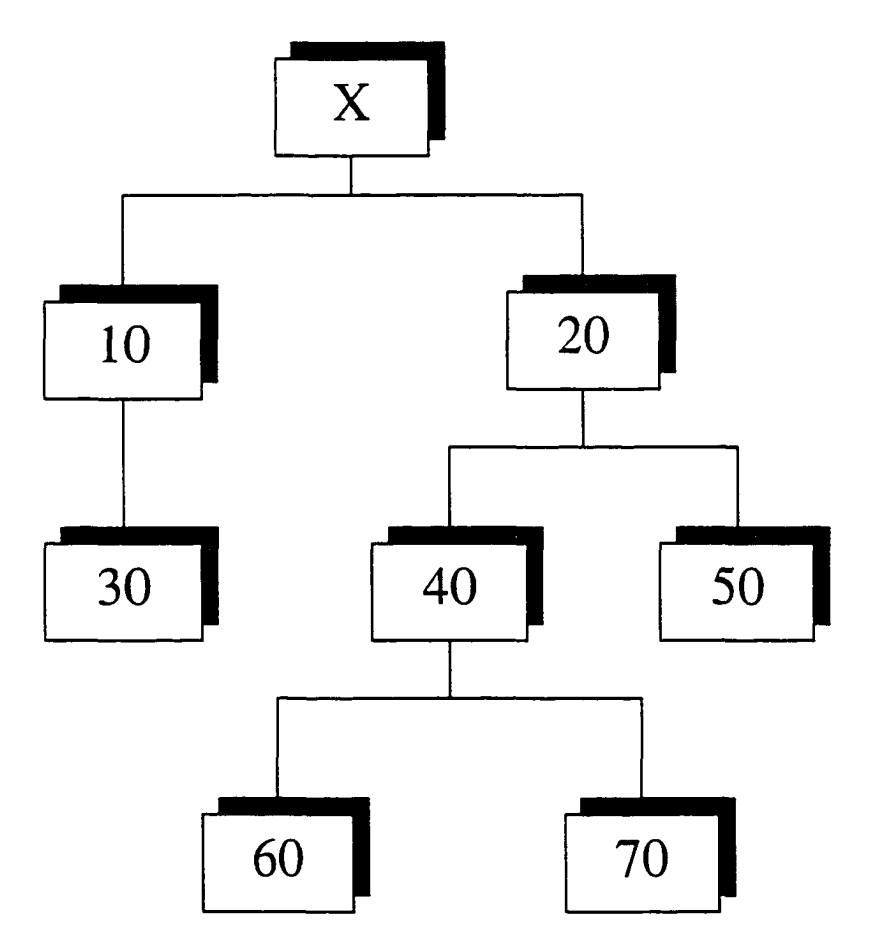

Figure 4. A typical bill of material (BOM).

Table 1 illustrates the material requirements plan for Part A. The gross requirements for Part A come from the production plan. Schedule receipts are the orders that are already in production. To calculate when an order needs to be placed, gross requirements are subtracted from the available balance and schedule receipts are added to it. In Table 1, for example, the on-hand balance is 400 units, the gross requirements for Week 1 are 120 units, so the projected on-hand balance for Week 1 is 280 units. The first uncovered dem and in this example is in week 8 for 60 units. The lead time for Part A is 4 weeks; therefore, the order needs to be placed in Week 4 to cover the demand of 60 units in Week 8. The example above illustrates a simple MRP procedure. Because of space constraints, full discussion on the components of MRP procedure—netting, lotsizing, offsetting, and BOM exploding--is not covered in this research. For a full discussion of MRP. see Wight (1984) or Hopp and Spearman (1996).

## Table I

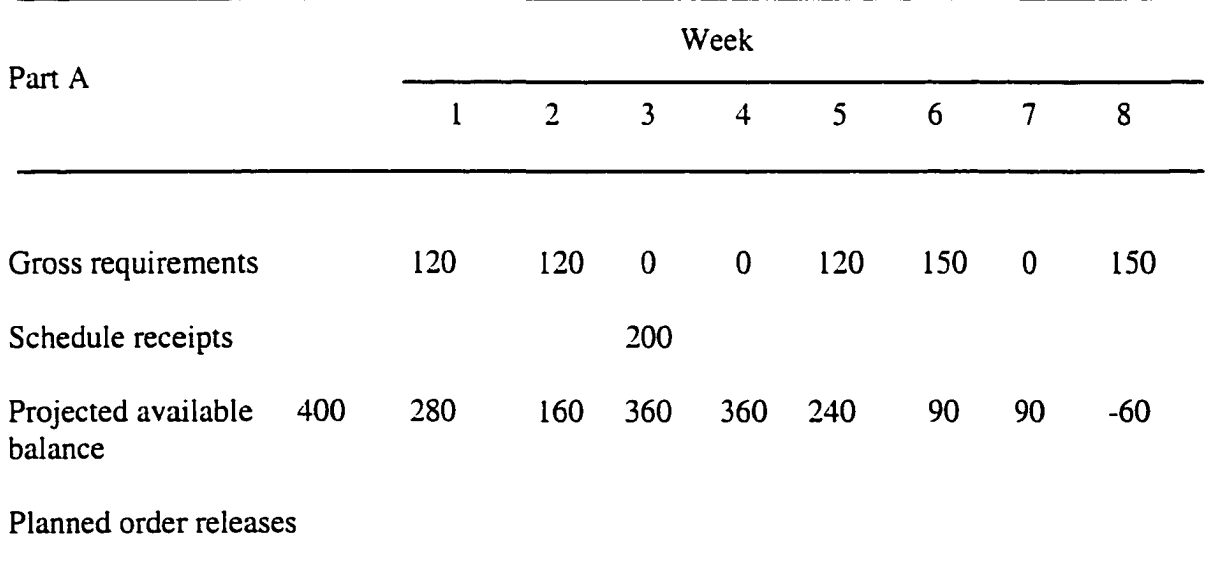

## Time-Phased MRP Requirements Processing

### Advantages and Disadvantages

In the late 1960s and early 1970s, with the rapid advancement in computer technology, MRP took over the manufacturing industry. "Starting in the sixties and on into the seventies, the basic elements of an integrated production planning and control system known as MRP, were established" (Taylor, 1994, p. 8). Initially, computer-based MRP was thought to be so powerful that it made the classical methods of inventory management obsolete. One of the major advantages of the MRP system is its adaptability to dynamic changes and the ability to know what is required several periods in advance (Nagendra, 1995).

Many success stories are reported in the literature about MRP. According to Aggarwal (1985). MRP has indeed helped many organizations in the effort to reduce inventories and streamline scheduling. In discussing the advantages of MRP, Orlicky (1975) notes,

this subject, broadly viewed, marks the coming of age of the field of production and inventory control, and a new way of life in the management of manufacturing business. In the area of manufacturing inventory management the most successful innovations are embodied in what has become known as the material requirements planning (MRP) system, (p. 4)

Umble and Srikanth (1990) state, "MRP became a crusade that helped to shift the emphasis away from the traditional 'just-in-case' inventory mentality and toward a manufacturing control system based on actual need dates and quantities" (p. 8).

Manufacturing organizations around the world invested billions of dollars and human resources in the implementation of MRP. In the United States alone, by 1989, sales of MRP software and support exceeded one billion dollars (Hopp & Spearman, 1996), but not all of the outcomes were successful. Taylor (1994), in summarizing the findings of Anderson, Schroeder, Tupy, and White (1982), reports that a great number of the firms that attempted MRP implementation were not always satisfied. According to Rice and Yoshikawa (1982), the weakest MRP area is in capacity planning. Nagendra (1995) also reports the inability of M RP to perform comprehensive capacity planning. Ashton, Johnson, and Cook (1990) likewise note part-shortage problems that disrupt operations due to MRP. Cox and Clark (1984) report other technical problems such as inventory management and infinite capacity assumption.

MRP has to be constantly modified to cope with the changing manufacturing environment. Over the years, many modules have been added to MRP giving it the more deserved name of manufacturing resource planning (MRP II). With MRP  $\Pi$ , manufacturing interacts with other functions of the organization, such as accounting, finance, and human resource planning.

MRP has been an effective tool for several decades for many organizations, even with its built-in limitations. With the changing business environment, production planning and control methods also need to be changed. MRP-based production planning and control solutions are appropriate for organizations with repetitive manufacturing. However, the advantages of MRP for high-mix, low-volume manufacturing organizations are very limited.

### Just-in-Time

## Evolution

Even though the elements of just-in-time (JIT) has been around since the 1900s, the American manufacturing industry did not start paying serious attention to it until the late 1970s. "The first records of the JIT management philosophy stem from the efforts of Henry Ford and his assembly line operations" (Taylor 1994, p. 13). JIT received much attention in the Western manufacturing world during the early 1980s when a large number of books and articles were written on this subject. Between 1970 and 1991, more than 860 articles about the just-in-time philosophy were published in professional journals (Golhar & Stamm, 1991). The JIT system has become extremely popular in recent years and has been implemented in many kinds of companies around the world.

The just-in-time philosophy is based on the work of Taiichi Ohno of the Toyota M otor Company (Sugimoro, 1977). In the early 1980s, many American manufacturers regarded JIT as a Japanese manufacturing philosophy suited only for Japanese organizations. Initially, most Westerners viewed it as an inventory reduction system, beneficial only for large repetitive manufacturers (White, 1993). As more and more Western organizations successfully applied JIT principles, its benefits became evident for a wide range of manufacturing environments (Hall, 1983). U.S. managers also became more knowledgeable of JIT and described it as a holistic management approach consisting of various practices that contribute to the elimination of waste and a philosophy of continuous improvement of a manufacturing system (Hall, 1987: Schonberger, 1986; White, 1993). Today, many American manufacturing companies regard JIT as vital to their survival (Hobbs, 1997).

# Functionality

The JIT philosophy is based on the concept of the elimination of waste in the system. JIT's purpose is to minimize in-process and final inventories (Hall, 1983; Monden, 1983). Early academic research focused on utilizing JIT systems within the internal manufacturing environment (Spencer, Daugherty, & Rogers, 1996), but this approach to JIT is evolving toward a broader concept—a total business philosophy. According to Ramasesh (1992), "JIT represents an integrative philosophy of operations which encompasses several functional systems both within the firm and outside of the firm" (p. 44).

Hall (1983), Sage (1984), and Heard (1984) all agree that the JIT philosophy is based on the pull method of production called "kanban." According to the APICS Dictionary (Cox et al., 1995), kanban is a "method of Just-In-Time production that uses standard containers or lot sizes with a single card attached to each. It is a pull system in which work centers signal with a card that they wish to withdraw parts from a feeding operation supplier" (p. 42). The APICS Dictionary defines pull system as "the production of items only as demanded for use, or to replace those taken for use. In material control, the withdrawal of inventory as demanded by the using operations. Material is not issued until a signal comes from the user" (p. 68).

## Advantages and Disadvantages

One of the main advantages of JIT is its emphasis on shop-floor control rather than inventory control (Ohno, 1982). Im and Lee (1989) and Burnham (1987) report many benefits derived from the successful implementation of JIT, including improvements in production planning, improvements in MPS and MRP, and reduction in

www.manaraa.com Reproduced with permission of the copyright owner. Further reproduction prohibited without permission.

inventory. A study conducted by Gilbert (1990), of 250 American manufacturing organizations, found significant reduction in the investment of inventory associated with the implementation of JIT. Other benefits reported by researchers included reduced throughput time, im proved labor productivity, improved quality, decreased inventory ieveis, and reduction in space required for operations (Celley, Clegg, Smith, & Vonderembase, 1986; Golhar, Stamm, & Smith, 1990; Hay, 1988).

Reducing inventory levels toward zero requires eliminating variability within a system. It is very difficult, if not impossible, to eliminate all the variability from a complex manufacturing system. To tackle this problem, managers on the shop floor would have to increase buffer size, which, in turn, would increase the work-in-process inventory. However, this goes against the JIT philosophy. According to Rice and Yoshikawa (1982), the weakest area in JIT is master production planning.

Another drawback is the time required for implementing JIT (Schonberger, 1986). For most Western organizations, the JIT implementation process spans many tedious years. Umble and Srikanth (1990) report four major limitations inherent in JIT and kanban:

First, the number of processes to which JIT logistical systems such as kanban may be successfully applied is limited. Second, the effects of disruptions to the product flow under the kanban system can be disastrous to current throughput. Third, the implementation period required for JIT/kanban systems are often lengthy and difficult. Fourth, the process of continuous improvement inherent in the JIT approach is system wide and therefore does not focus on the critical constraints, where the greatest gain is possible. (p. 125)

Overall, the just-in-time approach to PP&C is based on the philosophy of elimination of all waste in the system. Organizations around the world have been implementing JIT for the last few decades and many of them have reported numerous benefits (Bartezzaghi & Turco, 1989; Burnham, 1987; Crawford, Blackstone, & Cox, 1988; Im & Lee, 1989). Even though there arc some drawbacks to implementing JIT, organizations can gain competitive advantage once it is accurately implemented.

# Constraints Management

### Evolution

Originally known as theory of constraints, constraints management was developed at about the same time as the just-in-time philosophy started to make an impact on Western organizations. Goldratt developed an optimized production timetable (OPT) to assist a friend in the production and assembly of prefabricated chicken coops (Jayson, 1987). The OPT schedule enabled the producer to triple his production without increasing any human resources (Taylor, 1994). The logic behind the OPT software was not revealed because of proprietary reasons. Contrary to MRP philosophy, OPT assumes that production capacity is finite, restricted by the bottleneck operation (Dugdale  $\&$ Jones, 1995). According to Nahmias (1989), OPT follows these nine principles:

- 1. Balance the flow, not the capacity.
- 2. The level of utilization of the non-bottleneck resource is determined not by its own potential, but by some other constraints in the system.
- 3. Utilization and activation of a resource are not synonymous.
- 4. One hour lost at the bottleneck operation is an hour lost for the total system.
- 5. An hour saved at the bottleneck is a mirage.
- 6. Bottleneck operations govern both throughput and inventory in the system.
- 7. The transfer batch might not, and many times should not, be equal to the process batch.
- 8. The process batch should be variable, not fixed.
- 9. Schedules should be established by looking at all of the constraints simultaneously. Lead times are the result of a schedule and cannot be predetermined, (p. 13)

According to Taylor (1994), constraints management was originally known as

OPT, when it was first formulated in 1979. In 1982, the name was changed to optimized

production technology, in 1984 to synchronous manufacturing, 1987 it became theory of

constraints, and recently it became constraints management.

CM was originally regarded as a management technique suitable for the shop

floor, but eventually it was used to manage and solve problems that extended far beyond

that (Hobbs, 1997). CM applies the methods of science to the general problem of

management (McMullen, 1997). Rack and Rack (1993) define it as follows:

a thinking process used to analyze problems, create or choose appropriate solutions and get buy-in to achieve successful results. Although it is demonstrably very powerful, it is not difficult to understand. Because the process utilizes how man was designed to think, it works for almost everyone interested in tapping into his/her own abilities. The appropriate use of the thinking process significantly impacts the goal and is intrinsically rewarding to the one(s) using it. (p. 3)

# Functionality

The main focus of the CM approach is to concentrate effort on the system 's  $constant(s)$ . Goldratt (1990a) emphasized this point by addressing the need of focusing on a small portion of the system at a time. He went on to say, "spreading attention equally to all portions of the area means no concentration whatsoever, no focusing" (p. 58).

CM methodology is based on five focusing steps:

1. Identify the system constraint(s).

2. Decide how to exploit the system's constraint(s).

3. Subordinate all else to the constraint(s) of the system.

4. Elevate the system 's constraint(s).

5. If, in step 4, the constraint has been broken, go back to step 1, do not let inertia become the system's new constraint.

A constraint is anything that limits the organization's achievement of its goal. If the scarce resources of an organization can be used to elevate the system 's constraint(s), the organization's goal, which is to make money now and in the future, can be achieved successfully. Goldratt (1994) suggests that the five focusing steps follow a framework based on the following questions:

- 1. What to change (finding the core problem)?
- 2. What to change to (devise simple, practical solutions)?
- 3. How to cause the change (cause others to invent or discover the ideas)?

'T he three elements of change are techniques for verbalizing our intuition so we can check its soundness and communicate it clearly to others" (Taylor, 1994, p. 21).

Goldratt has developed approaches to deal with problems using the Socratic method, rather than the more traditional Aristotelian way. According to Taylor (1994), Goldratt developed the following techniques to deal with change:

1. Effect-cause-effect: A technique for finding the core problem. This method allows for verbalization of intuition and its cause.

2. Evaporating clouds: A technique for stating a problem as a conflict. This allows for the conflict assumptions to be challenged. Faulty assumptions allow the problem to disappear.

3. Socratic method: This allows for others to invent or discover answers themselves and conceive ownership in them.

According to Woeppel (1991), all of the above techniques have proven to be very effective for increasing one's ability to verbalize intuitively. These techniques have been used in the manufacturing industry to develop and implement effective procedures.

Constraints management also addresses the issue of inventory in process with drum-buffer-rope (DBR) technique, defined by the APICS Dictionary as "the generalized technique used to manage resources to maximize throughput. The drum is the rate or pace of production set by the system 's constraint. The buffers establish the protection against uncertainty so that the system can maximize throughput. The rope is a communication process from the constraint to the gating operation that checks or limits material released into the system to support the constraint" (Cox et al., 1995, p. 25).

CM emphasizes the need of inventory buffer in front of the constraint operation. DBR concentrates on managing the flow of products to meet the bottleneck constraint's needs. The buffer inventory in front of the constraint protects the constraint from stockouts due to upstream process interruptions. Since the bottleneck acts as a valve controlling the system's throughput, managing the bottleneck's throughput manages the system's throughput. To maximize the system's throughput, the bottleneck must utilize all of its available capacity.

The three commonly used PP&C methods discussed MRP, JIT, and CM, all offer some advantages for organizations engaged in various types of manufacturing activities. To choose any one of these three PP&C methods and apply it for all types of manufacturing environments would not be an easy task, especially for managers with

little exposure to academic research. The present research would help managers in repetitive industry to compare and evaluate the three popular PP&C approaches and choose the one that would work best for their manufacturing environment. The next section discusses genetic algorithms, the history and functionality.

## Genetic Algorithms

Genetic algorithms are becoming a widely used tool for difficult optimization problems (Bennett, Ferris, & loannidis, 1991; Goldberg, 1989; Grefenstette, 1987). In recent years, GA have received remarkable attention all over the world, a fact reflected in the amount of literature published on this topic in the last few years (Back, 1996). Researchers have explored the possibilities of GA applications in various fields, including game theory, process planning, classifier systems, machine learning, and function optimization (Crossley, 1995). The use of GA for scheduling in manufacturing has also been explored by many researchers (Bagchi, Uckun, Miyabe, & Kawamura, 1991; Davis, 1985, 1991; Nissen, 1993; Whitley, Starkweather, & Fuquay, 1989). **History** 

The history of genetic algorithms goes back more than four decades (Back, Hammel, & Schwefel, 1997). Bremermann (1962, 1967, 1968, 1973), Fraser (1957, 1962, 1968), Reed, Toombs, and Barricelli, (1967), and Holland (1969,1975) report early research related to genetic algorithms. Genetic algorithms in the present form were developed by Dr. John Holland, computer scientist and psychologist at the University of Michigan. Dr. Holland, along with his students and colleagues during the 1960s and 1970s, developed the research area of artificial intelligence (Al), now known as genetic

algorithms. His book Adaptation in Natural and Artificial Systems (1975) is considered to be the starting point of almost all known applications and implementations of genetic algorithms (Back, 1996).

Research in the field of artificial intelligence is based on the idea that "evolution could be used as an optimization tool for engineering problems" (Mitchell, 1996, p. 5). The common theme in almost all evolutionary systems is the belief that it is possible to evolve a population of candidate solutions to a given problem, using operators inspired by natural genetic variation and natural selection (Chambers, 1991). Many researchers have expanded on Holland's research on genetic algorithms since 1975.

The growing complexity of scheduling and sequencing problems in manufacturing has led many researchers to experiment with genetic algorithms as an optimization tool. Genetic algorithms have been used to solve scheduling problems with increasing frequency since the early 1980s. Various researchers (Bagchi et al., 1991; Cleveland & Smith, 1989; Davis, 1985; Nakano & Yamada. 1991; Syswerda, 1991; Whitley et al., 1989) have reported experimentation with genetic algorithms to solve scheduling problems.

### **Functionality**

The genetic algorithm is a probabilistically guided search method, "developed originally in the 1970's as a computer science tool to improve programming structures and performance" (Holland, 1992, p. 66). Chambers (1991) defines GA as a "problem solving method that uses genetics as its model of problem solving" (p. 13). GA are search techniques based on the mechanics of natural selection and genetics, and they involve a structured yet randomized information exchange resulting in the survival of the

fittest amongst a population of string structures. GA operates on a population of

structures that are fixed-length strings representing all possible solutions to a problem

domain (Mars, Chen, & Nambiar, 1996). Genetic algorithms work by mimicking the

"survival of the fittest" patterns of natural selection and reproduction similar to those in

biological populations (Crossley, 1995).

Davis (1991) identifies four features of the evolution process that are the bases of

genetic algorithms. These four features are as follows:

- 1. Evolution is a process that operates on chromosomes rather than on living beings they encode.
- 2. Natural selection is the link between chromosomes and the performance of their decoded structures. Process of natural selection causes those chromosomes that encode successful structures to reproduce more often than those that do not.
- 3. The process of reproduction is the point at which evolution takes place. Mutation may cause the chromosomes of biological children to be different from those of their biological parents, and recombination processes may create quite different chromosomes in the children by combining material from the chromosomes of two parents.
- 4. Biological evolution has no memory. W hatever it knows about producing individuals that will function well in their environment is contained in the gene pool the set of chromosomes carried by the current individuals—and in the structure of the chromosome decoders, (pp. 2-3)

The features described above allow genetic algorithms to solve complex problems

without having any knowledge of the problem or the search space. Michalewicz (1994)

identifies five components that must be contained by genetic algorithms:

- 1. A genetic representation for potential solutions to the problem
- 2. A way to create an initial population of potential solutions
- 3. An evaluation function that plays the role of the environment, rating solutions in terms of their fitness
- 4. Genetic operators that alter the composition of children
- 5. Values for various parameters that the genetic algorithm uses. (p. 6)

The three basic operators that are found in every genetic algorithm are (a) reproduction, (b) crossover, and (c) mutation.

Reproduction. The reproduction operator permits individual strings to be copied in the next generation. The string's chance to be copied to the next generation depends on its fitness value calculated from a fitness function. The reproduction operator chooses strings that were placed in the waiting pool for each generation. The next generation is based on this pool.

Table 2 demonstrates that string 01100 is the best fit. This string should be selected for reproduction approximately 66% of the time. String 01101 is the second best fit and should be selected 21% of the time. And string 10101, the weakest, should be selected only 13% of the time.

Table 2

Fitness Test

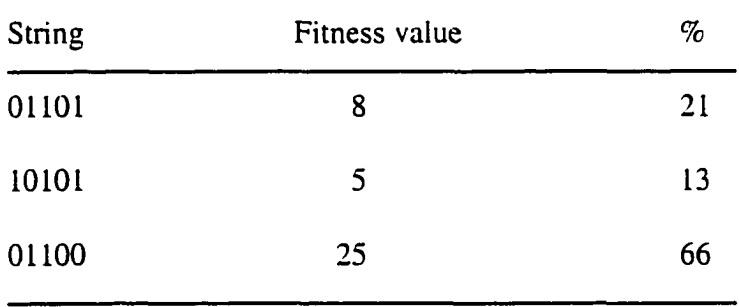

Crossover. After the mating pool is created through the selection operator, the next genetic algorithm operation is called crossover. In biological terms, crossover

occurs when two parents exchange parts of their corresponding chromosomes to produce an offspring. Figure 5 illustrates the crossover operation within genetic algorithms.

Parent 1: O i C l U **—.** 1 0 1 1 | 1 1 1 Child 1:  $\mathsf{C}\mathrm{mnc} \subset \mathsf{C}$ 1 0 110 0 Figure 5. Crossover operation.

Each child in the example receives four of the six parts of each parent's genetic material. In a genetic algorithms search, crossover is performed until a new population is created, and then the cycle starts again with a new selection. According to Davis (1991), crossover is an extremely important component of a genetic algorithm. Use of the crossover operator distinguishes the genetic algorithm from all other optimization algorithms.

Mutation. The mutation operator brings a certain amount of randomness to the genetic search. Mutation can help the genetic search to find solutions that crossover alone might not encounter. Selection and crossover operations in a genetic search can generate a large quantity of different strings. However, depending on the initial population of the search, the resulting strings may not have enough variety. The mutation operator can offset this shortcoming. When a genetic algorithm performs a mutation, it randomly changes the element value to a new one. If. to use the example in Figure 5, Position 5 of the Parent 1 string were mutated, the resulting string would be 101101. In the binary strings, 0s are changed to Is and Is are changed to 0s.

There are significant differences between genetic algorithms and other

optimization tools. Crossley (1995) identifies four major differences between calculus-

based optimization and genetic algorithms as follows:

- 1. GA works with a coding of the design variables and parameters in the problem, rather than with the actual parameters themselves.
- 2. GA makes use of a population-type search. Many different points are evaluated during each iteration, instead of moving from one point to the next.
- 3. GA needs only a fitness or objective function value. No derivatives or gradients are necessary.
- 4. GA uses probabilistic transition rules to find new points for exploration rather than using deterministic rules based on gradient information to find new design points, (p. 24)

One of the most significant advantages of using genetic algorithms is flexibility and

adaptability to the problem at hand (Back et al., 1997).

# Foundational Study for Current Research

In an earlier study, which provided the basis for the present research, Choudhry

(1998) investigated the current status of production planning and control methods at an

engine manufacturing plant (EMP) of a midwestem manufacturer of agricultural

equipment, hereafter referred to as MMAE. In that study, the writer focused on 11

questions dealing with current methods and problem areas. The results are reported

under the following listing of those 11 research questions.

# Current Production Planning and Control Methods

1. What are the production planning and control (MRP, JIT, CM) methods currently being used at EMP?

Production planning is the primary responsibility of the logistics manager, who reports directly to the plant manager. The seven employees in the production planning department include a supervisor of production planning and an employee who performs the daily final assembly scheduling (line-up). Three employees are involved in the distribution of the daily schedule to the shop floor. One employee is responsible for the inventory accuracy, and the seventh employee is in charge of fulfilling service store requirements. The purchasing department orders components based on the master schedule in the MRP and is also responsible for component sourcing and price negotiations.

The key performance measurements for the logistics department were not clear because at the time of this study, the department had only been in existence for a few months. The key performance measurements for the production planning supervisor and the department are (a) due date performance as a percentage of total order shipped (for the three months prior to this study, this figure was close to 100%); (b) customer acceptance; and (c) a target inventory as a percentage of sales.

In late 1979 EMP developed and implemented an in-house material requirements planning system, which has undergone significant modifications throughout the following years. The system continues to be modified at the present time as the need arises. MMAE is in the process of implementing an enterprise resource planning (ERP) system by SAP throughout its plants around the world. At its midwestem locations, this implementation will start in the middle of 2000 and will be fully implemented in about two years.

Accuracy of the bill of material (BOM) is around 96%, and part routing accuracy is 95%. Changes are made daily to the bills of material. Communication seems to be the main problem between the specification and engineering departments. Routings are not

www.manaraa.com Reproduced with permission of the copyright owner. Further reproduction prohibited without permission.

changed frequently, two per part for new engines and about 5% for the repetitive builds. For the inventory management, an ABC analysis was performed, and EMP uses six categories-A , B, C, D, E, and F. A cycle counting system is in operation, which is a physical count of inventory that is conducted every quarter; once a year, auditors from the company corporate office count the inventory. Inventory turns are ahout 13 per year. Inventory breakdown at EMP is as follows: raw, about  $34.4\%$ ; WIP,  $57.1\%$ ; and finished goods, about 8.5%.

The current MRP system is regenerated on a weekly basis and is using weekly buckets for requirements. Daily net changes for the master production schedule and inventory netting are performed. Even though the logistics manager is pleased with the accuracy of the MRP reports, he considers them very time insensitive. In the new global economy, customer requirements are being changed regularly without regard to weekly buckets.

EMP has been relying on the MRP system for production planning and control activities since its implementation in 1979. Some aspects of just-in-time (kanban) are also being implemented in a few subassembly work centers. Constraints management is not being practiced formally, but management does consider the two bottleneck operations in the plant when production planning activities are undertaken. The management at EMP is trying to minimize reliance on MRP. Many new projects are under way to develop Excel-based tools for PP&C.

2. What methods are currently being employed to develop the master production schedule at EMP?

The process of master scheduling at EMP begins when an order is received from the customer with the required ship date. For interfactory customers, the common worldwide interfactory system (CWIS) is used; for various original equipment manufacturers (OEM), the complete goods order management and reporting system (COMAR) is utilized. The difference between the two types of orders is that options are attached to OEM orders. Engines built for each OEM customer are unique, whereas engines built for interfactory customers are build via repetitive manufacturing methods.

The master scheduler enters these orders into the master schedule system and accounts for the number of days it takes to build an engine (lead-time). After the leveling activity is completed, information is passed on to a planner to perform the line-up. The same information is entered into the system's material requirements planning (MRP), which in turn passes it to CPS (common purchasing system), so the purchasing department is informed when to procure the parts.

MRP generates the shop production schedule (SPS) for the machining department, informing them when to start production for these parts based on the parameters maintained in MRP (lead-time, scrap *%,* order policy, etc.) by the planners in the machining department. The planners in the machining department report to the machining business unit leader. MRP information is driven by the line-up for 20 days and the master schedule beyond the 20-day time frame.

If a shortage is foreseen for any parts, the critical shortage report comes into play. When purchasing cannot procure a part or machining cannot manufacture one, that information is generated on the critical shortage report and passed on to a scheduler.

Most of the computer systems used at EMP are "legacy" systems. They were called common systems (MRP, COMAR, etc.) because they were supposed to work in : uniform manner for all MMAE units around the world. If any changes were proposed in the system, those changes had to be approved by a committee consisting of members from each plant. If the changes were approved by the committee, each unit incorporated them into the system. However, in the last few years, this situation has changed. Now each unit makes changes independently. As a result, MMAE does not pay headquarters for system support, and the company is moving toward implementation of an enterprise resource planning system by SAP.

When there are changes to be made in the engineering specification of a particular engine, the product engineering center (PEC) provides this information to the head of the specification department. This department works through the approved specifications and loads them in the system along with the effectivity dates. The information is routed to appropriate departments affected by the changes. If the changes have to do with options for OEM customers, that information also needs to be routed through the marketing department, so they can forecast for parts or options.

Of the engines manufactured at EMP, 85% are sold to interfactory customers, and the rest are sold to OEM customers. These engines are used in tractors, combines, and other agriculture and construction equipment for the interfactory customers. Interactions

with dealers are then minimal; the marketing department, specifically the OEM representative, interacts with OEM dealers and customers.

3. What methods are currently being employed to plan production priority at EMP?

The 85% of engines produced for interfactory customers are manufactured via repetitive build, whereas the rest of the engines, for OEM customers are customized with many options for each model. The MRP process of explosion and netting lose this identity. Production orders for the shop floor are created by the MRP based on the lead times of each component.

Even though MRP creates shop orders for a majority of the manufactured components, EMP has been in the process of establishing kanbans, in this case a replenishment cycle of about two to three days for  $80\%$  of the components. Priority planning at EMP is accomplished through the use of the MRP trigger system for purchased components. Kanban is used to plan priorities for 50% of in-house manufactured parts. Management at EMP has initiated projects in the last two months to include all in-house parts for kanban delivery.

The primary priority planning document used for the final assembly line is the report generated manually by the production scheduler titled "daily line-up". This report lists all engines to be built in the sequence that day, based on customer ship orders. The report is distributed to 60 work centers on the final assembly and subassembly lines. The new logistics manager has initiated many projects to streamline the master scheduling and daily line-up process at EMP. In the new PP&C process, distribution of daily line-up sheets will be either eliminated or minimized. EMP is in the process of implementing kanbans for the majority of the subassembly stations.

4. What methods are currently being employed to plan production capacity at EMP?

Capacity is defined at EMP by the number of engines built per day. Longterm capacity planning occurs during the next fiscal year's production planning process. Capacity has never been a major issue at EMP. This facility was built to produce 300 engines per day. but demand for engines has never exceeded that number. Production can be easily increased, if the forecast indicates a growth in sales.

EMP operates on two shifts for the final assembly on a five-day-per-week basis; however, it is possible to drop to one shift if the demand declines for a few weeks. Because of the current union contract, MMAE's four local plants cannot lay off any hourly employees. When production is cut, shop floor employees are put in a "resource pool" which is comprised of extra employees and used for rapid continuous improvement (RCI) projects.

Short-term capacity planning for the assembly areas is accomplished through the use of a final assembly schedule for the following 20 days and a computer program (Workforce & Machine Load) that converts units into the workforce required. Adjustments to the final assembly schedule are rarely made at the final assembly line due to the unavailability of operators.

The test and paint departments are the current constraints at EMP; many times, test and paint problems cause delays in customer shipments. The test and paint departments run on a three-shift, five days/week basis. Only eight test cells must handle about 171 engines per day. Capacity for the paint department is 30 engines per shift, 90 engines per day. About 60% of the engines manufactured at EMP require paint. Capacity is adjusted by adding overtime shifts on Saturdays and Sundays.

5. What methods are currently being employed to control production priority at EMP?

In the final assembly and subassembly areas, priority is controlled by the daily line-up schedule. Once the daily line-up is created for the following three days, unique serial numbers are assigned to each engine, and serial plates and serial tags are generated. If there is a change in the build schedule, the master scheduler has to make manual changes on the distributed line-up sheets. There are about 10 changes per week in the final assembly line-up.

Order changes are established through negotiations between the EMP management and its interfactory and OEM customers. Both types of customers can change their orders in the CWIS beyond 90 days without approval from the master scheduler. If changes are made within 90 days, customers must request the changes through CW IS, which generates an "action file." The changes in the action file have to be reviewed and accepted by the master scheduler. If EMP cannot fulfill the requirements, the master scheduler proposes a date when those requirements can be fulfilled. This interaction with the customer continues until both parties agree on a mutually satisfactory date. Changes in customer requirements affect 13% of the total sales at EMP.

6. What methods are currently being employed to control production capacity at EMP?

Department supervisors control capacity at the two bottleneck areas, test and trim and paint, on a daily basis along with the assembly general supervisor. Overtime is scheduled as required if production exceeds capacity. Assembly supervisors request overtime authorization from the plant manager. The test and trim department schedules

overtime on a regular basis to avoid any delays in shipping. The new logistics manager has initiated a project to streamline these departments.

Identification of the current methods of production planning and control practiced at EMP was not an easy task. Interviewees often could not describe the current process in place. The researcher had to illustrate and explain the majority of the production planning and control terminology to extract information. In the next section the problems inherent in the current production planning and control system at EMP are presented.

# Problem Areas by Production Function

1. What problems are currently being encountered in master production scheduling at EMP?

The first area of concern for management regarding the master production schedule is the reliance on legacy computer systems, CWIS and COMAR. These systems are very labor intensive, requiring too much duplication of work by the master scheduler and the schedulers. A second area of concern is the limitations of the MRP system, which is unable to support changes during the week. Changes in the master production schedule only become apparent after the weekend report is generated by the system. Another concern is the development of the MPS by the master scheduler. According to the master scheduler, no formal procedure is in place for the development of the MPS for the following fiscal year. The master scheduler uses a rolling 12 months for the development of the MPS instead of using a fiscal year.

2. What problems are currently being encountered in planning production priority at EMP?

The first area of concern is the limitations of the MRP system and the execution of the master production schedule. MRP is limited to weekly buckets, which create

unseen changes made during the week by the master scheduler. Management has implemented controlled delivery for a few subassembly work centers to establish priorities. A final assembly schedule is prepared from the master production schedule and is also used to identify the priorities in machining. The final assembly schedule, which is in weekly buckets, is also used by the scheduler to line-up engines for the next 20 days. The line-up schedule is used to generate the part shortage list, "critical shortage day-one." Another area of concern is the marketing department's ability to alter relative production priorities as required for OEM customers. Reprioritization in the final assembly schedule also creates problems for the machining department. A third problem is the long lead-times for three critical parts: turbo, injection pump, and pistons. Leadtime for these parts averages about 120 days. Long lead-times limit the flexibility of MMAE to respond to customer changes in requirements.

3. What problems are currently being encountered in planning production capacity at EMP?

Capacity planning at EMP occurs concurrently with master production scheduling. Long lead-times for component parts is a concern for management. Due to the union contract, there is a long lead-time to change labor capacity relative to the order horizon. Another concern for management is the shut-down days of sister factories. Various interfactory customers plan their shut-down days/weeks according to their own needs. This creates changes in the requirement dates, and the master scheduler has to pull ahead orders and repeat the leveling activity.

4. What problems are currently being encountered in controlling production priority at EMP?

The key area of concern for priority control occurs at the two bottleneck areas: test and paint. Daily monitoring by the department supervisors and the general supervisor of assembly is the control method used for priority control in these areas. In these two departments reprioritization is common to meet customer ship dates. Another concern is the amount of changes in customer orders, which is about 13% monthly. Changes in customer orders can require the reprioritization and expediting of orders to make sure customer delivery dates are met. Frequency of set-up required on the assembly line is also problematic. The set-up frequency and time are factors not taken into considerations in the MRP calculations. Since the early stages of implementation, problems related to kanban have not been addressed by EMP.

5. What problems are currently being encountered in controlling production capacity at EMP?

Changes in available capacity at EMP occur due to machine down-time or changes in customer requirements. Capacity problems are typically resolved by using overtime or reassigning workers to areas where they are needed. Overtime in any assembly area must be approved by the factory manager. Department supervisors adjust workforce assignment, if allowed by the union contract, to resolve capacity problems.

During the course of this research, the logistics manager initiated several projects to address these problems and streamline the production planning process. A number of these projects will take more than a year to make an impact on the current production planning process.

### Summary

This chapter examined the literature pertinent to the three most common production planning and control methods: material requirement planning (MRP), just-intime (JIT), and constraints management (CM). The history, functionality, and advantages/disadvantages of each were discussed. The origin of genetic algorithms, as well as a discussion of the functionality of this method, was presented. One of its most significant advantages, it was pointed out, is flexibility. The findings of a foundational study for the current research, both current production planning and control methods and problems areas by production function, were reported.

# CHAPTER III

# RESEARCH DESIGN AND METHODOLOGY

### Research Design

This experimental research (proposed method/present method) was designed to identify production planning and control (PP&C) constraints and to develop and validate scheduling and sequencing model based on constraints management and using genetic algorithms. The five research questions stated in Chapter I were used as a basis for this study.

1. What is the impact of the master production scheduling and sequencing model based on constraints management and utilizing genetic algorithms on the cycle time for the final assembly line and four downstream processes at an engine manufacturing plant (EMP) of a midwestem manufacturer of agricultural equipment (MMAE)?

2. What is the impact of the master production scheduling and sequencing model based on constraints management and utilizing genetic algorithms on the queue size for the final assembly line and four downstream processes at EMP?

3. What is the impact of the master production scheduling and sequencing model based on constraints management and utilizing genetic algorithms on the utilization of work centers in the final assembly line and four downstream processes at EMP?

4. What is the impact of the master production scheduling and sequencing model based on constraints management and utilizing genetic algorithms on the flow rate of engines through the final assembly line and four downstream processes at EMP?

5. What is the impact of the master production scheduling and sequencing model based on constraints management and utilizing genetic algorithms on the total output of engines through the final assembly line and four downstream processes at EMP?

# Independent Variable

The independent variable in this research is the method of scheduling and sequencing. The control condition is the current scheduling and sequencing method, and the experimental condition is the proposed scheduling and sequencing model based on constraints management and utilizing genetic algorithms.

### Dependent Variables

The dependent variables in this research are as follows:

1. Cycle time of engines for the final assembly line and four down-stream

processes

2. Queue size in front of four downstream processes after final assembly line

3. Utilization of work centers in the final assembly line and four downstream processes

4. Flow rate of engines through the final assembly line and four downstream processes

5. Total output of engines through final assembly line and four downstream processes

## Present Method / Proposed Method

## Control Group

The process of master scheduling at EMP begins when an order is received from the customer with the required ship date. For interfactory customers, the common worldwide interfactorv system (CWIS) is used: for various original equipment manufacturers (OEM), the complete goods order management and reporting system (COMAR) is utilized.

The master scheduler enters these orders into the master schedule system and accounts for the number of days it takes to build an engine (lead-time) for the next 12 months (Figure 6). Customer orders for the next two months are manually entered in an Excel workbook. These orders are broken down from monthly buckets into weekly buckets for these two months based on the customer due date and percentage of painted engines. An Excel file containing customer orders for the next four weeks is passed on to the line-up scheduler.

Customer orders for the next four weeks are broken down into daily buckets based on the customer due date and percentage of painted engines. A manual check is performed after the daily breakdown operation to confirm the percentage of painted engines is less than 70%. If the daily percentage of painted engines is less than 70% and customer due dates are met, a production build date is assigned to each customer order for the next 20 production days. If the daily percentage of painted engines is greater than 70%, assigned dates are adjusted manually and the schedule is frozen for the next production day. The next day's frozen schedule is manually sequenced in small batches.

The build schedule is generated and distributed on the shop floor for the next production day.

Flow chart for the control group was reviewed by the key expert in the area of production planning and control at EMP (D. Eck, personal communication, April 24, 2000). who confirmed that the flow chart is an actual representation of the current master scheduling and line-up process at EMP.

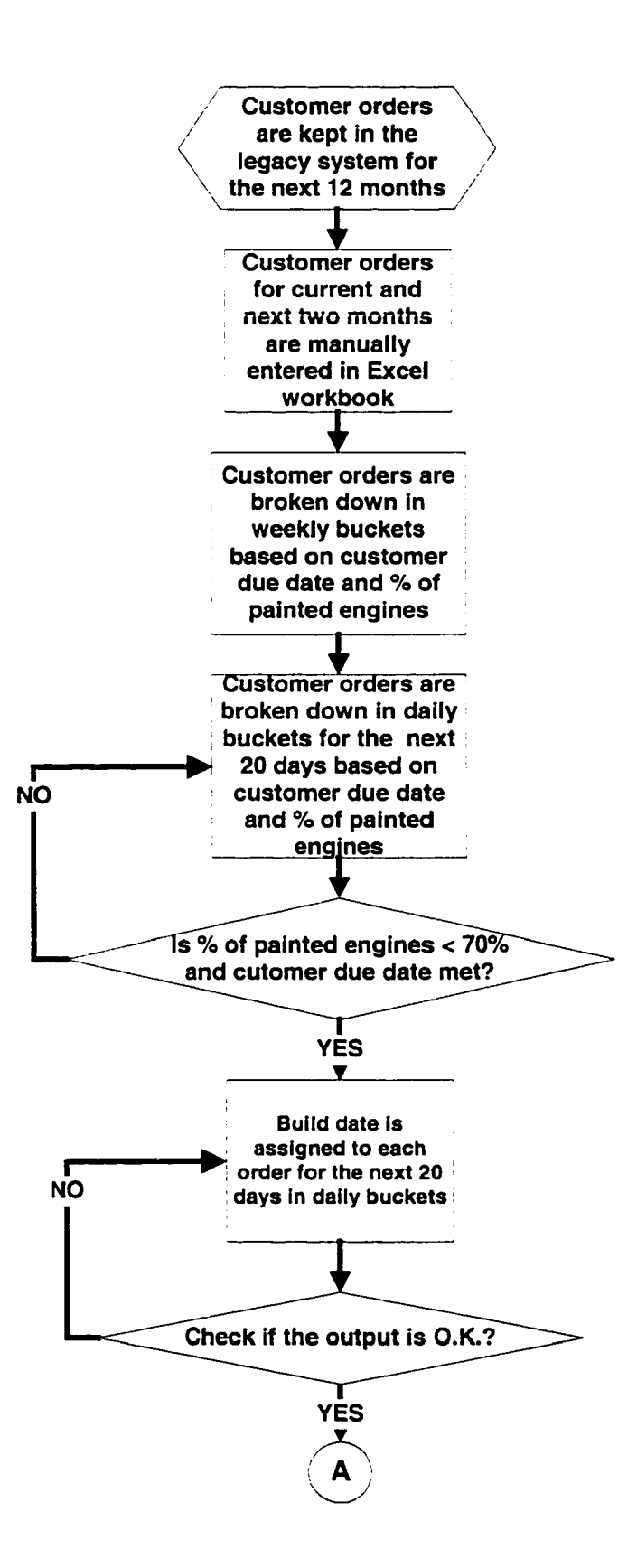

Reproduced with permission of the copyright owner. Further reproduction prohibited without permission.

www.manaraa.com

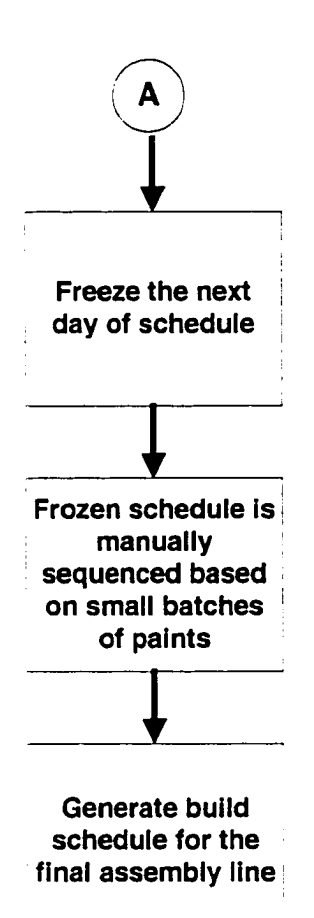

Figure 6. Control group flow chart for the master scheduling and line-up process.

## Experimental Group

A flow chart for the experimental group is illustrated in Figure 7. This flow chart was also reviewed by the key expert in the area of production planning and control at EMP (D. Eck, personal communication, April 24, 2000). Detailed discussion about the new master scheduling and line-up process is presented in the next section. Snapshots of each Excel worksheet are described with the various Excel functions that were used for the development of the scheduling and sequencing model in Excel.

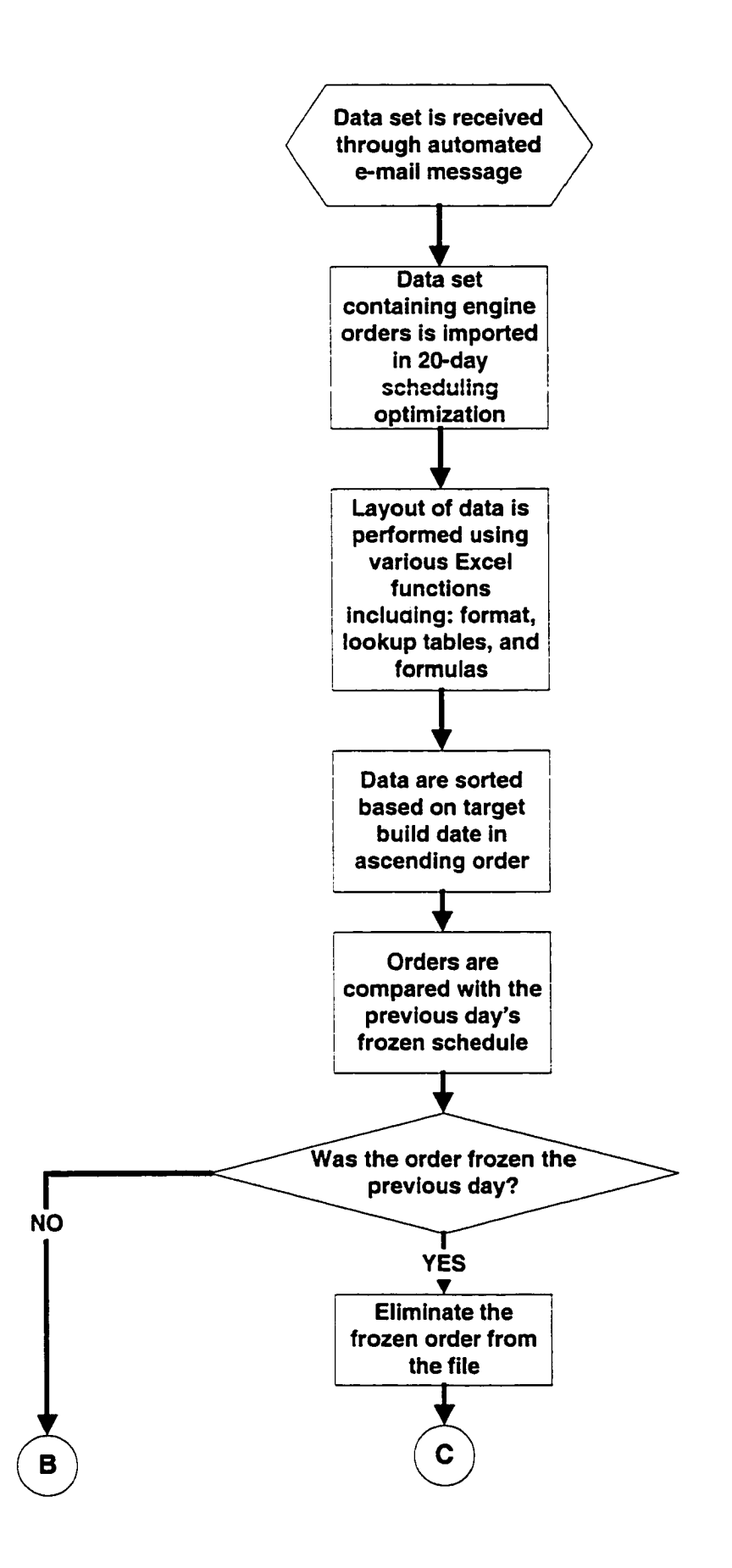
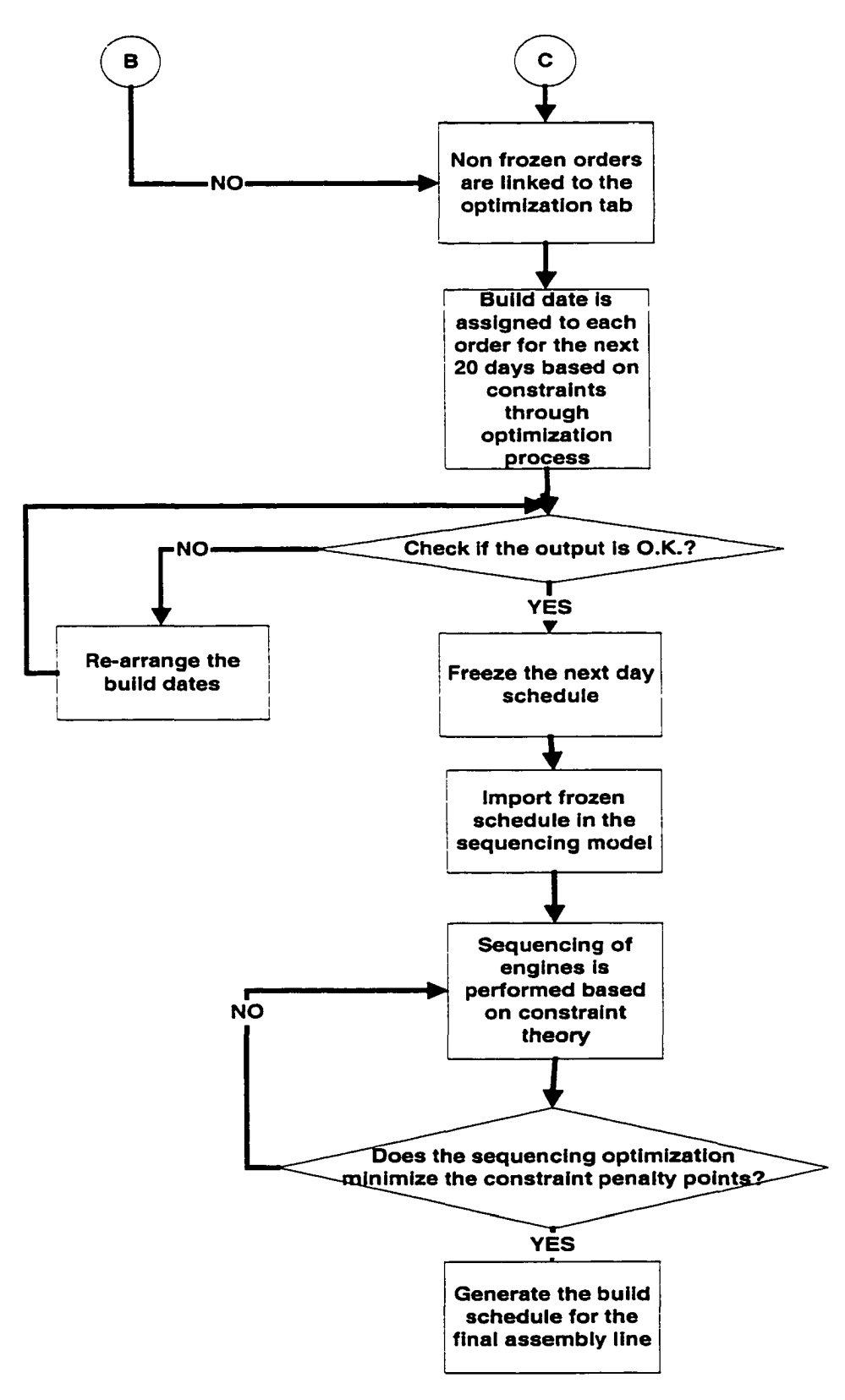

Figure 7. Experimental group flow chart for the master scheduling and line-up process.

Lack of time and capital resources limited the complete implementation of constraints management five focusing steps of: (a) identify the constraint, (b) exploit the constraint, (c) subordinate all other operations to the constraint, (d) elevate the constraint, and (e) avoid inertia. Three of the five focusing steps were used to develop the proposed scheduling and sequencing mode! at EMP; (a) identify the constraint, (b) exploit the constraint, and (c) subordinate all other operations to the constraint. Scheduling and sequencing methods used for the proposed model were based on drum-buffer-rope (DBR), which " is the core of the scheduling procedure under TOC" (Duclos & Spencer, 1995, p. 176). Figure 8 presents a generic version of the model used.

The paint operation was identified as the constraint at EMP, as indicated in step 1 of the focusing steps of constraints management. The paint operation dictates the launch schedule of engines at the final assembly line, thus fulfilling the definition of "drum" according to the **APICS** Dictionary: "the drum is the rate or pace of production set by the system's constraint" (p. 25). According to the Schragenheim and Ronen (1990), "drum is the exploitation of the constraint of the system." Using the drum to determine the pace of the system and its capacity accomplishes step 2 (exploit the constraint). A constraint buffer, which provides time to protect constraint from disruptions, was established after the custom trim operation. In the DBR method, the rope is a communication process from the constraint (paint operation) to the gating operation (final assembly line) that checks or limits material released into the system to support the constraint.

The flow of engines is depicted in Figure 9. After the engines leaves the final assembly line, a decision is made on space availability in test cells. If space is available, an engine is moved into a test cell; if not, the engine goes to temporary storage location.

55

After the engines are tested, they need to go through head torque operation. Once they pass this point, a decision is made on the routing of engines. Engines that are to be painted need to proceed first through custom trim, then paint and final trim areas. Nonpaint engines go directly to final trim before they are warehoused. If both the custom trim and final trim queues arc full, the head torque operation is shut down and the operator helps the test cell operators.

Figure 10 shows the time needed at each operation for the process of engines. A buffer of seven hours was created before the paint operation to protect the constraint from disruptions. The size of the constraint buffer was determined by managerial evaluation including operators in the paint operation and their supervisor opinions.

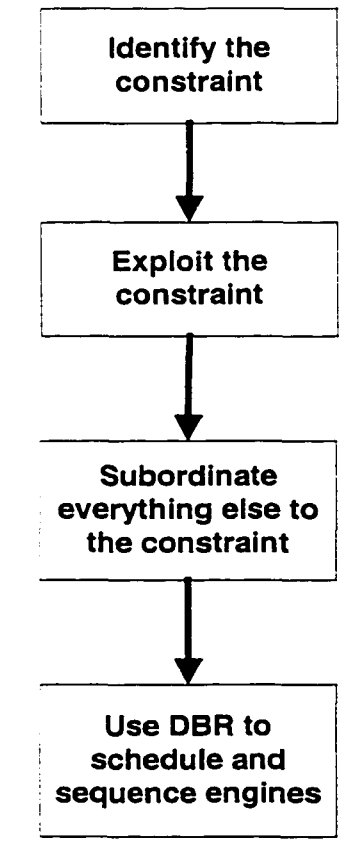

Figure 8. The application of CM at EMP.

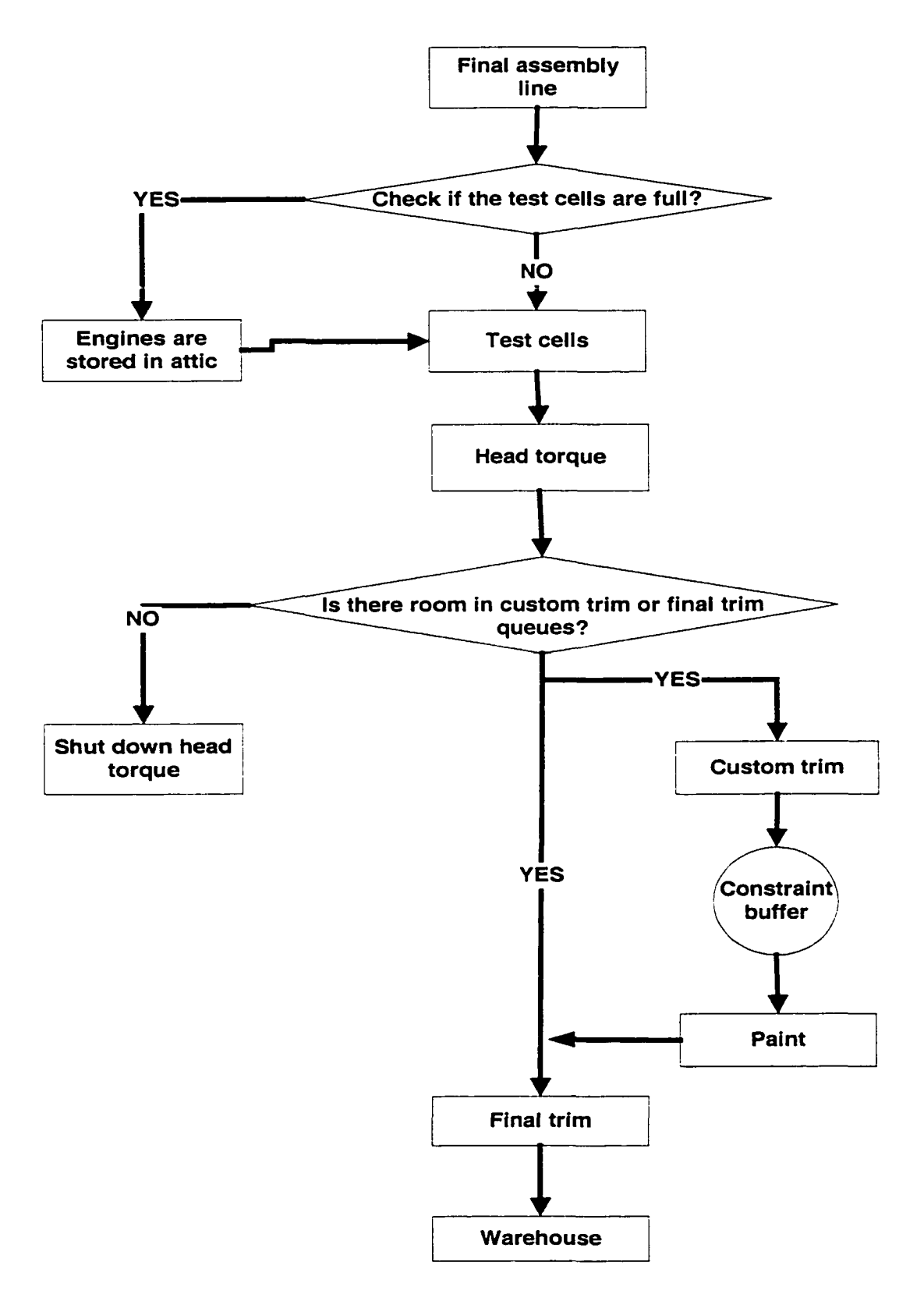

Figure 9. Flow of engines at EMP.

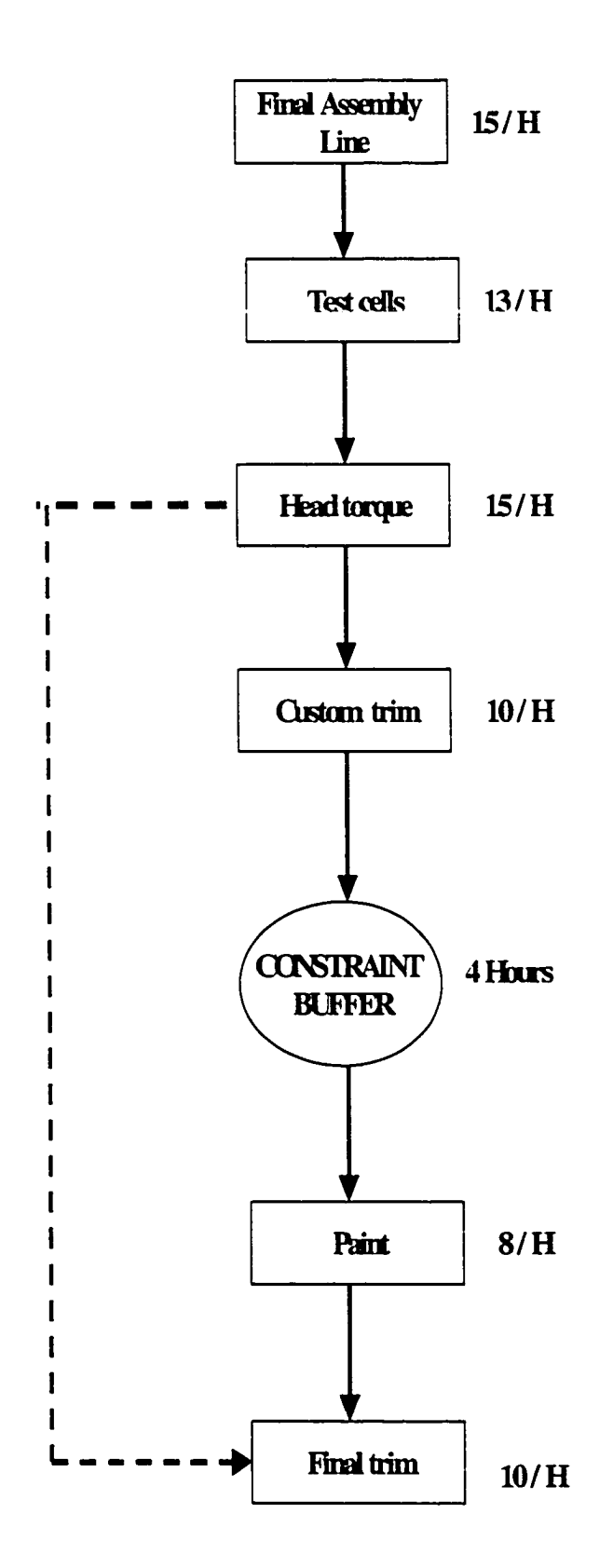

Figure 10. Flow rate of engines at EMP.

Scheduling model. Two-part model was developed in Excel, one part for scheduling and the other part for sequencing engines in order to utilize CM methods. In the scheduling part of the model, engine orders are assigned a date to be built based on the following constraint criteria:

- 1. Customer due date
- 2. Available capacity in final assembly line
- 3. Available capacity in the test department
- 4. Available capacity in the customer trim area
- 5. Available capacity in the paint area
- 6. Available capacity in the final trim area

Each day the scheduling model generated a daily build schedule for engines for the next 20 days. The build schedule was frozen for the first day of production and was adjusted daily for each of the remaining 19 days. Customer due date is the only hard constraint (constraint that cannot be violated) in this model. Soft constraints can be violated, but there is a penalty for each violation. The constraints and penalty points for each constraint are discussed in detail later in this section.

Figure 11 illustrates the first sheet of the scheduling model titled "import new orders." A new file is downloaded everyday by clicking on the icon titled "IMPORT" FILE." Each file is updated daily in a folder saved on the server by the systems department. A macro was recorded with Microsoft Visual Basic in Excel to perform the import function from the server to the 20-day scheduling file. Each row represents an

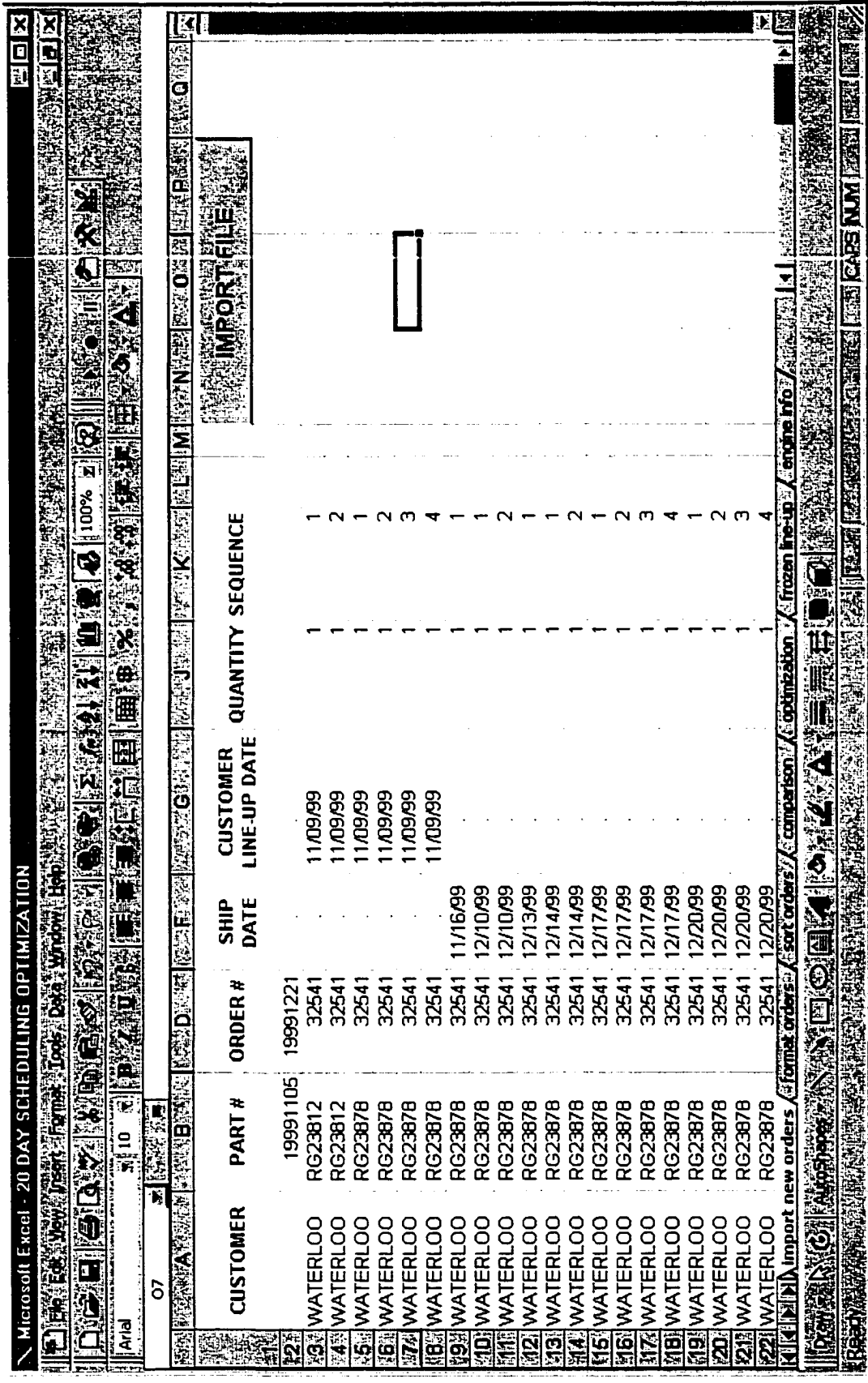

Figure 11. Import new orders.

order in this file. If a customer orders 10 engines for the same date, these 10 engines are represented in 10 continuous rows.

Data set received from legacy systems needs to be formatted before it can be utilized in a Windows-based application. Additional information is assembled using a function in Excel called Vlookup table. Numerous Excel formulas were used to clean the data and make it useable for the optimization. In the next sheet, "format orders," data are being filtered and cleaned. These formulas are visible in various figures in forthcoming sections. Figure 12 illustrates a snapshot of the "format orders" sheet, and Figure 13 illustrates the same sheet with the formulas in each cell visible. In the next sheet, "sort orders," shown in Figure 14, data are filtered again and sorted based on "target build date" criteria in ascending order. Customer orders that need to be built early on were moved to the top of the list. Figure 15 illustrates the same sheet with formulas visible in the cells.

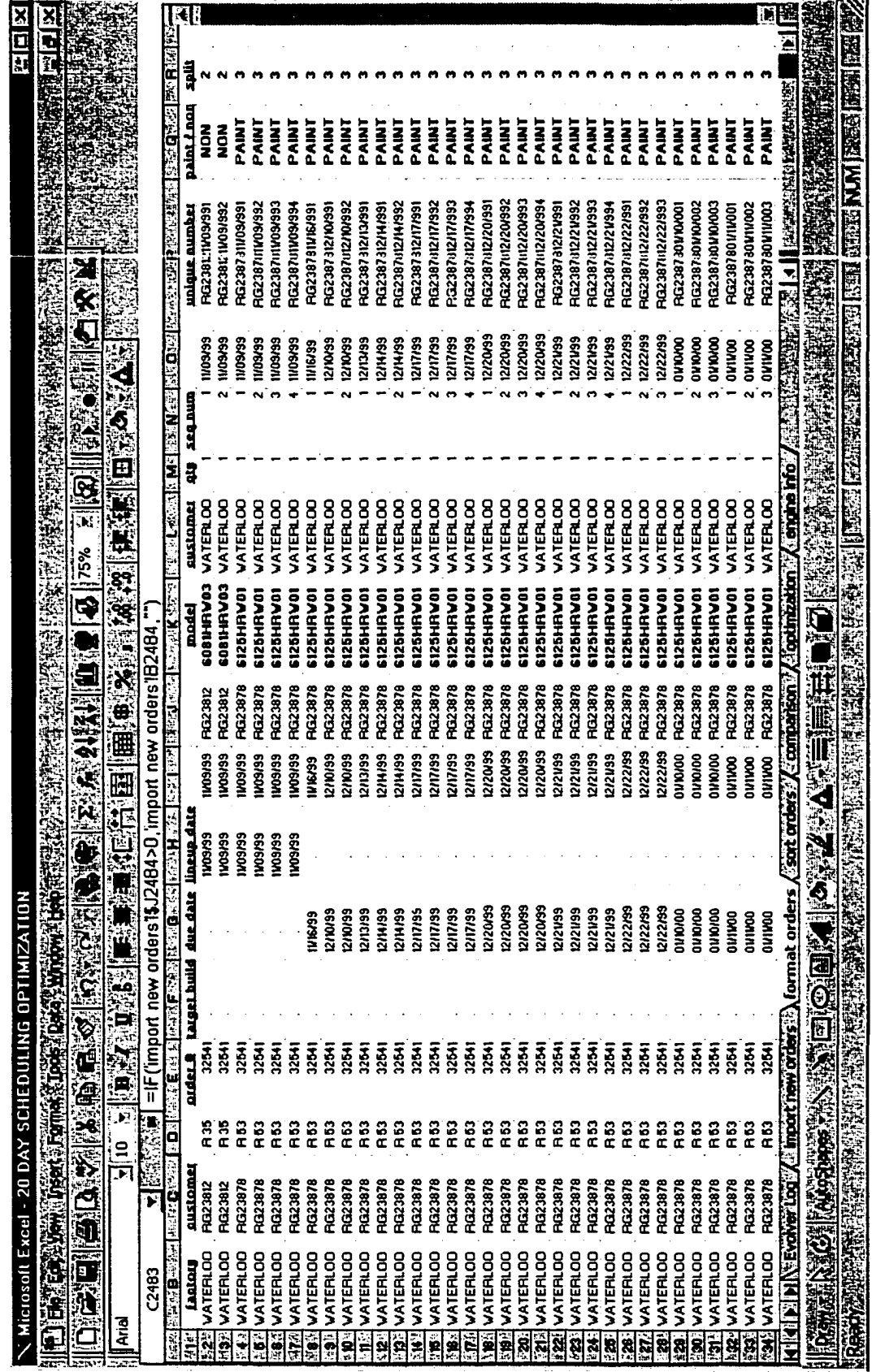

Figure 12. Format orders.

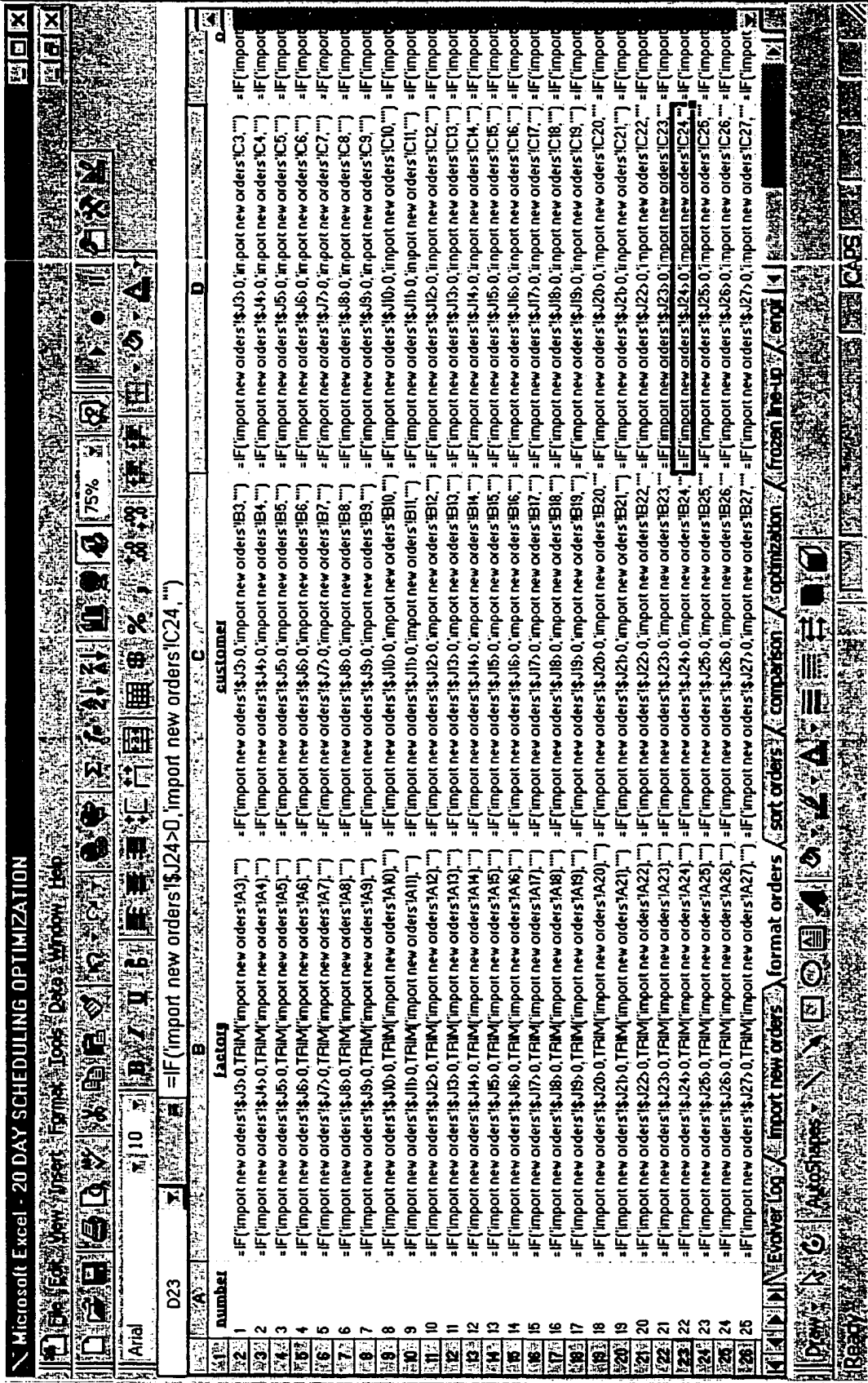

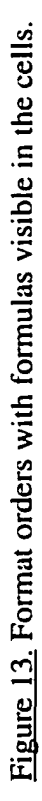

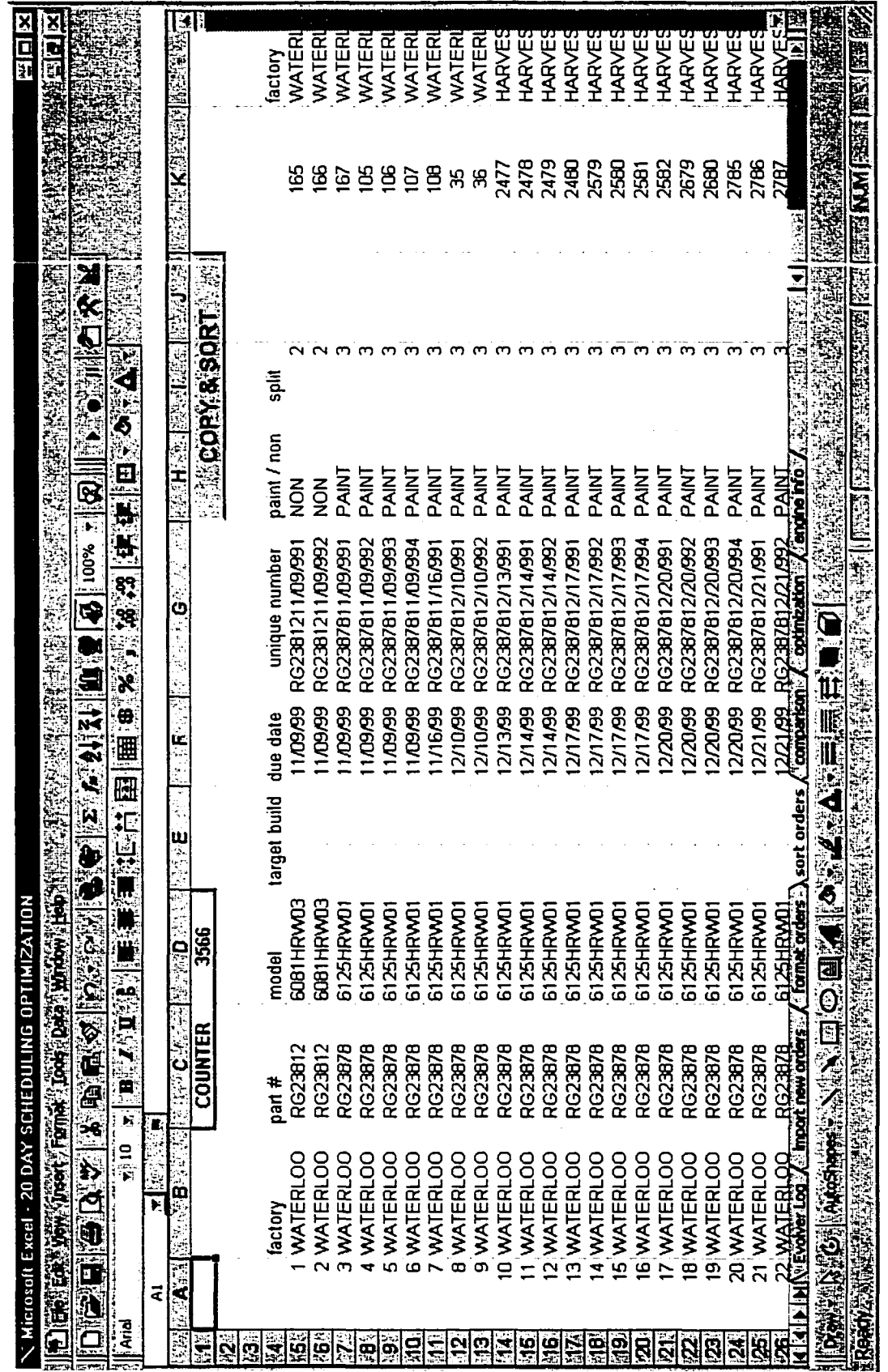

Figure 14. Sort orders.

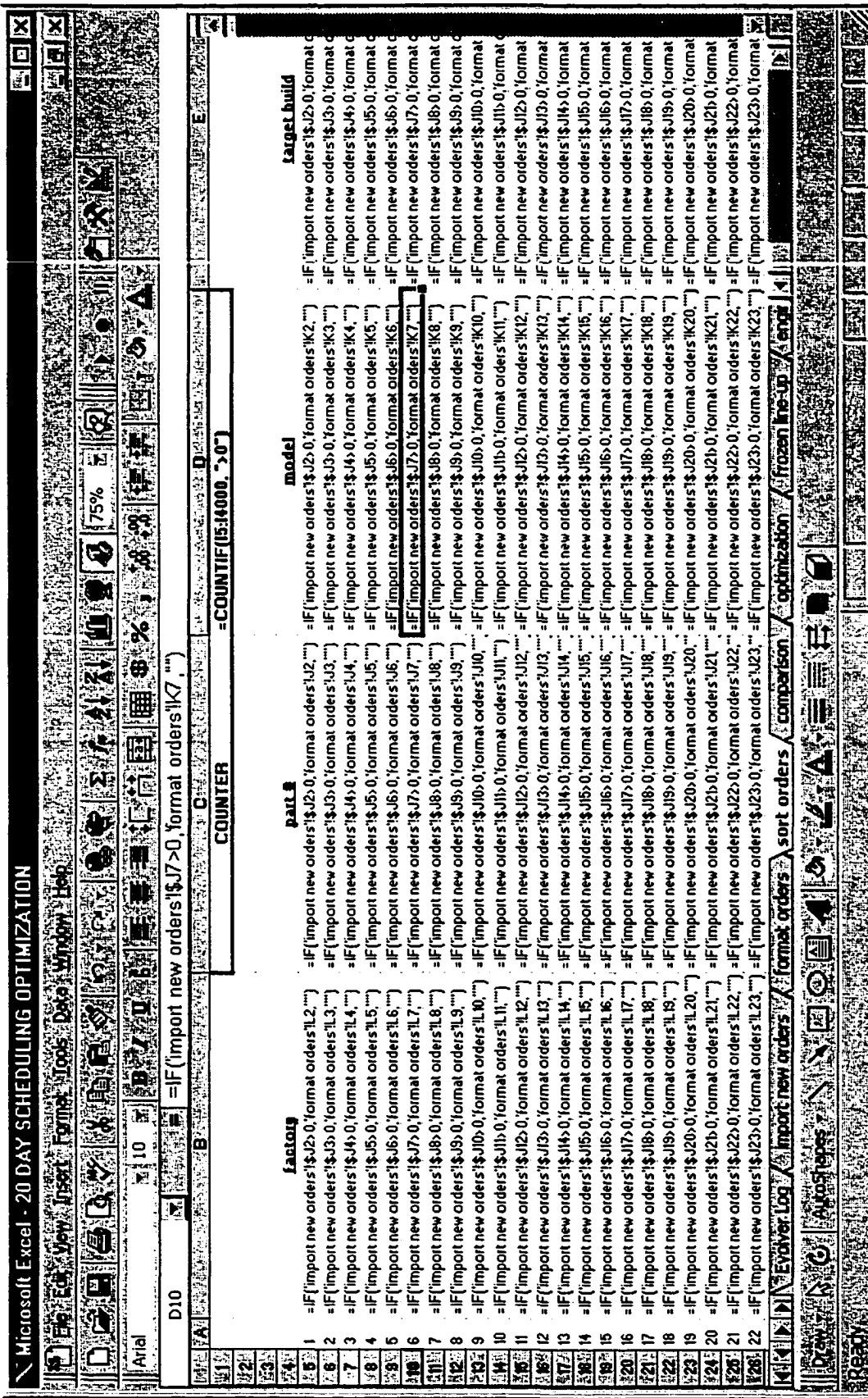

Figure 15. Sort orders with formulas visible in the cells.

Before the orders are linked to the "optimization" sheet, they are compared with the previous day's frozen line-up. This step was necessary to avoid orders being duplicated. If an order is already frozen the previous day, that order will not be linked to the "optimization" sheet and thus will not be used for optimization. Figure 16 presents a snapshot of a "comparison" sheet, and Figure 17 depicts the same sheet with formulas visible in each cell.

Figures 18-23 illustrate various sections of the optimization sheet, the next step in the scheduling model. Figures 18 and 19 display the section in which available capacity in standard minutes is calculated for the j-hook capacity (Final assembly line), test (engine test cells), custom trim (painted engines are trimmed before paint operation), final trim (painted engines are trimmed again after paint), and paint operations. Figures 20 and 21 illustrate the required capacity in standard minutes for the same processes. A calculation for the difference in available and required capacity for each process is also performed here. Figures 22 and 23 present the optimization sheet displaying scheduled orders with regard to customer ship dates. If an order is scheduled late, the date field is highlighted in red, making it readily visible for the master scheduler to adjust the schedule.

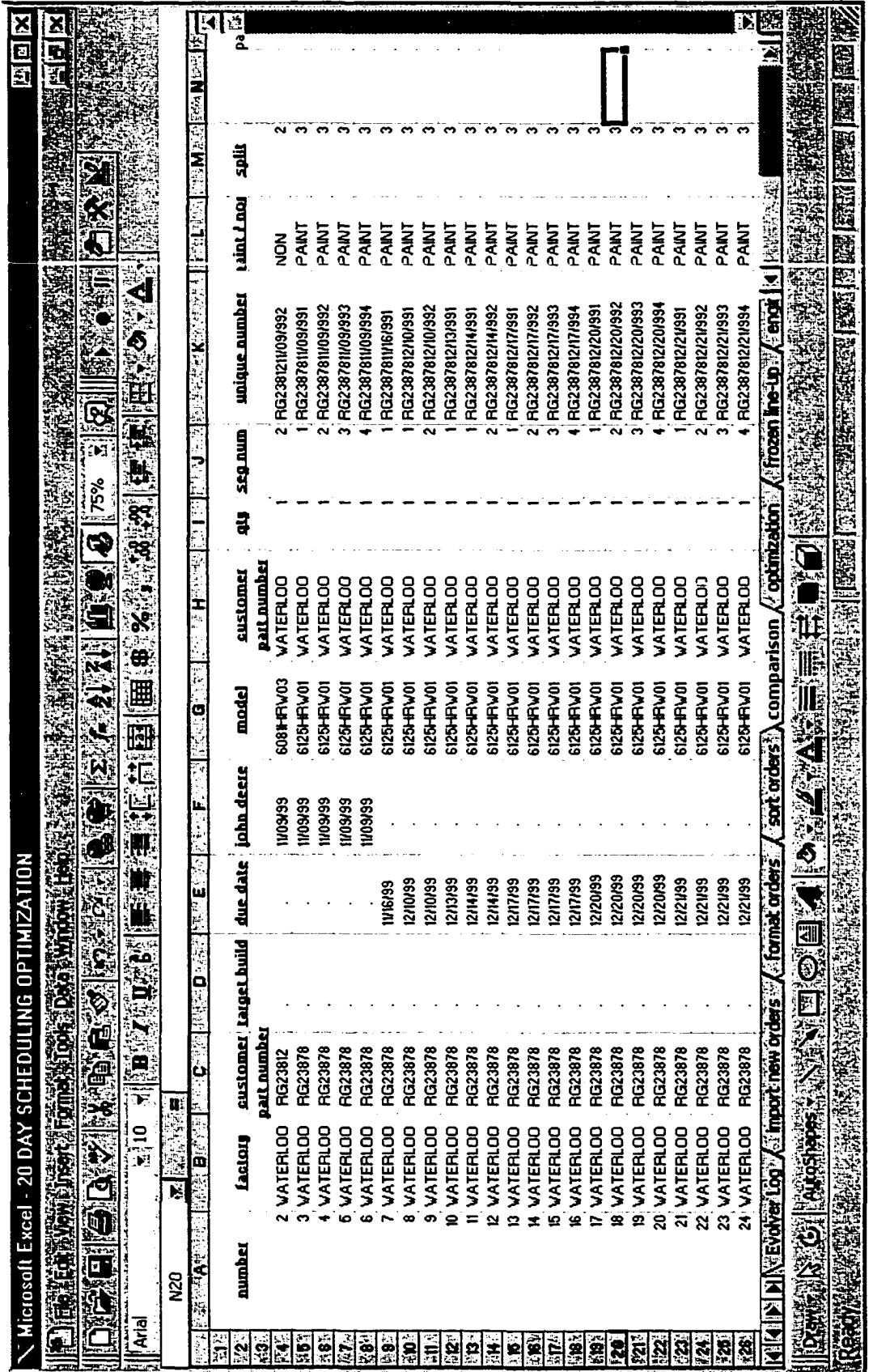

Figure 16. Comparison.

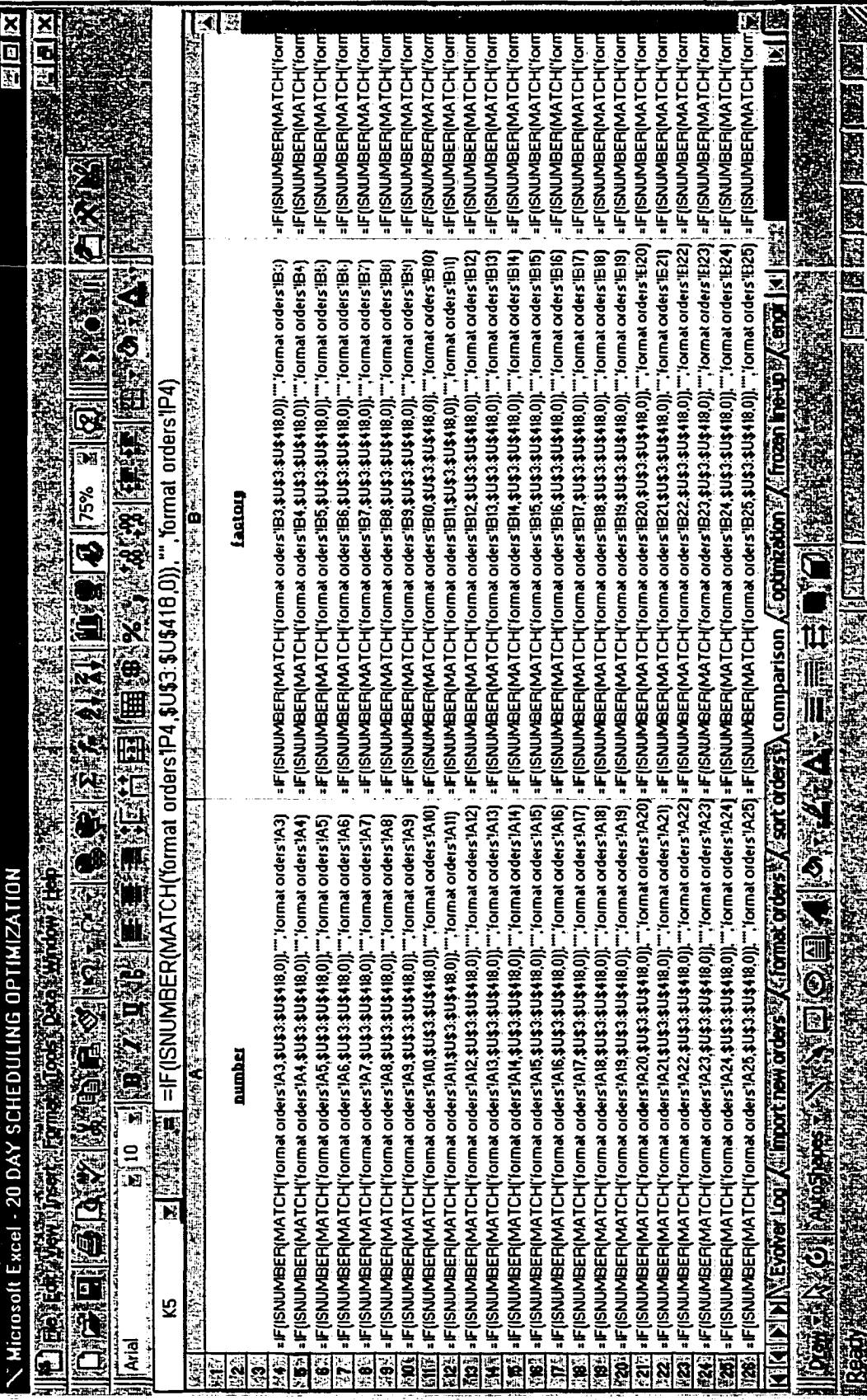

Figure 17. Comparison with formulas visible in the cells.

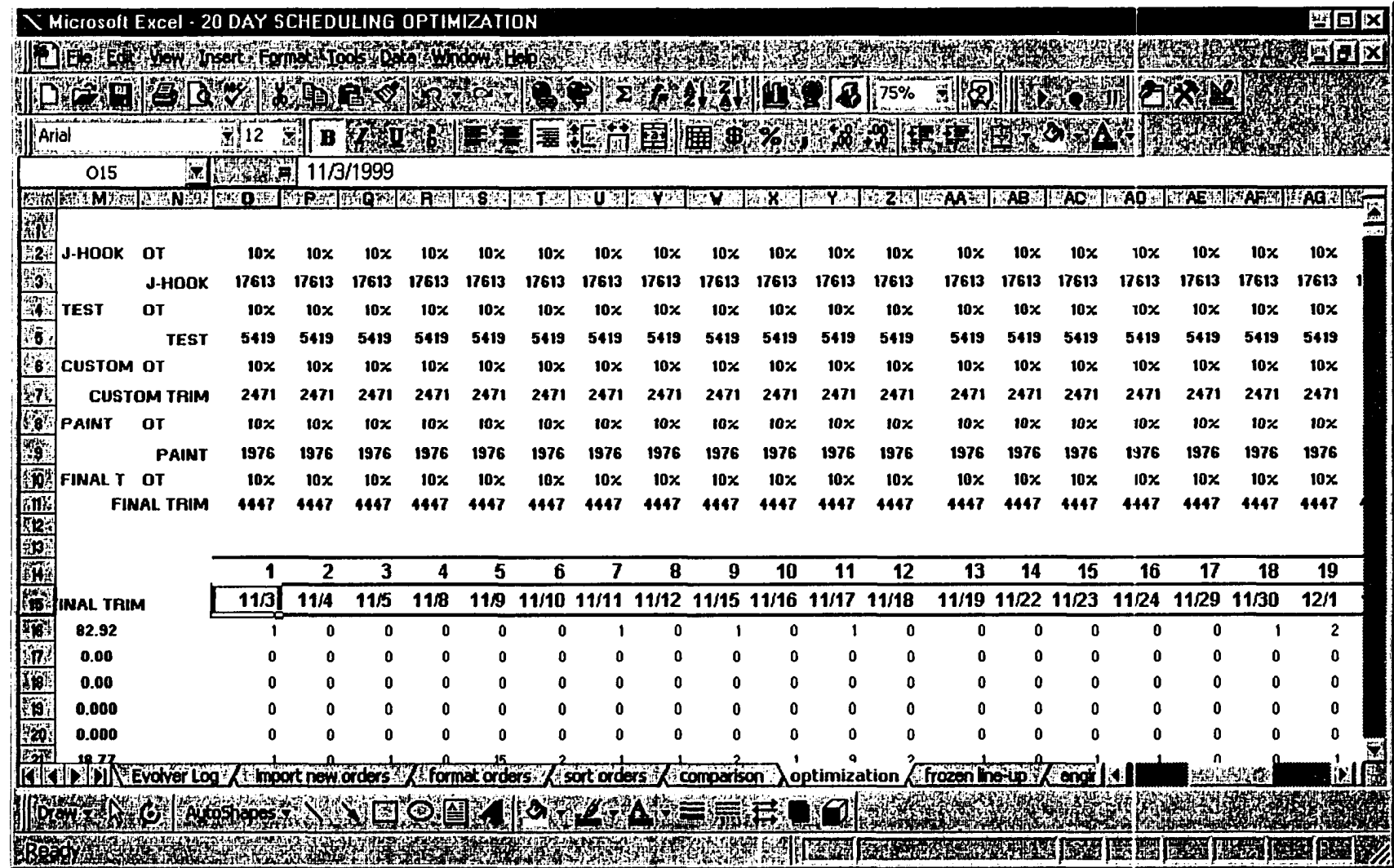

Figure 18. Optimization tab, available capacity section.

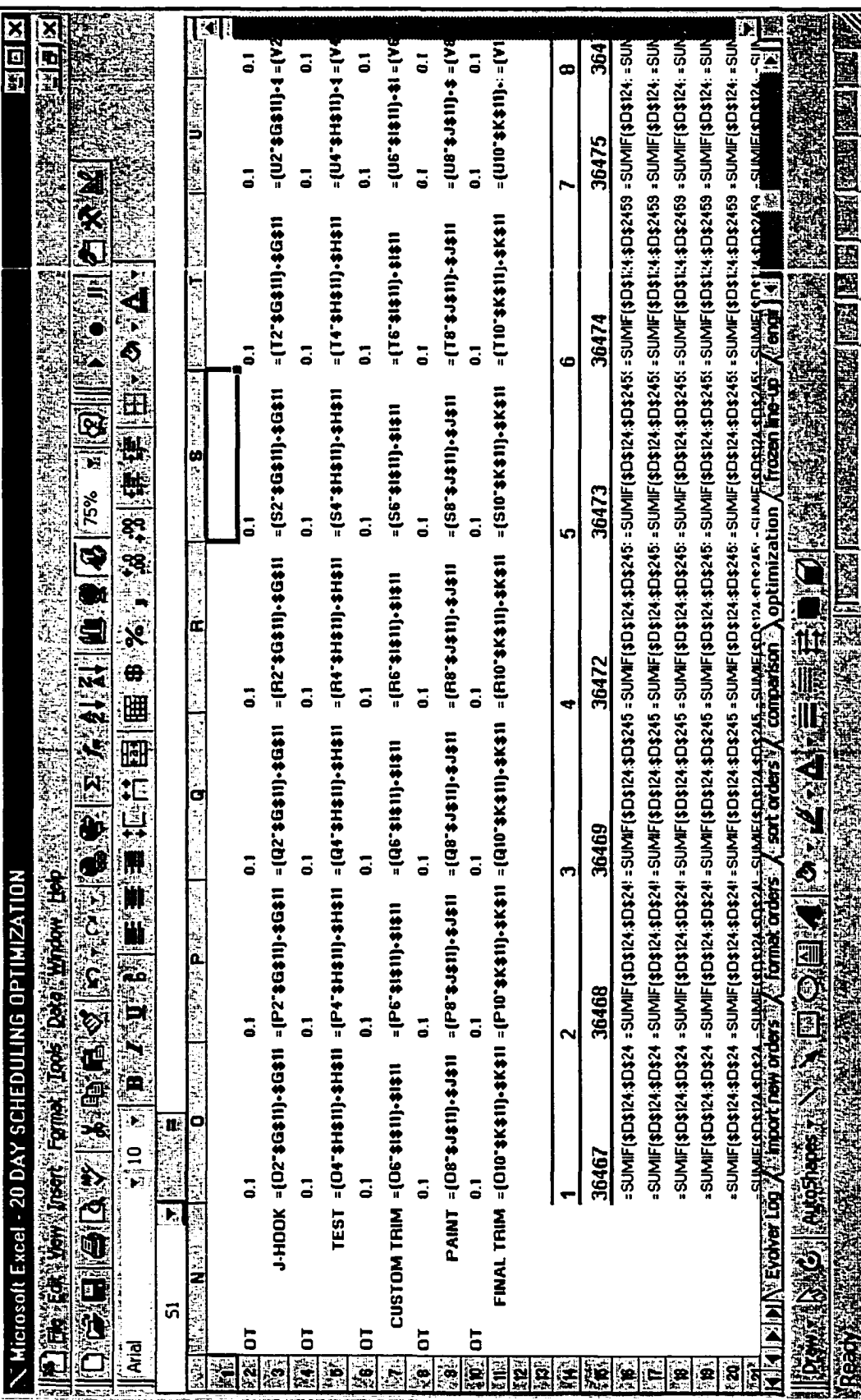

Figure 19. Optimization tab, available capacity section, with formulas visible in the cells.

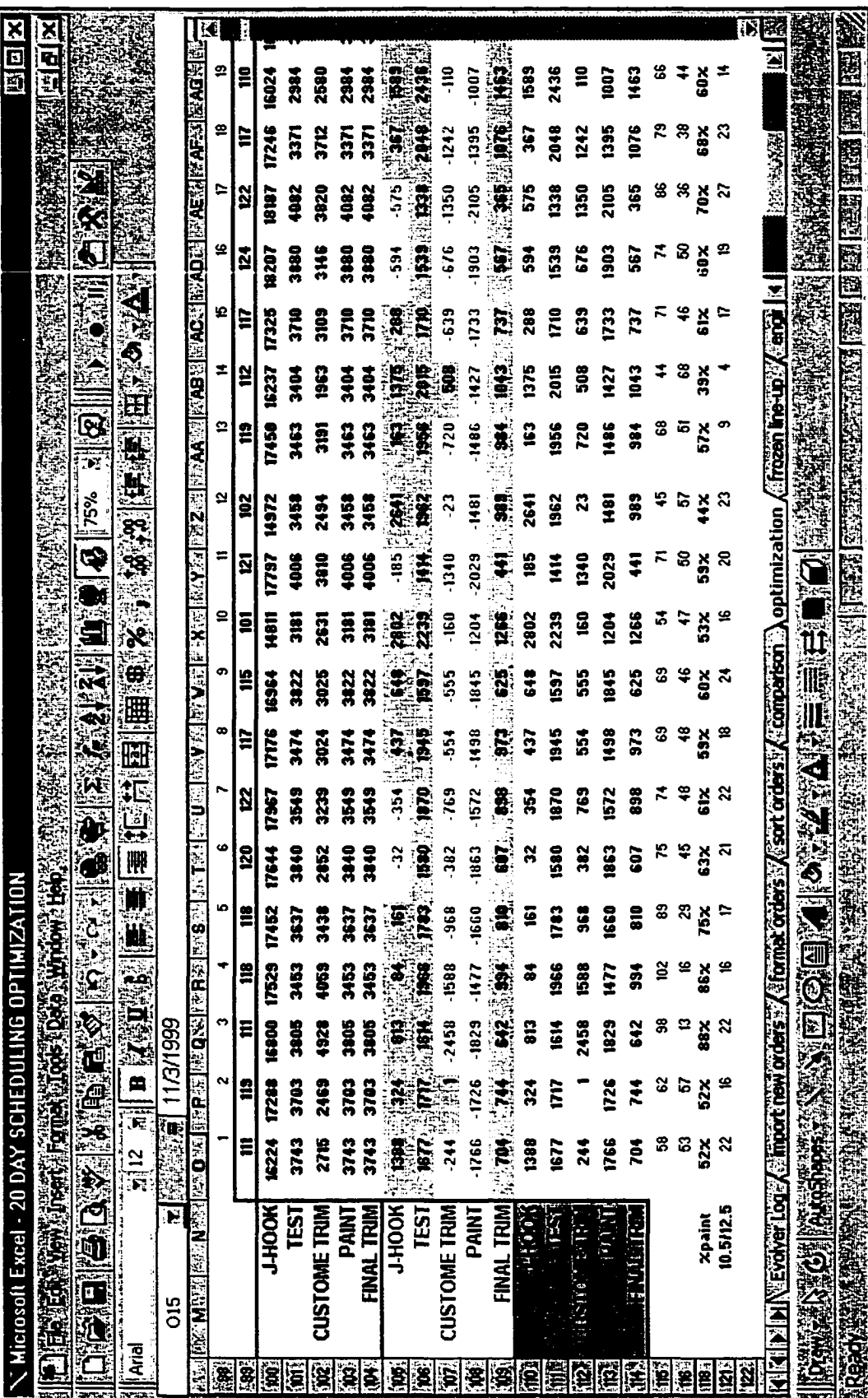

 $\ddot{\phantom{a}}$ 

Figure 20. Optimization tab, required capacity section.

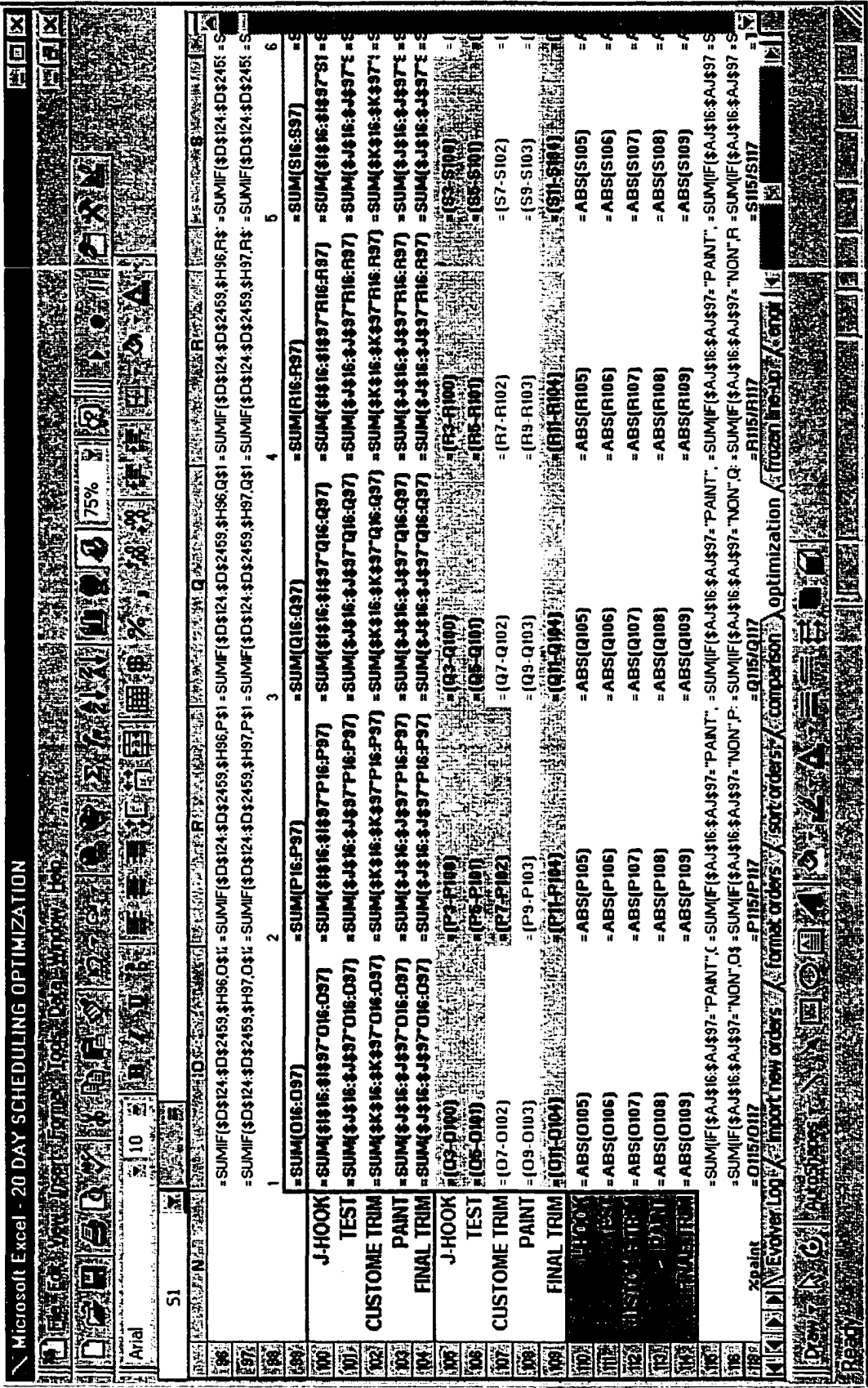

Figure 21. Optimization tab, required capacity section, with formulas visible in the cells.

|                      | Microsoft Excel - 20 DAY SCHEDULING OPTIMIZATION<br>ex Edución Pinsact Fornat Tools Data Window Heb |                |                                                                    |                         |                                    |                                                                                                    |                    |                |                          |              |                        |       |              |   | 雪回区<br>圈得                                                       |
|----------------------|----------------------------------------------------------------------------------------------------|----------------|--------------------------------------------------------------------|-------------------------|------------------------------------|----------------------------------------------------------------------------------------------------|--------------------|----------------|--------------------------|--------------|------------------------|-------|--------------|---|-----------------------------------------------------------------|
|                      | 酒                                                                                                   |                | 危険                                                                 |                         |                                    | ند                                                                                                    |                    |                | $\boldsymbol{v}$<br>∦75% | $\mathbf{E}$ |                        |       |              |   |                                                                 |
| l! Arial             |                                                                                                    | y,<br>10       |                                                                    |                         |                                    | 圉<br>紙回                                                                                                    |                    |                | - 38                     |              |                        |       |              |   |                                                                 |
|                      |                                                                                                    |                |                                                                    |                         |                                    |                                                                                                    | 用\$\$ %            |                |                          |              |                        |       |              |   |                                                                 |
|                      | <b>I132</b><br>探                                                                                    | 楼架             | ्रेष्                                                              |                         |                                    | =IF('sort orders'!\$N18>0,'sort orders'!S18,"                                                                                                    |                    |                |                          |              |                        |       |              |   |                                                                 |
| 松越                   |                                                                                                    |                |                                                                    |                         |                                    | <b>HACTIVE DEVELOPED ENGINEERING THAT THE RELEASE OF THE CONTRACT THAT THE STATE OF THE SECOND SECOND SECOND SECOND SECOND SECOND SECOND SECOND SECOND SECOND SECOND SECOND SECOND SECOND SECOND SECOND SECOND SECOND SECOND SEC</b> |                    | 56A I          | YEZHIJOUT                |              |                        |       |              |   | as also chars <mark>(staire Family an E-Me<sub>ra</sub>)</mark> |
| 灪                    | <b>CUSTOMER</b>                                                                                     | <b>PART#</b>   | <b>MODEL</b>                                                       | <b>TARGET</b>           | <b>DUE DATE</b>                    | <b>UNIQUE #</b>                                                                                                    | <b>PAINT</b>       | <b>SPLIT</b>   | <b>SCHEDUL</b>           |              | Date                   |       | Constrai     |   |                                                                 |
| $124 -$              | <b>VATERLOO</b>                                                                                     | <b>RG27009</b> | 6081HRV05                                                          | <b>BUILD</b><br>11/2/99 | 11/05/99                           | RG2700911/05/991                                                                                                    | <b>PAINT</b>       | $\mathbf{z}$   | E DAYS IN                |              | Scheduled<br>11/3/1999 | 36467 | nt 81<br>-1  |   | 11/2/1933                                                       |
| 125                  | <b>WATERLOO</b>                                                                                     | <b>RG27009</b> | 6081HRV05                                                          | 11/2/99                 | 11/05/99                           | RG2700911/05/992                                                                                                    | <b>PAINT</b>       | $\overline{2}$ |                          |              | 11/3/1999              | 36467 | $-1$         | 1 | 11/2/1999                                                       |
| 126                  | <b>WATERLOO</b>                                                                                     | RG27009        | 6081HRV05                                                          |                         | 11/2/99 11/05/99                   | RG2700911/05/993                                                                                                    | <b>PAINT</b>       | 2              |                          |              | 11/3/1999              | 36467 | $-1$         | 1 | 11/2/1333                                                       |
|                      | <b>127: I</b> VATERLOO                                                                              | RG23880        | 6105HRW01                                                          |                         | 11/2/99 11/05/99                   | RG2388011/05/991                                                                                                    | <b>PAINT</b>       |                |                          |              | 11/3/1999              | 36467 | $-1$         |   | 1U2/1999                                                        |
| 128                  | <b>WATERLOO</b>                                                                                     | RG23880        | 6105HRV01                                                          | 11/2/99                 | 11/05/99                           | RG2388011/05/994                                                                                                    | <b>PAINT</b>       |                |                          |              | 11/3/1999              | 36467 | $-1$         | 1 | 11/2/1999                                                       |
| 129                  | <b>WATERLOO</b>                                                                                     | RG23879        | 6125HRW02                                                          | 11/2/99                 | 11/05/99                           | RG2387911/05/992                                                                                                    | <b>PAINT</b>       |                |                          |              | 11/3/1999              | 36467 | -1           |   | 11/2/1333                                                       |
| 130                  | <b>HARVESTER</b>                                                                                    | RG24389        | 6081HH005                                                          | 11/3/99                 | 11/05/99                           | RG2438911/05/992                                                                                                    | <b>PAINT</b>       |                |                          |              | 11/3/1999              | 36467 | 0            | 0 | 11/3/1999                                                       |
| i31.                 | <b>HARVESTER</b>                                                                                    | RG24389        | 6081HH005                                                          | 11/3/99                 | 11/05/99                           | RG2438911/05/994                                                                                                    | <b>PAINT</b>       |                |                          |              | 11/3/1999              | 36467 | 0            | n | 11/3/1595                                                       |
| 132                  | <b>HARVESTER</b>                                                                                    | RG28785        | 6081HH008                                                          | 11/3/99                 | 11/05/99                           | RG2878511/05/991                                                                                                    | <b>PAINT</b>       | ۶              |                          |              | 11/3/1999              | 36467 | $\mathbf{0}$ | n | 11/3/1999                                                       |
| 133                  | <b>HARVESTER</b>                                                                                    | RG28785        | 6081HH008                                                          | 11/3/99                 | 11/05/99                           | RG2878511/05/994                                                                                                    | <b>PAINT</b>       |                |                          |              | 11/3/1999              | 36467 | $\mathbf{0}$ | n | 11/3/1999                                                       |
| 134.                 | <b>HARVESTER</b>                                                                                    | RG28786        | <b>CO61HH003</b>                                                   |                         | 11/3/99 11/05/99                   | PG2878611/05/991                                                                                                    | <b>PAINT</b>       | 3              |                          |              | 11/3/1999              | 36467 | 0            | n | 11/3/1999                                                       |
| iss !                | <b>HARVESTER</b>                                                                                    | RG28787        | 6081HH010                                                          | 11/3/99                 | 11/05/99                           | RG2878711/05/991                                                                                                    | <b>PAINT</b>       |                |                          |              | 11/3/1999              | 36467 | $\mathbf 0$  | 0 | 11/3/1999                                                       |
| 136                  | <b>HARVESTER</b>                                                                                    | RG28787        | 6081HH010                                                          | <b>ERSIST</b>           | 11/05/99                           | RG2878711/05/992                                                                                                    | <b>PAINT</b>       |                |                          |              | 11/3/1999              | 36467 | $\mathbf 0$  | 0 | 11/3/1999                                                       |
|                      | <b>137 HARVESTER</b>                                                                                | RG28787        | 6081HH010                                                          | 11/3/99                 | 11/05/99                           | RG2878711/05/993                                                                                                    | <b>PAINT</b>       |                |                          |              | 11/3/1999              | 36467 | $\mathbf 0$  | Ω | 11/3/1999                                                       |
| E1383                | HARVESTER                                                                                           | RG28787        | 6081HH010                                                          | 11/3/99                 | 11/05/99                           | RG2878711/05/994                                                                                                    | <b>PAINT</b>       |                |                          |              | 11/3/1999              | 36467 | $\mathbf{0}$ | Û | <b>11/3/1999</b>                                                |
|                      | :139 HARVESTER                                                                                      | RG28787        | 6081HH010                                                          |                         | 11/3/99 11/05/99                   | RG2878711/05/995                                                                                                    | <b>PAINT</b>       |                |                          |              | 11/3/1999              | 36467 | $\mathbf{0}$ | 0 | 11/3/1999                                                       |
|                      | <b>MO HARVESTER</b>                                                                                 | RG28787        | 6081HH010                                                          | 11/3/99                 | 11/05/99                           | RG2878711/05/999                                                                                                    | <b>PAINT</b>       |                |                          |              | 11/3/1999              | 36467 | $\mathbf 0$  | Û | 11/3/1333                                                       |
| 'HEI                 | <b>HARVESTER</b>                                                                                    | RG28787        | 6081HH010                                                          | 11/3/99                 | 11/05/99                           | RG287871105/3913                                                                                                    | <b>PAINT</b>       |                |                          |              | 11/3/1999              | 36467 | $\mathbf{0}$ | n | 11/3/1999                                                       |
| 142                  | <b>VATERLOO</b>                                                                                     | RG27004        | 6081HRV01                                                          |                         | 11/3/99 11/05/99                   | RG2700411/05/991                                                                                                    | <b>NON</b>         |                |                          |              | 11/3/1999              | 36467 | 0            | 0 | 11/3/1999                                                       |
| 143.                 | WATERLOO                                                                                            | RG27004        | 6081HRW01                                                          |                         | 11/3/99 11/05/99                   | RG270041I/05/992                                                                                                    | <b>NON</b>         |                |                          |              | 11/3/1999              | 36467 | $\mathbf{0}$ | û | 11/3/1999                                                       |
|                      | <b>MAXI VATERLOO</b>                                                                                | RG27004        | 6081HRW01                                                          |                         | 11/3/99 11/05/99                   | RG2700411/05/993                                                                                                    | <b>NON</b>         |                |                          |              | 11/3/1999              | 36467 | $\mathbf{0}$ | û | 11/3/1999                                                       |
| <b>M5.</b>           | <b>WATERLOO</b>                                                                                     | RG27004        | 6081HRW01                                                          |                         | 11/3/99 11/05/99                   | RG2700411/05/995                                                                                                    | <b>NON</b>         |                |                          |              | 11/3/1999              | 36467 | $\mathbf 0$  | û | 11/3/1999                                                       |
| 146                  | <b>WATERLOO</b>                                                                                     | RG27004        | 6081HRW01                                                          |                         | 11/3/99 11/05/99                   | RG2700411/05/996                                                                                                    | <b>NON</b>         |                |                          |              | 11/3/1999              | 36467 | 0            | n | 11/3/1999                                                       |
| <b>147</b><br>itra i | <b>WATERLOO</b>                                                                                     | RG27004        | 6081HRW01                                                          |                         | 11/3/99 11/05/99                   | RG2700411/05/997                                                                                                    | <b>NON</b>         |                |                          |              | 11/3/1999              | 36467 | O            | Λ | 11/3/1999<br>11/2/1001                                          |
|                      | <u>IATERLOO</u>                                                                                     | <b>BG27004</b> | <b>CORU-IBL/01</b><br><b>NEvolver Log - Z - Almoort new orders</b> | 11/2/99                 | 1805/99<br><b>Ze format orders</b> | <b>BG270041W6/998</b><br>sort orders;                                                                                                    | ىنصد<br>comparison |                | فطن                      | IL.          | 103/1999.<br>к         | 36467 |              |   | 懶機                                                              |
|                      |                                                                                                    |                |                                                                    |                         |                                    |                                                                                                    |                    |                |                          |              |                        |       |              |   |                                                                 |
|                      |                                                                                                    |                |                                                                    |                         |                                    |                                                                                                    |                    |                |                          |              |                        |       |              |   |                                                                 |

Figure 22. Optimization tab, scheduled orders with ship date relative to each customer.

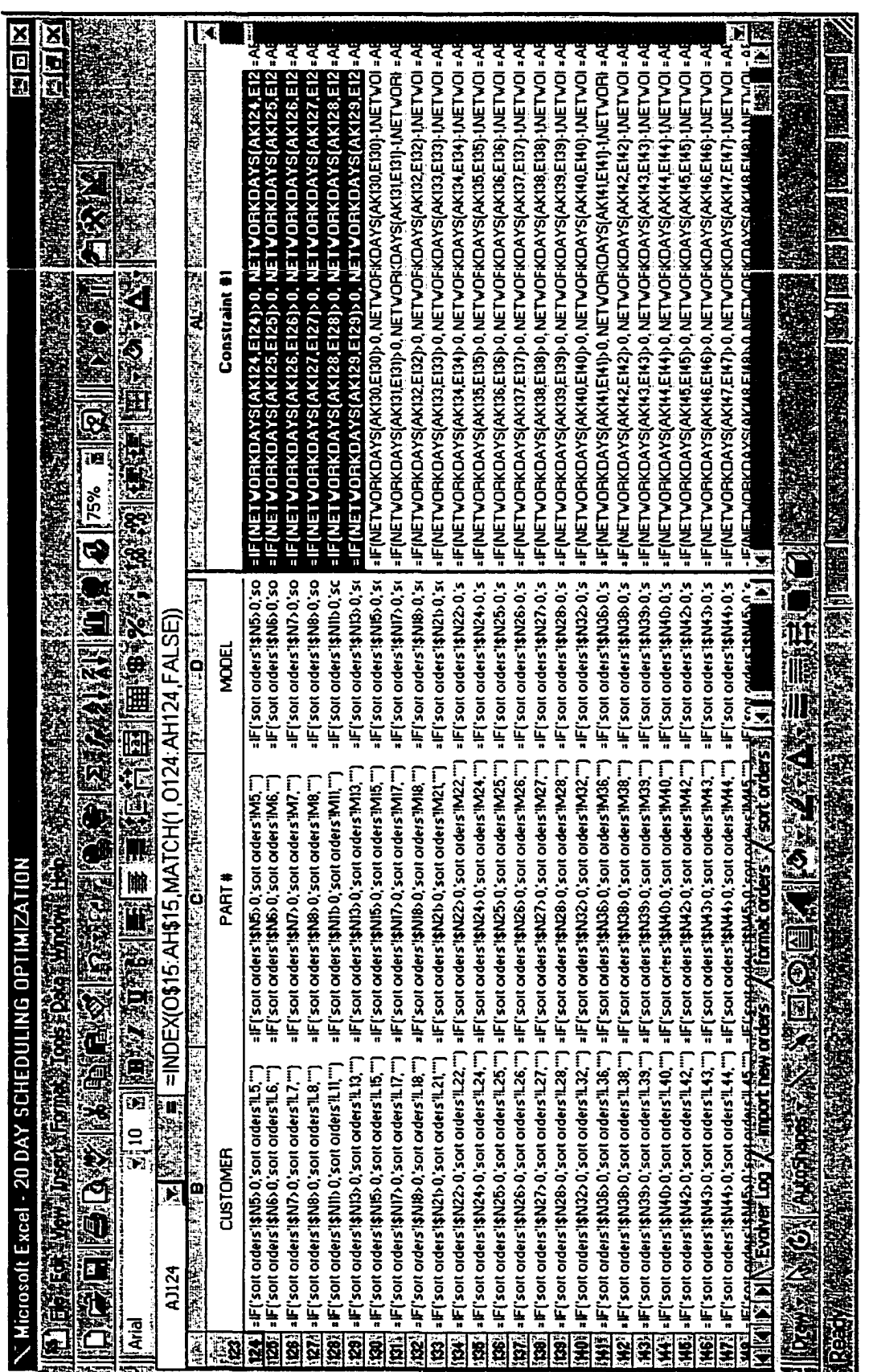

Figure 23. Optimization tab, scheduled orders with ship date relative to each customer, formulas visible in the cells.

After the optimization is performed using genetic algorithms, the schedule for the first day is frozen (Figure 24). These orders are linked to the next spreadsheet titled "frozen line-up" in the 20-day scheduling optimization model. Orders are compared with these frozen orders before they are included in the optimization to eliminate any duplication. These orders are also linked to the sequencing part of the model called sequencing model, which is discussed in detail in the next section. The last sheet in the model (Figure 25) titled "engine info," includes part number, engine model, lead time in days and split time in minutes. This information is used for the final assembly line (jhook).

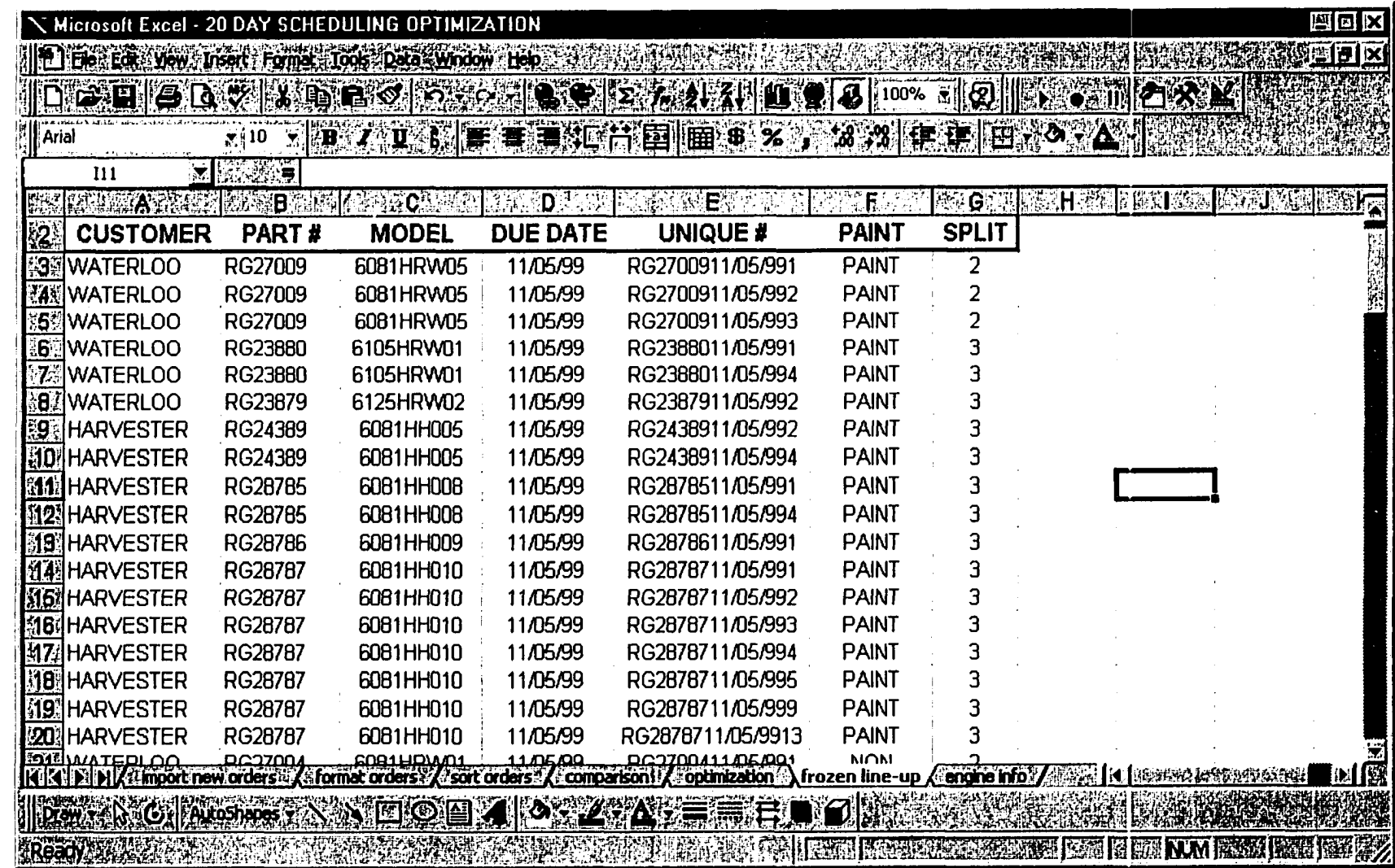

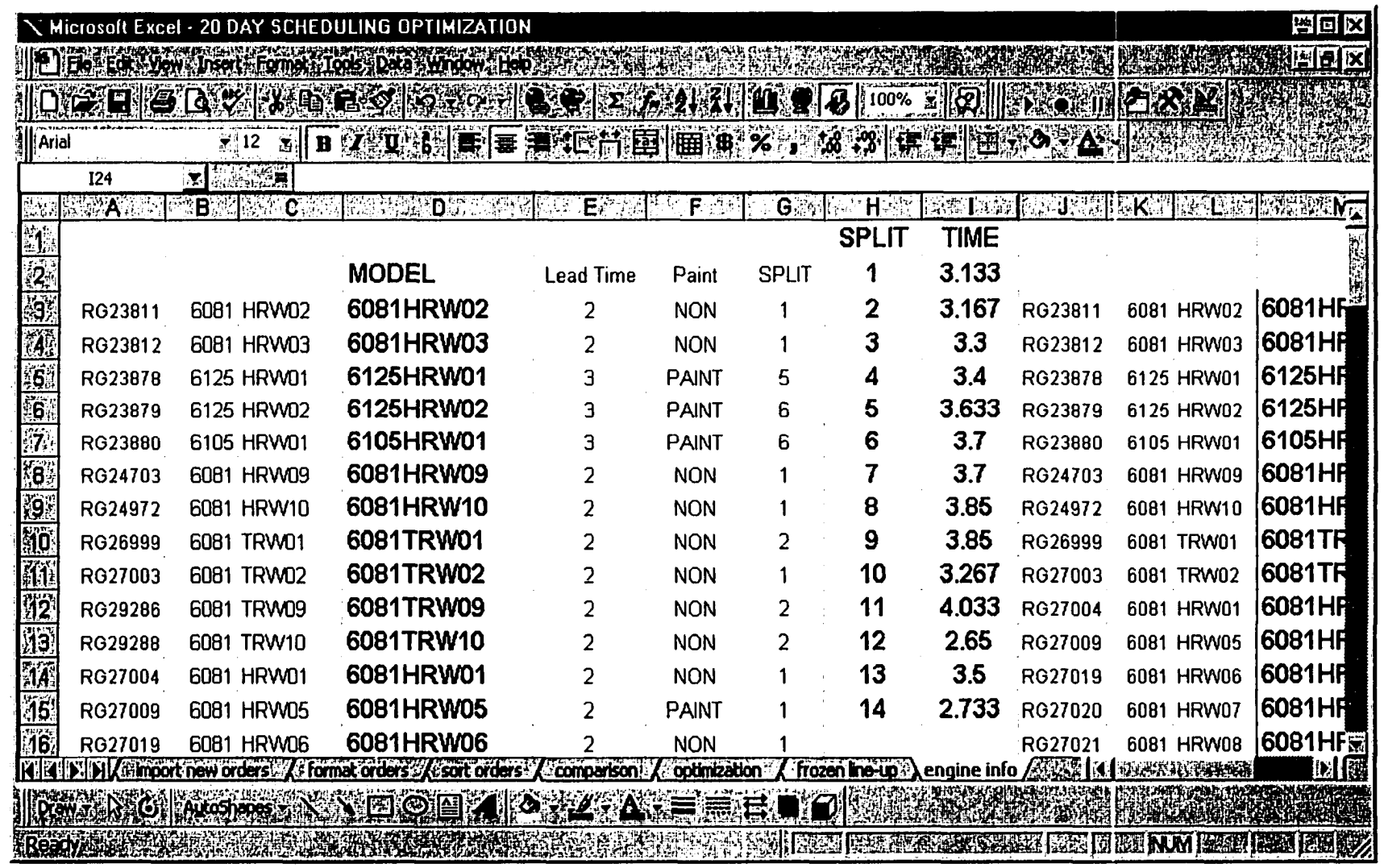

Figure 25. Engine info tab.

To summarize the 20-day scheduling model: after orders are assigned to the first production day, that day's production schedule is frozen; no additions or deletions can be made to the schedule. Once the first day is frozen, it is linked to the sequencing model, which is discussed in the next section.

Sequencing model. In the sequencing part of the model, sequencing of engines is performed based on the following constraint criteria:

- 1. Total number of set-ups at the final assembly line (J-Hook)
- 2. Total number of split changes at the final assembly line (J-Hook)
- 3. Number of painted engines built per hour
- 4. Avoiding continuous build of painted engines
- 5. Grouping of similar types of engine models together

The build schedule for the next production day is frozen every day based on the scheduling constraints mentioned in the previous section. This schedule updates the worksheet titled "frozen line-up" in the scheduling model. The frozen line-up worksheet is linked to the sequencing model (Figures 26-30). Figure 26 shows the section where constraint points and penalty assigned to each constraint are calculated (cells H3:K9). Columns B through E are linked to the frozen line-up worksheet of the 20-day scheduling model. These same columns are also updated automatically every time the frozen line-up worksheet is updated in the scheduling model.

All the constraints in the sequencing model were soft constraints for which individual constraints can be violated. However, each violation had predetermined penalty points which the model applied accordingly. Cells J3:J8 in Figure 26 indicate the violations for all five constraints. As can be seen, there were 28 violations of the setup constraint, caused by 28 setup changes resulting from the sequencing of the line up. Correspondingly, for the other four constraints, violations were as follows: (a) 31 split changes, (b) 42 paint violations, (c) 9 consecutive paint violations, and (d) 57 group models violations. Figures 27 and 28 illustrate the same information that appears in Figure 26 but the formulas are visible in the cells. Figures 29-30 illustrate the computation of each constraint for each row with and without formulas visible in the cells.

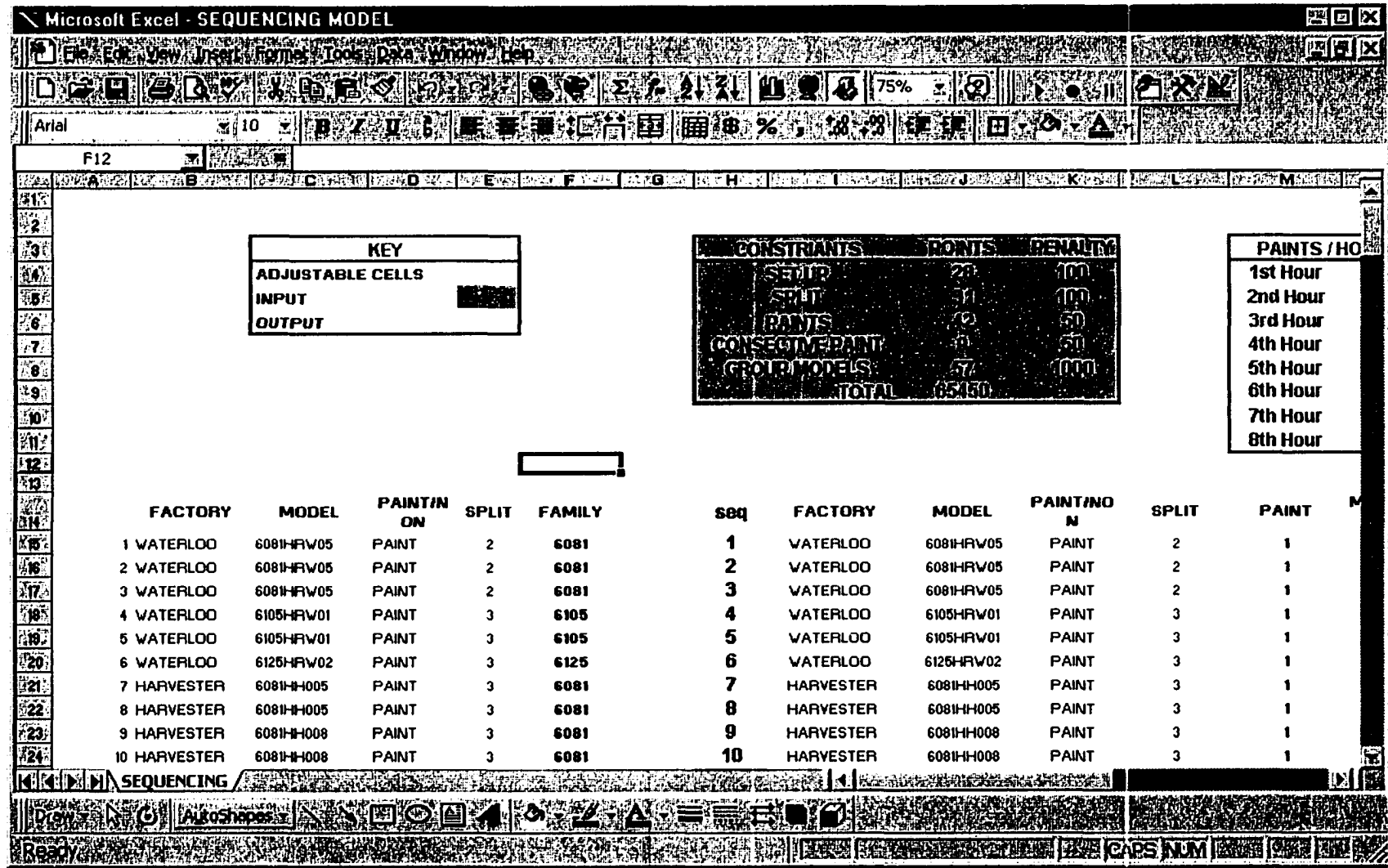

Figure 26. Sequencing tab, calculation of constraint points.

|                          | Microsoft Excel - SEQUENCING MODEL                                                                                                    |                         |                  |              |                                                |                                                  | 野口区             |
|--------------------------|----------------------------------------------------------------------------------------------------|-------------------------|------------------|--------------|------------------------------------------------|--------------------------------------------------|-----------------|
|                          |                                                                                                    |                         |                  |              |                                                |                                                  | al×             |
|                          |                                                                                                    |                         |                  |              | $\overline{\mathbf{z}}$<br>į̇ <sup>75%</sup>   |                                                  |                 |
| ¦Arial                   |                                                                                                    |                         |                  |              |                                                |                                                  |                 |
|                          | ٦I                                                                                                    |                         |                  |              |                                                |                                                  |                 |
|                          | Ŧ.<br>F <sub>9</sub><br><b>SAME OF ARTIST</b><br>Bayer                                                                                                    | MOLTANISM CRAIGHT       |                  |              | 학업 회수를 대한 협약에 MARS Network Elektrick basic All | <b>ITA SIYAR GIN HAMAR IBAYA ZA HANAN ZA HAZ</b> |                 |
| ាក                       |                                                                                                    |                         |                  |              |                                                |                                                  |                 |
| $\mathbf{z}$             |                                                                                                    |                         |                  |              |                                                |                                                  |                 |
| 53                       |                                                                                                    |                         | KEY              |              |                                                |                                                  | :as:            |
|                          |                                                                                                    | <b>ADJUSTABLE CELLS</b> |                  |              |                                                |                                                  |                 |
|                          |                                                                                                    | <b>INPUT</b>            |                  |              |                                                |                                                  |                 |
| .e                       |                                                                                                    | <b>OUTPUT</b>           |                  |              |                                                |                                                  |                 |
|                          |                                                                                                    |                         |                  |              |                                                |                                                  |                 |
|                          |                                                                                                    |                         |                  |              |                                                |                                                  |                 |
| ŵ                        |                                                                                                    |                         |                  |              |                                                |                                                  |                 |
| n.                       |                                                                                                    |                         |                  |              |                                                |                                                  |                 |
|                          |                                                                                                    |                         |                  |              |                                                |                                                  |                 |
| 113                      |                                                                                                    |                         |                  |              |                                                |                                                  |                 |
|                          |                                                                                                    |                         |                  |              |                                                |                                                  |                 |
| ä.                       | <b>FACTORY</b>                                                                                                    | <b>MODEL</b>            | <b>PAINT/NON</b> | <b>SPLIT</b> | <b>FAMILY</b>                                  | sea                                              |                 |
| $\overline{\mathbf{5}}$  | #120 DAY SCHEDULING OPTIMIZA #120 DAY SCHEDULING OPTIMIZA #120 DAY SCHEDULING O #120 DAY SCHED = MID(C15,1,4)                                                                                                    |                         |                  |              |                                                |                                                  | = VLC           |
| V 18                     | ■ 20 DAY SCHEDULING OPTIMIZA ■ 20 DAY SCHEDULING OPTIMIZ/ ■ 20 DAY SCHEDULING O ■ 20 DAY SCHED ■ MID(C16,1,4)                                                                                                    |                         |                  |              |                                                |                                                  | • VLO           |
| l 17                     | #120 DAY SCHEDULING OPTIMIZA #120 DAY SCHEDULING OPTIMIZ/#120 DAY SCHEDULING O #120 DAY SCHED #MID(C17,1,4)                                                                                                    |                         |                  |              |                                                |                                                  | - VLO           |
| $+10$                    | =120 DAY SCHEDULING OPTIMIZA =120 DAY SCHEDULING OPTIMIZ/ =120 DAY SCHEDULING O =120 DAY SCHED = MID(C18,1,4)                                                                                                    |                         |                  |              |                                                |                                                  | - VLO           |
| 519<br>720               | s [20 DAY SCHEDULING OPTIMIZA s [20 DAY SCHEDULING OPTIMIZA s [20 DAY SCHEDULING O s [20 DAY SCHED = MID(C19,1,4)<br>=120 DAY SCHEDULING OPTIMIZA =120 DAY SCHEDULING OPTIMIZ/ =120 DAY SCHEDULING O =120 DAY SCHED =MID(C20,1,4) |                         |                  |              |                                                |                                                  | - VLC<br>* AF Q |
| $\mathbf{f}(\mathbf{z})$ | =120 DAY SCHEDULING OPTIMIZA =120 DAY SCHEDULING OPTIMIZA =120 DAY SCHEDULING O =120 DAY SCHED =MID(C21,1,4)                                                                                                    |                         |                  |              |                                                |                                                  | - VLC           |
| 522                      | =120 DAY SCHEDULING OPTIMIZA =120 DAY SCHEDULING OPTIMIZ/ =120 DAY SCHEDULING O =120 DAY SCHED = MID(C22,1,4)                                                                                                    |                         |                  |              |                                                |                                                  | - VLO           |
| 123                      | =120 DAY SCHEDULING OPTIMIZA =120 DAY SCHEDULING OPTIMIZ/ =120 DAY SCHEDULING O =120 DAY SCHED =MID(C23,1,4)                                                                                                    |                         |                  |              |                                                |                                                  | - VLO           |
| ₩24                      | =120 DAY SCHEDULING OPTIMIZA =120 DAY SCHEDULING OPTIMIZ/ =120 DAY SCHEDULING O =120 DAY SCHED = <b>MID(C24.1.4)</b>                                                                                                    |                         |                  |              |                                                | 10                                               |                 |
|                          | \ SEQUENCING /                                                                                                    | 开生布片的 小小的 医心体潜力         |                  |              | [为语典记录法:南通法                                    |                                                  | .VLC 3<br>网圈    |
|                          |                                                                                                    |                         |                  |              |                                                |                                                  |                 |

Figure 27. Sequencing tab, calculation of constraint points, with formulas visible in the cells  $(a)$ .

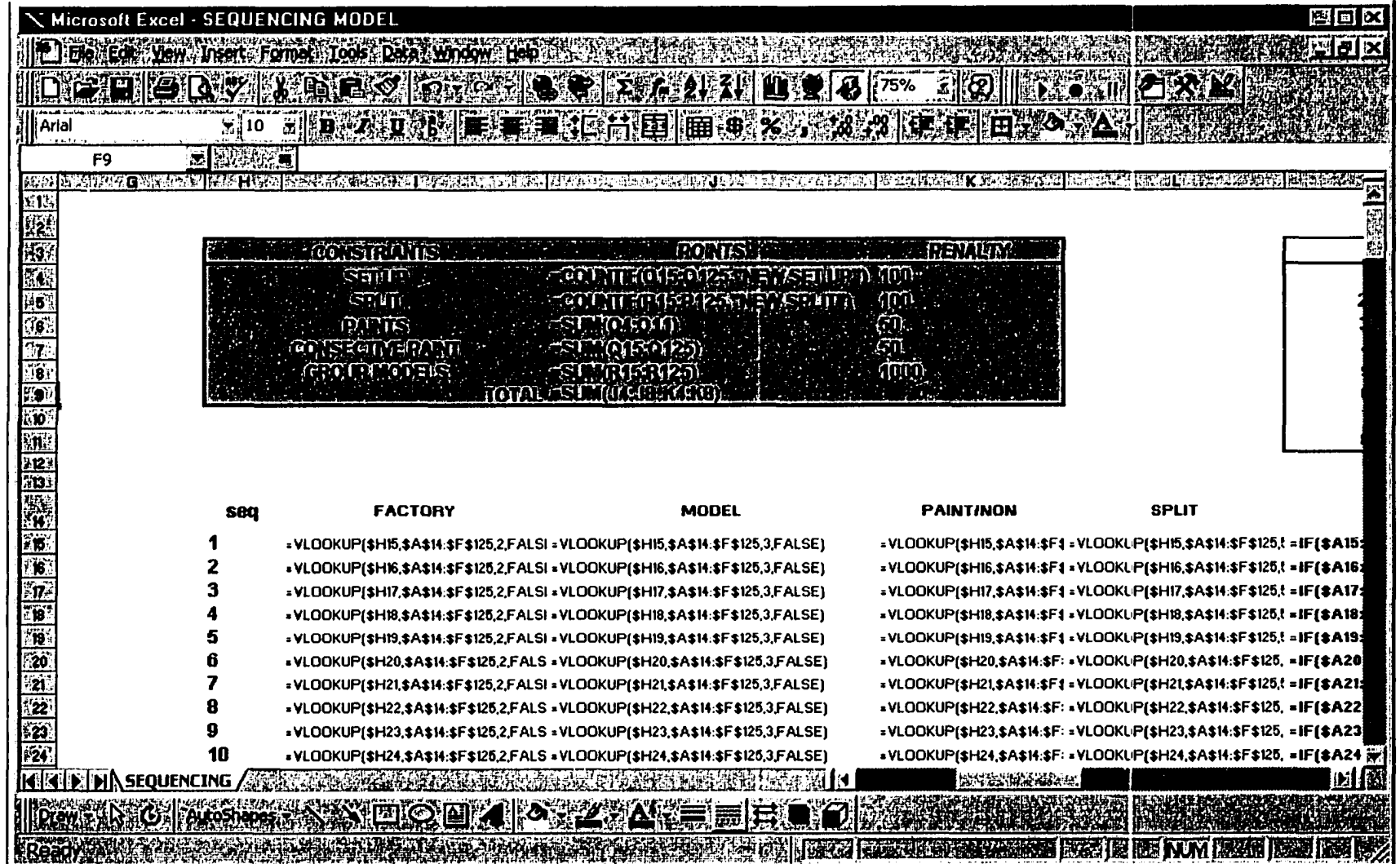

Figure 28. Sequencing tab, calculation of constraint points, with formulas visible in the cells (b).

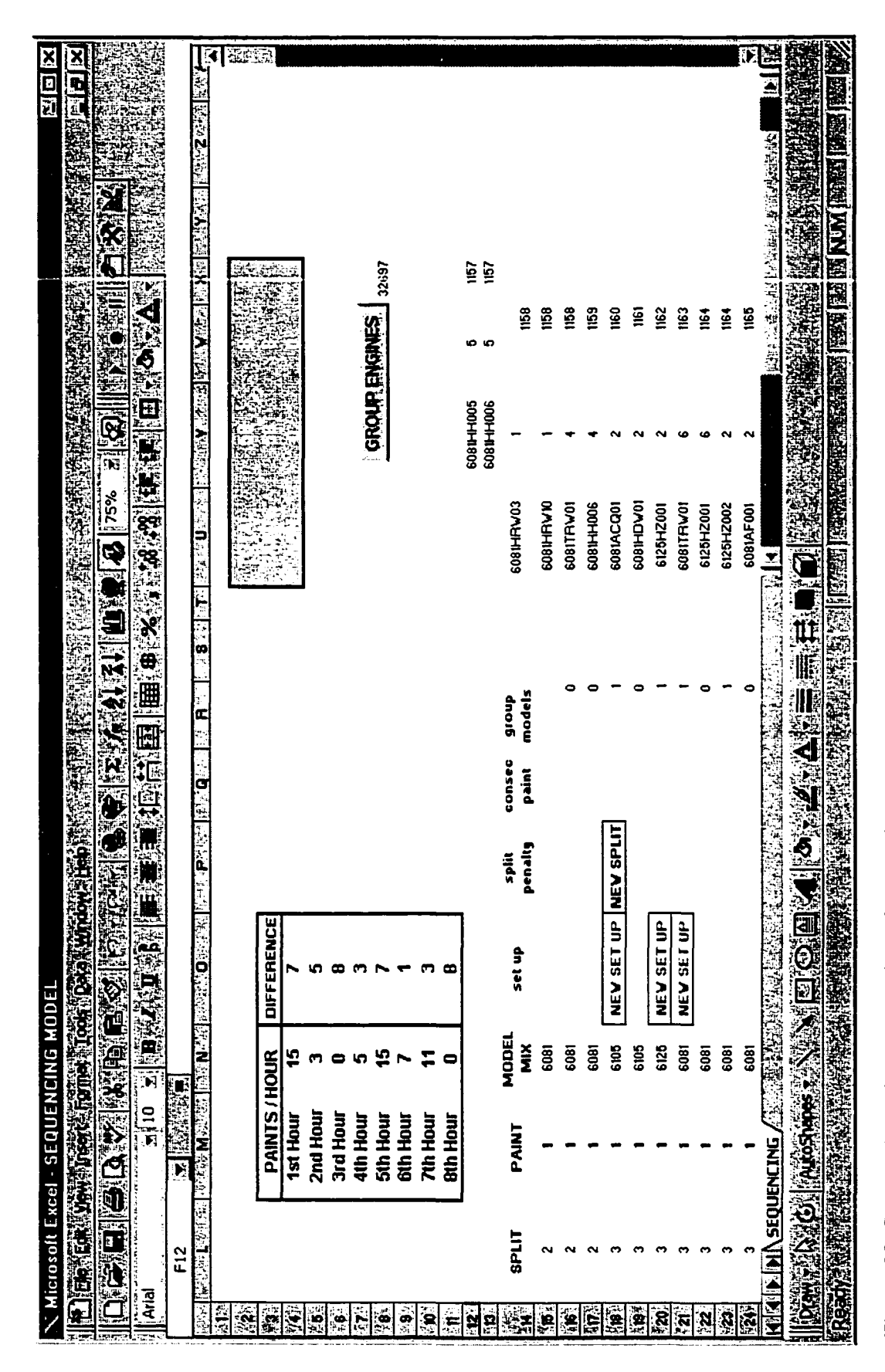

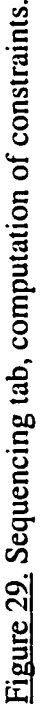

83

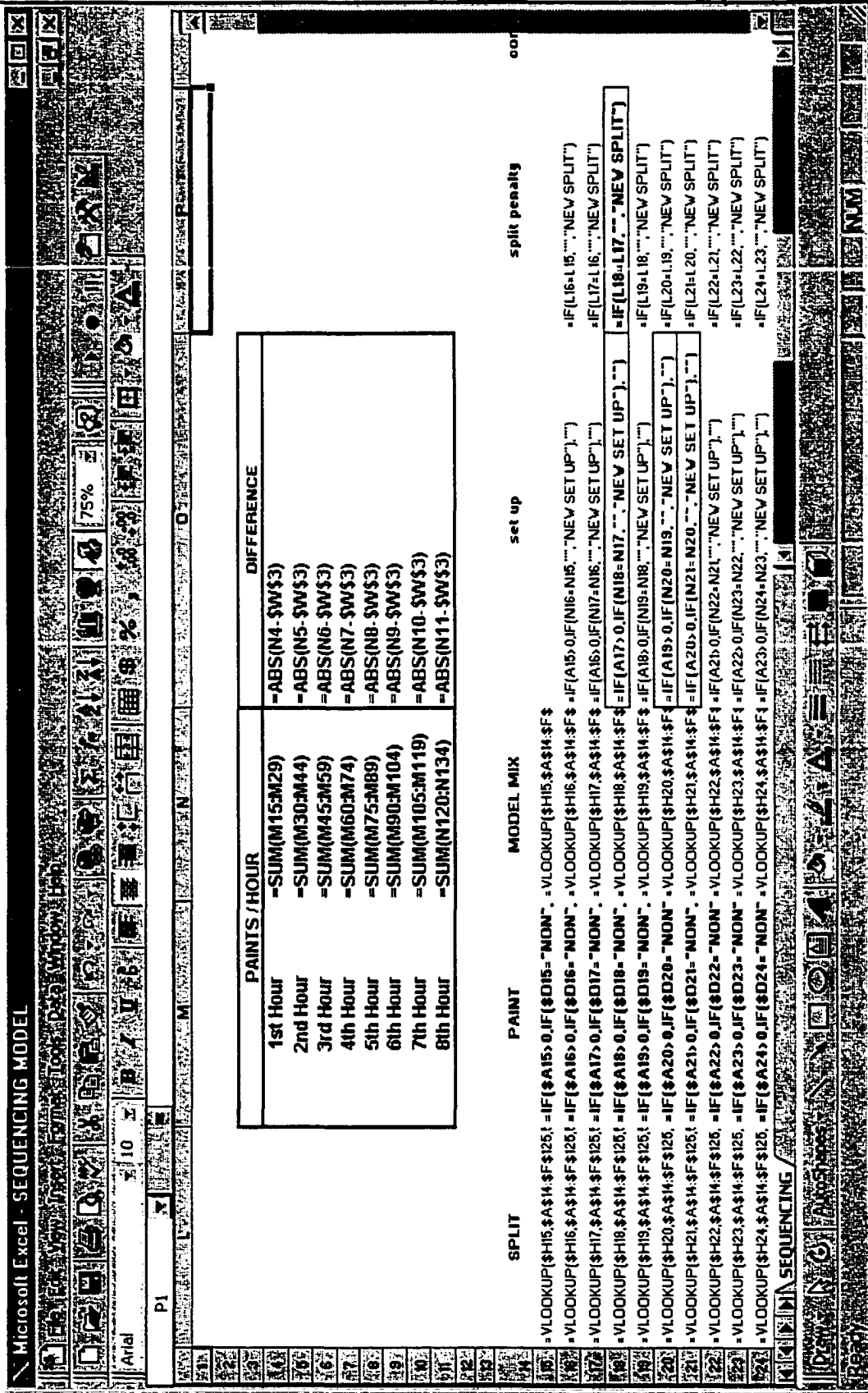

Figure 30. Sequencing tab, computation of constraints, with formulas visible in the cells.

## Site Selection

The site selected for this research was an engine manufacturing facility of a midwestem manufacturer of agriculture equipment, which has been employing the latest technology throughout the years. MMAE allocates more than 2% of its gross sales for research and development, indicating the company's commitment to innovation and its desire to stay ahead of its competition.

MMAE completed its first MRP installation in 1979 and has implemented parts of JIT since 1981 (Williams, 1986). By 1986, the company had implemented MRP in all its plants worldwide. JIT was first implemented within MMAE at a facility that produces hay and forage equipment for agricultural use. Considerable improvements, including a 58% reduction in inventories, were reported after implementing parts of the JIT system.

The engine manufacturing plant of MMAE has long been perceived as the focus factory throughout the organization. It was the second plant within MMAE to achieve the ISO 9000 certification. This facility employs traditional (MRP) and contemporary (JIT) manufacturing systems, a condition that serves the purpose of the present research.

The design and development of EMP was initiated in 1973. This facility has 915,000 square feet, 340,000 of which is allocated to the assembly area. EMP began production of diesel engines in February, 1976. The number of engines produced in 1995 was 29,500 including marine, natural gas, and diesel. This volume is made up of 400 series (7.6 and 8.1 liter) and 500 series (10.1 liter) engines. The engines produced at this facility are shipped to internal customers (MMAE agricultural and industrial divisions) and to numerous original equipment manufacturers (OEM). The share of OEM

production has grown from 3% of volume in 1976 to 15% in 1995 and is expected to reach 50% of volume by the year 2005.

EMP provides purchased and manufactured service parts for the engines built at this facility. The service performance level is measured in the following two ways:

- Fill out of the factory to the Parts Distribution Center (PDC)
- Fill from PDC to dealers

The management goal is to fill 100% of all orders from the factory to PDC and 97% from PDC to dealers each month. EMP currently is filling orders from the factory to PDC at 93% and from PDC to dealers at 98%.

## Software Selection

Intense reliance on the legacy computer systems has been one of the concerns of MMAE. EMP also relies heavily on legacy computer systems for production planning and control. Many MMAE facilities have begun using Microsoft Excel as a productionplanning tool. This usage was a factor in selecting Excel for the research model.

In the new information-driven economy, selecting software to help achieve organizational goals has become more complex than ever before. The selection of Evolver as an optimization tool was based on its price and availability through MMAE. Evolver, an optimization add-on for Microsoft Excel, uses genetic algorithms to solve complex optimization problems in such areas as finance, distribution, scheduling, resource allocation, manufacturing, budgeting, and engineering. Virtually any type of problem that can be modeled in Excel can be solved by Evolver. including previously unsolvable problems. Evolver, which requires no knowledge of programming or genetic algorithm theory, is available in three versions: standard, professional, and industrial. The professional and industrial versions have increased problem capacities and advanced features, including the Evolver Developer's Kit. As noted in the literature review, genetic algorithms are becoming prevalent as an optimization tool for scheduling problems. Many software vendors offer genetic algorithm-based optimization software, but Evolver by Palaside Inc. was one of the first in the market.

## Data Collection

The master scheduler plans production (via Excel) for the fiscal year in monthly time-buckets. Production for each three-month period (current and following two months) is planned in weekly buckets. The master scheduler gives the production in weekly buckets in Excel workbook to the scheduler, who is responsible for the engine line-up for the next 20 days. The scheduler performs the line-up in daily buckets for the next 20 days in the HOST system.

Customer orders are kept in the legacy computer system called Common Worldwide Interfactory System (CW IS). These orders are auto-downloaded into the MRP master schedule. All customers have offset days within the master scheduling process. An offset is the number of production days between the launch and the ship on the assembly line. MRP generates the master schedule in monthly buckets after considering the customer requirement date and number of offset days. Monthly buckets are broken down in weekly buckets when the master scheduler runs a program in the HOST MRP.

The purpose of this research was to develop and evaluate a model that will generate an improved engine schedule and sequence based on CM when compared with the current method. The actual line-up schedule and sequence that were used to build engines for the 100 production days between summer of 1999 and spring of 2000 at EMP were used for the comparison. These data were used in the simulation for the current scheduling and sequencing method (control condition), as well as for the proposed scheduling and sequencing model for optimization (experimental condition). After the scheduling and sequencing optimizations were performed, the results of these optimizations were used in simulation.

In the proposed model, the master scheduler would perform the engine line-up in Excel using the optimization tool Evolver. This line-up would be auto-downloaded in the HOST system. The model is intended to provide EMP's management with the ability to perform what-if analysis in a timely manner.

## Statistical Analysis

After the output from the simulation run for both methods, current and proposed, was obtained, statistical analysis was performed. Various statistical tools were used to perform the analysis. The five variables compared and analyzed were as follows:

1. Cycle time of engines for the final assembly line and four downstream processes

2. Queue size in front of four downstream processes after final assembly line

3. Utilization of work centers in the final assembly line and four downstream processes

88

4. Flow rate of engines through the Final assembly line and four downstream processes

5. Total output of engines through Final assembly line and four downstream processes

Expected improvements in the five variables of the proposed scheduling and sequencing model are as follows:

1. Reduction in cycle time of engines for the Final assembly line and four downstream processes (smaller number is better)

2. Reduction in queue size in front of four downstream processes after final assembly line (smaller number is better)

3. Increase in the utilization percentage of work centers in the Final assembly line and four downstream processes (larger number is better)

4. Even flow rate of engines through the final assembly line and four

downstream processes

5. Increase in total output of engines through Final assembly line and four downstream processes (larger number is better)

Some analysis was performed as part of the simulation output, such as determining minimum and maximum values and total output of engines, but the majority of the analysis was done after assembling the simulation output from both methods, current and proposed. A sample output from the model was used to determine that the data were normally distributed. The statistical tools used to analyze the data included the following: arithmetic averages, minimum and maximum values for each dependent variable, standard deviation, percentage of utilization of work centers, and t-tests.
#### Model Validation

According to a key expert in GPSS/H and PROOF simulation modeling at the corporate office of MMAE (G. Rehn, personal communication, [e-mail], December 22, 1999), simulations at MMAE have proved highly valid although the number of validations of simulations has been limited. Two formal validations in the 1980s and one informal in the early 1990s have been made. A validation of a simulation of one of MMEA's plant that manufacture cotton pickers for its 2X conveyor system in the early 1980s found that in areas primarily equipment oriented, the correlation between the method in use and the simulated method was high (98%) but in the manpower-related instances, the confidence level was in the low 90s.

In 1988 a formal model validation was done for a simulation for the AGV assembly system in conjunction with the test acceptance. A statistician concluded that there was no significant difference between the simulation model and the behavior of the actual system. He recommended that the model be used to predict the effectiveness of future systems because it was quicker and easier to identify tendencies with the model.

In the validation performed in the early 1990s, a simulation model was compared with actual output in order to demonstrate the value of Optimax software. A month's actual line-up at a seeding plant was used as an input for the simulated model. The actual output and the simulated output were so close that no statistical analysis was performed.

Thus in a limited number of cases, model have proved to be highly valid at MMAE. It should also be noted that the key expert at the corporate office of MMAE was consulted whenever questions arose regarding the design and testing of the model.

www.manaraa.com Reproduced with permission of the copyright owner. Further reproduction prohibited without permission.

The proposed model is scheduled to be implemented at the EMP's final assembly line in the spring of 2000. Due to the time constraints for this research, model validation was conducted through computer simulation, using the software GPSS/H and PROOF, products of the Wolverine Software Corporation in Annandale, Virginia. GPSS/H is a simulation language, and PROOF is an animation software used within Excel file format. Excel serves as a user interface to the line-up model. It contains the launch sequence, shipping schedule, initial inventory, process cycle times, operating schedule by department (num ber of shifts in operation, etc.), number of operators/shift, and some equipment parameters such as number of load bars in the system. All these items are data-driven variables or inputs to the model. The parameters, once specified, define a specific simulation scenario to be tested through the model. An Excel macro that captures all the data defined in the Excel and creates various text files in a specific format understood by the simulation code was used.

GPSS/H, a simulation language, was used to write a model of the line-up alternatives. The simulation code accounts for all the resources, capacities, and process logic of the system. The model reads in all the data provided by the Excel interface and uses those conditions to execute all the "process" rules defined in the simulation code that represents the process flow of engines from the final assembly line to ship. At the end of the simulation run, the model generates output reports describing production volumes attained, operator utilization, equipment utilization, inventory levels, and total process cycle time, which is a function of the all the individual process cycle times and the dynamic delays associated with resource availability. The model also "writes" the graphic commands to a file to drive an animation depiction of the simulation test.

91

PROOF, the animation software, post-processes the graphic commands written by the simulation model. The result depicts the flow of the processes and illustrates the overall flow of the system. The animation first highlights any process issues and promotes understanding of the overall system. The related GPSS/H output then serves to quantify the performance. PROOF can also be used for some of the input data to the simulation, most often to show the configuration of the layout being tested. PROOF can translate DXF file formats from CAD programs and use them in the animation. Many of the layout capacities and conveyor speeds and times come from the layout of the system, once it has been translated into PROOF.

An output file in plain text format is created each time a simulation run is performed and the outcome is illustrated in the output file. A copy of the output is attached in Appendix A.

#### **Summary**

This research was designed to identify production planning and control (PP&C) constraints at EMP and to develop and validate scheduling and sequencing model based on these constraints. The site for the research was an engine manufacturing plant of a midwestern manufacturer of agriculture equipment. The plant employs both traditional and contemporary manufacturing systems.

The independent variable in the research design is the method of scheduling and sequencing, the experimental condition being the proposed model and the control condition, the current scheduling and sequencing method. Dependent variables are cycle time, queue time, utilization of work centers, flow of engines, and total output of engines. The software selected for the research model was Excel, with Evolver as an optimization tool.

A two-part model, based on constraints management philosophy of production planning and control methods, was developed by the researcher in Excel, one part for scheduling and the other for sequencing. Using data from the 100 production days during the fall of 1999 and the spring of 2000, simulations for the current scheduling and sequencing method and for the proposed model were compared. Output from the simulations for the experimental and control conditions was statistically analyzed, using arithmetic averages, minimum and maximum, values for each dependent variable, standard deviation, percentage of utilization of work centers, and t-tests.

#### CHAPTER IV

#### SIMULATION RESULTS AND DISCUSSION

As stated earlier, the purpose of this research was to develop and evaluate a model that would generate an improved engine schedule and sequence based on constraint management (CM) in comparison to the currently used method. The actual lineup schedule and sequence that were used to build engines for the 100 production days between summer of 1999 and spring of 2000 at EMP were used for the comparison. Dates for the data were selected after review by the key expert in the area of production planning and control at EMP (D. Eck, personal communication, April 24, 2000). The actual dates for the data used in this study are listed in Table 3. These data were used in the simulation for the current scheduling and sequencing method (control condition), as well as for the proposed scheduling and sequencing model for optimization (experimental condition).

The simulation was developed by the key expert in GPSS/H and PROOF simulation modeling at the corporate office of MMAE. GPSS/H is a simulation language, and PROOF is an animation software used within Excel file format. Excel serves as a user interface to the lineup model. It contains the launch sequence, shipping schedule, initial inventory, process cycle times, operating schedule by department (number of shifts in operation, etc.), number of operators/shift, and some equipment parameters such as number of load bars in the system (see Figures 31 and 32). All these items are data-driven variables or inputs to the model. A fter specifying the parameters, each simulation run was conducted with a specific simulation number. All the parameters maintained the same values for the 200 simulation runs. The only values

www.manaraa.com

# Line-up Dates and Test Numbers

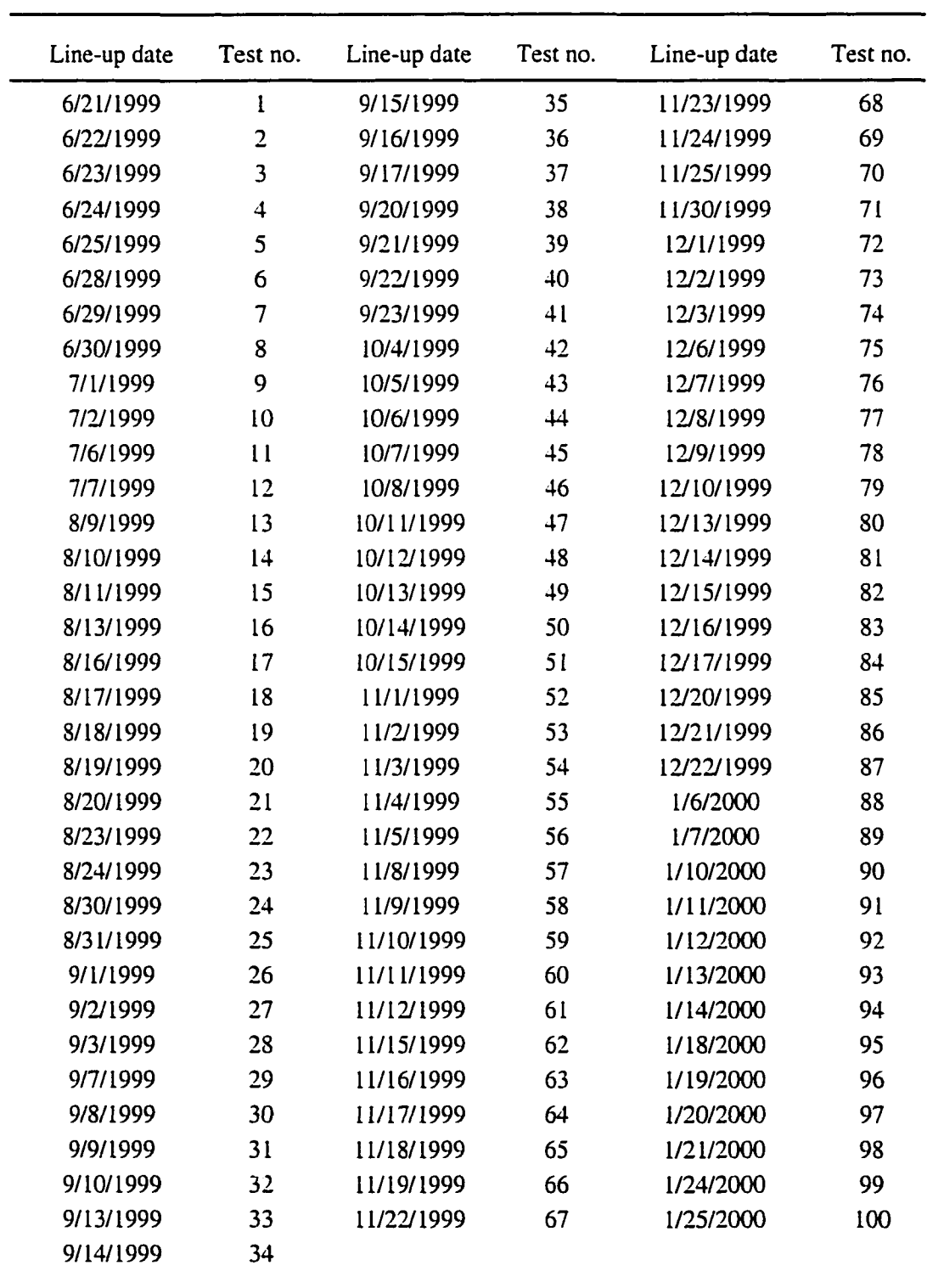

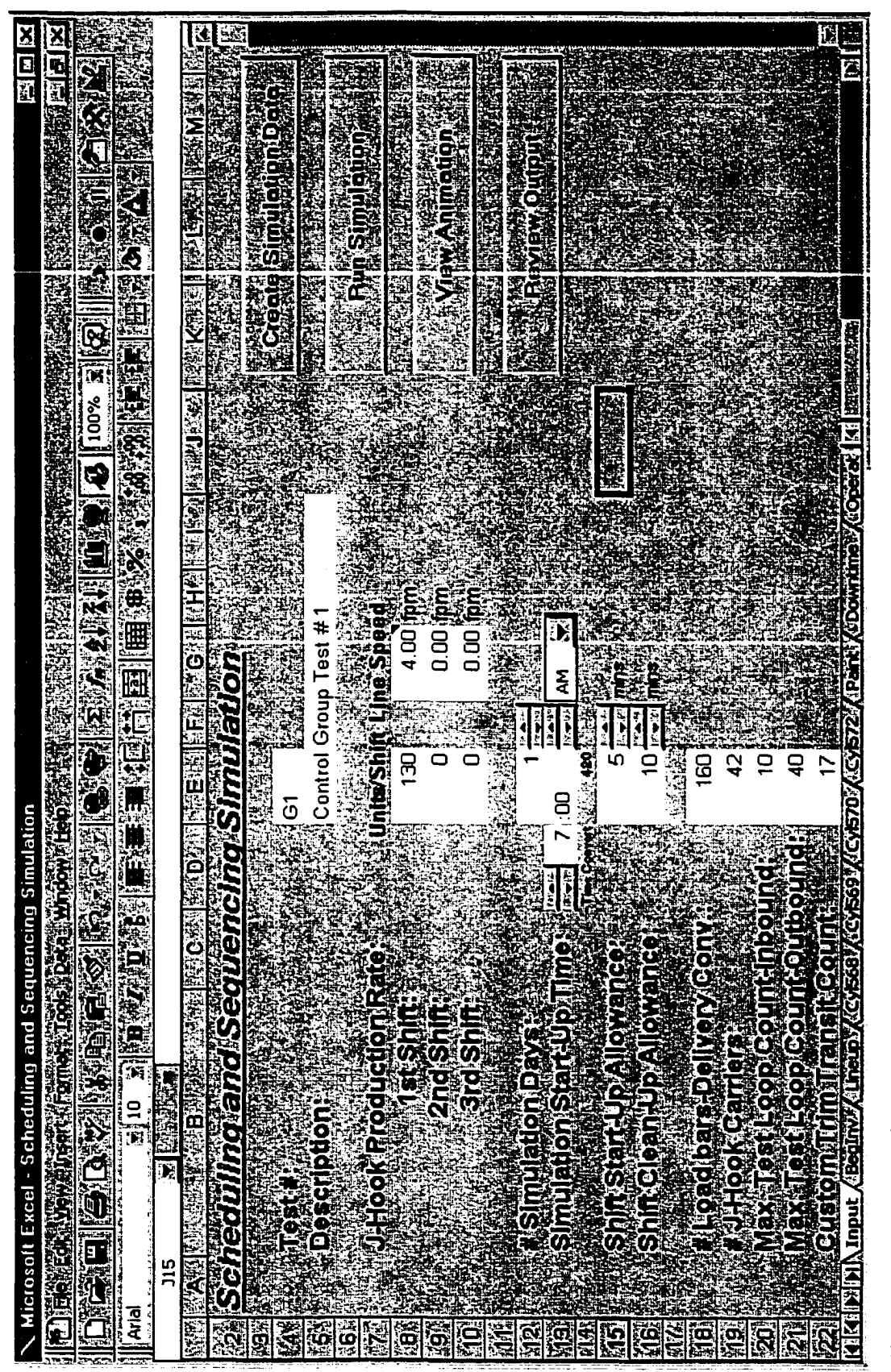

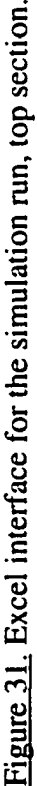

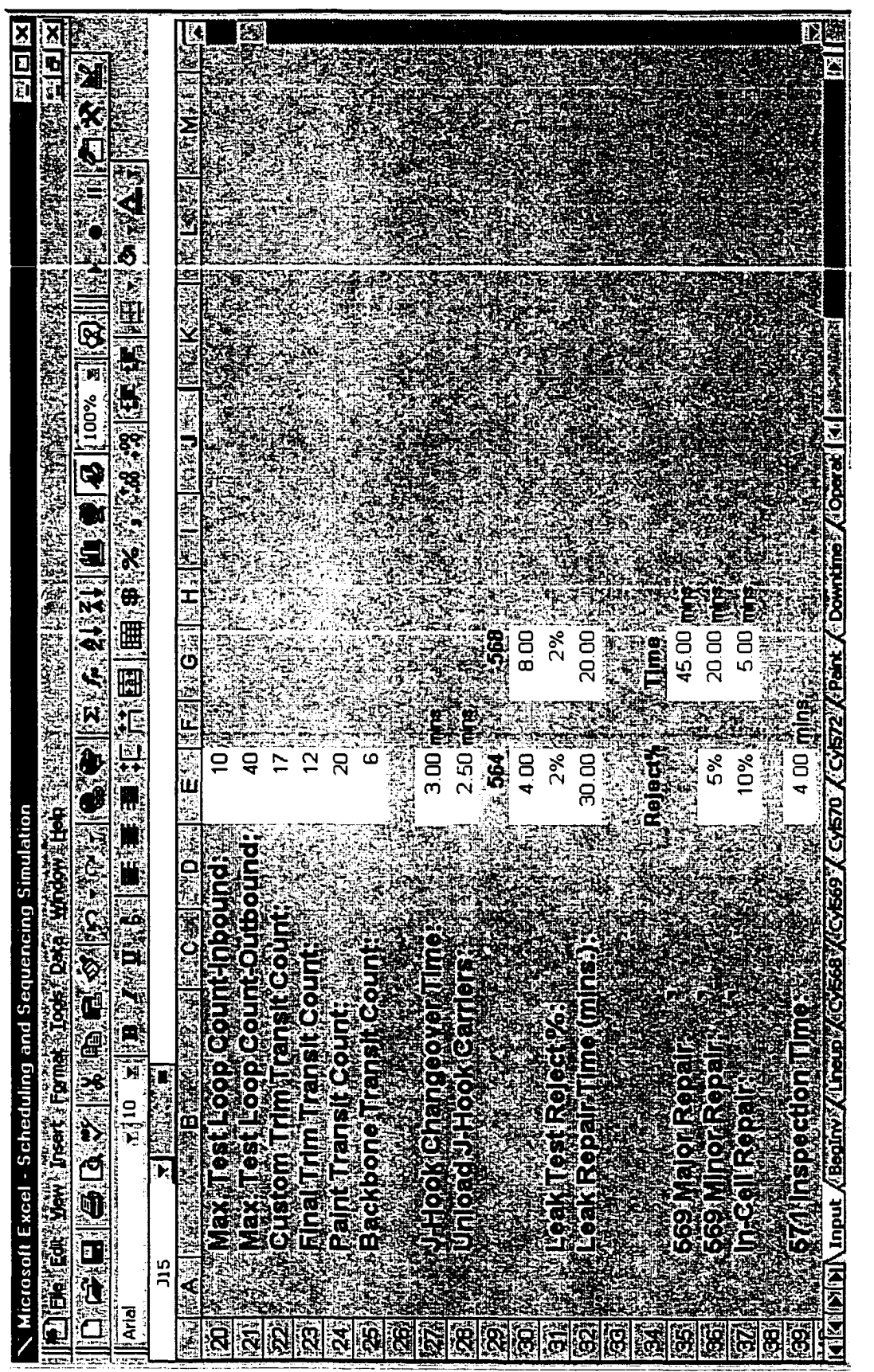

Figure 32. Excel interface for the simulation run, bottom section. Figure 32. Excel interface for the simulation run, bottom section. that changed were the lineup sequences. An Excel macro captured all the data defined in the Excel interface and created various text files in a specific format understood by the simulation code.

GPSS/H was used to write a model of the lineup alternatives. The simulation code (see Appendix B) accounts for all the resources, capacities, and process logic of the system. The model reads in all the data provided by the Excel interface and uses those conditions to execute all the "process" rules defined in the simulation code that represents the process flow of engines from the final assembly line to ship. At the end of the simulation run, the model generates output reports describing production volumes attained, operator utilization, equipment utilization, inventory levels, and total process cycle time, which is a function of all the individual process cycle times and the dynamic delays associated with resource availability. The model also "writes" the graphic commands to a file to drive an animation depiction of the sim ulation test. (See Appendix C for a snapshot of animation depiction of simulation run.)

PROOF post-processes the graphic commands written by the simulation model. The result depicts the flow of the processes and illustrates the overall flow of the system. The animation first highlights any process issues and promotes understanding of the overall system. The related GPSS/H output then serves to quantify the performance. PROOF can also be used for some of the input data to the simulation, most often to show the configuration of the layout being tested. PROOF can translate DXF file formats from CAD programs and use them in the animation. Many of the layout capacities and conveyor speeds and times come from the layout of the system, once it has been translated into PROOF.

98

An output file in plain text format is created each time a simulation run is performed, and the outcome is illustrated in the output file. A copy of the output appears in Appendix A.

The research questions stated in chapter I were the bases for this experimental study. These questions are reiterated below for quick reference.

1. What is the impact of the master production scheduling and sequencing model based on constraints management and utilizing genetic algorithms on the cycle time for the final assembly line and four downstream processes at an engine manufacturing plant (EMP) of a midwestem manufacturer of agricultural equipment (MMAE)?

2. What is the impact of the master production scheduling and sequencing model based on constraints management and utilizing genetic algorithms on the queue size for the final assembly line and four downstream processes at EMP?

3. What is the impact of the master production scheduling and sequencing model based on constraints management and utilizing genetic algorithms on the utilization of work centers in the final assembly line and four downstream processes at EMP?

4. What is the impact of the master production scheduling and sequencing model based on constraints management and utilizing genetic algorithms on the flow rate of engines through the final assembly line and four downstream processes at EMP?

5. What is the impact of the master production scheduling and sequencing model based on constraints management and utilizing genetic algorithms on the total output of engines through the final assembly line and four downstream processes at EMP?

Various statistical tools were used to analyze the output from the simulation run for both methods, current and proposed. The five variables compared and analyzed were as follows:

1. Cycle time of engines for the final assembly line and four downstream processes

2. Queue size in front of four downstream processes after final assembly line

3. Utilization of work centers in the final assembly line and four downstream processes

4. Flow rate of engines through the final assembly line and four downstream

processes

5. Total output of engines through the final assembly line and four downstream processes

Expected improvements in the five variables of the proposed scheduling and sequencing model were as follows:

1. Reduction in cycle time of engines for the final assembly line and four downstream processes (smaller number is better)

2. Reduction in queue size in front of four downstream processes after final

assembly line (smaller number is better)

3. Increase in the utilization percentage of work centers in the final assembly line and four downstream processes (larger number is better)

4. Even flow rate of engines through the final assembly line and four

downstream processes

5. Increase in total output of engines through final assembly line and four downstream processes (larger number is better)

#### Cycle Time

The resuits of the simulations indicated very iittie reduction in average cycle time after 100 runs for the control condition and 100 simulation runs for the experimental condition (see Figure 33 for a comparison of each condition's cycle time for the 100 simulation runs.) The average cycle time for the control condition was 9.04 hours with a standard deviation of 1.14 and average cycle time for the experimental condition was 8.97 hours with a standard deviation of 1.01. Results of t-test indicated the following values: tvalue  $= 1.24$ , df  $= 99$ , and two-tailed significance  $= .219$ . Thus, the difference between the control condition and the experimental condition results was not statistically significant, with an alpha level of .05.

A smaller standard deviation value for the experimental condition indicates that there is less variation in cycle time. In the manufacturing environment, less variability is better. One reason for a less-than-expected reduction in cycle time could be the increased production of painted engines for the experimental condition, which requires additional processes. (See Figure 33, which shows a spike for Test 51, a day when all engines built were painted.) Cycle time was reduced for 48 out of 100 days for the experimental condition versus 39 days for the control condition; for 13 days, cycle times were identical for both conditions (see Table 4).

www.manaraa.com Reproduced with permission of the copyright owner. Further reproduction prohibited without permission.

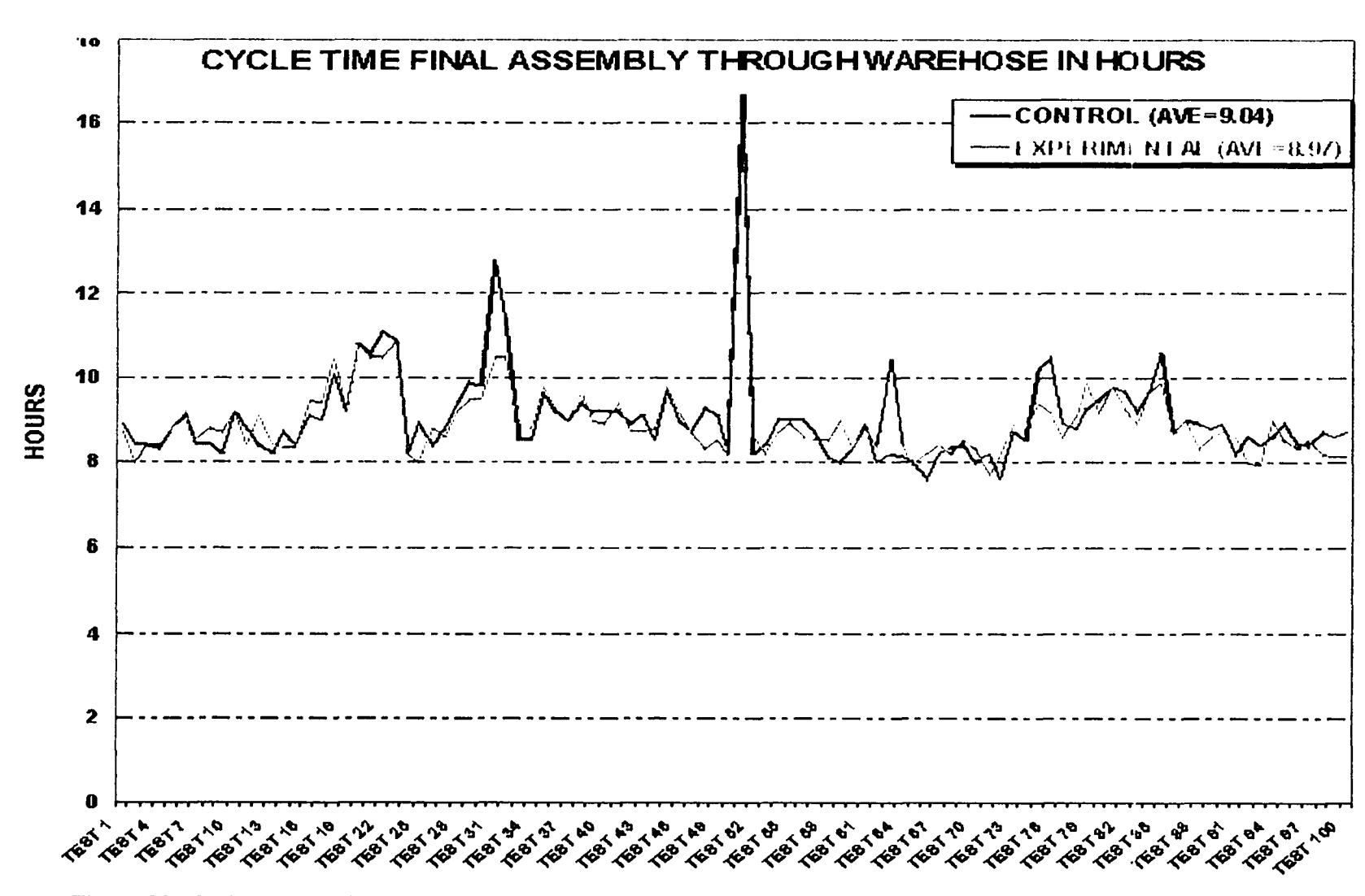

Figure 33. Cycle time final assembly through warehouse in hours. The spike for Test *5* 1 is due to the fact that on that particular day, all of the engines built were painted.

#### Comparison Data for Cycle Time

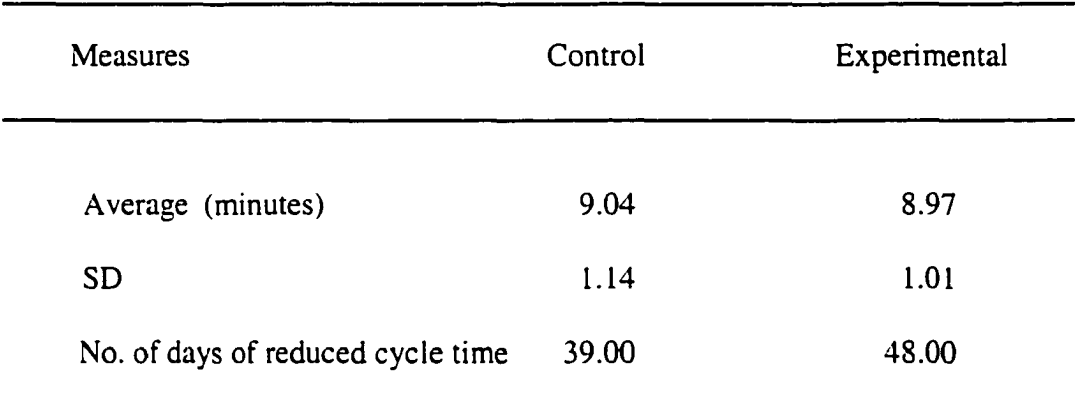

### Queue Size

The results of the simulations indicated very little reduction in queue size after 100 runs for the control condition and 100 simulation runs for the experimental condition. (See Figure 34 for a comparison of the queue size of each condition for the 100 simulation runs.) The average queue size for the control condition was 110.27 engines with a standard deviation of 2.45, and the average queue size for the experimental condition was 110.12 engines with a standard deviation of 2.29. Results of t-test indicated the following values:  $t$ -value = 0.54, df = 99, and two-tailed significance = .588. Since the value of twotailed significance was greater than .05, the difference between results for the control and the experimental conditions was not statistically significant with an alpha level of .05.

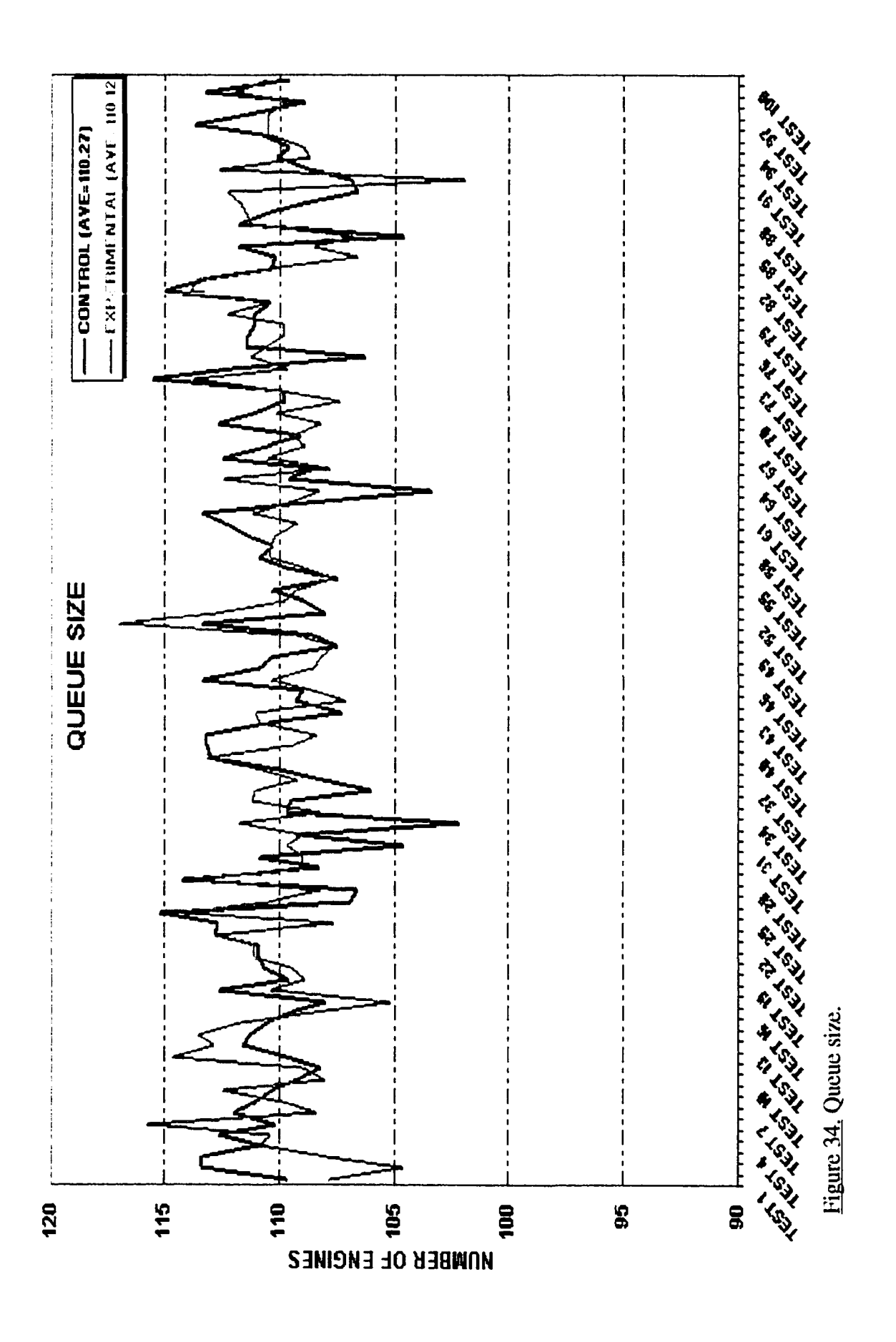

www.manaraa.com

Again a slightly smaller standard deviation value for the experimental condition indicates less variability in the system. Performance in the control condition was better for 44 days and in the experimental condition on 53 days; for the remaining 3 of 100 days, both performed the same (see Table 5). Improvements in queue sizes were observed during the simulation runs for the experimental condition. For the control condition, several times there was "feast or famine" in the queues during daily runs, but data were collected only for average queue sizes. The experimental condition demonstrated uniform queue size throughout the daily simulation runs. A uniform queue size throughout the day is preferred over a queue of wide variability.

#### Table 5

#### Comparison Data for Queue Size

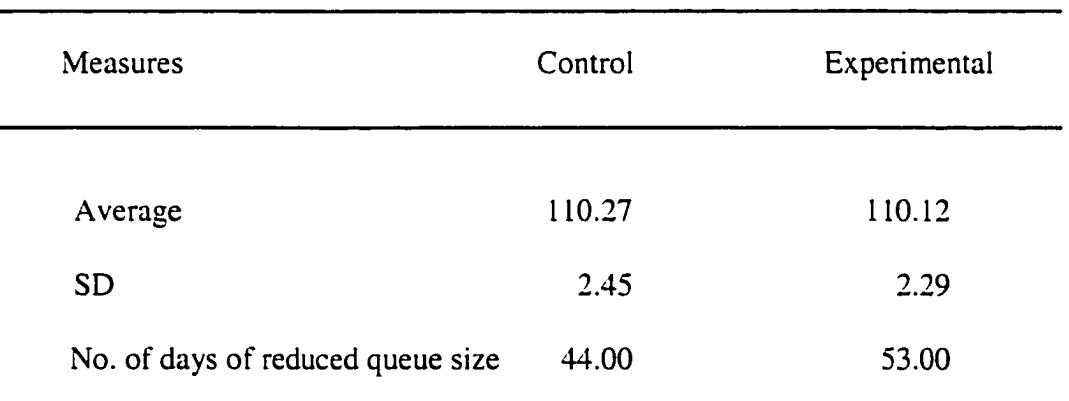

#### Utilization of Work Centers

The results of the simulations indicated improvement in utilization of work centers after 100 runs for the control condition and 100 simulation runs for the experimental condition. (See Figure 35 for a comparison of the control condition and the experimental condition for utilization of work centers for the 100 simulation runs.) The average utilization for the control condition was 41.33% with a standard deviation of 4.22, and the average utilization for the experimental condition was 42.25% with a standard deviation of 3.95. Results of the t-test indicated the following values: t-value = 3.72, df = 99, and two-tailed significance = .000. The difference between results for the control and the experimental conditions was statistically significant, with an alpha level of .05.

The utilization of work centers of test cells, custom trim, paint, and final trim was recorded and measured. Since the final assembly line was a computer controlled line, utilization of work centers was not recorded. Various operators were assigned to more than one work center, but measurements were recorded for the utilization of centers not for the utilization of operators. Total utilization for the four downstream processes of the experimental condition was increased by 2.23%. Utilization of work centers in the four downstream processes for the control condition is presented in Table 6 and for the experimental condition in Table 7.

Performance in the control condition was better than that in the experimental condition on 35 days, and performance for the experimental condition was better on 64 days; for the remaining day, both performed the same (see Table 8).

106

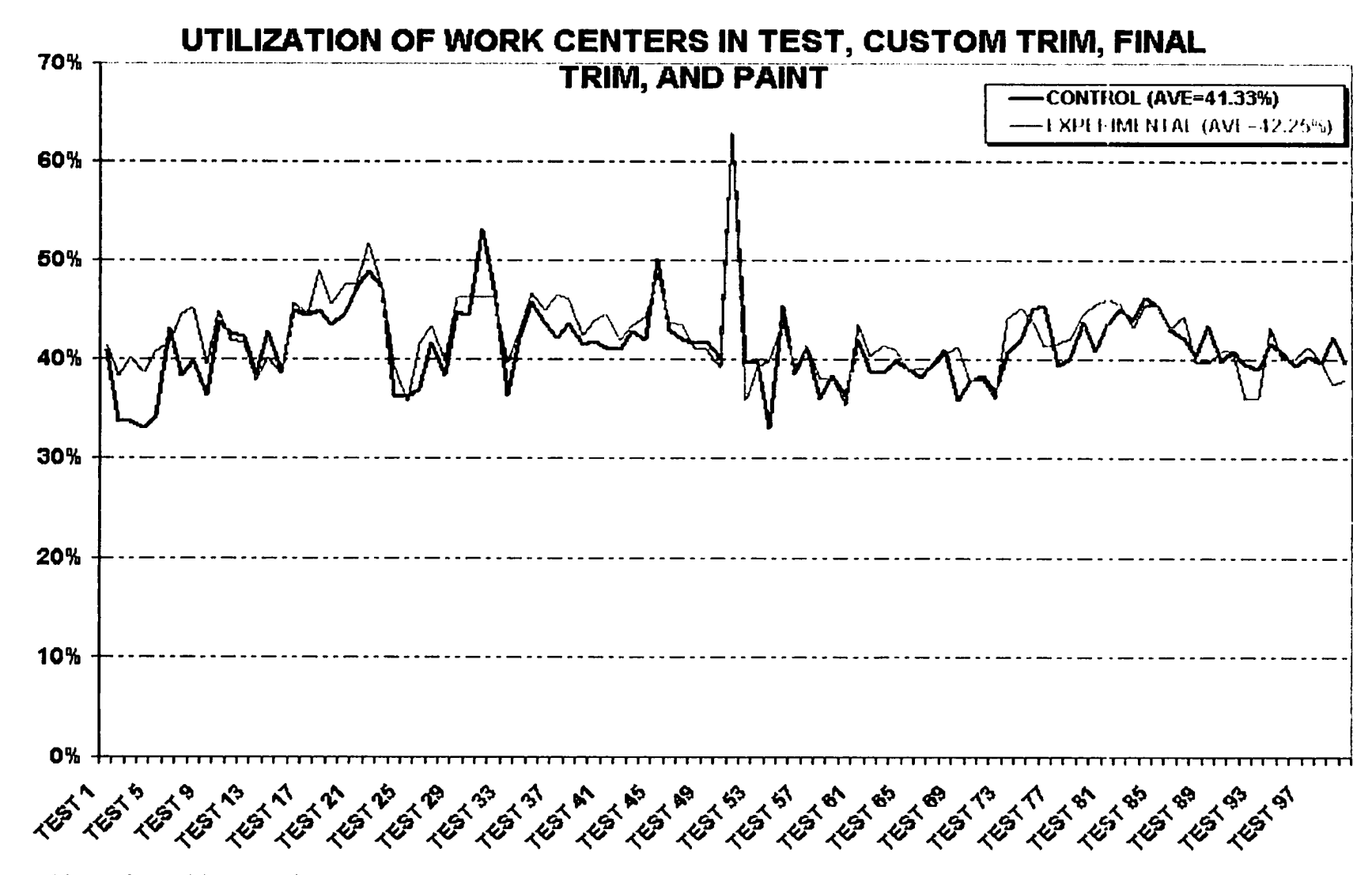

Figure 35. Utilization of work centers in test cells, custom trim, final trim, and paint. As noted the spike for Test 51 is due to the fact that on that particular day, all of the engines built were painted

# Utilization of Work Centers for the Control Condition

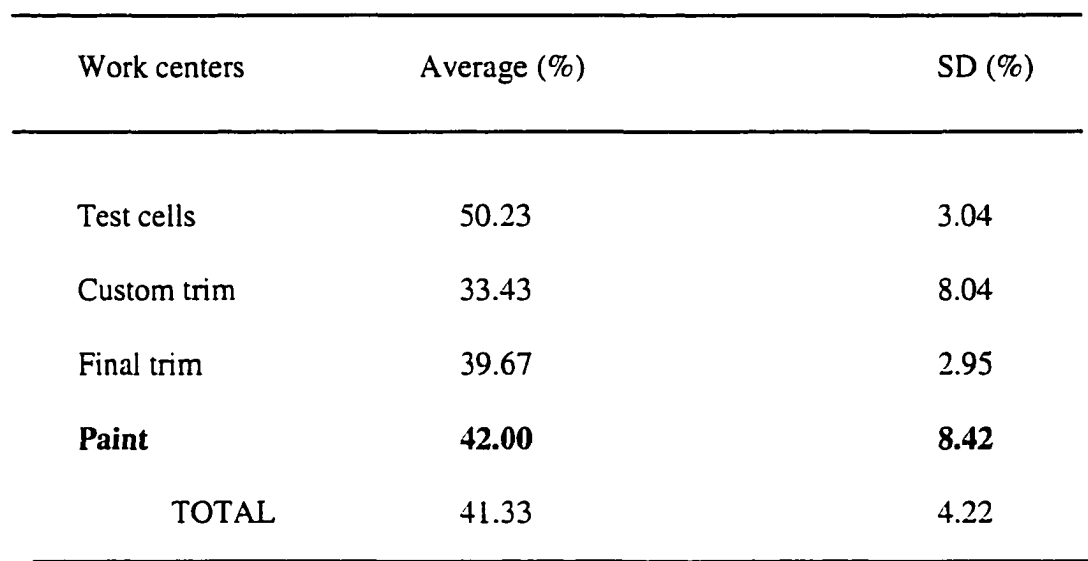

# Table 7

# Utilization of Work Centers for the Experimental Condition

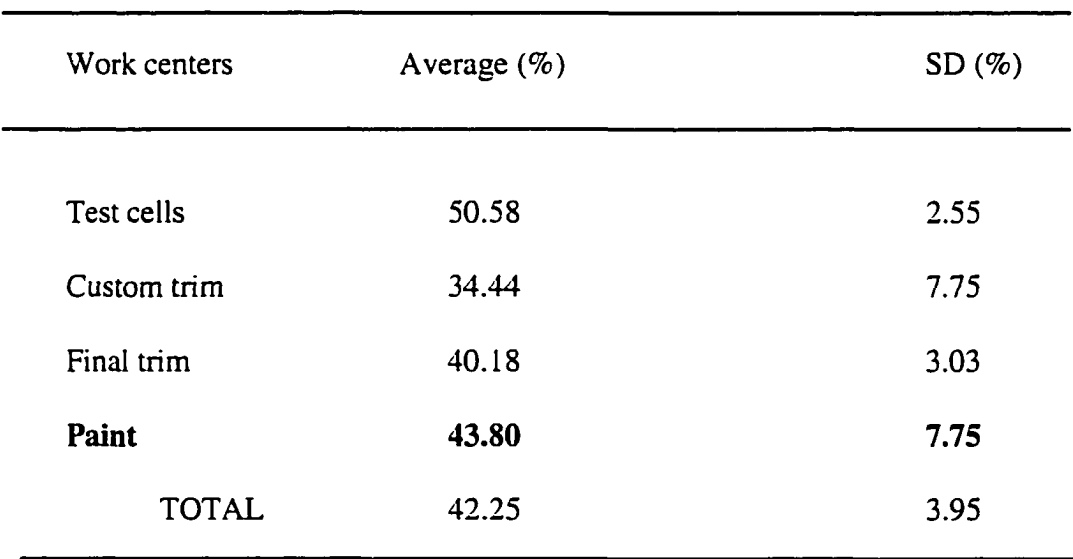

#### Comparison Data for Utilization of Work Centers

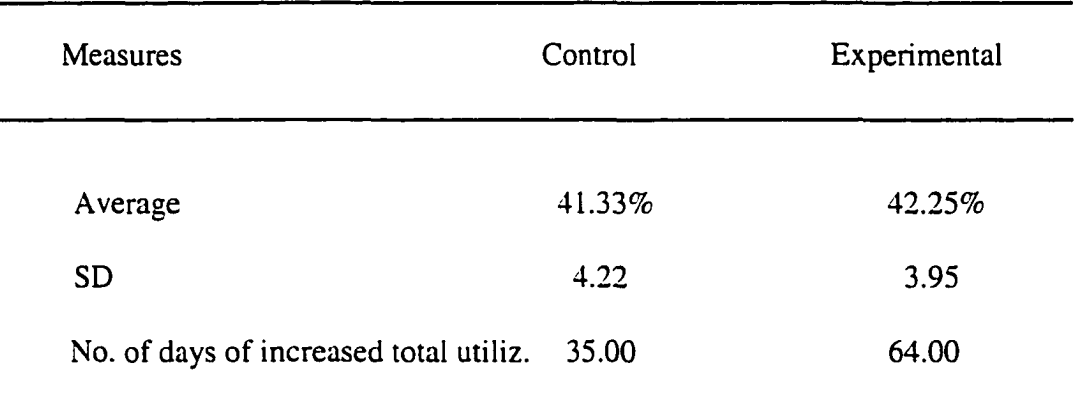

Because paint was thought to be the constraint of the system, the results for paint utilization are discussed separately. (See Figure 36 for a comparison of the control condition and the experimental condition for utilization of work centers in paint.) Paint utilization increased for the experimental condition, as expected, but the increase was not statistically significant. The average utilization of work centers in paint for the control and the experimental conditions was 41.99% and 43.80%, respectively. Performance in the control condition was better than that in the experimental condition on 31 days, and performance for the experimental condition was better on 68 days; for the remaining day, both performed the same (see Table 9).

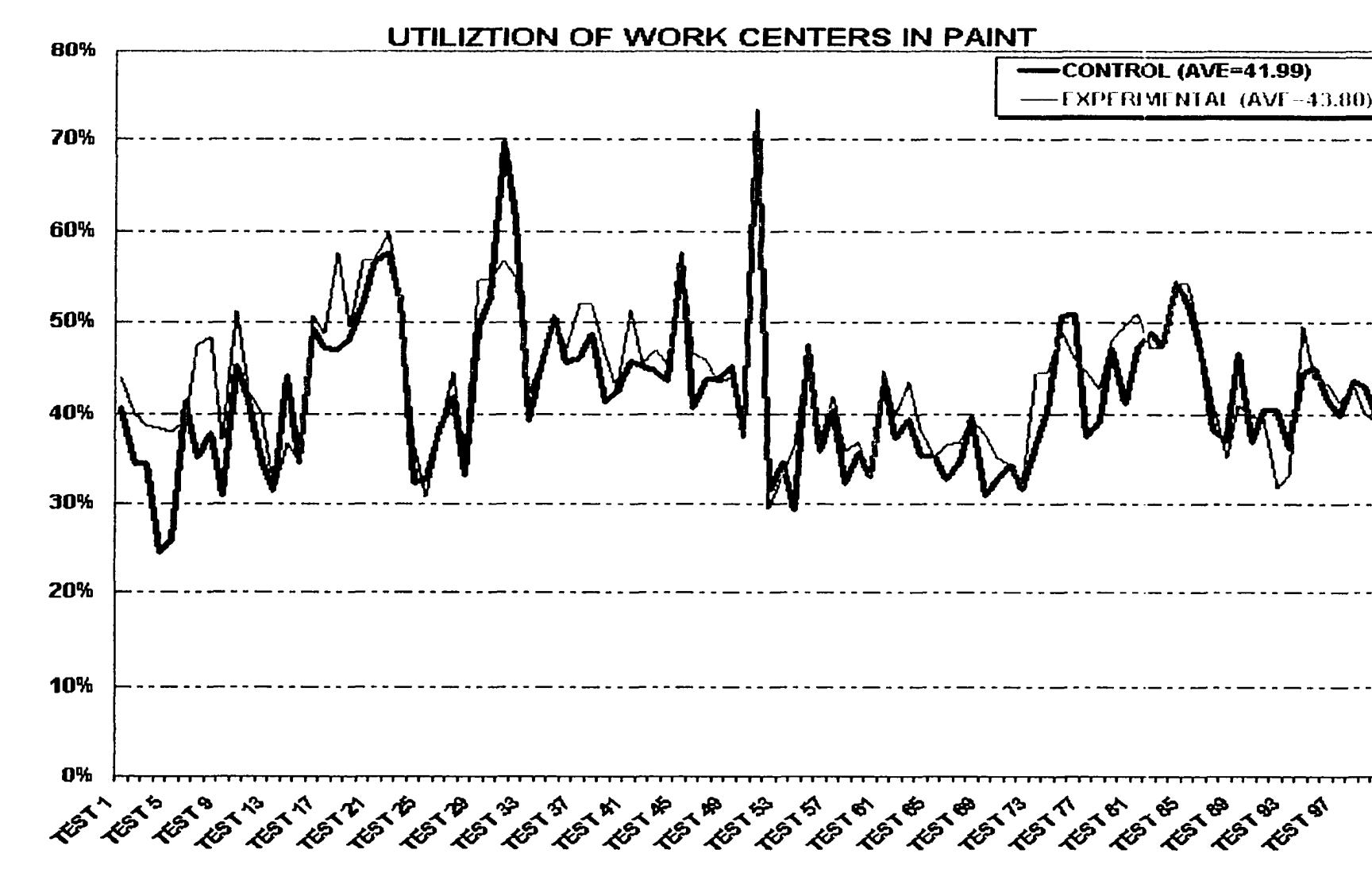

Figure 36. Utilization of work centers in paint. Results from Test 51 were atypical because all the engines built on that day were painted, a process requiring more time.

#### Comparison Data for Paint Utilization

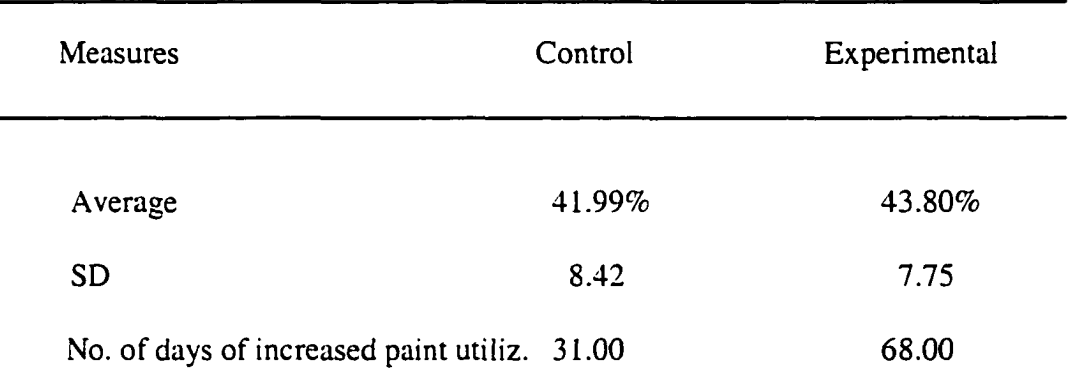

#### Flow Rate of Engines

A better, more even flow of engines through the final assembly line (j-hook) and four downstream processes (test cells, custom trim, final trim, and paint) was the anticipated improvement for the experimental condition, but this was not achieved. Tables 10 and 11 present average and standard deviations of flow rates of engines in minutes for the control and the experimental conditions, respectively. Because paint was considered to be the constraint of the system, special attention was paid to this operation's flow rate. However, data gathered from both groups indicated that the custom trim operation is the constraint. For the control condition simulation run, it took 16.13 minutes to process an engine in custom trim versus 15.90 minutes in paint. For the experimental condition simulation run the data indicated similar results, 15.56 minutes for each engine in the custom trim operation versus 15.31 minutes in paint. Even though the difference in minutes between custom trim and paint was very minimal, it was surprising nonetheless to find out that another operation might become the bottleneck.

### Flow Rate of Engines for the Control Condition (Minutes/Engine)

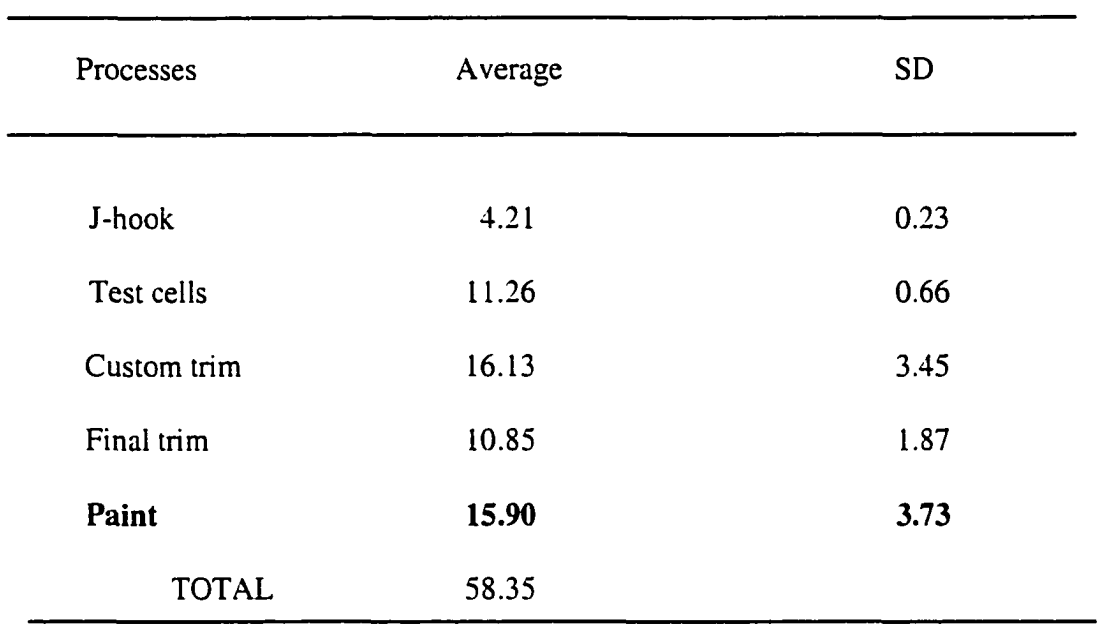

# Table 11

# Flow Rate of Engines for the Experimental Condition (Minutes/Engine)

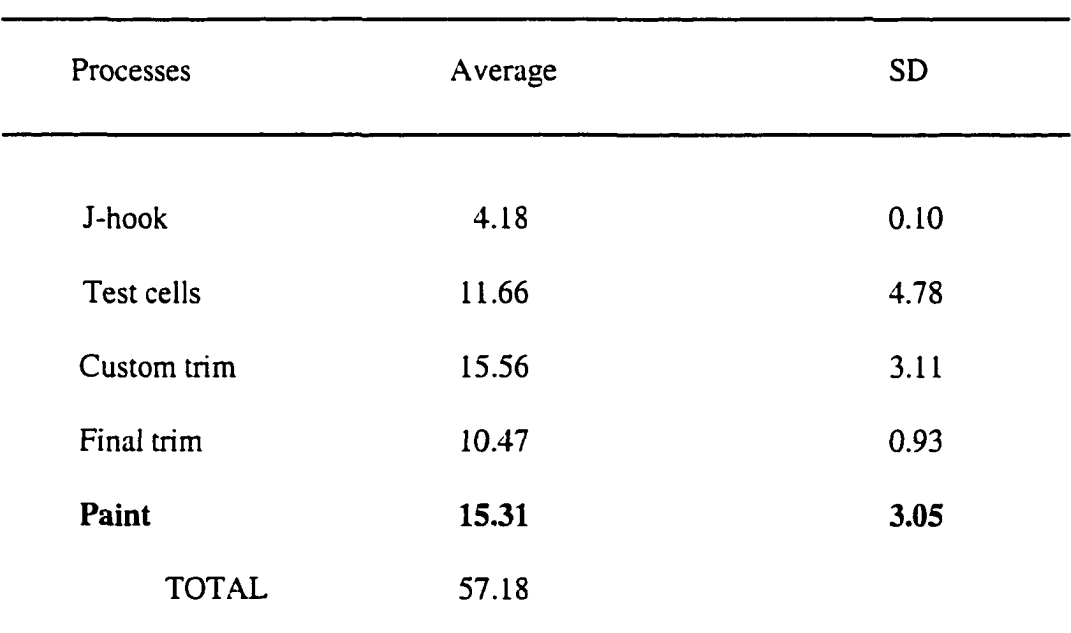

The average standard deviation of flow rate of engines in minutes for the five processes for the control and experimental conditions was 2.60 and 2.59, respectively. The number of days performance in the control condition was better than that in the experimental condition were 49, and the number of days performance in the experimental condition was better was 50; for the remaining day, performance was the same for both conditions (see Table 12).

For each condition, custom trim and paint, both of which were more time consuming than other operations, were reduced in cycle times, thereby evening the flow. The experimental condition demonstrated a reduction of 3.50% for custom trim and 3.70% for the paint operation. The experimental condition also demonstrated a reduction of 2.00% in total flow minutes versus the control condition flow minutes, but the goal to have a better flow for the five processes was not achieved.

#### Table 12

Comparison Data for Even Flow

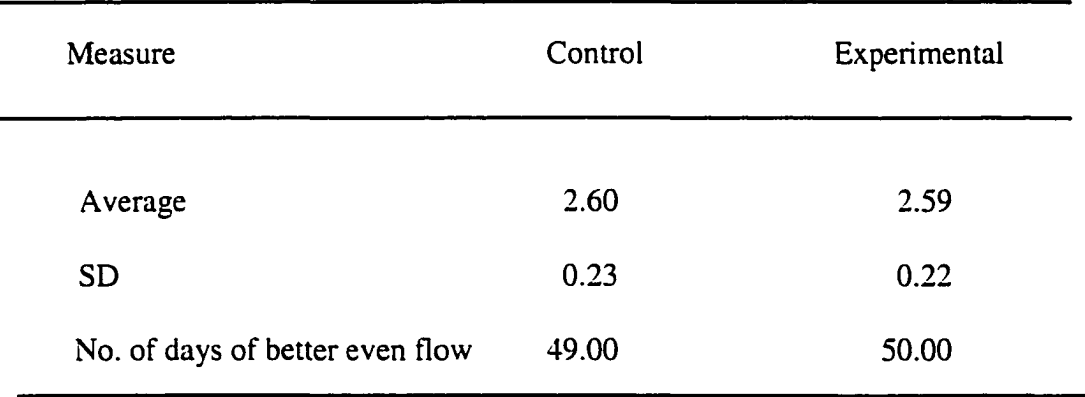

#### Total Output of Engines

Simulation results indicated an increase in the total number of engines processed in the system after 100 runs for the control condition and 100 simulation runs for the experimental condition (see Figure 37). The average number of engines processed each day in the final assembly line and four downstream processes was 467.27 for the control condition with a standard deviation of 49.43. The comparative figure for the experimental condition was 478.07 engines with a standard deviation of 41.92. The smaller standard deviation number for the experimental condition indicates less variability compared with the control condition. The number of days performance in the control condition was better than in the experimental condition was 37, and the number of days performance in the experimental condition was better was 62: for the remaining day, performance was the same for both conditions (see Table 13). Results of the t-test indicated the following values:  $t$ -value = 3.18,  $df = 99$ , and two-tailed significance = .002, with an alpha level of .05. Thus, the difference between the control condition and the experimental condition results was statistically significant. Once again, it should be noted that the data from Test 51, a day when all engines built were painted, a process requiring more time, were atypical.

On average the total number of engines processed in the system increased by 10.8 per day in the experimental condition. The experimental condition produced more engines on 62 out of 100 days, versus 37 days for the control condition. One-day total output was the same for both conditions. Averages with standard deviations for the final assembly line (j-hook) and the four downstream processes are presented in Tables 14 and 15 for the control and experimental conditions, respectively.

114

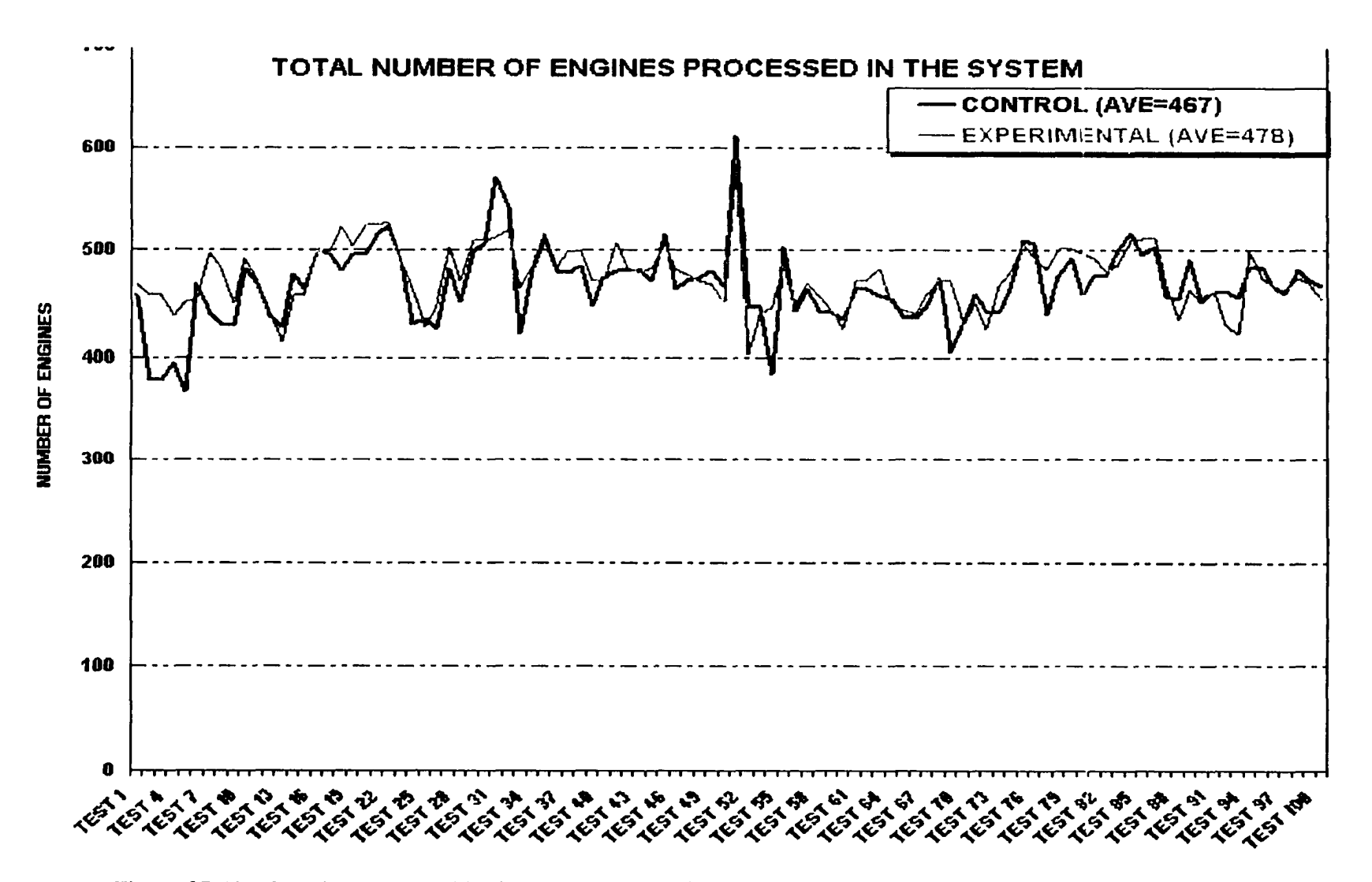

Figure 37. Total engine processed in the system. The spike for Test 51 represents the atypical situation of all engines built that day being painted.

#### Comparison Data for Total Output

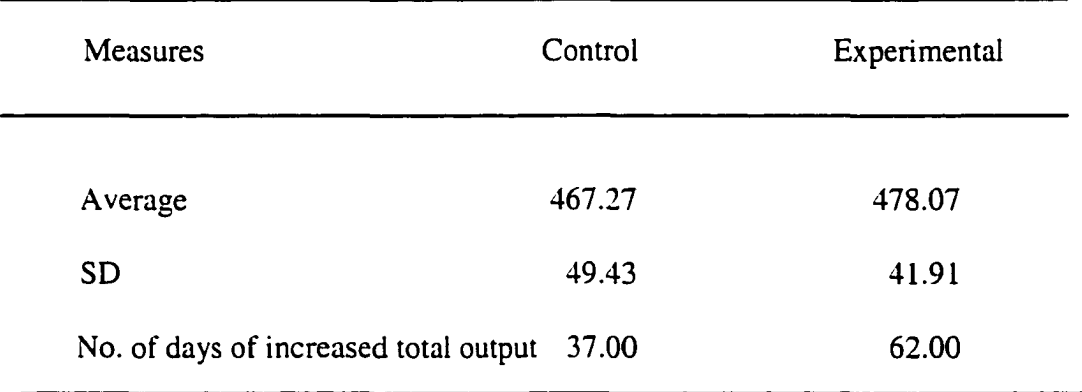

Because paint was thought to be the bottleneck of the system, special attention was paid to this operation. The average number of engines painted for the control condition was 71.88 with a standard deviation of 15.58, and the average number of engines painted for the experimental condition was 74.92 engines with a standard deviation of 13.99. Results of the t-test indicated the following values: t-value =  $4.03$ , df  $= 99$ , and two-tailed significance  $= .000$  with an alpha level of .05. Thus the difference between the results for the control and the experimental conditions was statistically significant.

Paint output was increased by 3.04 units or 4.23%. On average, more engines were painted in the experimental condition, on 61 out of 100 days, versus 18 days for the control condition. On 21 days, output was the same for both groups. (See Figure 38 for a comparison of paint production in each condition for the 100 simulation runs.)

### Number of Engines Processed in the System (Control Condition)

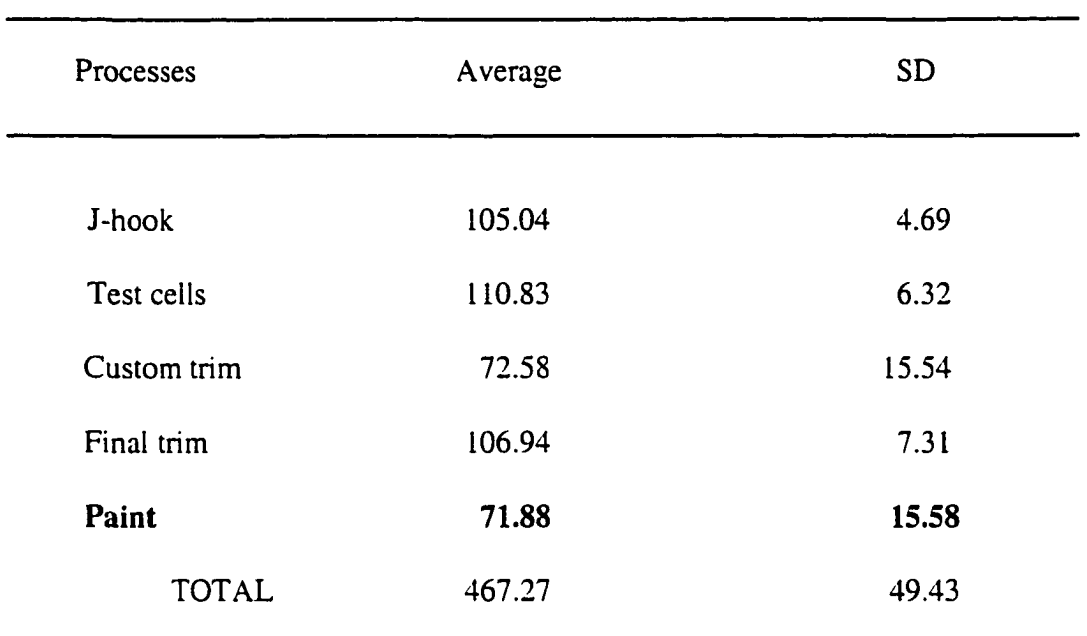

# Table 15

### Number of Engines Processed in the System (Experimental Condition)

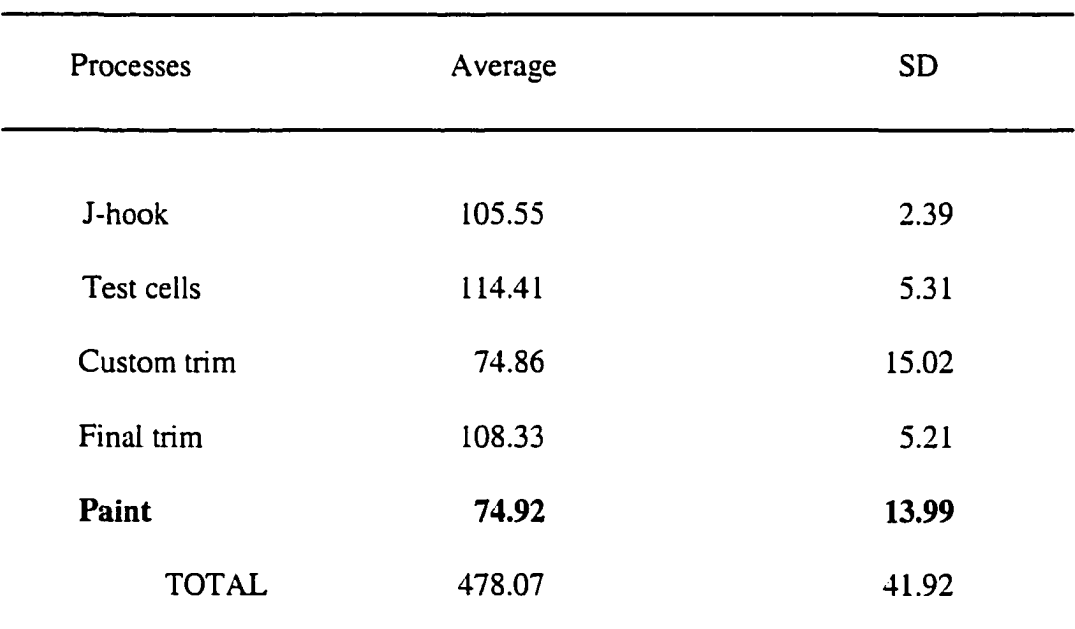

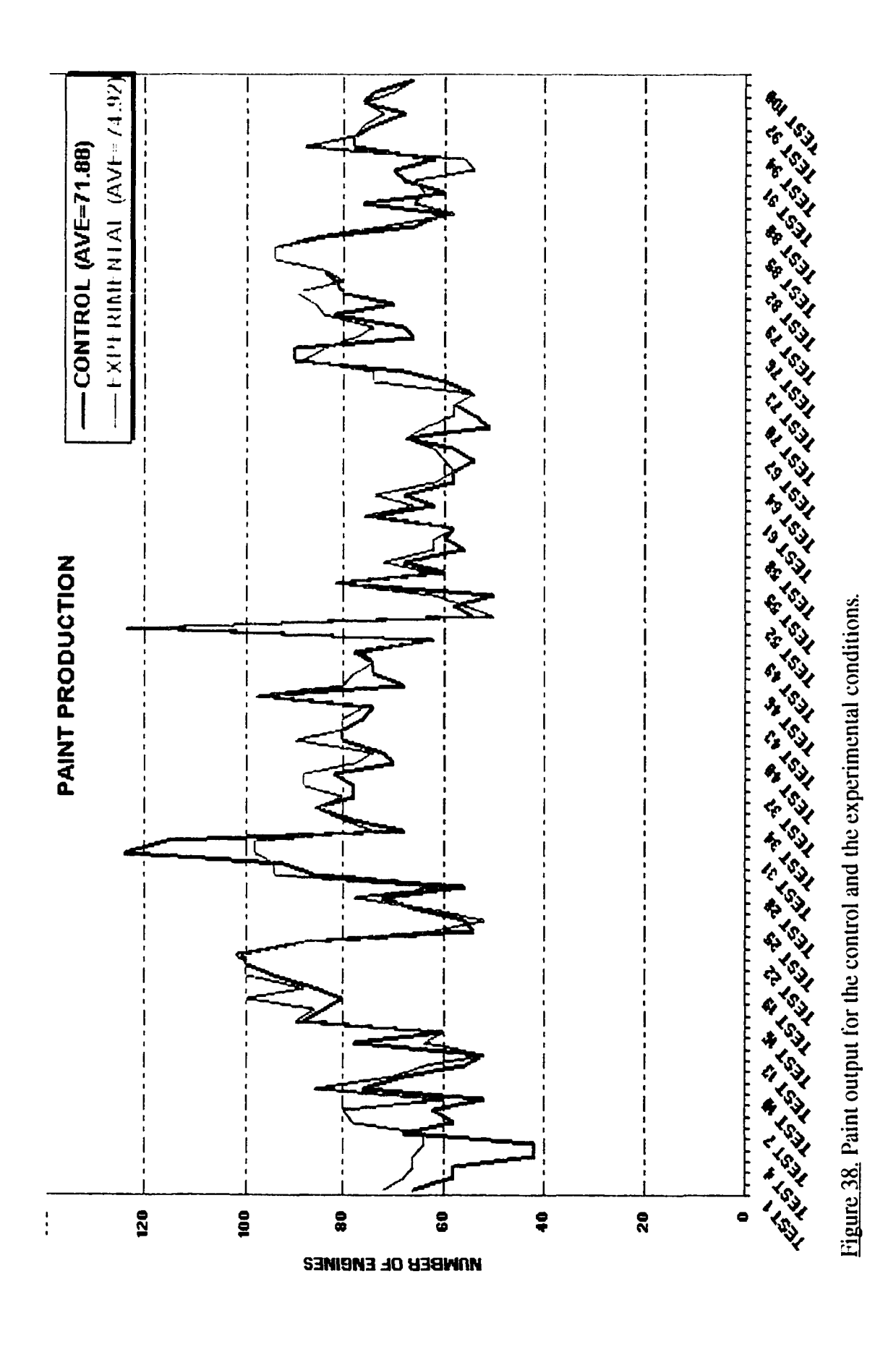

w.manaraa.com Reproduced with permission of the copyright owner. Further reproduction prohibited without permission.

A smaller standard deviation for both total output and paint production indicated less variability in the system for the experimental condition. As mentioned earlier, a lesser amount of variability is better in the manufacturing environment. The relatively small standard deviation for total output and paint production indicates more consistent production was achieved for the experimental condition.

#### CHAPTER V

# SUMMARY, CONCLUSIONS, AND RECOMMENDATIONS Summary

This research was an extension of a previous unpublished study, which investigated the PP&C methods being used at a midwestem manufacturing organization involved in the production of agricultural equipment. The current research study identified the constraints inherent in the production planning and control system and then developed and validated a master production scheduling and sequencing optimization model based on constraints management and utilizing genetic algorithms.

As noted earlier, production planning and control are among the most critical activities in manufacturing. The expected results of this research were to allow manufacturing organizations to maximize the effectiveness of PP&C methods, thereby improving their competitive position in the global economy. To that end, the goal of this research was to develop an optimization model based on constraints management and genetic algorithms to address the constraints in the PP&C methods being used at the factory under study. Published reports of the application of CM in a line assembly environment have been limited. However, according to the research literature, CM has been applied successfully in the job shop environment. In the current research, only three of the five steps of CM were applied. Although the results for the five variables were not statistically significant, results for the experimental condition were the same or better than those for the control condition. It is important to note that improvements are more difficult to achieve in a line assembly environment because there is much less flexibility than in a job shop environment.

www.manaraa.com Reproduced with permission of the copyright owner. Further reproduction prohibited without permission.

The specific objectives of this research were as follows: (a) identify the system's constraints, (b) develop a scheduling and sequencing model to address the identified constraints, (c) develop and validate the proposed model by simulation, and (d) identify and document improvements attributed to the operational change resulting from the  $implementation of the optimization model.$ 

The research examined the impact of the master production scheduling and sequencing model based on constraints management and utilizing genetic algorithms on five variables for the final assembly line and four downstream processes at an engine manufacturing plant (EMP) of a midwestem manufacturer of agricultural equipment (MMAE). The variables were cycle time, queue size, utilization of work centers, flow rate of engines, and total output of engines.

A two-part model based on constraints management philosophy of production planning and control methods was developed by the researcher in Excel, one part for scheduling and the other for sequencing. Using data from 100 production days during the fall of 1999 and the spring of 2000, simulations for the current scheduling and sequencing method (the control condition) and for the proposed method (the experimental condition) were compared. Output from the simulations for the experimental and control conditions was statistically analyzed.

#### **Conclusions**

In the interpretation of output from the simulation runs, it is important to note that daily simulation runs were discrete in nature. Lineup data for each simulation run were used exclusively for that simulation run only; there was no carryover capacity or other

121

resources from previous days to be used the next day. If the production of the constraint operation was reduced for some reason, makeup the next day would not be possible because new line-up data would initiate the next day's simulation run.

During the 200 simulations run, the cycle time of engines for the final assembly line and four downstream processes was reduced, but the reduction was not statistically significant. Queue size was also reduced, as expected, but once again, the reduction was not statistically significant. Total utilization of work centers was increased, as expected, and the increase was statistically significant. Improvement for the flow rate of engines was minimal. The total output of engines increased, and the increase was statistically significant.

Every effort was made to simulate the actual manufacturing environment of the EMP. But since simulation models are just abstractions of reality, they cannot completely mirror the real-world system under study (Law & Kelton, 1991). Results from the simulation outputs can provide insight as to how and why performance for the experimental condition and the control condition differed (Guide, 1992). However, the effectiveness of this model cannot be known conclusively until it is properly implemented at EMP in the fall of 2000.

The exact results of this research are only applicable for the EMP if the manufacturing environment replicated in the model still exists. Generalizations of the findings of this research should be made with caution.

#### Recommendations

The following recommendations for future research are provided in view of the findings of this study:

1. In this research, all simulation parameters (shipping schedule, initial inventory, process cycle times, operating schedule by department, number of shifts in operation, number of operators/shift, number of load bars in the system) were held constant for the control and the experimental conditions, except the line-up sequence. It is recommended that the values for the simulation parameters could be manipulated.

2. This research model was designed for the assembly operation, but a similar model could be developed for the manufacturing environment, particularly repetitive-type operations.

3. Data collection for the variables during the simulation runs was limited in scope. Only averages and minimum and maximum values were collected. Averages do not always paint a complete picture of the situation. For example the researcher observed during the simulation runs for queue size that the number of engines at 8:00 a.m. in front of one process for the control condition was zero and an hour later that number was 15. The average for two hours was 7.5. Queue sizes for the experimental condition simulation during the same time period were 8 and 7 for an average of 7.5. Because only averages were recorded, performance for both conditions appeared to be the same. But in reality, this would not be the case. The experimental condition's results would be preferred because of the consistency of queue size. In the future, simulation data should include different measures, ones that more accurately reflect reality.

123

4. It is recommended that multiple models could be built, based on different production planning and control strategies (JIT, MRP, etc.), and the results could be compared and analyzed.

#### **REFERENCES**

- Aggarwal, S. C. (1985). MRP, JIT, OPT, FMS? Making sense of production operations systems. Harvard Business Review. 63(5).
- Amerine, H. T., Ritchey, J. A., Moodie, C. L., & Kmec, J. F. (1993). Manufacturing organization and management (6<sup>th</sup> ed.). Englewood Cliffs, NJ: Prentice Hall.
- Anderson, J. C., Schroeder, R. G., Tupy, S. E., & White, E. M. (1982). Materia! requirements planning systems: The state of the art. Production and Inventory Management Journal, 22(4). 51-67.
- Ashton, J. E., Johnson, M. D., & Cook, F. Y. (1990). Shop floor control in a system job shop: Definitely not MRP. Production and Inventory Management Journal. 31(2). 27-31.
- Back, T. (1996). Evolutionary algorithms in theory and practice. New York: Oxford University Press.
- Back, T., Hammel, U., & Schwefel, H. (1997). Evolutionary computation: Comments on the history and current state. IEEE Transaction on Evolutionary Computation,  $1(1), 3-17.$
- Baghi, S., Uckun, S., Miyabe, Y., & Kawamura, K. (1991). Exploring problem-specific recombination operators for job shop scheduling. Proceeding of the Fourth International Conference on Genetic Algorithms (pp. 10-17). San Mateo, CA: Morgan Kaufmann.
- Bai, S. X., & Tsai, Y. -K . (1994). A production control problem in competition. Computers Math. Applic. 29(5). 65-80.
- Bartezzaghi, E., & Turco, F. (1989). The impact of just-in-time on production system performance: An analytical framework. International Journal of Operations and Production Management. 9(8), 40-61.
- Bennett, K.. Ferris, M.. & Ioannidis, Y. (1991). A genetic algorithm for database query optimization. Proceedings of the Fourth International Conference on Genetic Algorithms (pp. 400-407). San Mateo, CA: Morgan Kaufmann.
- Berry, W., Schmitt, T., & Vollmann, T. (1982). Capacity planning techniques for manufacturing systems. Journal of Operations Management, 3(1), 13-25.
- Bremermann, J. H. (1962). Optimization through evolution and recombination. In M. C.Yovits, G. T. Jacobi, & G. D. Goldstine (Eds.), Self-organizing systems (pp. 93-106). Washington DC: Spartan Books.
- Bremermann, J. H. (1967). Quantitative aspects of goal seeking self-organizing systems. Progress in theoretical biology, 1(1), 59-77.
- Bremermann, J. H. (1968). Numerical optimization procedures derived from biological evolution process. In H. L. Oesireicher, &. D. R. Moore, (Eds.), Cybernetic problems in bionics (pp. 543-562). New York: Gordon & Breach.
- Bremermann, J. H. (1973). On the dynamics of trajectories of evolution processes. In A. Locker, (Ed.), Biogenesis, evolution, homeostasis (pp. 29-37), New York: Springer-Verlag.
- Burnham, J. M. (1987). Some conclusions about JIT manufacturing. Production and Inventory Control Society. 3(28). 7-10.
- Celley, A. F., Clegg, W. H., Smith, A. W., & Vonderembase, M. A. (1986). Implementation of JIT in the United States. Journal of Purchasing and Material Management. 22(4). 9-15.
- Chambers, L. (1991). Practical handbook of genetic algorithm applications (Vol.1, preface). New York: Van Nostrand Reinhold.
- Choudhry, A. N. (1998). Production planning and control systems in a repetitive manufacturing environment. Unpublished master's research study. University of Northern Iowa, Cedar Falls.
- Cleveland, G. A.. & Smith, S. F. (1989). Using genetic algorithms to schedule flow shop releases. Proceedings of the Third International Conference on Genetic Algorithms (pp. 160-169). San Mateo, CA: Morgan Kaufmann.
- Crossley, W. A. (1995). Using genetic algorithms as an automated methodology for conceptual design of rotorcraft. Unpublished doctoral dissertation, Arizona State University.
- Corsten, H., & May, C. (1996). Artificial neural networks for supporting production planning and control. Technovation. 16(2), 67-76.
- Cox, J. F., Blackstone, J. H., & Spencer, M. S. (Eds.) (1995). APICS dictionary (8<sup>th</sup> ed.). Falls Church, VA: APICS.
- Cox, J. F., & Clark, S. J. (1984). Problems in implementing and operating a manufacturing resource planning information system. Journal of Management Information Systems, 1(1), 81-99.
- Cox, J. F., & Spencer, M. S. (1998). The constraints management handbook. Boca Raton, FL: St. Lucie Press.
- Crawford, K. M., Blackstone, J. H., & Cox, J. F. (1988). A study of JIT implementation and operating problems. International Journal of Production Research. 26(9), 1561-1568.
- Das, S. K. (1995). MRP-3: An MRP-II extension combining finite capacity scheduling & JIT/kanban type shop floor control. Unpublished doctoral dissertation, The State University of New Jersey, Rutgers.
- Davis, L. (1985). Job shop scheduling with genetic algorithms. Proceedings of the First International Conference on Genetic Algorithms. San Mateo, CA: Morgan Kaufmann.
- Davis, L. (1991). Handbook of Genetic Algorithms. New York: Van Nostrand Reinhold.
- Duclos, L. K., & Spencer, M. S. (1995). The impact of a constraint buffer in a flow shop. International Journal of Production Economics. 42(2), 175-186.
- Dugdale, D., & Jones, C. (1995). The theory of constraints. Accountancy, 134 (9), 8-9.
- Fraser, A. S. (1957). Simulation of genetic systems by automatic digital computers. Australian Journal of Biology Science, 10, 329-346.
- Fraser, A. S. (1962). Simulation of genetic systems. Journal of Theoretical Biology, 2, 329-346.
- Fraser, A. S. (1968). The evolution of purposive behavior. In J. D. Foerster, J. D.White, L. J. Peterson, & J. K. Russell, (Eds.), Purposive systems (pp. 15-23). New York: Spartan Books.
- Gilbert, J. P. (1990). The state of JIT implementation and development in the USA. International Journal of Production Research. 28(6). 1099-1109.
- Gilbert, J. P., & Schonberger, R. J. (1983). Inventory-based production control Systems: A historical analysis. Production and Inventory Management Journal, 24(2), 1- 13.
- Goldberg, D. E. (1989). Genetic algorithms in search, optimization, and machine learning. Reading, MA: Addison-Wesley.
- Goldratt, E. M. (1984). The goal. Great Barrington, MA: North River Press.
- Goldratt, E. M. (1990a). The hvstack syndrome sifting information out of the data ocean. New York: North River Press.
- Goldratt, E. M. (1990b). What is this thing called theory of constraints and how should it be implemented? New York: North River Press.
- Goldratt, E. M. (1994). It's not luck. Great Barrington, MA: North River Press.
- Goldratt, E. M., & Fox. R. E. (1986). The race. Great Barrington, MA: North River Press.
- Golhar, D. Y., & Stamm, C. L. (1991). The just-in-time philosophy: A literature review. International Journal of Production Research. 29(4). 657-676.
- Golhar, D. Y., Stamm, C. L., & Smith, W. P. (1990). JIT implementation in small manufacturing firms. Production and Inventory Management Journal, 31(2), 44- 48.
- Grenfenstette, J. J. (1987). Incorporating problem specific knowledge into genetic algorithm. In L. D. Davis (Ed.), Genetic algorithms and simulated annealing. London: Pitman.
- Guide, V. D., Jr. (1992). A simulation of present production planning and control versus synchronous manufacturing at a Naval Aviation depot. Unpublished doctoral dissertation, University of Georgia, Athens.
- Hall, R. W. (1983). Zero inventories. Homewood, IL: Dow Jones-Irwin.
- Hall, R. W. (1987). Attaining manufacturing excellence. Homewood, IL: Dow Jones-Irwin.
- Hay, E. J. (1988). The just-in-time breakthrough: Implementing the new manufacturing basics. New York: John Wiley & Sons.
- Heard, E. (1984). JIT and MRP: Can this marriage be saved? American Production and Inventory Control Society 27<sup>th</sup> Annual Conference Proceedings (pp. 124-128). Falls Church, VA: APICS.
- Hobbs, O. K., Jr. (1997). Managing JIT toward maturity. Production and Inventory Management Journal. 38( 1). 47-50.
- Holland, J. (1975). Adaptation in natural and artificial systems. Ann Arbor: The University of Michigan Press.
- Holland, J. (1992). Genetic algorithms. Scientific American, 267(1), 66-72.
- Hopp, W. J., & Spearman, M. L. (1996). Factory physics: Foundations of manufacturing management. Chicago: Irwin.
- Holland, J. (1969). Adaptive plans optimal for payoff-only environments. Proceedings of the 2<sup>nd</sup> Hawaii International Conference on System Sciences (pp. 917-920).
- Im, J. H. & Lee, S. M. (1989). Implementation of just in time systems in U.S. manufacturing firms. International Journal of Operations and Production Management. 1(9), 5-13.
- Jayson, S. (1987). Goldratt and Fox: Revolutionizing the factory floor. Management Accounting, 69(5). 18-22.
- Lambrecht, M., & Decaluwe, L. (1988). JIT and constraints theory: The issue of bottleneck management. Production and Inventory Management Journal. 29(3). 61-65.
- Law, A. M., & Kelton, W. D. (1991). Simulation modeling and analysis  $(2^{nd}$  ed.). New York: McGraw-Hill.
- Manoharan, J. (1997). Performance evaluation of JIT and TOC through simulation. Doctoral dissertation. University of Louisville, Louisville.
- Mars, P., Chen, J., & Nambiar, R. (1996). Learning algorithms: Theory and applications in signal processing, control, and communications. Boca Raton, FL: CRC Press.
- McMullen, T. B. (1997). The TOC management system for manufacturers. APICS: The Performance Advantage. 7(4) 52-56.
- Michalewicz, Z. (1994). Genetic algorithms  $+$  data structures = evolution programs( $2<sup>nd</sup>$ ed.). New York: Springer-Verlag.
- Mitchell, M. (1996). An introduction to genetic algorithms. Cambridge, MA: MIT Press.
- Monden, Y. (1983). Toyota production systems. Norcross, GA: Industrial Engineering and Management Press.

Nagendra, P. B. (1995). MRP-3: An MRP-II extension combining finite capacity scheduling & JIT/kanban type shop floor control. Unpublished doctoral dissertation, The State University of New Jersey, Rutgers.

Nahmias, S. (1989). Production and operation analysis. New York: Irwin.

- Nakano, R., & Yamada, T. (1991). Conventional genetic algorithms for job shop problems. Proceedings of the Third International Conference on Genetic Algorithms (pp. 474-479). San Mateo, CA: Morgan Kaufmann.
- Nissen, V. (1993). Evolutionary algorithms in management science: An overview and list of references. University of Gottingen, Interdisziplinares Graduiertenklogg, Gottengen (Germany).
- Ohno, T. (1982). The Origin of Toyota production system and kanban system: Applying iust-in-time. Norcross, GA: HE Press.
- Orlicky, J. (1975). Materials requirements planning. New York: McGraw-Hill.
- Rack, F. H., & Rack, W. K. (1993). Who are managing change? Goldratt Institute Inc. Jonah Course, Texas Tech University.
- Ramasesh, R. V. (1992). A logistics-based inventory model for JIT procurement. International Journal of Operations & Production Management. 13(6). 44-58.
- Reed, J., Toombs, R., & Barricelli, N. A. (1967). Simulation of biological evolution and machine learning. Journal of Theoretical Biology. 17. 319-342.
- Rice, J. W., & Yoshikawa, T. (1982). A comparison of kanban and MRP concepts for the control of repetitive manufacturing systems. Production and Inventory Management Journal. 23(1). 1-12.
- Sage, L. (1984). Just in time: A philosophy in manufacturing excellence. Zero Inventory Philosophy & Practices Seminar Proceedings (pp. 3-9). American Production and Inventory Control Society.
- Schmitt, T., Berry, W.. & Vollmann, T. (1988). An analysis of capacity planning procedures for material requirements planning. Decision Sciences. 15(4), 522- 541.
- Schonberger, R. J. (1986). World class manufacturing: The lessons of simplicity applied. New York: The Free Press.
- Spencer, M. S. (1992). Production planning and control systems in repetitive manufacturing: a comparative analysis based on the product-process structure. Unpublished doctoral dissertation, University of Georgia, Athens.
- Spencer, M. S., & Cox, J. F. (1995). Optimum production technology (OPT) and the theory of constraints (TOC): Analysis and genealogy. International Journal of Production Research. 33(6), 1495-1504.
- Spencer, M. S., Daugherty, P. J., & Rogers, D. S. (1996). Logistics support for JIT implementation. International Journal of Production Research. 34(3), 701-714.
- Sugimoro, Y. (1977). Toyota production system and kanban system. International Journal of Production Research. 15(6), 553-564.
- Syswerda, G. (1991). Schedule optimization using genetic algorithms. In L. D. Davis (Ed.), Handbook of genetic algorithms (pp. 332-349). New York: Van Nostrand Reinhold.
- Taylor, L. J., HI. (1994). A simulation study of protective WIP inventory: A comparative analysis based on material requirements planning, iust-in-time. and the theory of constraints in a typical flow shop assembly line environment. Unpublished doctoral dissertation, Texas Tech University, Lubbock.
- Umble, M. M., & Srikanth, M. L. (1990). Synchronous manufacturing principles for world class manufacturing. Dallas, TX: South-Western Publishing.
- Veral, E. (1995). Using production and transfer batches in flowshops under MRP control. Journal of Operations Management, 12(2), 89-100.
- Vollmann, T., Berry, W., & Whybark, D. (1988). Manufacturing planning and control systems  $(2^{nd}$  ed.). Homewood, IL: Irwin.
- White, R. E. (1993). An empirical assessment of JIT in U.S. manufacturers. Production and Inventory Management Journal, 34(2), 38-42.
- Whitley, D., Starkweather, T.. & Fuquay, D. (1989). Scheduling and the traveling salesman: The genetic edge recombination operator. Proceedings of the Third International Conference on Genetic Algorithms. San Mateo, CA: Morgan Kaufmann.
- Wight, O. (1974). Production and inventory control in the computer age. Boston: Cahners Books.
- Wight, O. (1984). Manufacturing resource planning (MRP II): Unlocking America's productivity potential (rev. ed.). Brattleboro, VT: The Book Press.

Williams, D. (1986). JIT versus MRP: The push-pullers call a truce. Automotive Industries. 30-31.

Woeppel, M. (1991). The theory of constraints: A synopsis. The Jonaha Line, 1(1), 1-8.

# APPENDIX A

Simulation Output (Control Condition)

 $\mathcal{L}(\mathcal{A})$  and  $\mathcal{L}(\mathcal{A})$ 

### SCHEDULING AND SEQUENCING MODEL SIMULATION CONTROL CONDITION

INPUT CONDITIONS: AVG. LINE RATE-1ST: 130.0 ENGINES/SHIFT AVG. LINE RATE-2ND: 0.0 ENGINES/SHIFT AVG. LINE RATE-3RD: 0.0 ENGINES/SHIFT # LOAD BARS - MAIN: 160 HEAVY REPAIR: 45.0 MINS . LIGHT REPAIR: 20.0 MINS. @ 5% CELL DELAY: 5.0 MINS. @ 10% # EFFECTIVE DOCKS:

RESULTS AFTER: 1 SIMULATION DAYS<br>-----------------------------------

ENGINE PRODUCTION SUMMARY:

TEST: NUMBER 1

-----------------------------

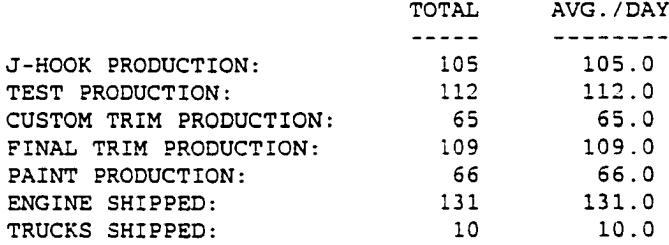

ENGINE PROCESS SUMMARY:

----------------------------

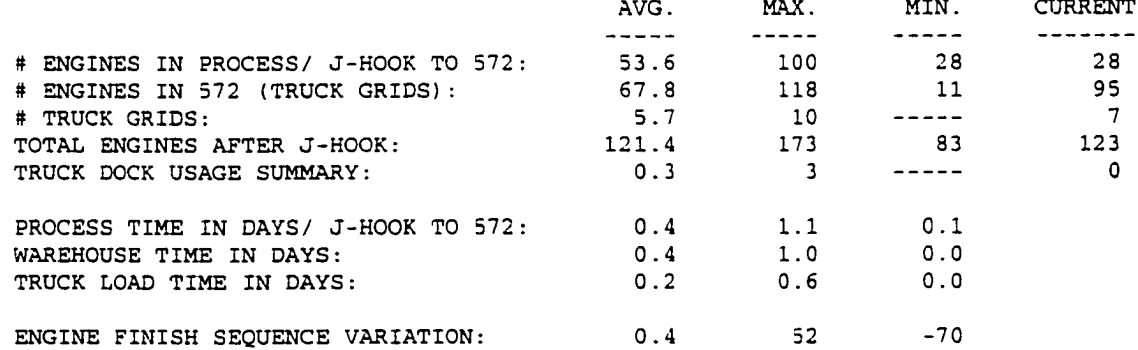

FLOW RATE BY DEPARTMENT:

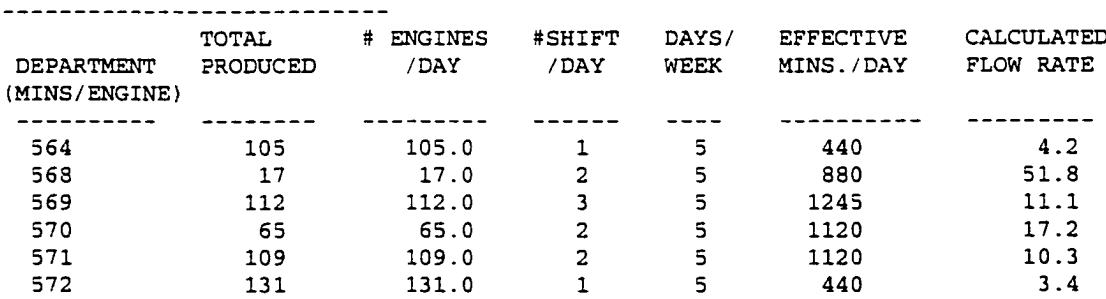

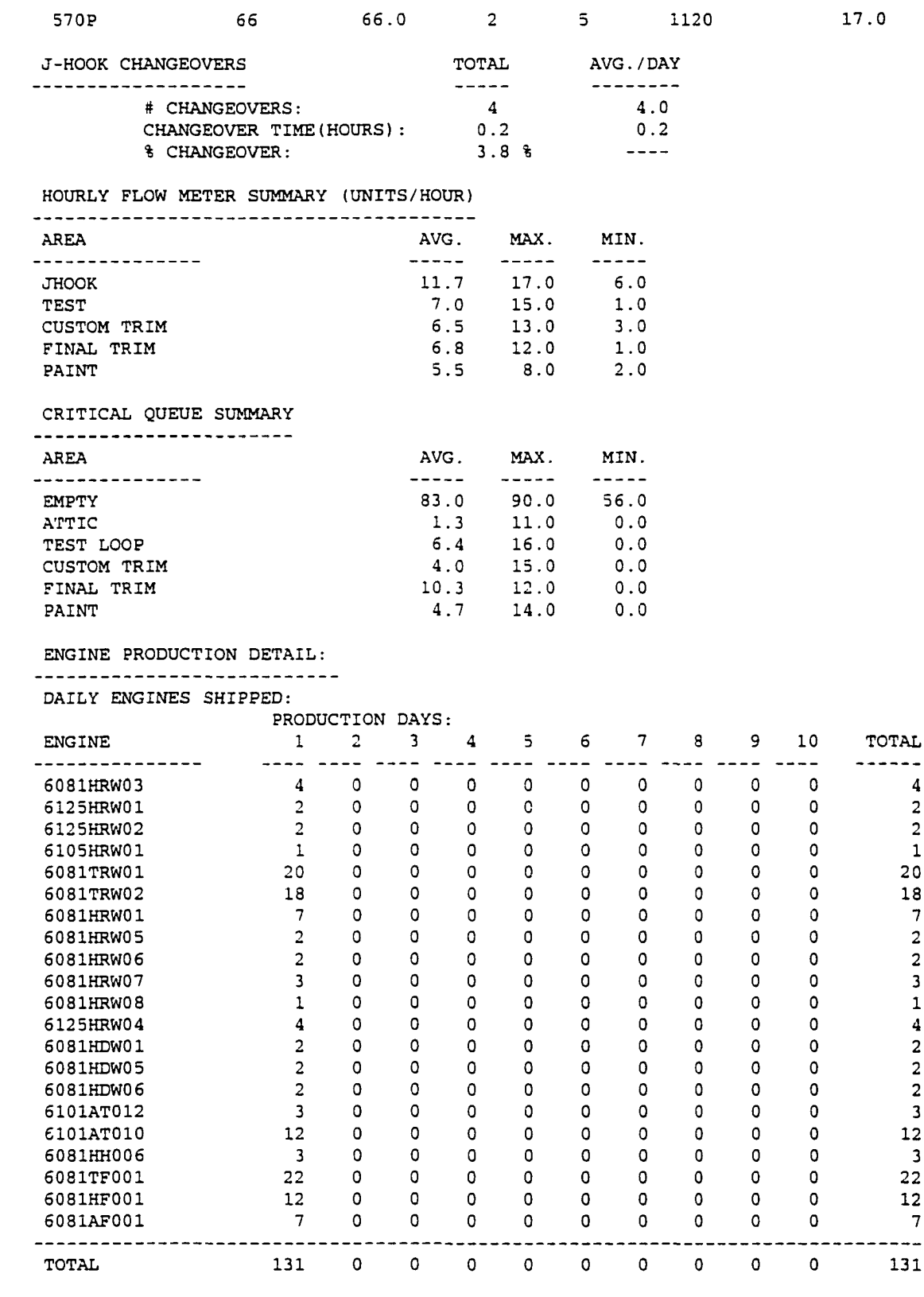

DAILY TRUCK SHIPMENT BY CUSTOMER: PRODUCTION DAYS:

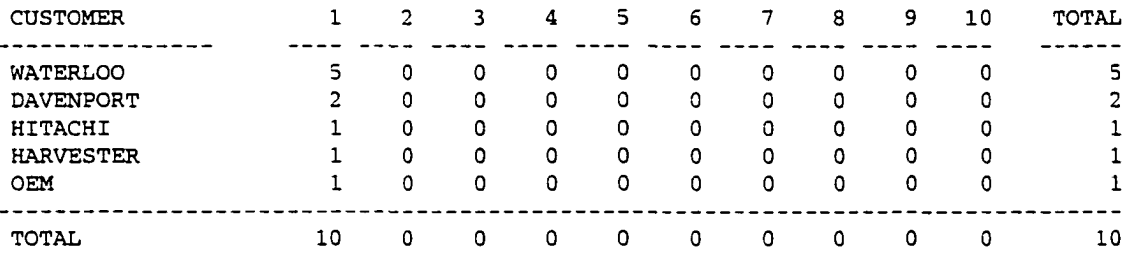

ENGINE PROCESS DETAIL: ------------------------

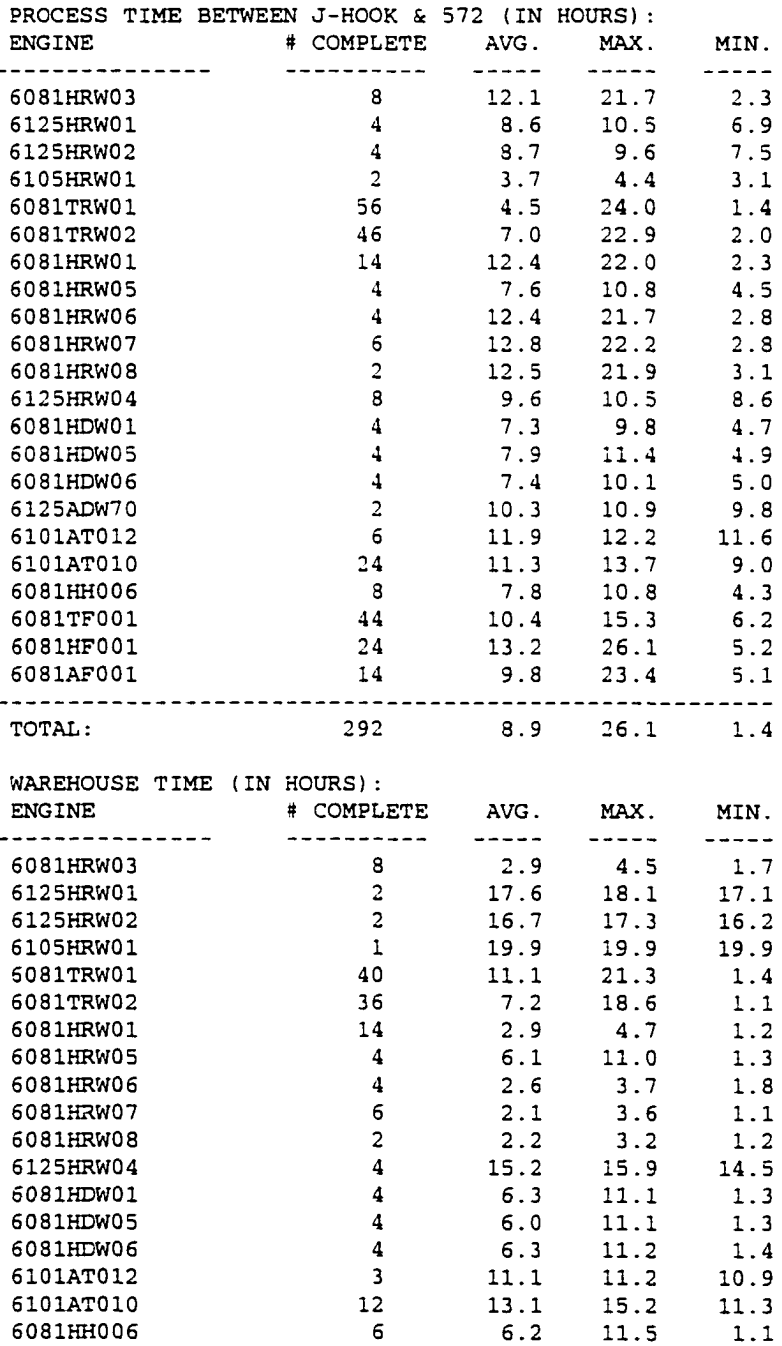

136

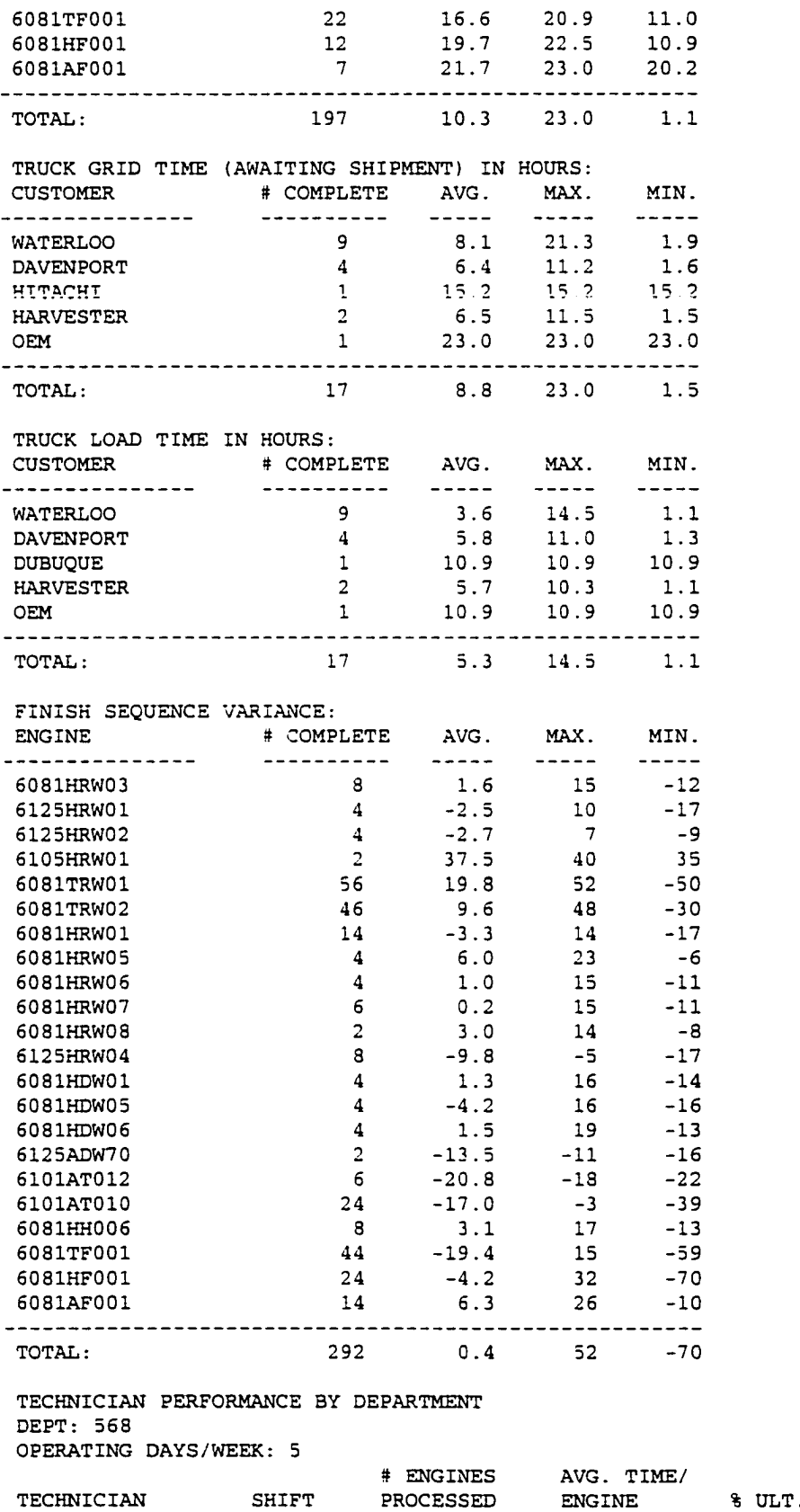

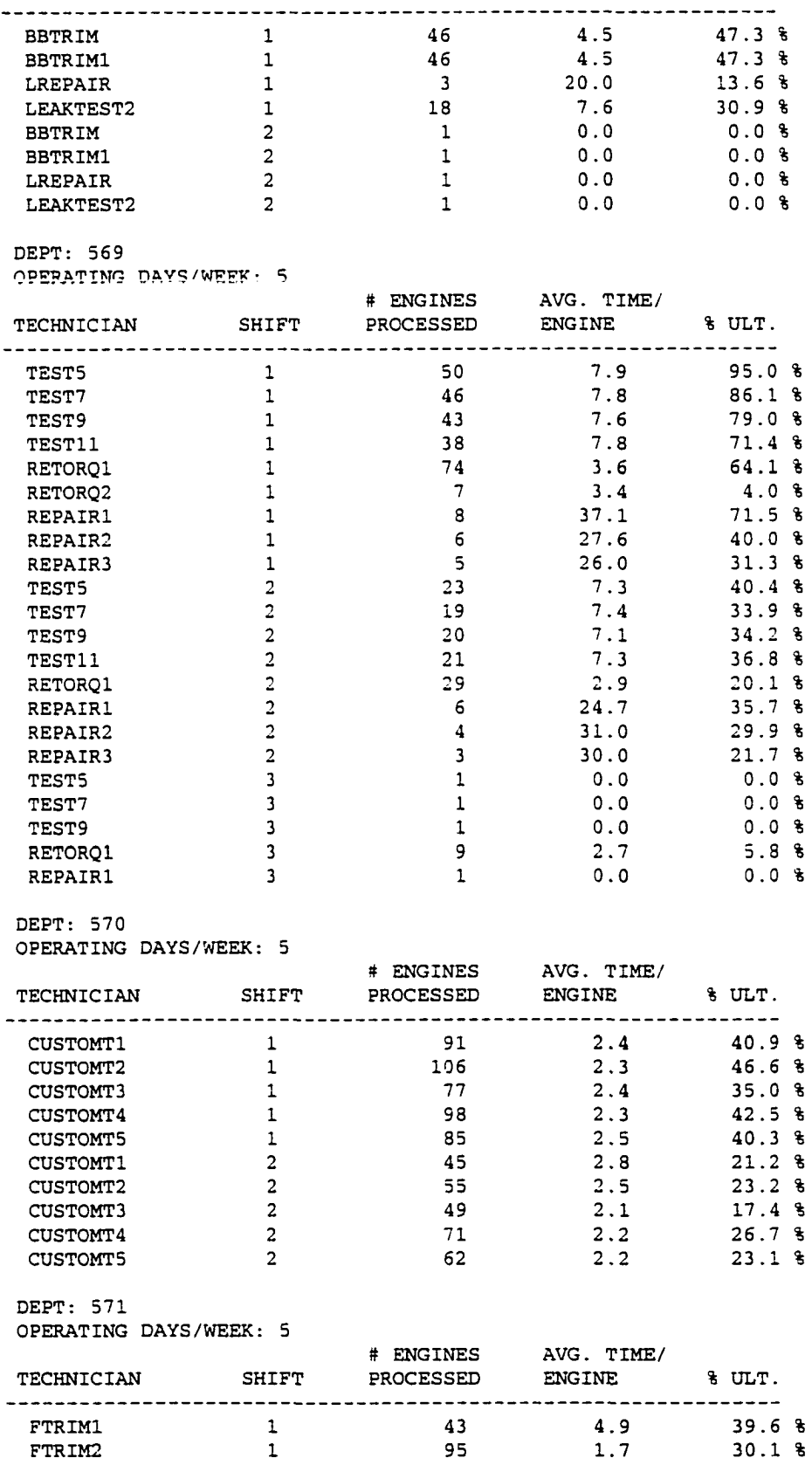

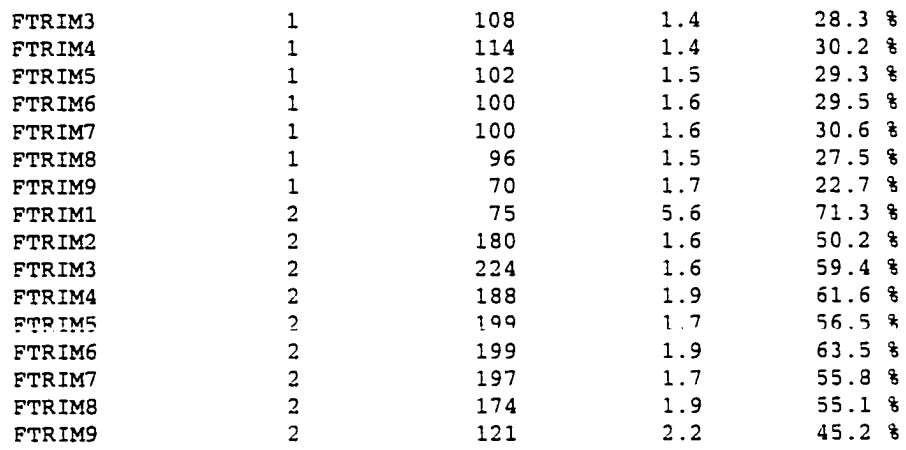

DEPT: 572

OPERATING DAYS/WEEK: 5

|                 |                        |                            | # TRUCKS AVG. TIME/ | TRUCK      |  | t ULT.            |    |  |  |  |
|-----------------|------------------------|----------------------------|---------------------|------------|--|-------------------|----|--|--|--|
|                 |                        | TECHNICIAN SHIFT PROCESSED |                     |            |  |                   |    |  |  |  |
|                 | <b>ANALYST</b>         | 1                          | 11                  | 4.5        |  | 11.4%             |    |  |  |  |
|                 | SHIPPER1               |                            | 11                  | 10.9       |  | 27.3%             |    |  |  |  |
|                 | SHIPPER2               |                            | 11                  | 11.8       |  | 29.5 <sub>8</sub> |    |  |  |  |
|                 | <b>TRUCKER1</b>        |                            | 4                   | 18.7       |  | 17.0 <sub>8</sub> |    |  |  |  |
|                 | TRUCKER2               |                            | 5.                  | 20.0       |  | 22.7 <sub>8</sub> |    |  |  |  |
|                 | TRUCKER3               |                            | 4                   | 18.7       |  | 17.0%             |    |  |  |  |
|                 | <b>CLERK</b>           | 1                          | 11                  | 9.1        |  | 22.7 <sup>8</sup> |    |  |  |  |
| DEPT: 570 PAINT |                        |                            |                     |            |  |                   |    |  |  |  |
|                 | OPERATING DAYS/WEEK: 5 |                            |                     |            |  |                   |    |  |  |  |
|                 |                        |                            | # ENGINES           | AVG. TIME/ |  |                   |    |  |  |  |
|                 | TECHNICIAN             | SHIFT                      | PROCESSED           | ENGINE     |  | t ULT.            |    |  |  |  |
|                 | PAINTR1                | 1                          | 27                  | 5.8        |  | 29.5%             |    |  |  |  |
|                 | PAINTR2                | 1                          | 26                  | 6.7        |  | 33.1 <sub>8</sub> |    |  |  |  |
|                 | PAINTR1                | $\overline{2}$             | 42                  | 6.2        |  | 44.1              | ी. |  |  |  |
|                 | PAINTR2                | $\overline{2}$             | 46                  | 7.2        |  | 55.8 <sup>8</sup> |    |  |  |  |
|                 |                        |                            |                     |            |  |                   |    |  |  |  |

Simulation Output (Experimental Condition)

#### SCHEDULING AND SEQUENCING MODEL SIMULATION EXPERIMENTAL CONDITION

TEST: NUMBER 1

INPUT CONDITIONS: AVG. LINE RATE-1ST: 130.0 ENGINES/SHIFT AVG. LINE RATE-2ND: 0.0 ENGINES/SHIFT AVG. LINE RATE-3RD: 0.0 ENGINES/SHIFT ft LOAD BARS - MAIN: 160 HEAVY REPAIR: 45.0 MINS. LIGHT REPAIR: 20.0 MINS. @ 5% REJECT RATE CELL DELAY:  $5.0$  MINS.  $6$  10% DELAY RATE ft EFFECTIVE DOCKS: 3 

RESULTS AFTER: 1 SIMULATION DAYS -------------------------------------

ENGINE PRODUCTION SUMMARY:

---------------------------

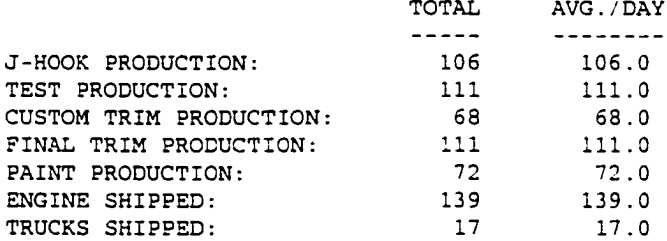

ENGINE FROCESS SUMMARY:

----------------------------

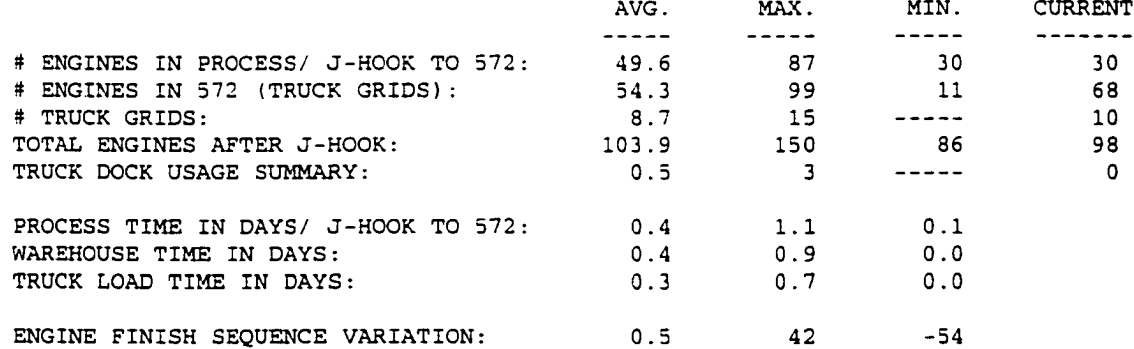

FLOW RATE BY DEPARTMENT:

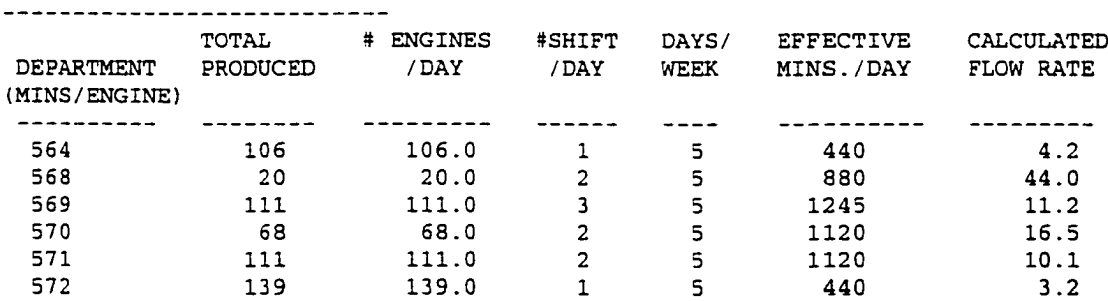

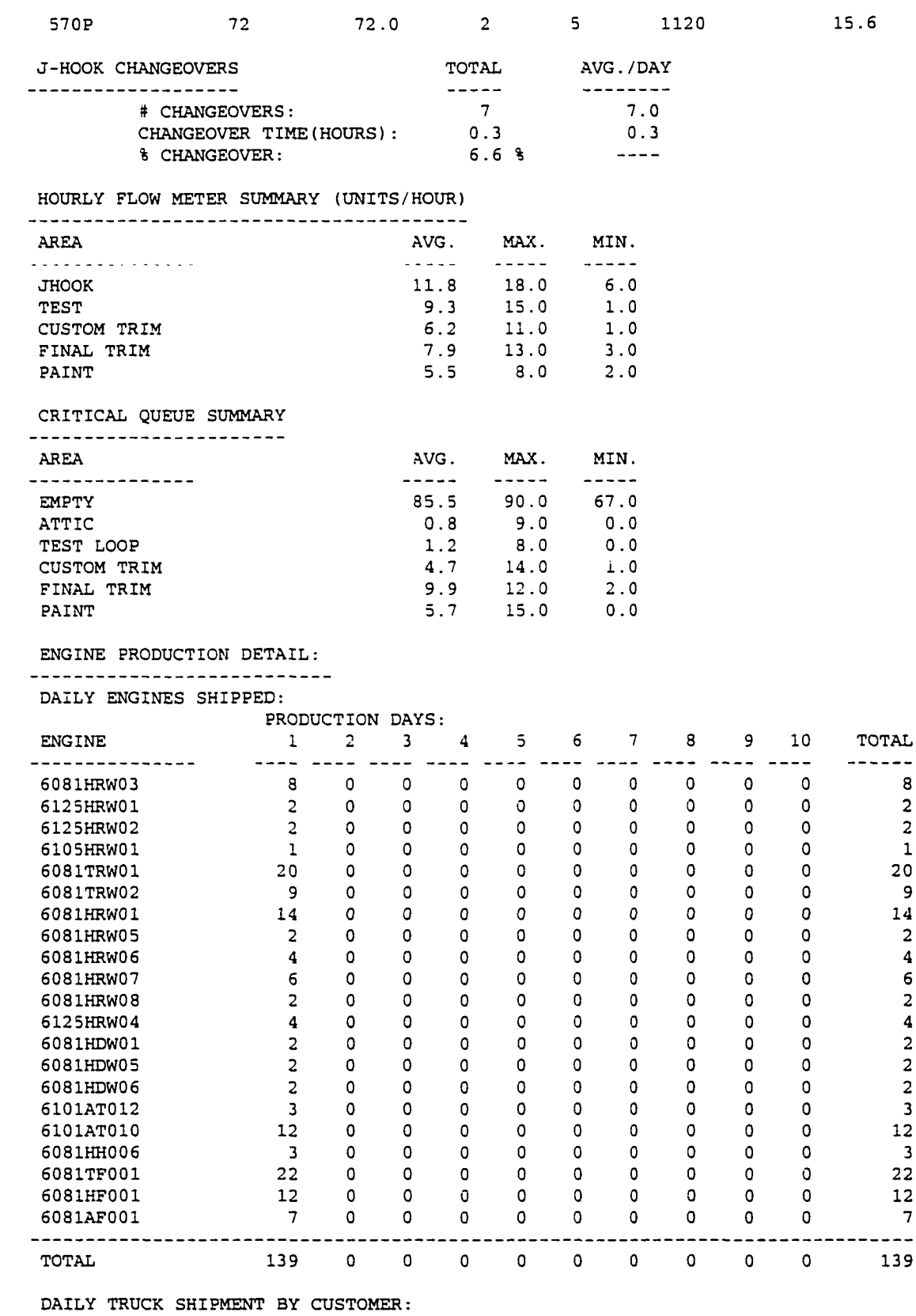

PRODUCTION DAYS:

142

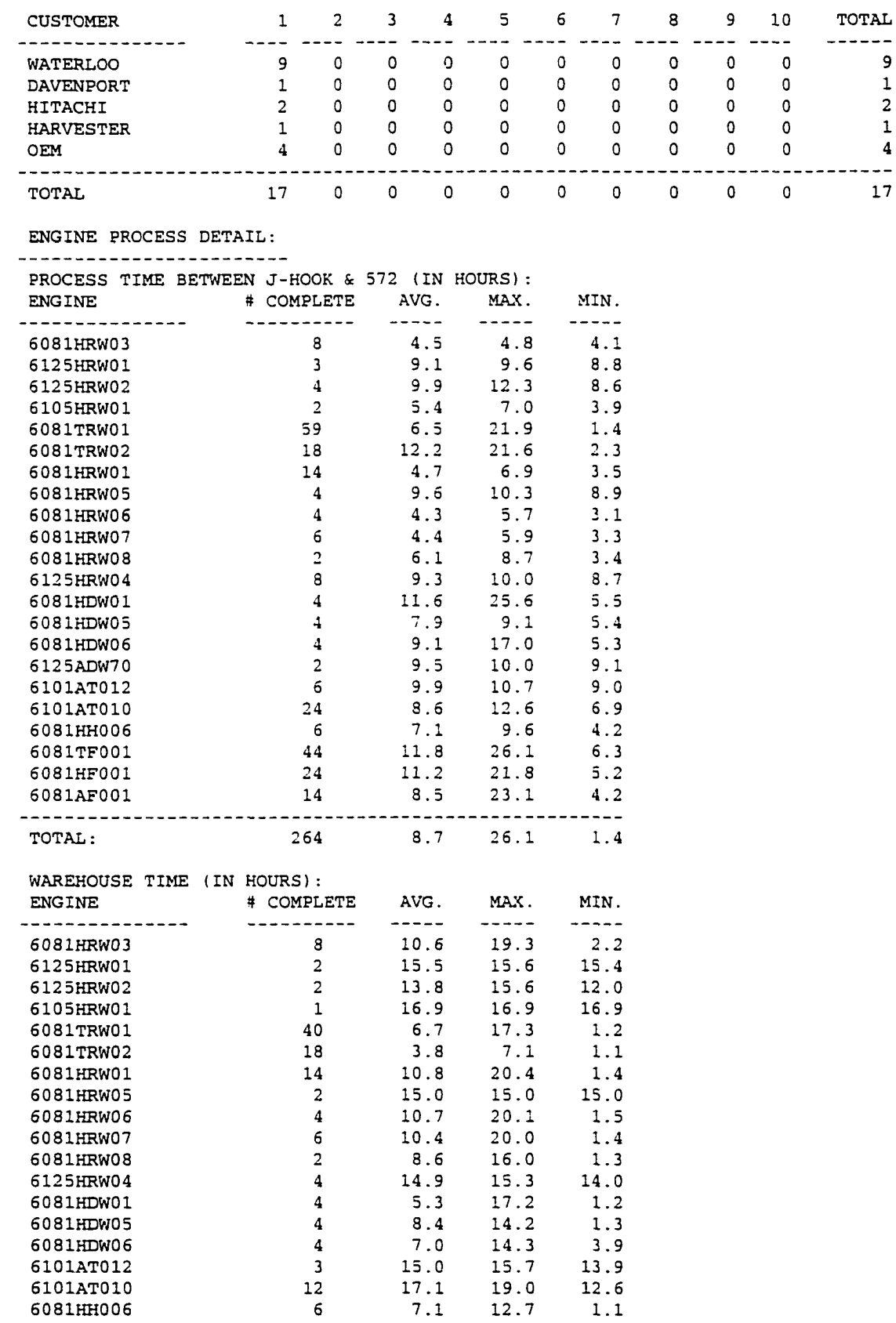

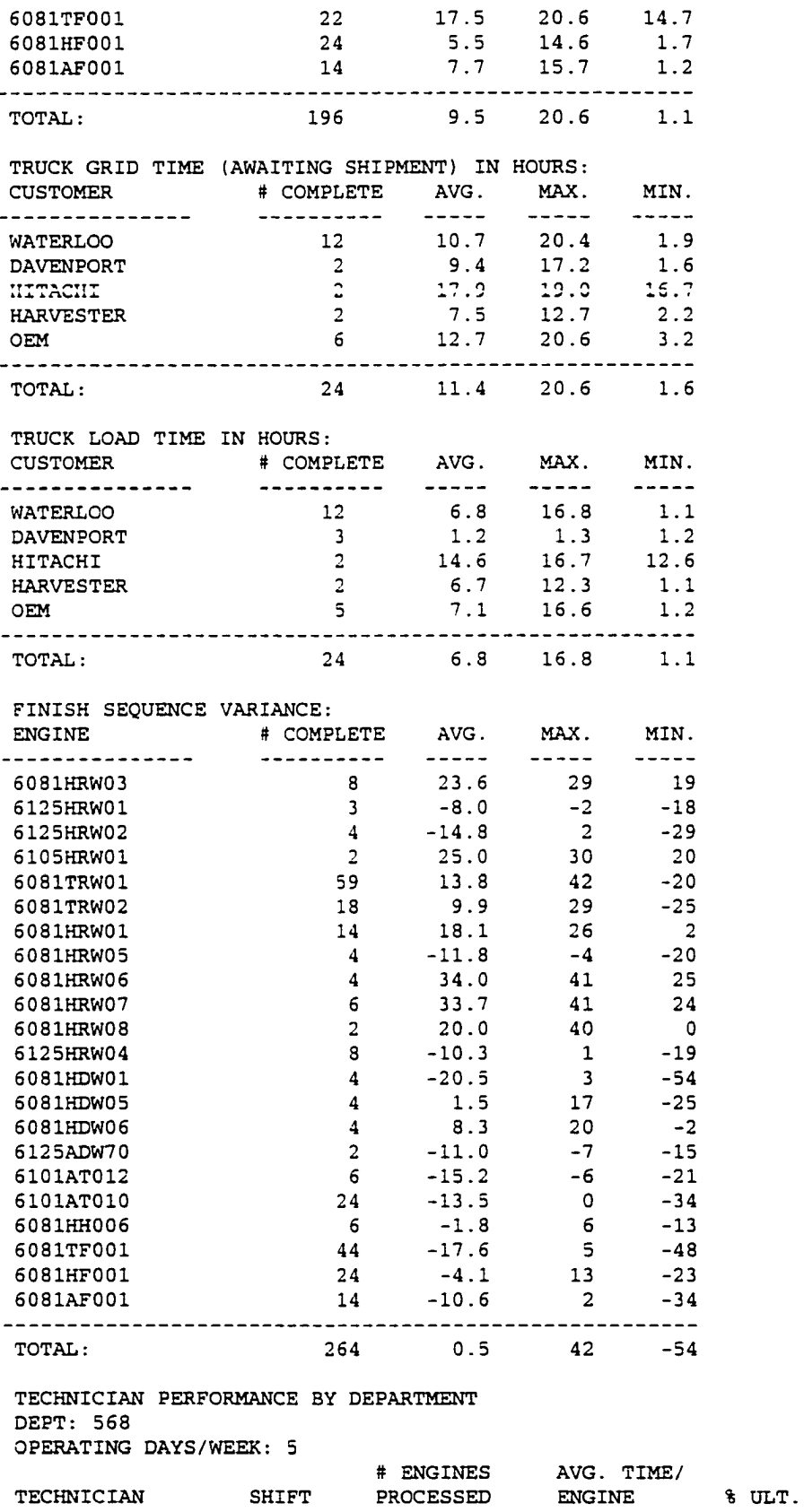

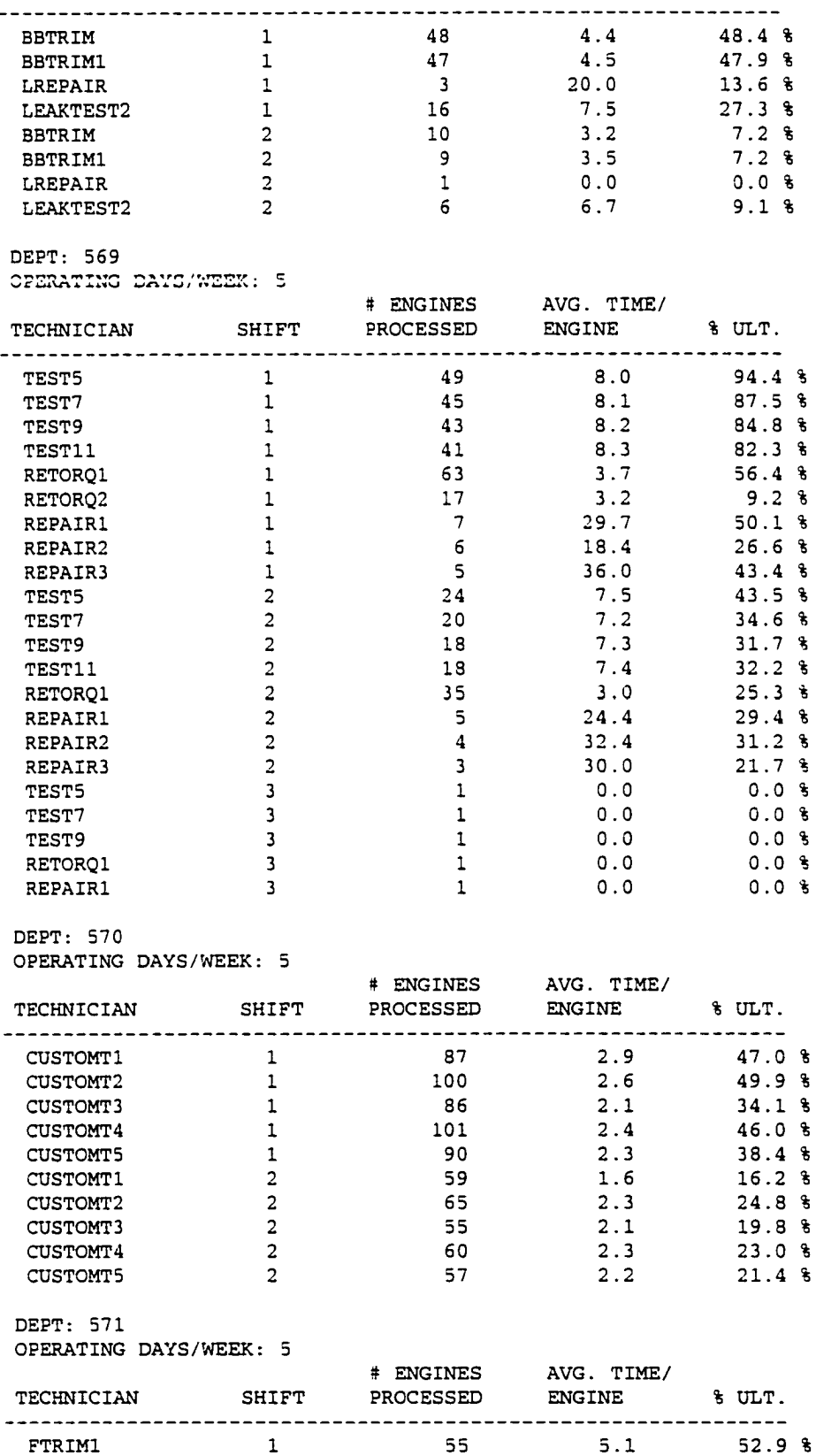

FTRIM2 128 1.6 38.0 %

www.manaraa.com

| FTRIM3        | 1              | 155 | 1.3 | 39.3 | ್ಕಿ   |
|---------------|----------------|-----|-----|------|-------|
| FTRIM4        |                | 144 | 1.6 | 43.5 | ್ಕಿ   |
| <b>FTRIM5</b> |                | 141 | 1.6 | 41.3 | ી     |
| FTRIM6        |                | 131 | 1.7 | 40.9 | ी     |
| FTRIM7        |                | 124 | 1.5 | 36.2 | ी     |
| FTRIM8        |                | 128 | 1.7 | 41.4 | ÷     |
| FTRIM9        | 1              | 102 | 1.8 | 34.3 | ႜႜႜႜၟ |
| FTRIM1        | 2              | 62  | 5.5 | 58.1 | ि     |
| FTRIM2        | 2              | 154 | 1.6 | 41.5 | ÷     |
| FTRIM3        | $\overline{2}$ | 196 | 1.5 | 50.8 | - हे  |
| FTRIM4        | 2              | 148 | 1.9 | 48.8 | है    |
| FTRIMS        | ∽              | 153 | 1.7 | 43.4 | ۹     |
| FTRIM6        | 2              | 155 | 1.9 | 49.2 | 笔     |
| FTRIM7        | 2              | 157 | 1.6 | 42.9 | ್ಯ    |
| FTRIM8        | $\overline{c}$ | 148 | 1.8 | 44.5 | န     |
| FTRIM9        | 2              | 103 | 2.1 | 36.4 | ್ಡಿ   |
|               |                |     |     |      |       |

**DEPT: 572**

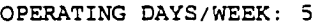

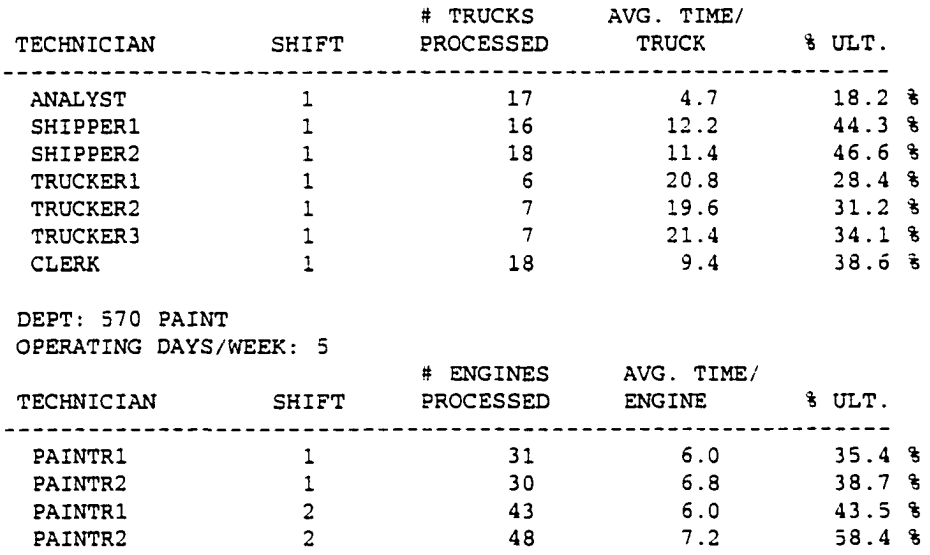

www.manaraa.com

## APPENDEX B

Simulation Code

#### SCHEDULING AND SEQUENCING MODEL SIMULATION CODE

**DEVELOPED BY G. Rehn**

SIMULATE 3 **REALLOCATE COM, 900000 REALLOCATE STO, 500, CHA, 500 REALLOCATE FAC, 500, HSV, 300, GRP, 300** \* **OCOLORC STARTMACRO** PUTTIME MACRO **B PU T P I C FILE=ATF, (# A ,#B)** Set C\* Color \*  $ENDMACRO$  $41, 4J, 4K, 4L, 4M, 4N, 4CDOWN(18)$ ,  $4MAX, 4CHOK, 4 PRVENG$ **I NTEGER 4KEYCNT, 4 E F A M (20) I NTEGER**  $4R, 4S, 4T, 4DAY, 4CONVS, 4JHKCO, 4PRORATE (6)$ ,  $4JHKCOTIM$ **REAL REAL 4 M T B F (20),4 D T I M (20),4DELAY1(20) CHAR - 1 2**  $4$  PRTNO (100),  $4$  ENG,  $4$ CLR (8),  $4$  ECLR (100),  $4$  NULL **V C H A R \* 12 4 P R V C U S ,4 P C L R (6},4 N U M , 4 I T 0 C H A R (50)** Define job attributes (fullword) **ENGINE EQU 1, PF**<br>**DELRT** EQU **2. PF //ENGINE ID //DELIVERY DESTINATION DELRT EQU** 2, PF<br>REPAIR EQU 3, PF **REPAIR EQU 3 , PF** *//ENGINE REPAIR INDICATOR* **RETEST EQU 4 , PF //RETEST C O U N T C/SEC EQU 5, PF //CURRENT C O N T R O L ZONE //ASSEMBLY S E Q U E N C E \***  $SEOMM$ **/ / S UBROUTINE P A R A M E T E R SUBR EQU 7, PF**<br>**PTR EQU 8, PF PTR EQU 3, PF //POINTER P A R A M E T E R //COUNTER PARM. CTR EQU 9, PF //PREVIOUS lo c a t i o n PLOC EQU 10, PF CLOC EQU 11, PF //CURRENT L O C A T I O N OPNUM EQU** 12, PF<br> **INDX EQU** 13, PF **/ / O P E R A T I O N \* INDX EQU 13, PF //ULT. INDEX //ULT. INDEX JNDX EQU 14, PF SHFT EQU** 15, PF<br>**PCT EQU** 16, PF **/ / T E C H N I C I A N SH I F T PCT EQU 16, PF** //WORKING PCT. **RJCT EQU 17, PF**<br>**SSEQN EQU 18, PF** //REJECT INDICATOR (0=NO;1=YES) **SSEQN EQU<br>LCTR EQU //GRAND S E Q U E N C E # LCTR EQU 19, PF //LOOP C O U N T E R MOD EQU 20, PF** //MODULE INDICATOR **LOCI EQU 21, PF / /L O C A T I O N 1 LOC2 EQU 22, PF / / L O C A T I O N 2 L0C3 EQU 23, PF / / L O C A T I O N 3 LOC4 EQU 24, PF //L O C A T I O N 4 LOC5 EQU 2 5 , PF //L O C A T I O N 5 LOC6 EQU 26, PF //L O C A T I O N 6 / / 1ST O P E R A T O R IN S ERIES OPER1 EQU 27, PF OPERL EQU 28, PF** //LAST OPERATOR IN SERIES TECHN EQU 29, PF **/ / T E C H N I C I A N # PCODE EQU 30, PF**<br> **NOOPR EQU 31, PF** //LOAD BAR PROCESS CODE  $NOOPR$ **EQU 3 2 , PF //TRUCK S E Q U E N C E # TS E Q N \*** \* Define job attributes (floating) **//HOT J O B D E L A Y DELAY EQU 1, PL<br>ITIME EQU 2, PL //INDEX T I M E ITIME EQU** WAIT **EQU** 3, PL **//WAIT T I M E CYCLE E QU 4, PL //CYCLE //TOTAL S Y S T E M T I M E LAPTIM E QU 5, PL CMPEST EQU 6, PL / / C O M P L E T I O N E S T I M A T E**

**A C M B R K E Q U 7, PL / / A C C U M U L A T E D B R E A K \* r ile Variables. 4 T E S T I D VCHAR\* 3** Test ID. Test description. **VCHAR\* 80 & T E S T D S C R** Daily production volume. **REAL & P R O D V O L (3) \* of d ays to run. INTEGER & RUNDAYS** Load bar count in main conveyor. **INTEGER & L B C T M A I N** Load bar count in paint. **INTEGER & L B C T P N T** oirar, **4 T T ME OVEN** Time in paint oven (min). **REAL & T R I M (100) Time: T r i m** Time: Transfer **R EAL & T X F R I 100) R EAL & T R M 5 7 1 (100)** Time: Final Trim \* Data Declarations \* INTEGER **& SHIFTNO, & STAOPMIN, & STAOPMID, & STAOPMAX, & DAYNO V C H A R ' 100 & S TRING1 INTEGER & OFLDENGS**<br>INTEGER & FTRMENGS *<u>INTENGS</u>* INTEGER & BBMRG(40)  $*$  CUSTOM TRIM STORAGES: 140-159 CTRMQ EQU 140, S, L //TRIM STATION **CTLINE EQU** 141(9), S, L //TRIM LINE<br>
SSTG0 EQU 155, S, L, C //STAGING 2 **SSTG0 EQU 155,S,L,C** //STAGING ZONE<br> **STRMI** EQU **156,S,L,C** //DELIVERY PAT STRMI EQU 156, S, L, C //DELIVERY PATH TO TRIMS<br>**STRM1** EQU 157, S, L, C //TRANSFER SWITCH **STRM1** EQU 157,S,L,C //TRANSFER SWITCH<br>TRMOUT EQU 158,S,L,C //EXIT TRIM AREA **T R M 158, S, L, C 168 / T PR IM A REA TCTLINE EQU** 151, S<br> **TETLINE EQU** 152, S TFTLINE EQU **S TORAGE S 1 4 0 , 1 7 / S 1 4 1 - S 1 4 S , 1 / S 1 4 9 . 7 / S ( S S T G 0 ),2 S TORAGE S (STRMI) , 5/S (STRMI) , l/SITRMOUT) , 5 STORAGE S** (TCTLINE) , 5/S (TFTLINE) , 9  $*$  FINAL TRIM Storages: 160-179 **FTRMQ** EQU 160, S, L //FINAL TRIM QUEUE<br>**FTLINE** EQU 161(9), S, L //FINAL TRIM STATIO  $\frac{1}{2}$  **FINAL TRIM STATION BBSWT EQU 179.L** *//BACKRONE SWITCH* • STORAGE S (FTRMO), 12 **S TORAGE S 1 6 1 - S 1 6 9 , 1** • **' Paint Loop Storages: 180-199 SPNT1 EQU 180, S SPNT2** EQU<br>**1** SPNT3 EQU **SPNT3** EQU 182, S<br> **SPNT4** EQU 183. S **SPNT4 EQU 1 8 3 , S SPNT5 EQU** 184, S<br> **SPNT6 EQU** 185, S **SPNT6 E Q U 185, S SPNT7 EQU 136, S SPNT8 EQU 1 87,S,C STORAGE S** (SPNT1), 20/ S (SPNT2), 3/ S (SPNT3), 3/ S (SPNT4), 1<br>**STORAGE S** (SPNT5), 1/ S (SPNT6), 12/ S (SPNT7), 5/ S (SPNT8), 1 S (SPNT5), 1/S (SPNT6), 12/S (SPNT7), 5/S (SPNT8), 11 **' 569 R e p a i r Storages: 250-259 R E P R Q E Q U 2 5 0 , S,L / / R E P A I R Q U E U E E R E P R EQU 2 5 9 , S / / E X I T R E P A I R**

STORAGE **S** (REPRO) ,  $4/$  S (EREPR) , 1 \* **\* 56S Process Storages: 260-279** » **//5 6 8 R E PAIR PR0568 EQU 260(9), F,S,C,L**<br> **TRM568 EQU 271(6), F,S,C,L TRM568 EQU 271(6), F, S, C, L**<br>LEAKO FOU 269. S. L. C **/ /568 T R I M LINE LEQU** 269, S, L, C<br> **LEQU** 270, S **/ / L E A K T E S T QUEUE / / L E A K T E S T LKTST2** EQU 270, S<br>STORAGE S260, 5/S261-S263, 8 **/ / R E P A I R SPURS STO R A G E S 2 6 0 , 5 / S 2 6 1 - S 2 6 3 , 8 / / L E A K T E S T QUEUE STORAGE S (LEAKQ), 14/S2/0, STO R A G E S272 - S 2 7 6 , l / S 2 7 1 , 3 //568 T R I M LINE** \* **\* Power 4 Free Storages: 280-290 SPF1 EQU 2 8 1 . 5,L** SPF<sub>2</sub><br>SPL **2 8 2 , S** SPL EQU<br>SPO EOU **283, S 2 8 4 . 5,F SPO EQU**  $\ddot{\phantom{0}}$ **STOR A G E S (S P F 2 ),9/S(SPL) , 1/S(SPO) , 5** \* **\* Gather statistics, traffic control Storages: 290+ DOCKS EQU 2 9 0 , S EWIPQ EQU 292, S //ENG I N E S F R O M J H O O K TO 572 //TO T A L E N G I N E S IN FACTORY TOTALQ EQU 293, S STORAGE S200.1**  $\bullet$ \* TRANSIT COUNTS STORAGES 301-304 **CSTRMCNT EQU 301.5** <br> **CSTRMCNT EQU 302.S** <br> **COUNT** <br> **COUNT FNTRMCNT EQU 302, S //FINAL T R I M T R A N S I T COUNT PAINTCNT EQU 303, S** //PAINT TRANSIT COUNT **TSTLCOUT EQU 304, S** *//TEST LOOP COUNT OUT* **BACKBONT EQU 305, S, L, C** *//BACKBONE* TRANSIT LI **BACKBCNT EQU 305, S, L, C** //BACKBONE TRANSIT LIMIT<br>BLUBFQ EQU 306, C, Q, L //BLUEBIRD FLOOR QUEUE **BLU3FQ EQU 3 06,C, Q,L / / B L U E B I R D F L O O R QUEUE** \* Define Facilities and Storages. **BBCNV EQU 1(26), S, L**<br>**MORN EOU 27.L MORN EQU<br>COUNT EQU COU 28, XF, L**<br> **COU 29, L // O L D RC CO U N T LJHOOK EQU 29, L**<br> **LTXFR EQU 30, L //Lo g i c flag: JHOOK transfer** //Logic flag: TXFR transfer. **LTXFR EQU**<br>**CELLSW EQU CELLSW EQU** 31(6), L, S<br>**RTORKO** EOU 37, S, C, L **RTORKQ EQU 37, S, C, L**<br>RTORQ1 EQU 38, S, L **.// R E T O R Q U E QUEUE RTORQ1 EQ U 3 8,S,L / / R E T O R Q U E STA 1 RTORQ2 EQU<br>
RTORQE EQU / / R E T O R Q U E STA 2 RQU 40, S, L**<br>**ROU 400, S / / R E T O R Q U E QUEUE BACKUP**<br>RECR1I **//569 R E C I R C IN RECR1I EQU 401, S,L RECR1 EQU** 402, S, L, C<br>**RECR10 EOU** 403, S, L **//569 R E C I R C RECRIO EQU 4 0 3 , S,L //569 E XIT / / I N D I C A T E S RC 1 S E A R CHING SPIN1 EQU 404, L**<br>**RCCAL1 EQU 404, C RCCAL1**<br>**RECR21 // C A L L C H A I N FOR RC1 RECR2I EQU** 405, S, L<br>**RECR2M** EQU 406, S, L, **//570 R E C I R C IN RECR2M EQU** 406, S, L, C<br>**RECR20 EOU** 407, S, L **/ /570 R E C I R C MIDDLE / /570 E X I T RECR20 EQU** 407, S, L<br>**RECR2** FOU 408. S **RECR2 EQU 408, S / / T O T A L R E C I R LOOP SPIN2 EQU 4 0 9 , L / / I N D I C A T E S RC 2 SEARC H I N G RCCAL2** EQU **/ / R E C I R C #2 C ALL C H A I N // H O L D F A I L U R E COUNT FAILR EQU** 450, C<br>**DLAYSW EOU** 451(20 **DLAYSW EQU 4 5 1 ( 2 0 ) , L / / D E L A Y C O N D I T I O N SWITCHES \* STORAGE DEFINITION** 

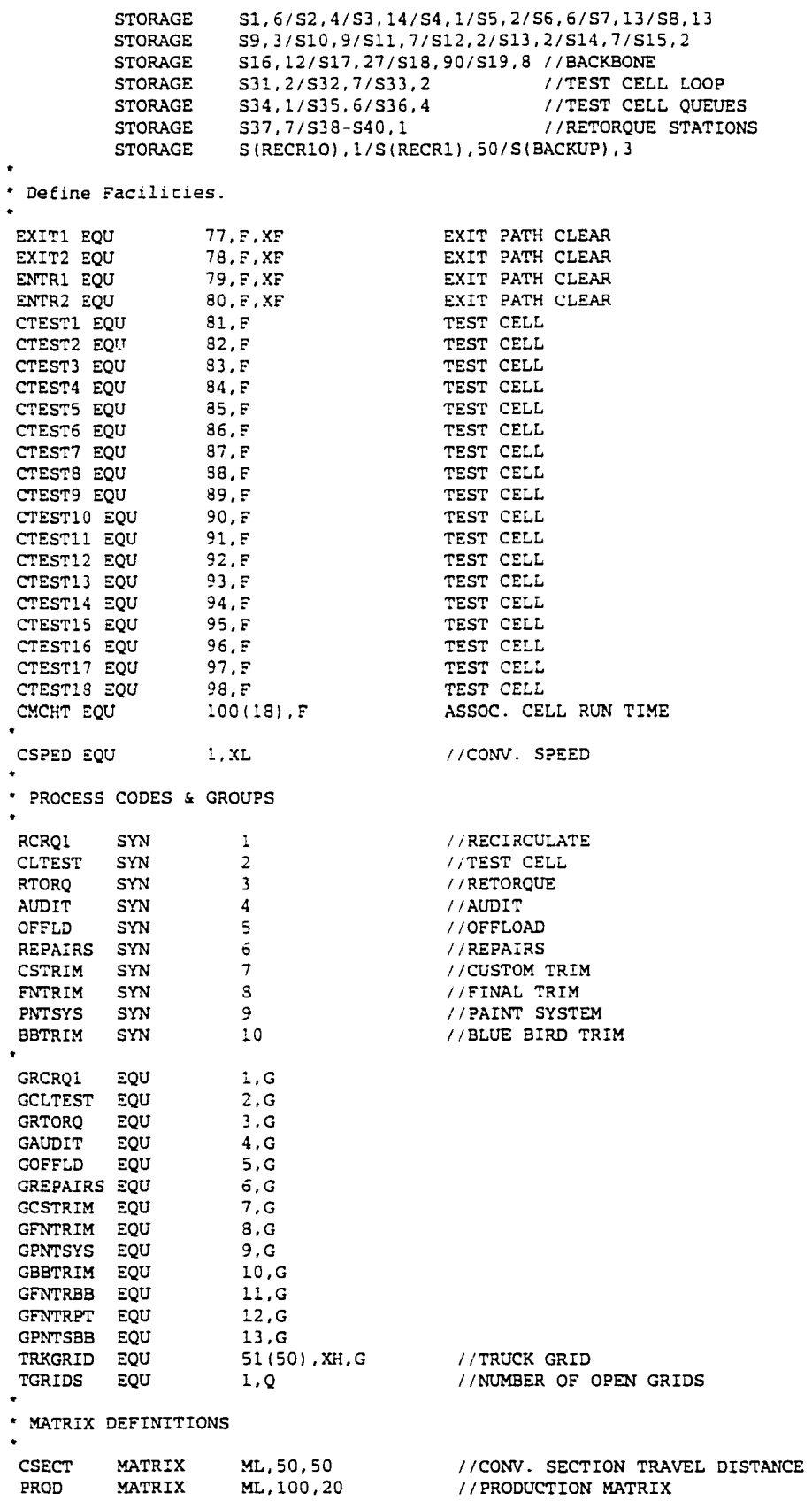

**/ / T E C H N I C I A N B R E A K D O W N T E C H B D M A T R I X M L , 100,10 / / T E C H N I C I A N A S S I G N M E N T S T C H A S N M A T R I X M X , 200,10 C U S T R M M A T R I X M L , 20,20 / / C U S T O M T R I M C L A S S x S T A T I O N M A T R I X M L , 20,20 / / F I N A L T R I M C L A S S x S T A T I O N F N L T R M F L O W R T M A T R I X M L , 6,5**  $1/FLOW$  RATE COLLECTION **M L , 6,5 / / C R I T I C A L Q U E U E C O L L E C T I O N K E Y Q U E M A T R I X** \* File Definitions for files used in every scenario INFILE FILEDEF 'INPUT.DAT' //General Input Parmaters<br>LAYOUT FILEDEF 'LAYOUT.DAT' //Layout Definition **LAYOUT** FILEDEF 'LAYOUT.DAT' //Layout Definition<br>INVEN FILEDEF 'INV.DAT' //Beginning Invento: **INVEN** FILEDEF 'INV.DAT' //Beginning Inventory<br>ALINEUP FILEDEF 'LINEUP.DAT' //Assembly Lineup **ALINEUP** FILEDEF 'LINEUP.DAT' //Assembly Lineup<br>DPT568 FILEDEF 'CYL568.DAT' //568 Cycle Times **D P T 5 6 8 FILE D E F 'C Y L 5 6 8 .D A T ' //568 C y c l e Ti m e s D P T 5 6 9 FIL E D E F 'CYL569.DAT' //569 C y c l e Ti m e s D P T 5 7 0 F IL E D E F 'CYL570.DAT' //570 C y c l e T i m e s D P T 5 7 2 FIL E D E F 'CYL572.DAT' //572 C y c l e T i m e s D P T 5 7 1 F I L E D E F ' PAINT . D A T ' //571 Paint Par a m e t e r s** TECHS FILEDEF 'TECHS.DAT' //Technician Assignments O PDAT FILEDEF 'OPERAT.DAT' //Operation Schedules **CSTRM** FILEDEF 'CTRIM.DAT' //Custom Trim Line<br>FNTRM FILEDEF 'FTRIM.DAT' //Final Trim Line **FNTRM** FILEDEF 'FTRIM.DAT' //Final Trim Line<br>DWNTIM FILEDEF 'DWNTIM.DAT' //Downtime Scenar **DWNTIM** FILEDEF 'DWNTIM.DAT' //Downtime Scenarios<br>ATF FILEDEF 'TTPS1.ATF' //ttps Trace File **ATF** FILEDEF 'TTPS1.ATF' //ttps Trace File<br>OUT FILEDEF 'OUTPUT.DAT' //Output Report **OUT F ILE D E F ' OUT P U T . D A T ' //Output Report T S U M F ILE D E F 'T E S T S U M .DAT . APPEND / / A C C U M U L A T I O N T E S T S U M M A R Y \* I N I T I A L I Z A T I O N INITIAL XLSCSPED.60.0 CONV. SPEED**<br> **INITIAL MLSCSECT(1,1), 84/MLSCSECT(2,1 INITIAL** MLSCSECT(1,1),.84/MLSCSECT(2,1),.54<br> **INITIAL** MLSCSECT(3,1),1,75/MLSCSECT(4,1),.1  $MLSCSECTION (3,1),1.75/M LSCSECTION (4,1),14$ **INITIAL MLSCSECT(5,1), .32/MLSCSECT(6,1), .75 INITIAL** MLSCSECT(7,1),1.36/MLSCSECT(8,1),1.59<br> **INITIAL** MLSCSECT(9,1),.39/MLSCSECT(10,1),1.14 **INITIAL MLSCSECT(9,1),.39/MLSCSECT(10,1),1.14 INI T I A L M L S C S E C T ( 1 1 , 1 ),.9 0 / M L S C S E C T ( 1 2,1 ) , .30 INITIAL MLSCSECT(13,1),.26/MLSCSECT(14,1),.91 INITIAL MLSCSECT(15,1),.27/MLSCSECT(16,1),3.02 I N I T I A L M L S C S E C T ( 1 7 , 1 ) , 3.3 5 / M L S C S E C T ( 1 8,1 ) ,11.22 INITIAL MLSCSECT(19,1),1.04 INITIAL** MLSCSECT(31,1),.26/MLSCSECT(32,1),.84<br> **INITIAL** MLSCSECT(33,1),.18/MLSCSECT(38,1),.28  $MLSCSECTION (33, 1)$ , . 18/MLSCSECT(38, 1), . 28 **INITIAL MLSCSECT(39,1),.50 INITIAL MLSCSECT(1,11),.12/MLSCSECT(2,11),.33 INITIAL MLSCSECT(3,11),.35/MLSCSECT(4,11),.12 INITIAL MLSCSECT(9,11),.07 I N I T I A L M L S C S E C T ( 1 1 , 1 1 ),.0 8 / M L S C S E C T (12,11) , .07 I N I T I A L M L S C S E C T ( 1 3 , 1 1 ), .12 INITIAL MLSCSECT(15,11), .15 INITIAL MLSCSECT(17,11),.14**<br>**INITIAL MLSCSECT(32,11),.13**  $MLSCSECTION (32, 11)$ ,  $.13/MLSCSECTION (33, 11)$ ,  $.13$ **INITIAL MLSCSECT(38,11), .42/MLSCSECT(39,11), .21 INITIAL MLSCSECT(1,12),.33/MLSCSECT(2,12),.14 INITIAL MLSCSECT(3,12),.22/MLSCSECT(4,12),.12 INITIAL MLSCSECT(9,12),.08**<br>**INITIAL MLSCSECT(11,12),.08 INITIAL** MLSCSECT(11,12),.08/MLSCSECT(12,12),.15<br> **INITIAL** MLSCSECT(13,12),.13  $MLSCSECTION (13,12)$ , .13 **INITIAL MLSCSECT(15,12),.22**<br> **INITIAL MLSCSECT(17,12),.14**<br> **IS CONSIDERED 121**  $MLSCSECTION (17, 12)$ , .14 **INITIAL MLSCSECT(32,12), .15/MLSCSECT(33,12), .14 INITIAL MLSCSECT(1,22),16.92/MLSCSECT(1,23),29.92**<br> **INITIAL MLSCSECT(1,24),43.03/MLSCSECT(1,25),54.66**<br> **INITIAL** MESSECT(1,26) **INITIAL MLSCSECT (1, 24), 43.03/MLSCSECT (1, 25), 54.66**<br> **INITIAL MLSCSECT (1, 26), 41.55/MLSCSECT (1, 27), 28.55 INITIAL** MLSCSECT(1,26),41.55/MLSCSECT(1,27),28.55<br> **INITIAL** MLSCSECT(1,28),39.45/MLSCSECT(1,32),38 MLSCSECT(1,28),39.45/MLSCSECT(1,32),38

**INITIAL** MLSCSECT(1,33),58.82/MLSCSECT(1,34),37.24<br> **INITIAL** MLSCSECT(1,35),165.21/MLSCSECT(1,36),82.9  $MLSCSECTION (1,35)$ , 165.21/MLSCSECT(1,36),82.92 **LET & BBMRG(1)=1** //BBMERGE<br> **LET & BBMRG(2)=1** //BBMERGE LET **4 BBMRG (3)** = 1 *//BB MERGE* **LET 4BBMRG(3)=1** //BBMERGE<br> **LET 4BBMRG(4)=1** //BBMERGE<br> **LET 4BBMRG(9)=1** //BBMERGE LET **4BBMRG(4)=1** //BB MERGE **LET 4 B B M R G (9)=1 / /BB MERGE LET 4 3 B M R G (11)=1 / /BB MERGE LET 4 B B M R G (12)=1 / /BB MERGE** LET **4BBMRG**(13)=1 //3B MERGE **LET 4 B B M R G (151=1 //BB MERGE LET 4BBMRG**(17)=1<br>**LET 4BBMRG**(32)=1 **LET 4 B B M R G (32)=1 //BB MERGE LET 4 3 B M R G (33)=1 //BB MERGE LET 4 3 BMRG (35) = 1** *//BB MERGE*<br> **LET 4 3 BMRG (37) = 1** *//BB MERGE* **LET 4 B B M R G (37)=1 //BB MERGE • BEGINNING OF BLOCK STATEMENTS \* CODE ADDITIONS FOR BLOCK AND JHOOK LINE REAL 4 A PATH (100)** *//ASSEMBLY PATH DISTANCES LET* **4 A PATH (1)** = 11.71 **LET 4APATH(1)=11.71**<br>**LET 4APATH(2)=22.06 LET 4APATH(2)=22.06**<br>**LET 4APATH(3)=8 12T 4APATH(3)=8**<br>**4 A PATH(4)**=8 **LET 4 APATH (4) =8**<br>**LET 4 APATH (5) =8 LET 4APATH(5)=8**<br>**LET 4APATH(6)=8 LET 4APATH(6)=8**<br>**LET 4APATH(7)=3 LET 4APATH(7)=333.98**<br>**LET 4APATH(8)=18.28 LET**  $\text{APATH}(8) = 18.28$ <br>**LET**  $\text{APATH}(9) = 423.12$ **LEAPATH (9) =423.15 STORAGE S201, 1/S202, 2/S203-S206, 1/S207, 41/S208, 2/S209, 52<br>REAL &FSP //FAST CONV. SPEED REAL 4FSP //FAST CONV. S P E E D LET 4 F S P = 6 0 .0 REAL 4SSP //SLOW CONV. S P E E D REAL**  $\angle$  40SP  $\angle$  //OLD SPEED<br> **INTEGER**  $\angle$  4 INV572 (100)  $\angle$  //FINISHED **INTEGER 4 INV572 (100)** //FINISHED ENGINE INV INTEGER **4 INPROC I/IN PROCESS ENGINES FROM JHOOK ON**<br>**//ENGINES SHIPPED INTEGER 4ESHPD(100)**<br>**INTEGER 4TRKLD(1000) I NTE G E R 4 T R K L D (1000) //TRUCK L OAD VCHAR\*12 4 PARTNO (100) V CHAR \* 30 4 DUM , 4 DUM 1 , 4 DUM 2 , 4 DUM 3 , 4 DUM4** / / INPUT CHARACTERS<br>INTEGER 4 FINORD //FINISH ORDER OF ENGINES **INTEGER** & **FINORD A FUND A REALLY AND A REALLY SERVICE ASSAULT A REALLY AND A REALLY AND A REALLY AND A REALLY A REALLY AND A REALLY AND A REALLY A REALLY AND A REALLY AND A REALLY AND A REALLY AND A REALLY A REALLY A I NT E G E R 4 S D A Y JHOOK SYN 200**<br> **ASMLINE EQU** 201(9), L, S <br> **ASMPOS EQU** 200(9), F <br> **ASMPOS EQU** 200(9), F //ASSEMBLY POSI **ASMLINE EQU** 201(9), L,S <br> **A SMPOS** EQU 200(9), F //ASSEMBLY POSITION **ASMPOS EQU** 200(9), F //ASSEMBLY POSITION<br>
ASMUL EQU 210, F, C, L //ASSEMBLY UNLOAD **ASMUL EQU** 210, F, C, L <br> **JHLEAK EQU** 211, F, C, L <br> **JHPRO EQU** 212(48), F //ASSEMBLY CHAIN **JHLEAK EQU 211, F, C, L** (1956) 7564 LEAK TEST **JHPRO EQU 212(48), F** //ASSEMBLY CHAIN PROCESS<br>PRO569 EOU 51(20), F //569 PROCESSES **PR0569 E Q U 51(20) ,F / /5 6 9 PROCE S S E S PR0571 E Q U 1 2 5 ( 1 5 ) , F //571 PROCE S S E S**  $\cdot$  FACILITIES 300-400 RESERVED FOR TECHNICIANS **ASMLD** EQU 200, C, L //ASSEMBLY LOAD SSHRT EQU 201, C **SSHRT E Q U 2 01,C //SHIPMENT S H O R T A G E S INPRO EQU** 202, C<br> **INPRO EQU** 203, C<br> **IOLD** FOU 203, C<br> **IOLD** FOU 203, C  $E$ OU 203.C //NO TECHNICIANS **HOLD EQU 204, C** *//HOLD CHAIN* **BBITQ EQU 205, C** *//BLUEBIRD* **<b>I BBITQ E Q U 2 0 5 , C //BLUEBIRD I N P U T T R U C K E R FLR PNT Q EQU 206, C** 207, C 207, C 207, C 207, C 207, C 207, C 207, C 207, C 207, C 207, C 207, C 207, C 207, C 207, C 207, C 207, C 207, C 207, C 207, C 207, C 207, C 207, C 207, C 207, C 207, C 207, C 207, C 207, C 207 **3B0TQ** EQU 207, C <br>**3BTRMQ** EQU 208, C //BLUEBIRD TRIM QUEUE **BBTRMQ E Q U 208, C //BLUEBIRD T R I M Q U E U E**

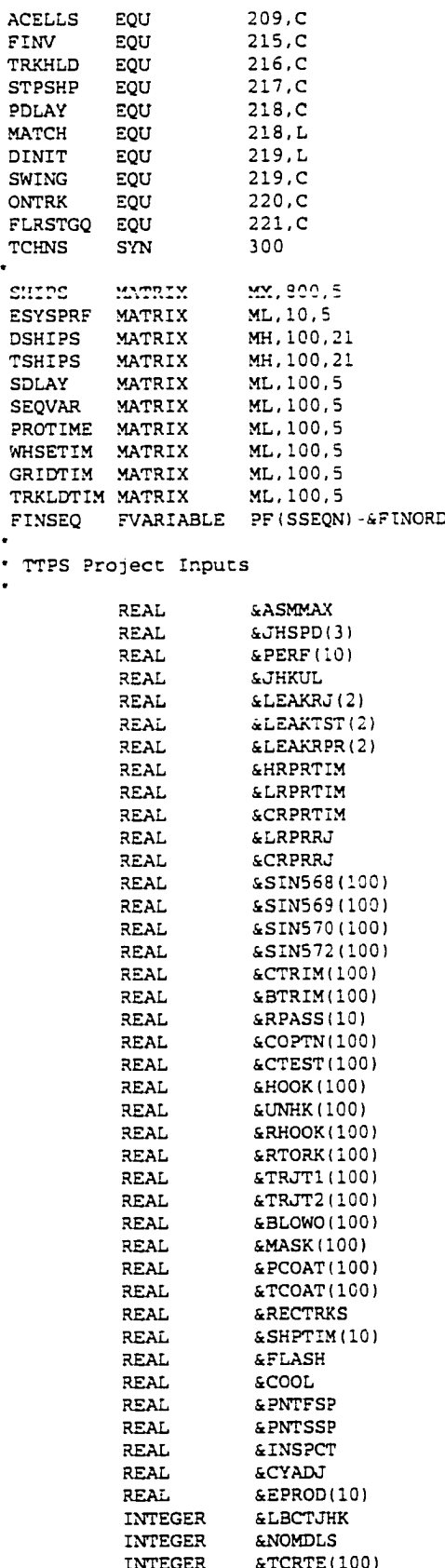

**/ / F I N I S H E D INVENTORY / / T R U C K HOLD / / STOP SHIPMENT / / D E L A Y E D JOB / / M A T C H ONE DELY 9 T IME / / I N D I C A T E S INI T I L I Z A T I O N DONE / / H O L D P O SITION FOR SW I N G TECHS / / E N G I N E S ON TRUCK / / F L O O R STAGE QUEUE / / T E C H N I C I A N OFFSET** // SHIPMENT SCHEDULE **//MISC. SYSTEM P ERFORMANCE / / D A I L Y ENGINE SHIPM E N T S** //DAILY TRUCK BY CUSTOMERS **// S H I P M E N T DELAYS // S E Q U E N C E V A R I A T I O N // P R O C E S S T IME TO WH / / W A R E H O U S E TIME // G R I D T I M E BY CU S T O M E R / / T R U C K LOAD TIME BY C U S T O M E R // E N G I N E SEQ VS. F INISH ORDER / / A S S E M B L Y MAX I M U M //JH O O K SPEED/SHIFT / / T E C H . P ERFORMANCE / M O D U L E // J - H O O K UNLOAD // L E A K T EST REJECT\* (1 & 2) // L E A K T EST TIMES (1 4 2) // L E A K R EPAIR T I M E S (1 4 21 / / H E A V Y R E PAIR TIME //LI G H T R E PAIR TIME / /CELL R E PAIR TIME / / L I G H T REPAIR REJECT\* / / CELL R E PAIR REJECT\* / / S T A R T I N G INVENTORY IN 568 / / S T A R T I N G INVENTORY IN 569 / / S T A R T I N G INVENTORY IN 570 / / S T A R T I N G INVENTORY IN 572 / /568 C O M P R E S S O R T R I M //568 3L U E B I R D T RIM // REAL D ATA INPUT V A R I A B L E // C O M P R E S S O R OPTIONS // TEST CELL CYCLE T I M E //TEST C ELL H OOK T I M E //TEST CELL U N HOOK //RT I M E FOR T E S T C E L L H OOK / / R E T O R Q U E T I M E / E N G I N E / / 1ST T E S T REJECT\* //2ND T E S T REJECT\* / / P A I N T M A S K 4 B L OW-OFF / / MASK T IME / /PR I M E C OAT CYCLE T I M E //TOP C O A T CY C L E T I M E //# R E C 'D TRU C K S / D A Y //572 CY C L E TIMES / / P A I N T FLASH T I M E / S T O P //PA I N T COO L T I M E / S T O P //PA I N T DE L I V E R Y SPEED / / P A I N T PROCESS C H A I N SPEED / / I N S P E C T TIME / / C Y C L E T I M E A D JUST** // ENGINE PRODUCTION BY MODULE **//# J - H O O K C A RRIERS //# E N G I N E MODELS / / TEST C E L L ROUT I N G ( 0=ANY)**

**// A C T I V E CELLS**

Reproduced with permission of the copyright owner. Further reproduction prohibited without permission.

**I N T E G E R 4 T C R T E (100)**

www.manaraa.com

**INTEGER &D O C K //# S H I P P I N G / R E C DOCKS**  $1/NAX.$  #LOADS ON PROCESS CHAIN **INTEGER & SVAR** *BOOK A REALLY AND A REALLY AND A REALLY A REALLY ATTECHATE A REALLY ATTECHATE A REALLY ATTECHATE A REALLY ATTECHATE A REALLY ATTECHATE A REALLY ATTECHATE A REALLY ATTECHATED AND A REALLY ATTECHATED AND*  $1/$ /LAST TECHNICIAN  $\begin{array}{cccc}\n\text{INTEGR} & \text{aTCC} & & \\
\text{INTEGR} & \text{aTECHC (300)} & & \\
\text{INTEGR} & \text{aTECHC (300)} & & \\
\text{INTEGR} & \text{ATECHC (100)} & & \\
\text{INTEGR} & \text{ATECHC (100)} & & \\
\text{INTEGR} & \text{ATECHC (100)} & & \\
\text{INTEGR} & \text{ATECHC (100)} & & \\
\text{In the image shows the image of the image.} & \text{In the image shows the image of the image.} \end{array}$ INTEGER & TECHC (300) <br> **INTEGER** & GBCNT (10) <br> **//GLOBAL COUNT INTEGER & GBCNT**(10) *//GLOBAL COUNT* **INTEGER & OPCNT (100) //ENGINE OPTION COUNT INTEGER & ENGC1(100)** *//ENGINE COUNT* (1ST TEST)<br>INTEGER **& ENGC2(100) //ENGINE COUNT(2ND TEST) INTEGER** & ENGC2 (100) *//ENGINE COUNT* **(2ND TEST) INTEGER** & MD <br> **INTEGER** & SF <br> *INTEGER* & SF <br> *INTEGER* & SF **INTEGER 4SF / / S H I F T POI N T E R INTEGER &LOCI6) / / L O C A T I O N PARAMETER INTEGER 4WDAYS(10) //#WORKS DAYS/WEEK/MODULE**<br>INTEGER **4WEEK** *ANEER* **INTEGER & WEEK AND A LOCAL AND A LOCAL MEEK**  $1/4$  PRODUCTION DAYS/WEEK **INTEGER** & CSTLS *ACSTLS // CUSTOM TRIM LAST STATION* **INTEGER** & FNTLS  $\mu$ **FINAL TRIM LAST STATION**<br> **INTEGER** BY A LEGER BY A LEGER BY A LEGER BY **INTEGER** & ECLASI(100) *//ENGINE CLASS INTEGER BY ENGINE* **INTEGER 4BBLIM //BACKBONE LIMIT INTEGER** & ATHEAD **A REAL ASSAULT A BASE OF ATTIC** VCHAR\*20 & CUSTMR (100) **VCHAR\*20 iCUSTMR(100)** //CUSTOMER BY ENGINE<br> **VCHAR\*20 iCUSTID(100)** //CUSTOMER ID (UNIQU **V C H A R \* 20 & C U S T I D (100) / / C U S T O M E R ID (UNIQUE) VCHAR\*20** & PDATE <br>VCHAR\*20 & PTRUCK <br>//PREVIOUS TRUCK # **VCHAR\*20 SPTRUCK** *//PREVIOUS TRUCK* **# VCHAR\*20 SSTECH(10) //SHIPPING TECHNICIANS VCHAR\*10 SMODID(10)** //MODULE ID NAME **VCHAR\*20 4TCHNM(100) //TECHNICIAN NAME**<br> **VCHAR\*10 4CPASS(10) //CHARACTER** VALUE **V C H A R \* 10 StCPASS(lO) / / C H A R A C T E R VALUE PASS V CHAR\*10 SSNAME (300) // STATION NAME** <br>**V CHAR\*10 SECLASC (20) // ENGINE** CLASS **V C H A R \* 10 StECLASC (20) / / E N G I N E CLA S S C H A R - D E F I N I T I O N VARIABLE DEFINITION CTRVL FVARIABLE MLSCSECT(1, PFSCVSEC)/XLSCSPED CONV. TRAVEL 1 3VARIABLE F S (81)\* L S (41) 2 3VARIABLE F S (82)\* L S (42) 3 3VARIA3LE F S (S3)\* L S (43) 4 3VARIABLE F S ( 84)\* L S (44) 5 3VARIABLE F S (85)\* L S (45) 6 3VARIABLE F S ( 8 6 ) \* L S (46) 7 BVARIABLE F S ( 87)\* L S (47) S BVARIABLE F S ( 88)\* L S (48) a 3VARIABLE F S ( 89)\* L S (49) 10 BVARIABLE F S (90)\* LS (5 0 i 11 BVARIABLE FS(91)\*LS(51) 12 BVARIABLE F S (92)\* L S (52) 13 BVARIABLE F S (93)\* L S (53) 14 3VARIABLE F S ( 94)\* L S (54) 15 BVARIABLE F S (95)\* L S (55) 16 3VARIABLE FS (96) \*■ LS (56) 17 3VARIABLE F S ( 97)\* L S (57)** 18 BVARIABLE **FS(98) \*LS(58) CELB1 3VARIABLE (BV1=1)OR(BV2=1)OR(BV3=1)OR(BV4=1)OR(BV5=1)OR(BV6=1) TOSTO 3VARIABLE P F ( R J C T ) =1 TOR PR BYARIABLE (PF SRJCT = 1)AND (SNF 3 2)** //TO REPAIR<br>RORWK BVARIABLE (FNU13)AND (SNF 14)AND (Q13 = 0) //RETORQUE REWORK **RQRWK BVARIABLE (FNU13)AND(SNF14)AND(Q13=0) OPNRT BVARIABLE PF (PTR) 'GE' 11 \* PF (PTR) 'LE' 13 PTWAY BVARIABLE X F 7 9 'E 'P F 1 + X F 8 0 'E 'PF1 3ATLD BVARIABLE SE (SPO15) + S (SPNT0) 'L'2** SFTCO BVARIABLE (PFSSHFT=&SF) AND (PFSMOD=&MD) //SHIFT CHANGEOVER **DLAY1** BVARIABLE  $(PFSCLOC = \& LOC(1))OR(PFSCLOC = \& LOC(2))OR(PFSCLOC = \& LOC(3))OR$ (PF \$ C LOC = & LOC (4))OR (PF \$ C LOC = & LOC (5))OR (PF \$ C LOC = & LOC (6)) PBATCH BVARIABLE (CH(SPNT3)>=2)AND(SE(SPNT4))AND(SE(SPNT5) **RTQUL B VARIABLE (L S 3 8)A N D (L S 3 9 ) ENG105 BVARIABLE (& ECLASI(PFS ENGINE)=10)OR\_ (& E C L A S I ( P F S E N G I N E ) = 11) O R \_** ( $\&\texttt{ECLASI}$  (PF\$ENGINE) = 12) OR\_  $($  & ECLASI(PF\$ ENGINE) = 13) **RTQBYP** BVARIABLE (PF (PCODE) = PNTSYS) OR (PF (ENGINE) = 0)

**BBMTR BVARIABLE (LC260)AND (SNF (SPO))AND (SE271) //BLUEBIRD METER** NOBKUP BVARIABLE (SFSBACKUP) AND (CHSBACKUP>0) AND (SNFSRECR1) //BACKUP CONDITIONBBD0100 *\** FUNCTION DEFINITIONS 2 FUNCTION PF (CVSEC), D2 // CHAIN DIRECT **34 , 2 1 /36,22** 3 FUNCTION PFSDELRT, D2 TEST CELL ENTRANCE PATH **6 , 3 3/18,32** 4 FUNCTION PFSDELRT, D18 " IN" PATH TRAVEL TIME **I, .49/2,.42/3,.36/4,.28/5, .22/6, . 1 4 / 7 , . 5/S, .42/9,.36/10, .29 II, .23/12, .15/13, .50/14, .42/15, .36/16, .29/17, .23/18, .12** 5 FUNCTION PFSDELRT, D18 'OUT' PATH TRAVEL TIME **1..06/2,.14/3, .2/4, .27/5,.32/6, .40/7, .07/8, .15/9, .2/10, .28 11..33/12, .41/13, .07/14,.14/15,.20/16,.28/17,.33/18, .41** 7 FUNCTION PFSDELRT, D2 TEST CELL ENTRANCE PATH **6,80/18,79** 11 FUNCTION PFSDELRT, D2 TEST CELL EXIT PATH **6,78/18,77** 12 FUNCTION PF (PCT), D18 //INITIAL % **1, 1 0 0 / 2 ,50/3,33/4,25/5,20/6,16/7, 1 4 / 8 , 1 2 / 9 , 1 1 / 1 0 , 1 0 / 1 1 , 9 / 1 2 , 8 / 1 4 , 7 / 1 7 , 6 2 0 , 5 / 2 5 , 4 / 3 3 , 3 / 5 0 , 2** 13 FUNCTION PF (PCT), D39 //SECONDARY % **12,0/13 , 2 0 0 / 1 4 , 0 / 1 5 , 2 0 0 / 1 6 , 4 0 0 / 1 7 , 0 / 1 8 , 199/19,399/20, 0 / 2 1 , 1 3 3 / 2 2 , 1 9 9 / 2 3 , 333 2 4 , 4 9 9 / 2 5 , 0 / 2 6 , 1 2 5 / 2 7 , 1 4 3 / 2 8 , 2 0 0 / 2 9 . 2 5 0 / 3 0 , 3 3 2 / 3 1 , 5 0 0 / 3 2 , 1 0 0 0 / 3 3 , 0 / 3 4 , 1 0 5 35,111/36 , 1 2 5 / 3 7 , 1 4 3 / 3 8 , 1 6 7 / 3 9 , 1 8 1 / 4 0 , 199/41,221/42, 249/43,33 3 / 4 4 , 3 9 9 / 4 5 , 4 9 9 46,667/47,999 / 4 8 , 1 2 4 9 / 4 9 , 2 4 9 9 / 5 0 , 0** TLOC1 FUNCTION PF(LCTR), L6 **, P R O 1 1 0 / , P R O 1 2 0 / ,PRO130/ , PRO140/ , P R O 1 5 0 / ,PRO160** • TLOC2 FUNCTION PF(LCTR), M6 //TECHNICIAN LOCATION  $*2$ **,P F S L O C 1 / , P F S L O C 2 / ,P F S L O C 3 / ,P F S L O C 4 /, P F S L O C 5 / , PFSLOC6** • PROCO FUNCTION PF(LOC1), E6 //STORAGE DIRECT **1,S (18)/2,S ( R E C R 1 )/3,S ( T S T L C O U T ) / 4 , S (C S T R M C N T )/5,S (F N T R M C N T ) /6,S (PAINTCNT) LET**  $$FCLR(1) = 'F3'$ **LET StPCLR{2)='F 7 ' LET StPCLR ( 3 ) =' F4 ' LET &PCLR14)='FI1 LET**  $$PCLR(5) = 'F2'$  $\texttt{SPCLR}(6) = 'F9'$ **LET**  $\bullet$ **StITOCHAR {1) = ' 1' LET LET StITOCHAR 12) =' 2 ' LET 4 I T 0 C H A R (3) = '3 ' LET**  $\&$  I TOCHAR (4) =  $'$  4' **StITOCHAR (5) =' 5 ' LET StITOCHAR (6) = ' 6 ' LET StITOCHAR (7) = ' 7 ' LET** LET **StITOCHAR (8) = ' 8 ' LET**  $\text{SITOCHAR}(9) = '9'$ **StITOCHAR (10) =' 10 ' LET LET 4 I T 0 C H A R (11)='11' & I T O C H A R (12)='12' LET LET 4 I T 0 C H A R (13)='13' & I T O C K A R {14 ) = '14' LET &I T O C H A R (15) =' 15 ' LET LET & I T O C H A R (16)='16' LET & I T O C K A R (17)='17' LET & I T O C H A R (18)='18'**

```
LET 4 I TOCHAR (19) = '19'
           LET & ITOCHAR (20) = '20'<br>
LET & ITOCHAR (21) = '21'
                       &I TOCHAR (21) = ' 21'
           LET \& ITOCHAR (22) = '22'
           LET & \text{EITOCHAR (23)} = '23'<br>
LET & \text{EITOCHAR (24)} = '24'&ITOCHAR (24) = '24'CONTROL STATEMENT PLUGS-INS
*
           INSERT <CNTLDEF1.GPS><br>TNSERT <PROOF MAC>
           INSERT <PROOF MAC> //ANIMATION MACROS
 TECHNICIAN TO ELEMENT MATCH-UP MACRO
»
FNDTCH STARTMACRO #A
           ALTERUCH E APOOL, 1, CLOCSPF, PFSCLOC, #A, PFSCLOC, PRO100 //PASS LOC
           ALTERUCH E APOOL, 1, CYCLESPL, PLSCYCLE, CLOCSPF, PFSCLOC //PASS CYCLE RLET PLICMPEST) =PLSCYCLE+AC1 //ESTIMATE COMPLETION
                     PLICMPEST) = PLSCYCLE+AC1 //ESTIMATE COMPLETION
           UNLINK APOOL, TCH100, 1, CLOCSPF, PFSCLOC //GET TECH
           ENDMACRO
* Simulation Timer Module
* Written by G. Rehn
* 6/29/98
\cdot Version 01
       ' VARIABLES: ?F(CTR)= S e g m e n t Poin t e r
                 ? F ( M O D ) = Mo d u l e It
                 ? F ( O P E R 1 ) = 1st O p e r a t o r m Range
                 ? F ( O P E R L ) = Last O p e r a t o r in Range
                      ? F (I N D X ) = INDEX P O I N T E R
                      PF (JNDX) = INDEX POINTER
                      4SD= it S i m u l a t i o n Days
                 4 M S H I F T (10) = Initial S h i f t / M o d u l e
                     \texttt{aMODID(10)} = Module Identifier
                 4 0 P X I D (200)= O p e r a t o r ID Index
                 4 C O P R (200)= O p e r a t o r C o l o r (Curr e n t I / Index
                      4S A L O W = S t a r t - u p A l l o w a n c e
                      4 C A L 0 W = C l e a n - u p A l l o w a n c e
                     4 EFMIN(10) = \# Effective Mins/ Day
                     4 0 P H R S (10) = * T o t a l Hours
                     40 PSFT(10) = # Operating Shifts/Module
                     40PAS(100) = Input Translation from Excel
                     4 D F T O P (100) = Default Operation Description
                     4 A C N OOP(10) = A c cumulated Out of Operation Time
                     4CLKS = Simulation Start Time
                     4 AMPM(2) = 4 AM/PM START INDICATOR
                     LS (MORN) = MORNING SWITCH LC-MORNING/LS-AFTERNOON
                     4PE= PAINT PURGE START
                     4PS = PAINT START-UP TIME
                     Matrix HPS= Hours/Shift (Halfword)
                  Row= Module
                  Cols 1-96= Action in 15 Min. Increments
                     Matrix TCH1, TCHL = First & Last Technicians (Operators)
                           Row= Module
         Col = Sh i f t (1,2,3)
                                                        *********************************
* TI M E R C O N T R O L S T A T E M E N T S
           INTEGER & OPXID(200) // Operator ID Index<br>VCHAR*9 & COPR(200) // Operator Color (C)
           VCHAR*9 & COPR(200) // Operator Color (Current)/Index<br>
INTEGER & OPSFT(10) //# Operating Shifts/Module<br>
INTEGER & MSHIFT(10) //Initial Shift / Module
                                                   I N T E G E R 4 0 P S F T (10) //# O p e r a t i n g S h i f t s / M o d u l e
                      I EXAM SET EXAMPLE AN A LANGE WAS A LANGE WAS A LANGE WAS A LANGE WAS A LANGE WAS A LANGE WAS A LANGE WAS A LA<br>I A LANGE WAS A LANGE WAS A LANGE WAS A LANGE WAS A LANGE WAS A LANGE WAS A LANGE WAS A LANGE WAS A LANGE WAS
           REAL A LIMIT (10)<br>REAL 4 EFMIN(10) //# Effective Mins/ Day<br>REAL 4 OPHRS(10) //# Total Hours
           REAL AOPHRS(10) 1/# Total Hours<br>VCHAR*2 &OPAS(100) //Input Transla
                        V / Input Translation from Excel<br>
V / Default Operation
           INTEGER 4DFTOP(100)<br>REAL 4ACNOOP(10)
           REAL 6ACNOOP(10) //Accumulated Out of Operation Time
```

```
VCHAR*2 4AMPM(2) //AM/PM START INDICATOR<br>INTEGER 4SD //* Simulation Days
                                                   1/ # Simulation Days
           REAL 4 SALOW 4 2 SALOW 4 / / Start-up Allowance
           REAL 6CALOW //Clean-up Allowance<br>
REAL 6CLKS //Simulation Start T
                                                    W //Simulation Start Time
           REAL \& CLKPTH \qquad / / Clock Path
           INTEGER 4PS, 4PE //PAINT PURGE/START TIME
 TMDIR
           FUNCTION MH (HPS, PF (MOD), PF (CTR)), D5
-2.TMRBEG/
• 1, TMREND/ 3 , TMRA D V / 15, TMRBRK/ 99, T M R S W G
 PCNVRT FUNCTION
                       PF(CTR), E3 //POINTER CONVERT
0 . 9 6 / 9 6 . P F S C T R / 97,1
 ADJDL
            FVARIABLE MPSWAITSPL-(&ACNOOP(PFSMOD)-PLSACBRK) //DELAY ADJUSTMENT
 DISFT
            B V A R I A B L E
(4DFT0P ( PFSCTR) >=0) AND (4DFT0P (PFSCTR) <=3 )
 TISFT
            B V A R I A B L E
( M H (HPS,4 1 , P F S C T R ) >0)A N D ( M H I H P S , 4 1 , P F S C T R ) <=3)
 LMITS
            B V A R I A B L E
I P F S C L O C = 4 S V A R )AND(?FSOPNUM>0) //SAME STA. S E ARCH
*
HPS
           MATRIX
                         M H , 10,100
                                                     / / H O U R S PER SHIFT D E S C R I P T I O N
                                                    //FI R S T T E C H N I C I A N / M O D U L E
 TCH1
           M A T R I X
                        M H , 10,3
                         M H , 10,3
                                                     //LAST T E C H N I C I A N / M O D U L E
 TCHL
           M A T R I X
• p p p p p p p p p p p p p p p p p p p p p p p p p p p p p p p p p p p p p p p p p p p p p p p p p p p p p p p p p p p p p p p p p p p p p p p p p p p p p
• VARIABLE DEFINITIONS (SEE EQU'S)
* BOOLEAN VARIABLE DEFINITIONS (ALL DIRECTLY ADDRESSED)
• FUNCTION DEFINITIONS (SEE EQU'S)
  MATRIX DEFINITIONS
  LINEUP MATRIX
                         M X , 600,5
                                                     / / A S S E M B L Y LINEUP
                                                     / / P R O D U C T I O N AT T A I N E D
  PROD MATRIX
                        M L , 100,10

 ANYOP FVARIABLE PFSLOC1+PFSLOC2+PFSLOC3+PFSLOC4+PFSLOC5+PFSLOC6
 TBULT FVARIABLE (ML (TECHBD, & I, & J) /ML (TECHBD, & I, 7) ) * FRV (& I) / 10.0
* DATA READ LOGIC - INPUT SCENARIO
      GENERATE , , , 1, , 32 PF, 7 PL
                                                  /SEED X A C T
            3 G E T L I S T F I L E = I N F I L E , 4 T E S T I D
/ / TEST ♦
            3GETLIST FILE=INFILE, &TESTDSCR //DESCRIPTION
            3GETLIST FILE=INFILE, &DUM
                                                   //SKIP LINE
            3GETLIST       FILE=INFILE,&PRODVOL(1),&JHSPD(1)  //PRODUCTION-JHSPD/SHIFT
            BGETLIST       FILE=INFILE,&PRODVOL(2),&JHSPD(2)  //PRODUCTION-JHSPD/SHIFT
            BGETLIST       FILE=INFILE,&PRODVOL(3),&JHSPD(3)  //PRODUCTION-JHSPD/SHIFT
                                                   /./ASSEMBLY MAXIMUM
            BLET & ASMMAX=&JHSPD(1)
            TEST G \&JHSPD(2), \&ASMMAX, *+2
            3LET & ASMMAX=&JHSPD(2)
                                                   / / A S S E M B L Y MAXI M U M
            TEST G \omegaHSPD(3), &ASMMAX, *+2
            BLET &ASMMAX = &JHSPD(3)/ / A S S E M B L Y MAXI M U M
            BGETLIST    FILE=INFILE,&RUNDAYS  //#SIMULATION DAYS
            3 G E T L I S T F I L E = I N F I L E , 4 D U M
                                                     //SKIP
                                                     / / S T A R T I N G S I M U L A T I O N T I M E
            3 G E T L I S T F I L E = I N F I L E , 4 C L K S
            3 G E T L I S T F I L E = I N F I L E , 4 S A L 0 W
                                                     / / S T A R T - U P ALLOWANCE
            B G E T L I S T FILE= I N F I L E , 4 C AL0W
                                                     / / C L E A N - U P A LLOWANCE
            B G E T L I S T F I L E = I N F I L E , 4 L B C T M A I N
/ / ♦ L O A D BAR S IN M A I N S Y S T E M
            3 G E T L I S T FILE= I N F I L E , 4L B C T J H K
/ / ♦ L O A D BAR S IN J - H O O K S Y S T E M
            3 G E T L I S T FILE= I N F I L E , 4MAX
//MAX# IN T E S T C E L L LOOP
            BGETLIST FILE=INFILE, & CHOK
                                                     / / E X I T T E S T LIMIT
            3STORAGE      S(TSTLCOUT),&CHOK         //SET  STORAGE
                                                  //MAX. CUSTOM TRIM LIMIT
            B G E T L I S T F I L E = I N F I L E , 4 C H O K
                                                   / / S E T S T O R A G E
            B STORAGE S (CSTRMCNT) , & CHOI
            BGETLIST FILE=INFILE, &CHOK
                                                  //MAX. FINAL TRIM LIMIT
            3 S T O R A G E S (F N T R M C N T ) . &CHOK
                                                     / / S E T S T O R A G E
            B G E T L I S T FILE= I N F I L E , 4CHOK
                                                     //MAX. PA I N T LIMIT
```

```
158
```
S ( PAINTUNT), & CHUK //SET STURAG **B S T O R A G E F I L E = I N F I L E , 4 B B L I M //MAX. BB L I M I T B G E T L I S T B G E T L I S T FILE=INFILE, 4 J H K C 0 / / JH O O K C H A N G E O V E R B G E T L I S T FILE=INFILE, 4 J H K U L //UNLOAD J H O O K L INE BGELLIST** ETHEFINETHE'SOOM //SKIP LIN **BGETLIST F I L E = I N F I L E , 4 L E A K T S T (I ),4 L E A K T S T (2) / / 1ST 4 2 N D LEAK T E S T T I M E BGETLIST FILE=INFILE, 4 L E A K R J (1) , 4LEAKRJI2) / / 1ST42ND** LEAK REJECT<sup>®</sup> **BGETLIST** FILE=INFILE,&LEAKRPR(I),&LEAKRPR(2) //IST&ZND LEAK REPAIR TIME **B G E T L I S T F I L E = I N F I L E , 4 D U M //SKIP L I N E F I L E = I N F I L E , 4 H R P R T I M .//HEAVY 569 R E P A I R B G E T L I S T B G E T L I S T** FILE=INFILE, & LRPRRJ, & LRPRTIM //569 LIGHT REJECT & REPAIR TIME **B G E T L I S T FILE=INFILE, 4CRPRRJ, 4 C R PRTIM //569 C E L L R E JECT 4 R E P A I R T I M E FILE=INFILE, &INSPCT** //571 INSPECTIO **B G E T L I S T** BCLOSE \* CUSTOM TRIM<br>**\*** ====================== **BGETLIST** FILE=CSTRM, (&ECLASC(&J),&J=1,14 **41=0 3 L E T 41=41+1 //NEXT S T A T I O N CUSOOO BLET BGETLIST** FILE=CSTRM, END=CUS999, (ML(CUSTRM, &J, &I), &J=1, 14 **.CUSOOO 4CSTLS=4I //SAVE FOR L A S T S T A T I O B L E T T R A N S F E R CUS999 BCLOSE 3 C L O S E CSTRM ' FINAL T R I M BGETLIST** FILE=FNTRM, (&EFAM(&J),&J=1,14 **BGETLIST** FILE=FNTRM, & DUM **BLET<br>BLET 41 = 0 FNL000 B L E T 41=41+1** //NEXT STATION **B G E T L I S T F I L E = F N T R M , E N D = F N L 9 9 9 ,4 D U M , I M L (F N L T R M ,4J , 4 1 ) ,4J=1, 14) T E S T NE 4 D U M , 'K l C ',FNL000**  $4$ **FNTLS=4I** //SAVE FOR LAST STATIO **B L E T T R A N S F E R ,FNL000 FNL999 BCLOSE 3 C L O S E FNTRM \* STARTING INVENTORY BGETLIST** FILE=INVEN,&DOM //SKIP LINE **BLET**  $\& I = 0$ **41=0 //ZERO OUT INV000 B L E T 41=41+1 //BUMP B G E T L I S T FILE=INVEN, END= INV100 , 4 D U M , 4DUM2 , 4J, 4 S I N 5 6 8 (41) ,**  $4$  SIN569(&I), & SIN570(&I), & SIN572(&I), & J, \_ **4 D U M 1 ,4 E C L R (41) 4 C U S T M R (41)** TEST NE **4 P R V CUS,INV005 4 C U S T M R (41) B L E T PF(LOC1)=&I** SPLIT **1,KEY000 B L E T**  $4$  PRVCUS= $4$ CUSTMR ( $61$ ) **B L E T PF (LOC1)=0 INVO05** PF(LCTR) =LEN(&DUM) //LAST CHAR IN &DUM **B L E T INVO10 TEST NE SSG ( 4DUM, PFSLCTR, 1), '-', INVO20** / / FINE **L OOP** LCTR\$PF,INV010 **INV020 B L E T PF(LCTR) =PF ( LCTR) +1 3 L E T 4PARTN0 (41) = S S G (4DUM, PFSLCTR) / / T R U N C A ' B L E T P F ( L C T R ) =20 I NV O 3 0 T E S T E 4 D U M 2 ,4 E C L A S C (P F S L C T R ) ,INV040 / / M A T C H ? 4 E C L A S I (41)= P F S L C T R / / S A V E P T R VA L U E BLET T R A N S F E R ,INV000 I NVO40** LCTRSPF, INV030 **L O O P T R A N S F E R ,I NVO00 INV100 B L E T 41=41-1 B L E T 4N0MDLS=4I //SAVE # M O D E L S B C L O S E INVEN B L E T PF (LCTR) =100 //LCOPER B L E T P F (I N D X ) =0 //INDEX PF (JNDX) =0 //COUNTER BLET** 

//SET TO NULL

**4 D U M = ''**

**B L E T**

 $INV110$  BLET PF (INDX) = PF (INDX) +1 //BUM TEST NE & GUSTMR (PFSINDX), '', INV120 //NULL CUSTOME TEST NE GUGTMR (PF\$INDX), &DUM, INVIZ **BLET** PF (JNDX) = PF (JNDX) +1<br>BLET & CUSTID (PFSJNDX) = & CI **BLET**  $SCUSTID(PFSJNDX) = SCUSTMR(PFSINDX)$ <br>BLET  $SDUM = SCUSTMR(PFSINDX)$ BLET & DUM=&CUSTMR(PFSINDX)<br>INV120 LOOP LCTRSPF, INV110 **INV120 LOOP LCTRSPF, INV110**  $\cdot$  GET LINEUP  $\bullet$  . The contract of the contract of the contract of the contract of the contract of the contract of the contract of the contract of the contract of the contract of the contract of the contract of the contract of the co **BGETLIST** FILE=ALINEUP, &DUM<br>BLET & I=0 **BLET**  $\&$ I=0<br>**BLET**  $\&$ I=&I+1 **SIPOOO BLET SI=SI+1** //BUMP **i w.\* o .** ^ **^ ^ ^ ^ \* 3 3 cc t.** *j* **\ ^ ^ ^ ^ ^ ^ ^ ^ j ^ BLET** SK=MX(SHIPS, & I, 4)-1000 //SAVE TRUCK<br>**BLET** MX(SHIPS, & I, 4)=&K **BLET MX (SHIPS, &I, 4) =&K**<br>**BLET** &TRKLD(&K) =&TRKLD **BLET**  $\&$  TRKLD( $\&$ K) =  $\&$ TRKLD( $\&$ K) + MX(SHIPS,  $\&$ I, 2)<br>BLET PF(LCTR) =  $\&$ NOMDLS //SEARCH FOR MODEL ID **BLET PF (LCTR) = SNOMDLS AREARCH FOR MODEL IL** SIP030 **TEST NE & RARTNO (PFSLCTR), &DUMI, SIPO4**0 LOOP LCTRSPF, SIP030 //KEEP LOOKING **3PUTPIC** & DUM1, & I **ENGINE: \* AT LINE \*\*\*\* NOT FOUND CORRECT IN LINEUP OR BEGINV TRANSFER** , SIPOOO **SIP040 BLET MX (SHIPS, & I, 1) = PF (LCTR)** //MODEL<br>**BLET &DUM1=&CUSTMR (PFSLCTR)**<br>**BLET PF (LCTR) = 50**<br>**SIP050 ELET PF (LCTR) = 50 3 L E T SD U M 1 = S C U S T M R ( PFS L C T R ) BLET PF (LCTR) =50** SIP050 **TEST NE SDUM1, SCUSTID(PFSLCTR), SIP060 LOOP LCTRSPF, SIP050**<br>**BLET MX(SHIPS, &I, 5) SIP060 BLET MX(SHIPS, &I, 5)=PF (LCTR)** //CUSTOMER ID<br> **TRANSFER** .SIP000 //GO AGAIN TRANSFER .SIP000 **SIP100 BCLOSE ALINEUP \* GET 56 8 C Y C L E TI M E S 3 G E T L I S T F I L E = D P T 5 6 8 , S D U M //SKI? LINE 3GETLIST** FILE=DPT568, &DUM //SKIP LINE<br>3GETLIST FILE=DPT568, &DUM //SKIP LINE **B G E T L I S T FILE=DPT563, StDUM //SKIP LINE CYLOOO BGETLIST** FILE=DPT568, END=CYLO90, &DUM, (&RPASS(&I), &I=1,3)<br>BLET PF(LCTR)=&NOMDLS  $PF$  (LCTR) = & NOMDLS **CYL010 TEST NE S BUM, SPARTNO (PFSLCTR), CYL020 //PART# SEARCH<br>LOOP LCTRSPF, CYL010 COOP** LOOP **LOTRSPF,CYLOLO**<br>BPUTPIC FILE=OUT.&DUM  $F$  I L E = OUT, & DUM  $\cdot$  **· IN CYL568 NOT FOUND TRANSFER** , CYLOOO<br>CYLO20 BLET & LEPELU **CHET** & I=PF (LCTR) //SAVE PART#<br>BLET & BTRIM (& I) =&RPASS (1) //BLUEBIRD T **BLET** &BTRIM(&I)=&RPASS(1) //BLUEBIRD TRIM TIME<br>BLET &CTRIM(&I)=&RPASS(2) //COMPRESSOR TRIM TI  $B$  B L E TRIM(SI) =  $B$  R PASS (2) //COM P R ESSOR TRIM TIME **3LET** &COPTN(&I)=&RPASS(3) //COMPRESSOR OPTION **%**<br>TRANSFER ,CYL000 **TRANSFER** , CYLOO CYL090 BCLOSE DPT568 **\* G E T 569 C Y C L E T I M E S** \*\*\*\*\*\*\*\*\*\*\*\*\*\*\*\*\*\*\*\*\*\*\*\*\*\*\*\*\*\* **3 G E T L I S T F I L E = D P T 5 6 9 , S D U M //SKIP LINE B G E T L I S T F I L E = D P T 5 6 9 ,S DUM //SKIP LINE CYL100 B G E T L I S T F I L E = D P T 5 6 9, E N D = C Y L 1 9 0, S D U M , (SRPASS(SI) ,SI = 1,8)** BLET PF (LCTR) = & NOMDLS<br>CYLI10 TEST NE & DUM, & PARTNO (PFSI TEST NE & DUM, & PARTNO (PFSLCTR), CYL120 //PART# SEARCH LOOP LCTRSPF, CYL110 LOOP LCTRSPF,CYL110<br>BPUTPIC FILE=OUT,&DUM  $FILE = OUT, \& DUM$  $\cdot$  IN CYL569 NOT FOUND TRANSFER , CYL100 **CYL120 BLET SI=PF(LCTR)** //SAVE PART#<br>BLET **SCTEST(SI)=SPPASS(1)** //CELL TEST **BLET**  $\&CTEST(\&I) = \&RPass(1)$  //CELL TEST TIME<br>**BLET**  $\&HOOK(\&I) = \&RPass(2)$  //HOOK-UP TIME **B L E T S H O O K ( S I )=SRPASS(2) //HOOK-UP T I M E B L E T S U N H K (S I )= S R P A S S (3) // U N H O O K T I M E BLET SRHOOK(SI)=SRPASS(4)** //HOOK R-TIME<br>BLET SRTORK(SI)=SRPASS(5) //RETOROUE TIME **B L E T S R T O R K (S I )= S R P A S S (5) / / R ETORQUE T I M E B L E T S T C R T E (S I )= S R P A S S (6) / / CELL ROU T I N G**

**BLET**  $\text{ATRJT1}(k) = \text{ARPASS}(7)$  //1ST TIME REJECT \the response to the contract of the section of the section of the section of the section of the section of the section of the section of the section of the section of the se **BLET**  $\frac{6}{17}$  **ETRJT2** ( $\frac{6}{17}$  =  $\frac{6}{18}$  RPASS (8) //2ND TIME REJECT \; **T R A N S F E R ,CYL100 CYL190 BCLOSE DPT569 G E T 570/ 5 7 1 CYCLE TIMES** BGETLIST **FILE=DPT570.&DUM** //SKIP LINE **BGETLIST** FILE=DPT570, &DUM //SKIP LINE **3G E TLIST F I L E = D P T 5 7 0 ,4 D U M //SKIP L INE CYL200 BG E T L I S T F I L E = D P T 5 7 0 ,E N D = C Y L 2 9 0 ,4DUM, ( 4 R P A S S I 4 I ) ,41 = 1,2) 4 J , !& R P A S S (41),41=3,7) BLET PF** (LCTR) = & NOMDLS<br>CYL210 TEST NE & DUM, & PARTNO (PFSI TEST NE 4DUM, &PARTNO(PFSLCTR), CYL220 //PART# SEARCH<br>LOOP LCTRSPF, CYL210 //CHECK MATCH **LOOP LCTRSPF, CYL210**<br>**RPITTPIC** FILE=OUT, &DUM  $FILE=OUT$ , & DUM **' IN C Y L 5 7 0 NOT FOUND TRANSFER** , CYL200<br>CYL220 BLET & L=PF(L **CYL220 B LET 4I=PF(LCTR) //SAVE PART# B LET 4 T R I M (41 ) = 4 R P A S S (1) //TRIM T I M E BLET 4 TYPE A CONSUMER AND A SET AND A SET ALL AND A SET A REPASS (2)** //PAINT TRANSFER TIME **3LET 4BLOWO(&I)=&RPASS(3)** //BLOW-OFF TIME<br>BLET **AMASK(&I)=&RPASS(4)** //MASK TIME **BLET 4 M A S K (41)= 4 R P A S S (4) //MASK T I M E BLET 4 P C 0 A T (41)= 4 R P A S S (5) //PRIME C O A T T IME BLET 4TCOAT(** $\alpha I$ **)= 4RPASS(6)** //TOP COAT TIME<br>**BLET 4TRM571(** $\alpha I$ **)= 4RPASS(7)** //FINAL TRIM T  $$3$  TRM 571 ( $$1)$  =  $$8$ RPASS (7) //FINAL TRIM TIME TRANSFER .CYL200 **CYL290 BCLOSE DPT570** \* GET 572 CYCLE TIMES **3LET 41 = 0 3 G E TLIST F I L E = D P T 5 7 2 ,4 D 0 C K //#D O C K S 3 STORAGE SSDOCKS, &DOCK**<br>BGETLIST = LEEDPE572 &R **3GETLIST FILE=DPT572, &RECTRKS** //#RECEIVING SHIPMENTS<br>**3GETLIST FILE=DPT572, &DUM** //SKIP LINE **3 G E TLIST F I L E = D P T 5 7 2 ,4DUM //SKIP L INE CYL300 3G E TLIST F I L E = D P T 5 7 2 ,E N D = C Y L 3 9 0 ,4 D U M , 4 R P A S S (1),4DUM1** TEST E & DUM1, 'min/load', CYL300 //PART# SEARCH BLET **a** I=&I+1 **3LET 41=41+1 3LET 4 S T E C H (41)=4DUM / / S H I P P I N G TECH** BLET  $4.$  SHPTIM( $4I$ ) =  $4.$ RPASS(1) //MASK/BLOW-OFF TIME TRANSFER , CYL300 **CYL390 BCLOSE DPT572** \* GET PAINT PARAMETERS  $\bullet$  . . . . . <u>. . . . . . . . . . . . . . .</u> BGETLIST **FILE=DPT571.&LBCTPNT** //PAINT LOAD BARS BGETLIST FILE=DPT571, &TIMEOVEN //OVEN TIMER/LOAD BAR **BG E T L I S T F I L E = D P T 5 7 1 ,4F LASH //PA I N T FL A S H TIME/STOP 3G E T L I S T F I L E = D P T 5 7 1 ,4C 0 0 L //PA I N T COOL D O W N / S T O P BG ETLIST F I L E = D P T 5 7 1 , 4 P N T F S P //PA I N T F AST SPEED BG ETLIST F I L E = D P T 5 7 1 ,4PN T S S ? //PA I N T PROCESS SPEED** SPSPD MACRO PNT2. & PNTSSP **BGETLIST FILE=DPT571, &PCMAX //PAINT PROCESS CHAIN MAX** BSTORAGE SSSPNT2, & PCMAX //WASHER LIMIT **BCLOSE** DPT571  $^{\star}$  READ IN DOWN TIME SCENARIOS **\***---------------------**BGETLIST FILE=DWNTIM, &DUM BLET** PF (INDX) =0<br> **BLET** PF (INDX) =P **DTS000 BLET PF (INDX) = PF (INDX) +1 / / BUMP INDEX VALUE** BGETLIST FILE=DWNTIM, END=DTS100, &DUM, PF (JNDX), &DELAY1 (PFSINDX),  $4$  MTBF (PF\$INDX),  $4$ DTIM (PF\$INDX), PF(LCTR)  $S$  **PLIT 1,DWT000** TRANSFER, DTS000 **DTS100 B C L O S E D WNTIM \* S i m u l a t i o n Ti m e r M o dule**
\* Written by G. Rehn **6/29/98 V e r s i o n 01** *Input Operation Data* **CTM000 BLET 4M=4CLKS/15+1** //STARTING SEGMENT **EM, 97, \*+2** //BEYOND DAY'S END<br> **EM=1**  $\overline{BLET}$  **BGETLIST BGETLIST FILE=OPDAT, &DUM, (&OPAS(&J), &J=1,96)**<br>**BLET** &I=0 **3LET**  $41=0$ <br>**BLET**  $41=6$ **CTM010 BLET 41=41-1 T1?5T C w m s f n ' . '3' .\*-3 BLET 4DFTOP(41)=15**<br>**TRANSFER** , CTM020 **TRANSFER**<br>TEST E **TEST E 40PAS(41), 'F', \*+3**<br>**BLET 4DFTOP(41)=5 4DFTOP(&I)=5**<br>,CTM020 **TRANSFER<br>TEST E TEST E 40PAS(4I), 'C', '+3**<br>**BLET 4DFTOP(4I)=10 3DFTOP(\$1)=10**<br>CTM020  $TRANSFER$ TEST E **40PAS(&I),'A', \*+3 BLET &DFTOP(&I)=-2**<br>**TRANSFER** *,*CTM020 **TRANSFER**<br>TEST E **TEST E**  $\&OPAS(&I), 'E', '+\&3$ <br>**BLET**  $\&DFTOP(&I) = -1$  $B$ **E**  $B = -1$ TRANSFER , CTM020 **3LET 4DFTOP(4I)= CHARSTOI(40PAS(4I))**<br> **TEST E 4I, 96, CTMO10 CTM020** TEST E & I, 96, CTM010 **3LET PF I CTR)=4M THEST EXAMPLE A FILITE FOR A A DEPT OF A LITTLE FOR A PERTURE POR WARD PERTURE A CONTROL CONTROL CONTROL CONTR CTM030 BLET PF (CTR) = PF (CTR) +1** //**SEARCH FORWARD**<br>BLET **PF (CTR) = FN (PCNVRT)** //POINTER CONVERT **3LET PFICTR)=FN(PCNVRT) //POINTER CONVERT TE S T NE 3 V I D I S F T ) ,1,C T M060 //FOUND INITIAL? T EST NE 4 D F T 0 P I P F I C T R ) ) , -1.CTM050 / / O E N D ? ;LOOK 3ACKW A R D S T R A N S F E R ,C T M O 30 //SEARCH FORWARD E V E R Y T H I N G ELSE CTM040 BLET PFICTR)=FN(?CNVRT) //POINTER CONVERT T E S T NE 3 V I D I S F T ) ,1,C T M O 60 //FOUND INITIAL SHIFT?** T EST NE **4DFTOP(PF(CTR)),-2,CTM030** //@START?;LOOK FORWARD<br>BLET PF(CTR)=PF(CTR)-1 //REDUCE **CTM050 BLET PF (CTR) = PF (CTR) -1**  $TRAN SFER$ CTM060 BLET **4N=4DFTOP(PF(CTR))** //STARTING SHIFT **CTM070 3LET 41=0 //RESET BLET**  $&1=41+1$ **BGETLIST** FILE=OPDAT, END=CTM190, &MODID(&I), (&OPAS(&J), &J=1,96), &EFMIN(&I), **4 0 P H R S (41),4 0 P S F T 1 41) ,4WDAYS(4I),4PERF(4I)** TEST G **AEFMIN(AI), 0, CTM180** //MODULE IN PLAY?<br>TEST G &WDAYS(&I), &WEEK, \*-2 //WORK DAYS>WEEK? **TE S T G 4 W D A Y S ( 4 I ) , 4 W E E K , \*-2 //WORK DAYS>WEEK? BLETT FOLD-WEEK?**<br>//YES;NEW WEEK DEFINITION<br>//DEENITES TEST E 40 PAS(1), 'D', CTM100 //DEFAULT? **BLET**  $& d=0$ <br>**BLET**  $& d=2d+1$ **CTM090 BLET 4J=4 J - 1 //BUMP POINTER BLET MH(HPS, &I, &J) = & DFTOP(&J) TEST E 4J, 96, CTM090**<br>BLET & MSHIFT(&I)=&N **BLET 4MSHIFT(4I)=4N** //TAG INITIAL SHIFT<br>TRANSFER ,CTM180  $TRAN SFER$ **CTM100 BLET 4J=0 BLET**  $6J = 6J + 1$ TEST E & OPAS (&J), 'B', \*+3 **BLET MH(HPS, &I, &J)=15**<br>**TRANSFER** , CTM120 TRANSFER<br>TEST E **T E S T E 4 0 P A S I 4 J ) , ' F ' ,\*+3 BLET MH(HPS, &I, &J)=5**<br>TRANSFER , CTM120 TRANSFER<br>TEST E **T E S T E 4 0 P A S I 4 J ) , ' C ' ,'+3**

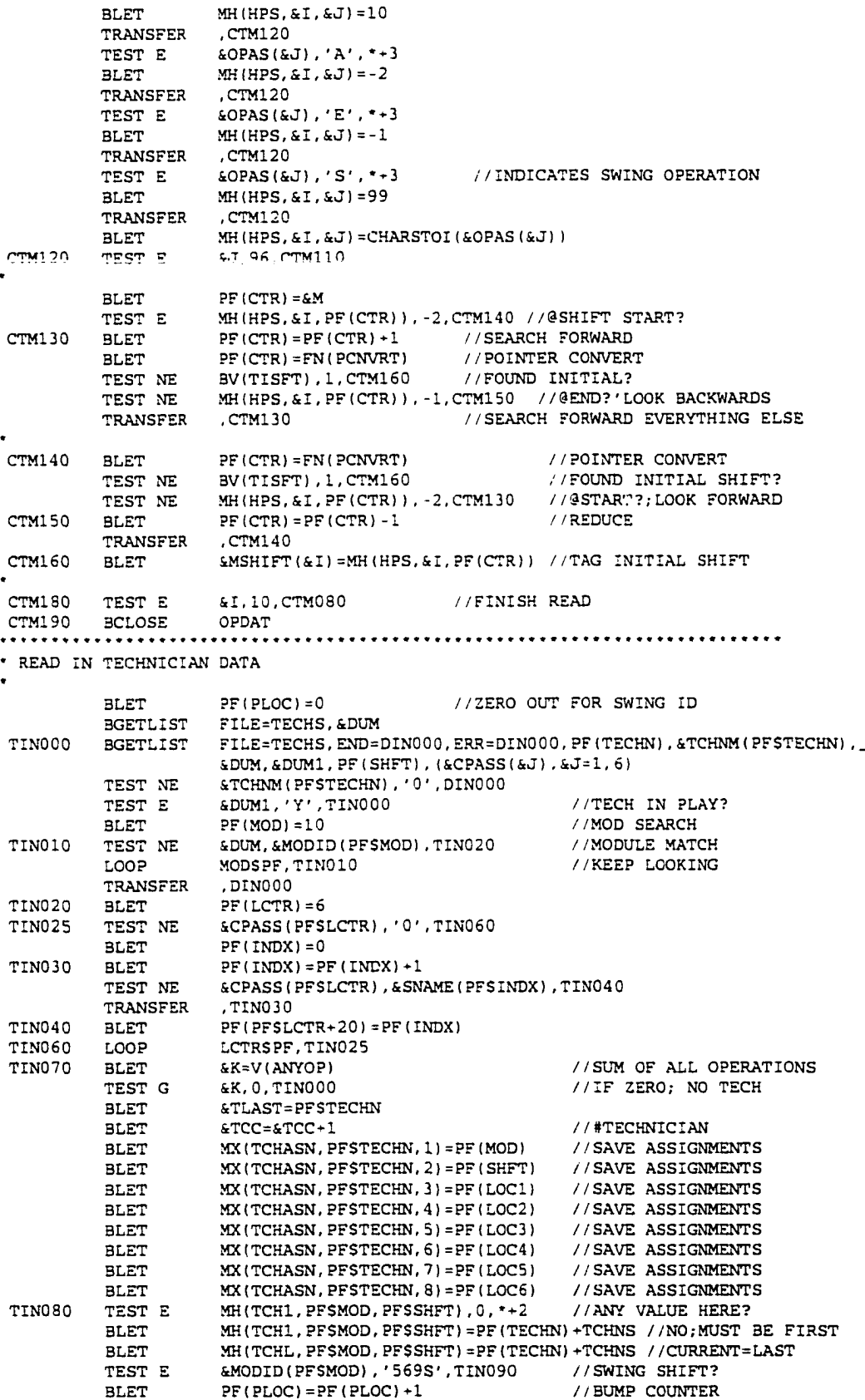

**TIN090 SPLIT 1,TCH000 //CREATE XACT TEST E PF(PLOC),2, \*+2 //SECOND? PF (PLOC), 2, \*+2** //SECOND?<br>PF (PLOC) =0 //YES; RESET **BLET PF (PLOC) = 0**<br>**PRIORITY** - 1, YIELD **P R I O R I T Y -I,YIELD / / X A C T G E T THERE PRIORITY** 0<br>**BLET PF(LOC1)=0 BLET** PF (LOC1) =0 <br> **BLET** PF (LOC2) =0 <br> **BLET** PF (LOC2) =0 <br> **BLET** //ZERO OUT FOR NEXT READ **BLET** PF (LOC2) =0 <br>BLET PF (LOC3) =0 <br>*// ZERO* OUT FOR NEXT READ **BLET** PF (LOC3) =0 <br>BLET PF (LOC4) =0 <br>*//ZERO* OUT FOR NEXT READ **BLET PF I L O C 4 ) =0 / / Z E R O OUT FOR N E X T R E A D BRET P F (LOCS) = 0** <br>P = 1/2 = 1/2 = 1/2 = 1/2 = 1/2 = 1/2 = 1/2 = 1/2 = 1/2 = 1/2 = 1/2 = 1/2 = 1/2 = 1/2 = 1/2 = 1/2 = 1/2 = 1/2 = 1/2 = 1/2 = 1/2 = 1/2 = 1/2 = 1/2 = 1/2 = 1/2 = 1/2 = 1/2 = 1/2 = 1/2 = 1/2 = 1/2 = 1/2 **BLET** PF (LOC6) =0 <br> **PRANSFER** TRANSFER TRANSFER TRANSFER TRANSFER TRANSFER TRANSFER **TRANSFER** , TIN000 //LOOP AGAIN **\*** \* DONE INPUTING - INITILIZE SYSTEM/CREATE REMAINING ACTIVE ENTITIES **DINOOO BCLOSE TECHS**<br> **WRITE MACRO TESTI WRITE MACRO TESTID, STESTID**<br> **WRITE MACRO TESTDSCR. STESTI MACRO TESTDSCR, &TESTDSCR**<br>BLET **PF(LCTR)** =&LBCTMAIN **BRIC CORPORATE ALBETMAIN AT A LOAD BARS IN SYSTEM** TRANSFER , DIN130 **\* 572 I N V E N T O R Y BLET PF (ENGINE) =99 //START 572 INITILIZATION DIN010 T E S T G 4 S I N 5 7 2 (P F S E N G I N E ) ,0,DIN020 //ANY O F T H I S ENGINE?** BLET **4INV572 (PFSENGINE) = 4SIN572 (PFSENGINE)** //YES; INIT **3LET** & INV572(100)= & INV572(100)+ & SIN572(PFSENGINE)<br>
SPLIT & SIN572(PESENGINE), FIN060 //ENGINE TO FINISHED **SPLIT 4SIN572 (PFSENGINE), FIN060**<br>**ENTER** TOTALQ, & SIN572 (PFSENGINE) TOTALQ, &SIN572(PFSENGINE)<br>-1, YIELD **P R I O R I T Y -I,YIELD PRIORITY** 0 **DIN020 L OOP E N G I N E S P F . D I N 0 1 0 //KEEP L O O P I N G WRITE MACRO IV572,&INV572(100)** //INITILIZE **\* BARG MACRO IVB, RIGHT, & INV572 (100) T R A N S F E R ,DIN130** . • **\* 570 I N V E N T O R Y 3 LET 4 D U M = '570'** TRANSFER SBR, FNDMOD, SUBR\$PF **3LET 2F (ENGINE) = 0** */* **/ENGINES**<br>**3LET 2F (PTR) = 50** */* **/ 570 ENGI BLET PF(PTR)=50** //570 ENGINES ON FLOOR<br>**BLET** PF(ENGINE)=PF(ENGINE)+1 **DIN030 BLET PF (ENGINE) =PF (ENGINE) +1 3LET** PF (CTR) = 4SIN570 (PFSENGINE) //#AVAILABLE TEST G PF(CTR), 0, DIN060 //> 0?<br>TEST G PF(PTR), 0, DIN045 //FINI **T A F E S T R FLOOR?**<br>T A REDUCE FLOOR COUNT **BLET PF (PTR) = PF (PTR) - PF (CTR) DIN040 S P L I T 1,ISPOOO //TO I N S P E C T 3 LET 4 I N P R 0 C = 4 I N P R 0 C - 1 //COUNT IN PROCESS ENTER** EWIPQ **ENTER** TOTALQ ADVANCE .1 LOOP **CTRSPF, DIN040** TRANSFER , DIN060 **ISP000 TERMINATE BING45** BLET **PF (LCTR) =PF (LCTR) -PF (CTR)** //CONSUME LOAD BARS<br>DING50 BLET & INPROC=&INPROC+1 //COUNT IN PROCESS **DIN050 BLET 4INPROC=&INPROC+1 ENTER** EWIPO **ENTER** TOTALQ GATE SNF SOUT<br>SPLIT 1, ITT000 SPLIT 1, ITTO00 // CREATE ENGINE **ADVANCE**  $\qquad 1$ LOOP CTR\$PF, DIN050 DINO60 TEST GE PFSENGINE, 99, DINO30 //MORE ENGINES **\* 569 I N V E N T O R Y**

**BL E T & D U M = '569' T R A N S F E R SB R , F N D M O D , S U B R S P F BLET** PF(ENGINE)=0 //ENGINES<br>BLET PF(ENGINE)=PF(ENGINE)+1  $DINO70$  **BLET PF (ENGINE) = PF (ENGINE) +1 B LET P F I CTR)=&SIN569(PFSENGINE) / / # A V A I L A B L E TEST G PF(CTR), 0, DIN090 3LET PF (LCTR) =PF (LCTR) -PF (CTR)**<br>**3LET 4 INPROC=&INPROC+1 OIN080** BLET &INPROC=&INPROC+1 //COUNT IN PROCESS **ENTER<br>ENTER**  $T$ OTALQ<br>SP1 GATE SNF SP1<br>SPLIT 1.ITC000 **S P L I T 1,ITC000 / / C R E A T E E N GINE ADVANCE**<br>LOOP **LOOP CTRSPF,DIN080**<br>**TEST GE PFSENGINE, 99.DII** DIN090 **TEST GE PFSENGINE, 99, DIN070** //MORE ENGINES 568 INVENTORY **3 LET & D U M = '568'** TRANSFER SBR, FNDMOD, SUBRSPF **BLET PF (ENGINE) = 0 //ENGINES □INI 00 BLE T PF (ENGINE) =PF (ENGINE) +1 3 LET PF ICTR)=&SIN568(PFSENGINE) //#A V A I L A B L E T E S T G P F I C T R ) ,0,D I N120 //> 0? BLET** PF (LCTR) =PF (LCTR) -PF (CTR **3LET** PF (RJCT) =0 *//ZERO OUT REJECT INDICATOR* **T E S T E & C T R I M I P F S E N G I N E ) , 0 , D I N 1 1 0 / / C O M P R E S S O R ENGINE? T E S T E & B T R I M I P F S E N G I N E ) , 0 , D I N 1 1 0 / / N O ;B L U E B I R D ? 3 BLET** PF (RJCT) =1 <br>**3 DIN110** BLET & INPROC=& INPROC+1 //COUNT IN PROCESS **DIET** & INPROC=& INPROC+1<br>ENTER EWIPO **ENTER** EWIPQ<br>ENTER TOTAL **E N T E R TOTALQ GATE LC** 260<br> **SPLIT** 1, ITR000 **S P L I T 1,ITROOO / / C R E A T E ENGINE ADVANCE** .1 <br> **A LOOP** CTRSPF.DIN110 / / / CLEARANCE **LOOP CTRSPF, DIN110**<br>DIN120 **TEST GE PFSENGINE**, 99, D **PFSENGINE, 99, DIN100** / / MORE ENGINES **DIN130 SPLIT 1, CNV000 //START MAIN DELIVERY CONV.**<br>PRIORITY -1, YIELD **PRIORITY** -1<br>PRIORITY 0 **FRIORITY** 0<br>**SPLIT** 1, LIN000 **START ASSEMBLY LINE**  $\frac{1}{1}$ , **LINOOO** PRIORITY -1<br>O PETORITY **PRIORITY 0**<br>GATE LS DINIT GATE LS **3LET** PF(MOD) = -1<br> **SPLIT** 10, TMR000, N **S P L I T 10, T M R 0 0 0 ,M O D S P F / / C R E A T E M O D U L E CONTROLS PRIORITY** -1 **PRIORITY \*** \_ . . . **\* M A I N X ACT E X E C U T E S CL O C K • CLOCK M O V E M E N T \* DAY S TARTS AT &CLKS CLK000 B L E T & A M P M (1) = ' A M ' / / I N I T I A L I Z E A M / P M VAR B L E T & A M P M (2) = ' P M ' / / I N I T I A L I Z E A M / P M VAR B L E T PFl=&CLKS/60 //#H O U R S I N I T I A L OFFSET** BLET PF2=&CLKS@60 //**#MINS.** INITIAL OFFSET<br>BLET PF3=&CLKS/15 //#CLOCK LOOPS **BLET** PF3=&CLKS/15 //#CLOCK LOOPS<br>
BLET PL1=PF1@12 //MODULUS OF 12<br>
BLET PL2=PF2 //MAKE REAL # **BF3=&CLKS/15<br>PL1=PF1@12 BLET** PL2=PF2 //MAKE REAL #<br> **TEST L** PF3,48,CLK005 //START IN MO //START IN MORN OR AFTERNOON? LOGIC C MORN //YES; MORNING **BLET** PL3=(48-PF3)\*15 //TIME AM/PM SWITCH TRANSFER , CLK010  $CLK005$  LOGIC S MORN //NO; AFTERNOON **B L E T P L 3 = ( 9 6 - P F 3 )\*15** CLK010 BLET PF4=LS(MORN)+1 //AM/PM POINTER WRITE MACRO DST, &AMPM (PF4) //AM/PM INDICATOR

**BLET PL1=(PL1/12+PL2/720)\*130.85 //HOUR HAND OFFSET**<br>**BLET PL2=(PL2/60)\*130.85** //MIN. HAND OFFSET **BLET PL2=(PL2/60)\*130.85** //MIN. HAND OFFSET<br>MACRO **/MHND',TYMM, PL2** //INITIAL SET MINUTE PLONAT MACRO 'MHND', TYMM, PL2 //INITIAL SET MINUTE HAND<br>PLONAT MACRO 'HHND', TYMH, PL1 //INITIAL SET MINUTE HAND PLONAT MACRO 'HHND', TYMH, PLI //INITIAL SET MINUTE HAND **A D V A N C E PL3 //INITIAL T I M E TO AM/PM SWITCH** CLK020 LOGIC I **MORN** //INVERT AM/PM<br>BLET PF4=LS(MORN)+1 //AM/PM POINTER BLET PF4=LS(MORN)+1 //AM/PM POINTER<br>MACRO DST, &AMPM(PF4) //AM/PM INDICATOR **WRITE MACRO DST, & AMPM (PF4)**<br>ADVANCE 720 **ADVANCE** 720 **//NEXT 12 HRS**<br>TRANSFER CLK020 **T R A N S F E R ,CLK020 ' MODULE O P E R A T I O N C O N T R O L TMR000 TEST G & EFMIN(PFSMOD), 0, TMRSTP** //MOD IN OPERATION?<br>BLET **PE(SHET)=&MSHIFT(PFSMOD)** //YES:GET INITIAL S **BP(SHFT)=&MSHIFT(PFSMOD)** //YES;GET INITIAL SHIFT TEST NE **PF(MOD), 1, JOPO00 T E S T NE P F I S H F T ) ,0,T M R A D V //ACTIVE SHIFT? BLET** PF(OPERI)=MH(TCHI,PFSMOD,PFSSHFT) //FIRST FACILITY **BLET P F I O P E R L ) = M H ( T C H L , P F S M O D , P F S S H F T ) //LAST FACILITY FUNAVAIL PF(OPERL) PF(OPERL)** //SHUT EVERYONE OFF **BLET PF(CTR)**=&CLKS/15+1 //STARTING SEGMENT **BLET PF**(CTR)=&CLKS/15+1<br>BLET **PF(CTR)=FN(PCNVRT) 3LET PF (CTR) = FN (PCNVRT)**<br>**BLET PF (PTR) = MH (HPS, PF () 3LET** PF (PTR) = MH (HPS, PF (MOD), PF (CTR)) //CURRENT SEGMENT VALUE<br>TEST G PF (PTR), 0, TMRINT //CHECK FOR START/STOP //CHECK FOR START/STOP<br>//IN OPERATION? TEST LE **PF (PTR), 3, TMRINT** //IN OPERATION PAVAIL PF (OPERI) -PF (OPERL) **FAVAIL PFIOPERL)-PFIOPERL)**<br>**TRANSFER** SBR, FACLR, SUBRSPF **TRANSFER SBR, FACLR, SUBRSPF // CHANGE OPER COLORS**<br>ADVANCE 15 // TIME ADVANCE **TMRADV ADVANCE** 15 *//TIME ADVANCE*<br>
TMR010 BLET PF(CTR)=PF(CTR)+1 //BUMP SEGMENT **THROUGHT SEGMENT**<br>
THET PF I CTR ) = FN I PCNVRT ) = FN (FCNVRT) = FN (FCNVRT) = FN (FCNVRT) = FN (FCNVRT) = FN (FCS) **3LETREF I P F I P C P CNVRT )**  $\frac{1}{2}$  / YES; RES<br> **3. FN (TMDIR)**  $\frac{1}{2}$  / PROCEED TRANSFER , FN(TMDIR) **TMRINT TEST NE PF(PTR),-2,TMRBEG** //@ **START SHIFT**<br>FAVAIL **PF(OPERL)** PF(OPERL) //PUT IN PLAY **F A V A I L PFIOPERl)-PFIOPERL) //PUT IN PLAY TRANSFER** SBR, FACLR, SUBRSPF //CHANGE TRANSFER , FN (TMDIR) // PROCEED **T R A N S F E R ,FNITMDIR) //PROCEED START OF SHIFT TMRBEG** TEST E & SDAY@&WEEK, 0, \*+2 //END OF WEEK?<br>TEST E & WDAYS(PFSMOD), &WEEK, TMRWKE //YES; WORK THE WEEKEND? TEST E **& SOLITSWIEK, C, PERSON** TEST E & WDAYS (PFSMOD), & WEEK, TMRWKE **BLET** & ACNOOP (PFSMOD) =& ACNOOP (PFSMOD) + & SALOW //START-UP<br>BLET & ACNOOP (PFSMOD) = & ACNOOP (PFSMOD) + MPSWAITS PL //OFFTIME **3LET** & ACNOOP(PFSMOD) = & ACNOOP(PFSMOD) + MPSWAITSPL //OFFTIME<br>BLET PF(PTR) = MH(HPS, PF(MOD), PF(CTR)) //CURRENT SEGMENT VA **BLET P F I P T R ) = M H ( H P S , P F I M O D ) ,P F I C T R ) ) //CURRENT SEGMENT VALUE A D V A N C E & S A L O W //DO STARTUP A L L O W A N C E 3LET PF(SHFT)=PF(CTR)** //CURRENT POSITION<br>**3LET** PF(SHFT)=PF(SHFT)+1 //3UMP POINTER **TMR015 BLET PF (SHFT) = PF (SHFT) +1**<br> **TEST E** PF (SHFT), 97, \*+2 **PF (SHFT), 97, \*+2** //END OF ROAD? **BLET** PF(SHFT)=1 //YES;REST TO 1<br>TEST G MH(HPS,PFSMOD,PFSSHFT),0,TMR015 //IN OPER **MH (HPS, PFSMOD, PFSSHFT), 0, TMR015 //IN OPERATION?** TEST LE MH(HPS, PFSMOD, PFSSHFT), 3, TMR015 //NOT A BREAK?<br>BLET PF(SHFT)=MH(HPS, PF\$MOD, PF\$SHFT) //FOUND NEXT S **PF(SHFT) = MH(HPS, PFSMOD, PFSSHFT) //FOUND NEXT SHIFT**<br>PF(MOD), 1, JOP010 //564 MODULE TEST NE PF (MOD), 1, JOP010<br>BLET PF (OPER1) = MH (TCH1 **3LET PF (OPER1)=MH (TCH1, PFSMOD, PFSSHFT)** //FIRST FACILITY<br>**BLET** PF (OPERL)=MH (TCHL, PFSMOD, PFSSHFT) //LAST FACILITY BLET **PF (OPERL)** = MH (TCHL, PFSMOD, PFSSHFT) //LAST FACILITY<br>FAVAIL PF (OPER1) - PF (OPERL) //START-UP **FFIOPERLI-PFIOPERLI** //START-UP<br>SBR, FACLR, SUBRSPF //CHANGE TECH COLOR **TRANSFER** SBR, FACLR, SUBRSPF<br>BLET &MD=PF(MOD)  $\frac{1}{2}$  //SAVE MODULE BLET **& SF=PF (SHFT)** //SAVE SHIFT<br>
UNLINK IPOOL, TMR030, ALL, BVSSFTCO //SHIFT CHAN UNLINK **I POOL, TMR030, ALL, BVSSFTCO //SHIFT CHANGE-OVER**<br>ADVANCE 15-6SALOW //PROCEED TMR020 ADVANCE 15-&SALOW **T R A N S F E R ,TMR010 TMR030 TEST E & MODID (PFSMOD), '569', TMR040 SP LI ATS000 CONTROLLY AND A LIGATION CONTROLLY SET ASSESS**<br>TO RESERVE THE SPECIFIES A LIGATION OF A LIGATION OF A LIGATION OF A LIGATION OF A LIGATION OF A LIGATION OF A  $TRAN SFER$ **TMR040** TEST **E** & **MODID**(PFSMOD), '569S', TCH160<br>TEST NE PF(PLOC), 2, TCH400 **PF (PLOC), 2, TCH400** 

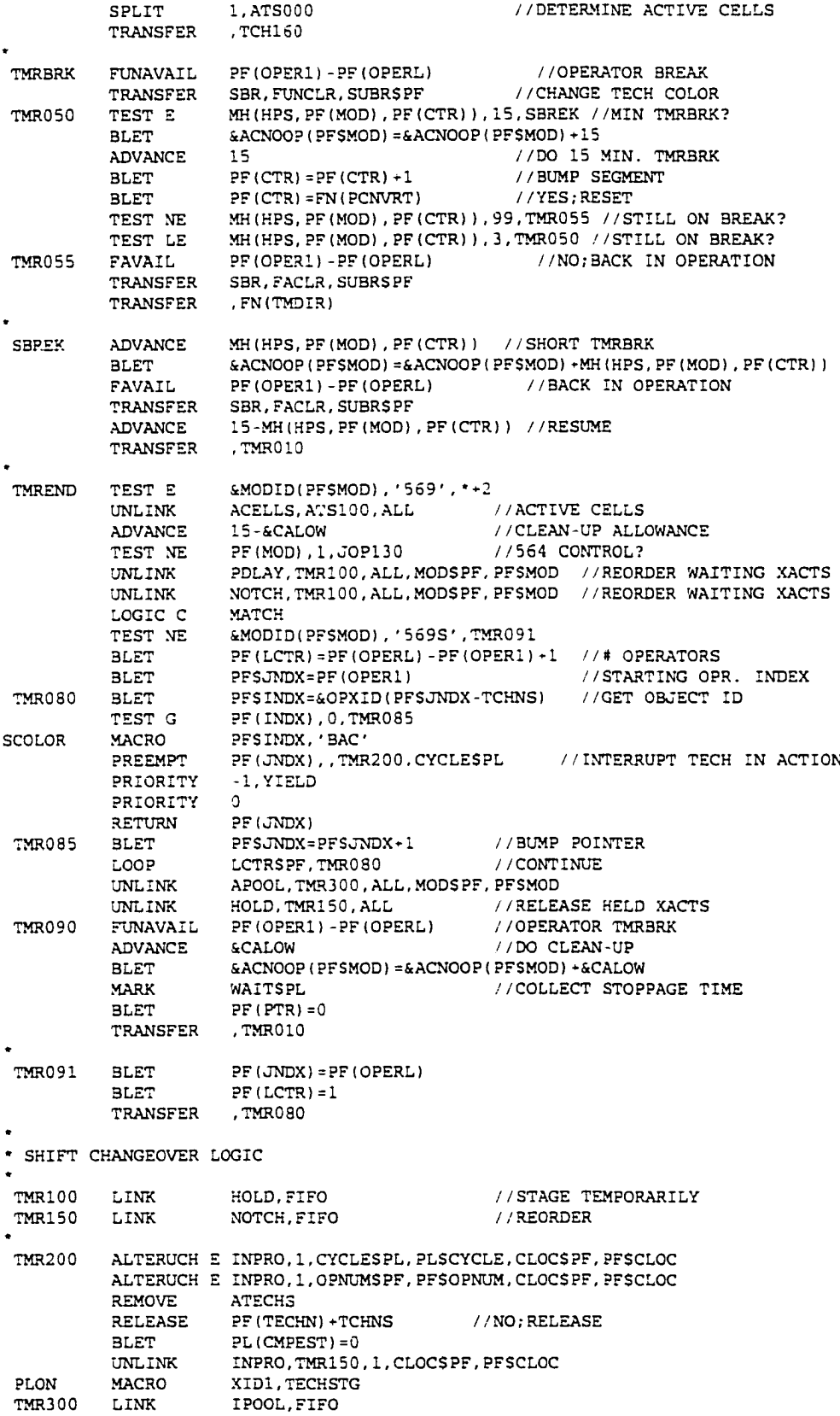

TMRSWG UNLINK E APOOL, TCH500, 1, TECHNSPF, (PFSOPER1-TCHNS), TMR400 **TRANSFER** , TMRADV<br>ALTER E ATECHS, **TMR400 ALTER E ATECHS, 1, OPERISPF, -99, TECHNSPF, (PFSOPERI-TCHNS)** \* TRANSFER , TMRADV **WEEKEND STOPPAGE TMRWKE BLET** PF1=&SDAY<br>ADVANCE 1440 ADVANCE TEST NE **TEST NE PF1, &SDAY**<br>TRANSFER .TMRBEG \* **T R A N S F E R , T MRBEG** \* DETERMINE ACTIVE CELLS **ATSOOO** BLET PF(LCTR)=2 //CHECK 1ST 2 ASNS ONLY<br>ATSO10 BLET PF(DELRT)=PF(20+PFSLCTR)//POINT TO POSSIBLE STA **ATSOLET** B P F ( DELRT ) = P F ( 20 + P F SLCTR ) //POINT TO POSSIBLE STAND TEST G P F ( DELRT ) , 40 , ATS020 //TEST CELL STATION **T E S T G P F I D E L R T ) ,40,A T S 0 2 0 //TEST C E L L S T A T I O N** TEST LE PF (DELRT), 63, ATS020 **//MAX.** TEST CELL SPLIT 1,ATS050<br>
LOOP LCTRSPF, ATS020 LOOP LCTRSPF, ATS010<br>ATS030 TERMINATE TERMINATE ATS050 GATE LC PF(DELRT), ATS030 //ALREADY ACTIVE?<br>
LOGIC S PF(DELRT) //NO:NOW IS **PF(DELRT) 81, \*-2 GATE LS** 81,<br> **LOGIC C** 81 **LOGIC C** 81<br>GATE LS 87. \* - 2 **GATE LS** 87<br> **LOGIC C** 87 **LOGIC C**<br>BLET **BL E T P F I D E L R T ) = P F I D E L R T ) -40 //ADJUST P O I N T E R** L IN K A LE LAS , FIFO **1999 A CELLS, FIFO** 1/ON A CTIVE CHAIN LOGIC C PF (DELRT) +40 ATS100 LOGIC C PF (DELRT) -40 //RESET TO INACTIVE TERMINATE TECHNICIAN COLOR SUBROUTINES **FACLR CLR0I0 SCOLOR CLR015 / /564? 1** *II\** **O P E R A T O R S 3 L E T P F I L C T R ) = P F 1O P E R L ) - P F I O P E R l ) - //S T A R T I N G OPR. INDEX BLET PFSINDX=&OPXID(PFSJNDX-TCHNS)** //GET OBJECT ID **TEST NE PF (MOD), 1, JOP120**<br>BLET PF (LCTR) = PF (OPER) **3LET PFSJNDX=PF(OPER1)**<br>3LET PFSINDX=&OPXID(PFS) TEST G PF(INDX), 0, CLR015<br>MACRO PFSINDX, & COPR(PFS) **MACRO** PFSINDX, & COPR(PFSJNDX-TCHNS)<br>BLET PFSJNDX=PFSJNDX+1 BLET PFSJNDX=PFSJNDX+1 //BUMP POINTER<br>LOOP LCTRSPF, CLR010 //CONTINUE **L CTRSPF, CLR010** //CONTIN<br>PF(SUBR) +1 //RETURN **TRANSFER** , PF (SUBR) +1 **FUNCLR C L R O 20 SCOLOR C L R O 25 TEST NE PF (MOD), 1, JOP110**<br>BLET PF (LCTR) = PF (OPER) **BLET PF (LCTR) =PF (OPERL) -PF (OPER1) +1 //\* OPERATORS** BLET PFSJNDX=PF(OPER1)<br>BLET PFSINDX=&OPXID(PF **B L E T PFSINDX=StOPXID ( PFS J N D X - T C H N S ) //GET O B J E C T ID** TEST G PF(INDX), 0, CLR025<br>MACRO PFSINDX, 'LAYOUT' **MACRO** PFSINDX, 'LAYOUT'<br>BLET PFSJNDX=PFSJNDX+ **BLET** PFSJNDX=PFSJNDX+1<br>LOOP LCTRSPF.CLR020 **LOOP** LCTRSPF, CLR020<br>TRANSFER, PF(SUBR) +1 **PF(SUBR) +1 //564? / / S T A R T I N G OPR. INDEX //BUMP P O I N T E R / / C O N T I N U E / / R E T U R N TMRSTP TERMINATE WE SEE A TERM IN A TERM OF A TERM OF A TERM IN A TERM OF A TERM OF A TERM OF A TERM OF A TERM \* KEY OBJECT CREATION KEY000 C R E A T E W R ITEO SCOLOR** PLACEAT MACRC **B L E T M A C R O M A C R O M A C R O B L E T** TERMINATE **&K E Y C N T = 4 K E Y C N T + 1 KEY,XID1** KEYID, XID1, & CUSTMR (PFSLOC1)  $XID1, SECLR (PFSLOC1)$ **PF (LOC2) = 250 - (10 \* &KEYCNT) X I D 1 , 0 , PFSLOC2** \* 564 SPECIAL CONTROL

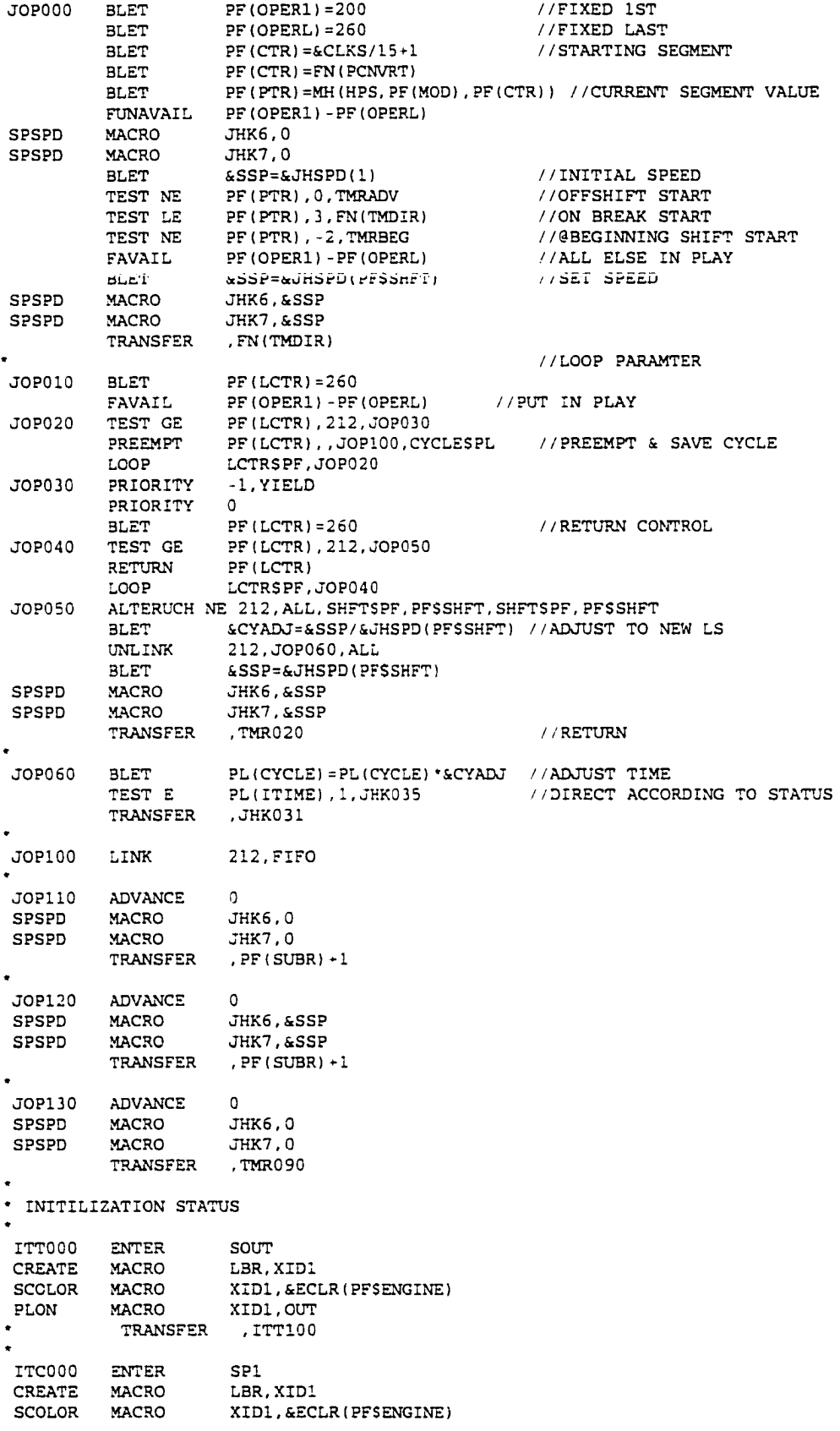

PLON MACRO XID1, P1<br>**PLON TRANSFER**, CNV100  $TRAN S F ER$ **ITR000 LO G I C S 260 ENTER** 260<br>ENTER SPO **ENTER**<br>**MACRO CREATE MACRO LBR, XID1**<br>TEST NE PF(ENGIN **TE S T N E P F ( E N G I N E ) ,0,ITROIO** SCOLOR MACRO XID1, & ECLR (PFSENGINE) TRANSFER , RPH001 ITR010 ADVANCE 0<br>SCOLOR MACRO X **SCOLOR M A C R O X I D 1 . 'WHITE'**  $TRAN SFER$ **ITE000 ENTER PF(CVSEC)**<br>CREATE MACRO LBR, XID1 **CREATE MACRO LBR, XID1**<br>PLON3 MACRO XID1, P, P **PRONAGER MACRO**<br>TRANSFER , EMPO50 **T R A N S F E R ,EMP050** \*\*\*\*\*\*\*\*\*\*\*\*\*\*\*\*\*\*\*\*\*\*\*\*\* -------------------------------- $- - - \cdot$  CREATION OF ACTIVE TECHNICIAN XACTS **TCH000 BLET & O P X I D (PFSTECHN)= XID1 //SAVE XACT# CREATE M A C R O TECH,XIDI WRITEO MACRO TID, XIDI, PF(TECHN)** PLON **MACRO** XID1, TECHSTG<br>TEST E PF(SHFT), &MS **T E S T E PF I S H F T ) , & M S H I F T ( P F S M O D ) , T C H 0 1 Q BLET**  $\&$  **COPR(PFSTECHN) = 'LAY'**<br>MACRO XID1, 'LAY' SCOLOR **MACRO** XID1, 'LAY' TEST NE **PF(PLOC), 2, TCH400** //2ND ASSIGNMENT<br>SPLIT 1, ATS000 //ACTIVE CELL LO **S P L I T 1,ATS000 //ACTIVE C E L L L O G I C** LINK APOOL, FIFO //PLACE IN ACTIVE POOL **TCH010 BLET StCOPR ( PFSTECHN) = ' 3 A C '**  $XID1, 'BAC'$ PLON MACRO XID1, TECHSTG<br>LINK IPOOL, FIFO **LINK I POOL,FIFO //PLACE IN I N A C T I V E POOL TCH100 SEIZE PF (TECHN) + TCHNS** //GRAB OPE;<br>BLET PF (OPNUM) = -1 //ASSIGNED **BLET PF** (OPNUM) = -1<br>JOIN **ATECHS**  $1/1$ IN ACTIVE GROUP **TEST E PL(CMPEST), 0,**  $\cdot$  **+2 3LET PL** (CMPEST) = PL (CYCLE) + AC1 **MARK WAITSPL BLET PL(ACMBRK)=&ACNOOP(PFSMOD)**<br>**BLET &COPR(PFSTECHN)='GREEN'** //  $BCOPR (PFSTECHN) = ' GREEN'$  //SET CURRENT COLOR SCOLOR MACRO XIDI, 'GREEN' //IN OPERATION **PLON3** MACRO XID1, STA, PF (CLOC)<br>TCH110 TEST NE PF (CLOC), PNTTC, TC! TEST NE PF (CLOC), PNTTC, TCH600 //NEW PAINT PROCESS? ADVANCE PL(CYCLE) //WORK ELEMENT SCOLOR MACRO XID1, 'WHITE' **TCH1I5 BLET StCOPR ( PFSTECHN) = ' W H I T E '** TEST NE PL(CMPEST), -1, TCH120 //HELPER DOESN'T ADJUST COUNT **3LET STECHC (PFSCLOC) = STECHC (PFSCLOC) - 1** UNLINK INPRO, PRO220, 1, CLOCSPF, PFSCLOC //FREE ELEMENT **PRIORITY** -1, YIELD **PRIORITY** 0 **TCH120 RELEASE PF (TECHN) + TCHNS** /NO; RELEASE **BLET** PL (CMPEST) = 0 / /RESET HELP  $H/RESET HELPER INDICATOR$ REMOVE ATECHS **3LET PLSWAIT=MPSWAITSPL-(&ACNOOP(PFSMOD)-PLSACMBRK) //OP TIME 3LET PF (NOOPR) = 26** TCH130 TEST NE PF(CLOC), PF(PFSNOOPR), TCH140 LOOP **NOOPRSPF, TCH130 TCH140 BLET PF (NOOPR) = PF (NOOPR) - 20 BLET ML (TECHBD, PFSTECHN, PFSNOOPR) =ML (TECHBD, PFSTECHN, PFSNOOPR) + PLSWAIT 3 LET M L (TECHBD, PFSTECHN, 7) =ML (TECHBD, PFSTECHN, 7 ) ♦PLSWAIT** TEST NE PF (OPER1), -99, TCH500 // TAGGED TO MOVE? TCH160 TEST NE CH(NOTCH), 0, TCH300 //NO; ANY DELINQUENT UNITS? **GATE LC MATCH** 

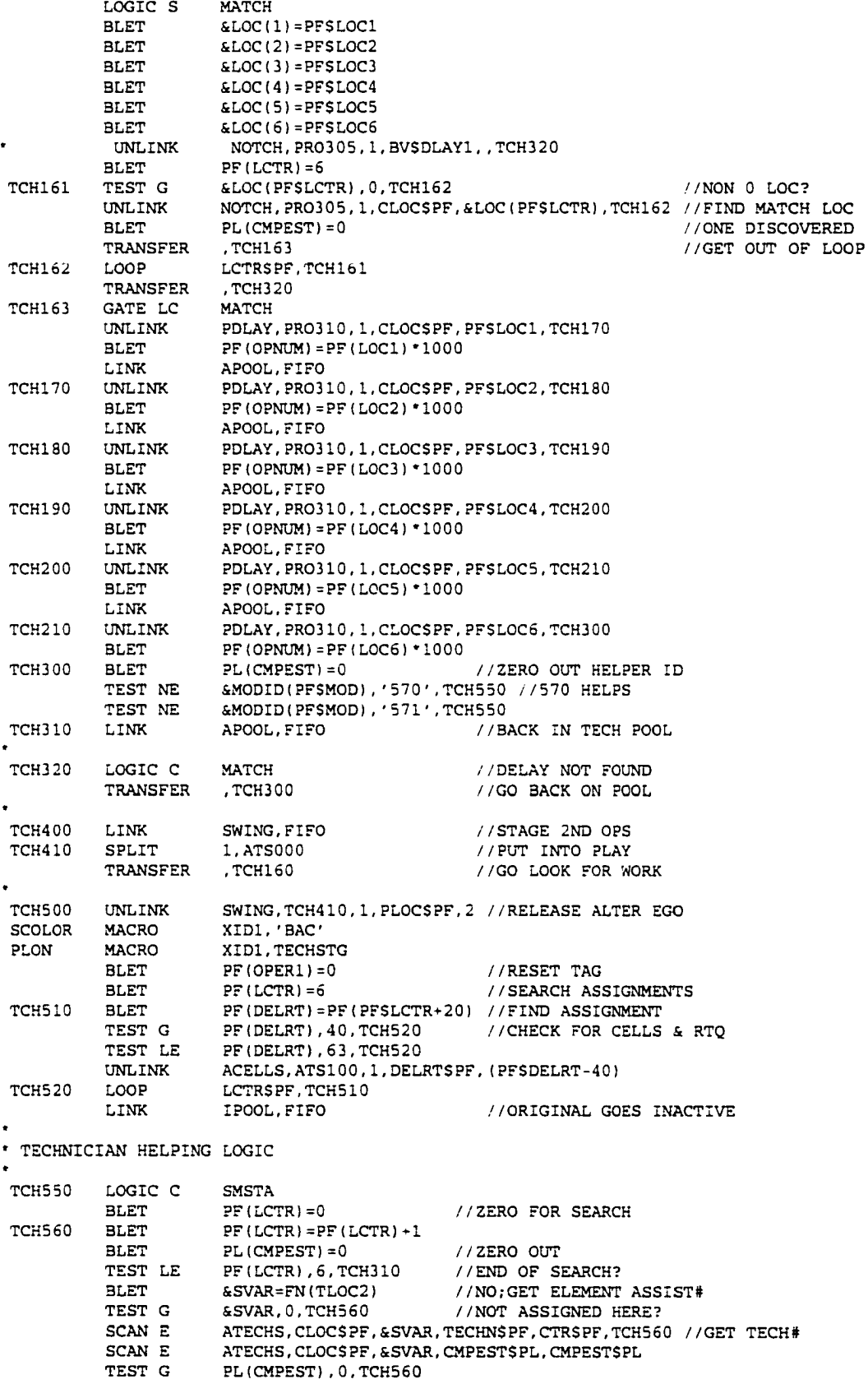

**PREEMPT** PF (CTR) +TCHNS, , ICHILO, CYCLESPL **1999** PREEMPT 7 DELAY TECH SCAN E ATECHS, CLOCSPF, &SVAR, CYCLESPL, CYCLESPL //REMAINI:<br>SCAN E ATECHS, CLOCSPF, &SVAR, CLOCSPF, CLOCSPF //GROUP <sup>\*</sup><br>BLET PL(CYCLE) =PL(CYCLE) /2.0 //ADJUST SCAN E ATECHS, CLOCSPF, & SVAR, CYCLESPL, CYCLESPL //REMAINING CYCLI **BLET BLICYCLE)=PLICYCLE)/2.0** //ADJUST **A L T E R A T E C H S , 1,C Y C L E S P L , P L S C Y C L E , C L O C S P F , & S V A R //PASS C Y C L E T I M E** ALTER ATECHS, 1, CMPESTSPL, 0, CLOCSPF, & SVAR //PASS CYCLE TIME RETURN PF (CTR) + TCHNS **RETURN PF (CTR) + TCHNS<br>BLET PL (CMPEST) = -1 BLET** PL (CMPEST) = -1<br>BLET PF (CLOC) = & SVAR **BLET PF (CLOC) =&SVA T R A N S F E R ,TCH100 \* NEW PAINT PROCESS 1'CHoUU BLET PF(LCTR|=J // J LOUPS** TCH610 ADVANCE<br>PLON MACRO **PRACE MACRO PLON ADVANCE PLON (CYCLE)** ADVANCE PL(CYCLE) //LOOP PAST TWO LOADS<br>LOOP LCTRSPF, TCH610 **LOOP** LCTRSPF, TCH610<br>MACRO XID1, STA, PF(CLO **PLON3** MACRO XID1, STA, PF(CLOC)<br>SCOLOR MACRO XID1, 'WHITE' **SCOLOR MACRO** TRANSFER , TCH115 **\*\*\*\*\*\*\*\*\*\*\*\*\*\*\*\*\*\* \* PROCESS SUROUTINES** . . . . . . . . . . . . . . . . . . **PROOOO 3LET PF** (LCTR) =0 //LOOP COUNTER TO 0<br>**PRO100 3LET PF** (LCTR) =PF (LCTR) +1 //BUMP  $PF(LCTR) = PF(LCTR) + 1$  //BUMP TEST LE PF (LCTR), 6, PRO300 //END OF SEARCH? TRANSFER , FN (TLOC1) **PRO110 ADVANCE 0**<br>**FNDTCH MACRO** L  $LOGISPF$ **T R A N S F E R ,PRO200 PRO120 ADVANCE 0**<br>FNDTCH MACRO LO **FNDTCH M A C R O LOC2SPF**  $TRAN SFER$ **PRO130 ADVANCE** 0<br>**FNDTCH MACRO** LO **FRANDER** LOC3SPF<br>TRANSFER .PRO200 **T R A N S F E R ,PRO200 PRO140 ADVANCE 0**<br>FNDTCH MACRO LO LOC4SPF<br>PRO200,  $TRAN SFER$ PRO150 ADVANCE 0<br>FNDTCH MACRO LOC5SPF **MACRO** TRANSFER , PRO200 **PRO160 ADVANCE 0**<br>**FNDTCH MACRO** LO **FNDTCH MACRO** LOC6SPF<br>PRO200 BLET &TECHC( **PRO200 BLET & TECHC (PFSCLOC) = & TECHC (PFSCLOC) +1** //FOUND TECH<br>PRO210 LINK INPRO FIFO **PRO210 L INK INP R O , F I F O //IN PROC E S S PRO220 TRANSFER**, PF(SUBR) +1 PRO300 MARK WAITSPL **WAN A REALLY AND A REALLY WATER BLET PL (ACMBRK) = & ACNOOP (PFSMOD)** //ACCUM BREAK TIME<br>LINK MOTCH, FIFO **A CONDUCT A B A CONDUCT** LINK NOTCH, FIFO //NO TECH CHAIN LOGIC C MATCH **PRO305** LOGIC C MATCH **MATCH** //1ST DELAY FOUND/FREE MATCH  $SPLIT$ LINK PDLAY, FIFO //AWAIT 2ND CALL PRO310 ALTERUCH E APOOL, 1, CLOCSPF, PFSCLOC, OPNUMSPF, PFSCLOC\*1000 //PASS ID **ALTERUCH E APOOL, 1, CYCLESPL, PLSCYCLE, OPNUMSPF, PFSCLOC\*1000 //PASS CYCLE**<br>ALTERUCH E APOOL, 1, OPNUMSPF, PFSOPNUM, CLOCSPF, PFSCLOC //PASS OPNUM **R A L T E R POOL, I, OPNUMSPE, PESOPNUM, CLOCSPE, PESCLOC** //PASS (BLET PL(CMPEST) = PLSCYCLE+AC1 //ESTIMATE COMPLETION  $PL$  ( CMPEST ) = PLS CYCLE + AC 1 UNLINK APOOL, TCH100, 1, OPNUMSPF, PFSCLOC\*1000 //GET TECH<br>BLET PF(OPNUM) = -1<br>
//STOP PICKUP **BLET PF (OPNUM) =-1** //STOP PICKUP<br>TRANSFER .PR0200 **T R A N S F E R ,PRO200**

*t* \_

**\* A S S E M B L Y LAUNCH** LIN000 SPLIT 1, CLB000 *//CREATE JHOOK LOAD BA* **3LET 6J=0** *Alternative CHE CHEDULE PC* **BLET & S S P =&JHSPD(1)** SPSPD MACRO JHK6,&SSE **S P S P D MACRO J H K 7 ,& SSP** \* READ SCHEDULE LINEUP IN BLET PF (CVSEC) =1 //SET STARTING POINT<br>BLET PF (SEQNM) =PF (SEQNM) +1 //BUMP SCHEDULE **L I N O 10 BLET P F ( S E Q N M ) = P F (S E Q N M ) +1 //BUMP S C HEDULE T EST E M X ( S H I P S , P F S S E Q N M , 1),0, '\*2 //SCHEDULE EOF?** \* **BLET P F ( S E Q N M ) =1 //YES/RESET** TERMINATE **BLET PF (ENGINE) = MX (SHIPS, PFSSEQNM, 1)** //GET ENGINE<br>BLET PF (TSEQN) = MX (SHIPS, PFSSEQNM, 4) //TRUCK# **BLET** PF (TSEQN) = MX (SHIPS, PF\$SEQNM, 4) //TRUCK#<br>BLET PF (LCTR) = MX (SHIPS, PF\$SEQNM, 2) //# IN R **BE** (LCTR) = MX (SHIPS, PFSSEQNM, 2) //# IN RUN **BLET PF (LCTA)** = PR(SSEQN) +1 //GRAND SEQ.<br> **CATE** SE 200 //IST OPEN **GATE SE 200**<br>**SPLIT** 1, BLK000 **1/YES;CREATE BLOCK**<br> **1/WAIT FOR IT GATE SNE 200**<br> *LOOP* **LCTRSPF, LIN020 LOOP L C T R S P F , L I N 0 2 0 //CONTINUE W/' RUN** TRANSFER , LINO10 \* BLOCK LINE - DEPT. 566 **3LK000 ENTER 200** LINK A SMLD. FIFO **A CONSUMING A SOLUT** ASSEMBLY LOAD LDBLK LEAVE 200 **T ERMI N A T E \* J - H O O K A S SEMBLY LINE C L B000 3LET P F (L C T R )=&L3C T J H K //J-HOOK LOAD BARS 3LET P F ( C V S E C ) =9 //STARTING POINT** CLB010 GATE LC PF(CVSEC)+JHOOK //FIRST OPEN?<br>SPLIT 1,JHK000 //CREATE CARR  $\frac{1}{2}$  //CREATE CARRIER **ADVANCE** . 5 / / DELAY LOOP LCTRSPF, CLB010 **T ERMINATE** \* JHK000 GATE LC PF (CVSEC) +JHOOK //CLEARANCE SECTION **LOGIC S PF(CVSEC) -JHOOK ENTER PF ( CVSEC ) + JHOOK //ZONE C R E A T E MACRO J H L B , X I D I W R I T E O MACRO J I D , X I D I , 'EMPTY' S C O L O R MACRO X I D I , 'WHITE' PLON3 MACRO X I D I , JHK,PF(CVSEC)** JHK010 ADVANCE 8.0/&FSP //CLEAR LOAD BAR **LOGIC C PF (CVSEC) +JHOOK**<br>ADVANCE (&APATH (PFSCVSEC **ADVANCE (StAPATH ( P F S C V S E C ) -8.0) /& FSP / /TRAVEL TEST LE PF (CVSEC), 5, JHK020** //STILL ON FAST TRACK SEIZE PF ( CVSEC ) + JHOOK **A CONFINING ITALIS ADVANCE P L ( C Y C L E ) ' & A S M M A X / & S S P / /PROPORTION** RELEASE PF ( CVSEC) +JHOOK **JHK020 BLET PF (PLOC) = PF (CVSEC) //UPDATE BLET PF ( CVSEC ) = PF ( CVSEC ) + 1 //BUMP TEST NE P F ( C V S E C ) ,10,JHK0 6 0 //END OF CONV.** TEST NE PF (CVSEC), 8, JHK050 //@END OF JHOOK? GATE LC PF (CVSEC) +JHOOK **ATABLE AT A CLEARANCE SECTION** LOGIC S PF (CVSEC) +JHOOK //CLEARANCE SECTION **ENTER** PF (CVSEC) +JHOOK //ZONE<br>
LEAVE PF (PLOC) +JHOOK **PF (PLOC) + JHOOK** TEST G PF ( CVSEC ), 5, JHK010 //FAST TRACK?<br>
TEST NE PF ( CVSEC ), 6, JHK040 //AT SLOW CHAIN?<br>
TEST NE PF ( CVSEC ), 9, JHK010 //FAST RETURN CHECK **PLON3 MACRO X I D I , JHK,PF(CVSEC) T EST G P F ( C V S E C ) ,5,JHK010 //FAST TRACK? T EST NE P F ( C V S E C ) ,9,JHK010 //FAST R E T U R N C H E C K J H K030 3LET P L ( C Y C L E ) = 8 . 0/&SSP //CLEARANCE @ S L O W BLET PL(ITIME)=1** JHK031 ADVANCE PL(CYCLE)

**LOGIC C PF(CVSEC)-JHOOK BLET** PL (CYCLE) = (&APATH (PFSCVSEC) - 8.0) / &SSP //TRAVEL @ SLOW<br>BLET PL (ITIME) = 0 **BLET PL(ITIME)=0**<br>**ADVANCE PL(CYCLE) JHK03 5 ADVANCE PL(CYCLE) TRANSFER ,JHK020 //KEEP LOOKING JHK040 GATE LC 212 SELECT NU PTRSPF,212,260 //SELECT A FACILITY SEIZE PF(PTR)** //GRAB IT **JHKTOT BLET PL(CYCLE)=14.0/StSSP //CLEARANCE (3 SLOW BLET PL(ITIME)=1**<br>**TEST NE &EFAM(&ECLA TEST NE &EFAM(StECLASI (PFSENGINE) ) ,&PRVENG,JHK031 JHKCHG ADVANCE**<br>BLET **BLET &JHKCOTIM=4JHKCOTIM-4JHKCO** BLET **&PRVENG=&EFAM(&ECLASI(PFSENGINE))**<br>TRANSFER JHK031 **TRANSFER ,JHK031 \* TRANSFER TO MAIN CONVEYOR** JHK050 GATE LS (PF(CVSEC)+JHOOK),JHK055 //END OF LINE STOPPED?<br>SPSPD MACRO JHK6.0 **SPSPD MACRO JHK6,0 SPSPD MACRO J H K 7 ,0 LOGIC S 212 FUNAVAIL 212-260 //STOP SLOW TRACK** GATE LC PF (CVSEC) + JHOOK<br>MACRO JHK6, & SSP **SPSPD MACRO JHK6, &SSP**<br>SPSPD MACRO JHK7, &SSP **SPARE MACRO JHK7, &SSP**<br>**FAVAIL 212-260 FAVAIL 212-260 //STOP SLOW TRACK** JHK054 LOGIC C<br>JHK055 GATE LC GATE LC PF (CVSEC) +JHOOK *//CLEARANCE SECTION* LOGIC S PF (CVSEC) +JHOOK **LOGIC S PF(CVSEC)-JHOOK ENTER** PF(CVSEC)-JHOOK **//ZONE**<br>LEAVE PF(PLOC)-JHOOK **PF (PLOC) +JHOOK**<br>**PF (PTR) RELEASE PFIPTR) PLON3 MACRO XIDI,JHK,PF(CVSEC) ADVANCE StAPATH ( PFSCVSEC) / 5.FSP //TRAVEL GATE LC** 451 *//J-HOOK DELAY?*<br>**SEIZE** 210 *//JHOOK UNLOADE* **SEIZE 210 //JHOOK UNLOADER ADVANCE &JHKUL/ScPERF (1) .//UNLOAD TIME** RELEASE 210<br>BLET &INPROC=&INPROC+1 BLET & INPROC=& INPROC+1 //COUNT ENGINE IN PROCESS<br>BLET & EPROD(1)=& EPROD(1)+1 //COUNT ENGINE RATE **3LET SEPROD** (1) = SEPROD (1) +1<br>**BLET SPRORATE** (1) = SPRORATE (1) **3LET** &PRORATE(1)=&PRORATE(1)+1<br>**MACRO** RT1,TOP,&PRORATE(1) **3ARG MACRO RT1, TOP, &PRORATE(1)**<br>**ENTER EWIPO ENTER EWIPQ ENTER** TOTALQ<br>
MARK LAPTIM\$PL **MARK LAPTIMSPL //START TIMING LOGIC S ASMUL //SIGNAL UNLOAD LINK ASMUL,FIFO //AWAIT INTERFACE ULASM LOGIC C PF(CVSEC)-JHOOK**<br>**SCOLOR MACRO** XID1, WHITE **SCOLOR MACRO XIDI,'WHITE' WRITEO MACRO JID,XIDI, 'EMPTY' TRANSFER ,JHK020 JHK060 3LET PF(CVSEC)=1 //AT FIRST GATE LC PF(CVSEC)-JHOOK .//CLEARANCE SECTION LOGIC S PF(CVSEC)-JHOOK ENTER ?F(CVSEC)+JHOOK //ZONE LEAVE PF (PLOC) +JHOOK**<br>**MACRO XID1, JHK, PF (CVS PLON3 MACRO XID1, JHK, PF(CVSEC)**<br>ADVANCE **&APATH(PFSCVSEC)**/& **ADVANCE &APATH(PFSCVSEC)/&FSP** //TRAVEL GATE SNE 200 **GATE SNE 200 //BLOCK THERE?** SCANUCH G ASMLD, SSEQNSPF, 0, SSEQNSPF, SSEQNSPF **SCANUCH E ASMLD, SSEQNSPF, PFSSSEQN, ENGINESPF, ENGINES PF** SCANUCH E ASMLD, SSEQNSPF, PFSSSEQN, TSEQNSPF, TSEQNSPF **SCANUCH E ASMLD, SSEQNSPF, PFSSSEQN, SEQNMSPF, SEQNMSPF BLET PL (CYCLE) =440 .0/& PRODVOL(1)/& PERF (1)**<br>**SEIZE PF (CVSEC) + JHOOK SEIZE PF(CVSEC)+JHOOK**<br>ADVANCE **PL(CYCLE)\*&ASMM ADVANCE PL(CYCLE)'&ASMMAX/4SSP //UNLOAD TIME**

RELEASE PF (CVSEC) +JHOOK **UNLINK A SMLD, LDBLK, 1** //GRAB BLOCK SCOLOR MACRO XID1, 'GREEN' **WRITEO** MACRO JID, XID1, & PARTNO (PFSENGINE)<br>LOGIC C PF (CVSEC) + JHOOK **L O G I C C P F ( C V S E C ) \*JHOOK** TRANSFER , JHK020 **\* \_\_**\_\_ \_ \* Initialize empty load bars in main loop.  $\bullet$   $-$ **CNV000 GATE SNF** 18 //ZONE FULL?<br> **SPLIT** 1, CNV010 //NO; CREAT! **SPLIT 1, CNV010** / / NO; CREATE <br>ADVANCE .12 / / CLEAR **ADVANCE** .12 LOOP LCTRSPF, CNV000 **TERMINATE** CNV010 ENTER 18<br>CREATE MACRO LBI LBR, XIDI WRITEO MACRO LBRID, XID1, 'EMPTY' **SCOLOR MACRO XID1, 'WHITE'**<br>**BARG MACRO PQ1, TOP, 100. BARG MACRO PQ1, TOP, 100.0\*S(18)/(S(18)+R(18)) GOPF1 ADVANCE** 0<br>PLON **MACRO** X **P LON M A C R O X I D I ,BB18 ADVANCE** 11.22 GOPF2 LINK 18, FIFO, GOPF2A GOPF2A SEIZE SPF2 ENTER SPF2 **PLON MACRO XIDI, PF2 A D V A N C E . 1 L EAVE 18 3ARG MACRO PQ1, TOP, 100.0\*S(18)/(S(18)+R(18)) ADVANCE .94**<br>RELEASE SPF2 GOPF3 RELEASE **UNLINK 18, GOPF2A, 1** PLON **MACRO** XID1, PF3<br>ADVANCE .90 **A D V A N C E .90 ENTER** SPL **LEAVE SPF2 PLON MACRO XID1, PL ADVANCE** .17 \* Now wait for a raw engine to be ready to be transferred. \* Wait on switch, while matching engine is transferred. GATE LC SPF1<br>GATE LS ASMUL, BLU100  $\frac{1}{2}$  / GO TEST BLUBIRD IF NO J-HOOK GOPF4A GATE LS ASMUL //AWAIT JHOOK ENGINE? **,**  $**SSEQNS**$  **F,**  $0$  **,**  $**SSEQNS**$  **PF ,**  $**SSEQNS**$  **PF**  $\sim$  **/**  $\sqrt{GEI}$ **S C A N U C H E A S M U L , SSEQNS P F , PFSSSEQN, E N G I N E S P F , ENGINES PF** SCANUCH E ASMUL, SSEQNSPF, PFSSSEQN, LAPTIMSPL, LAPTIMSPL **S C A N U C H E ASMUL, SSEQNSPF, PFSSSEQN, T S E QNSPF, T S E Q N S P F S C A N U C H E ASMUL, SSEQNSPF, PFSSSEQN, SEQNMSPF, SEQNM S P F** UNLINK ASMUL, ULASM, 1 //RELEASE LOGIC C ASMUL //AWAIT NEXT ENGINE WRITEO MACRO LBRID, XIDI, & PARTNO (PF\$ENGINE) SCOLOR MACRO XID1, & ECLR (PFSENGINE) \* MAIN DELIVERY CONVEYOR GOPF5 SEIZE SPO **ENTER** SPO PLON MACRO XID1, P0 ADVANCE .1 **R E L E A S E SPO** LEAVE SPL LOGIC C SPF1 **A D V A N C E . 55 LINK 211, FIFO, CNV020** 

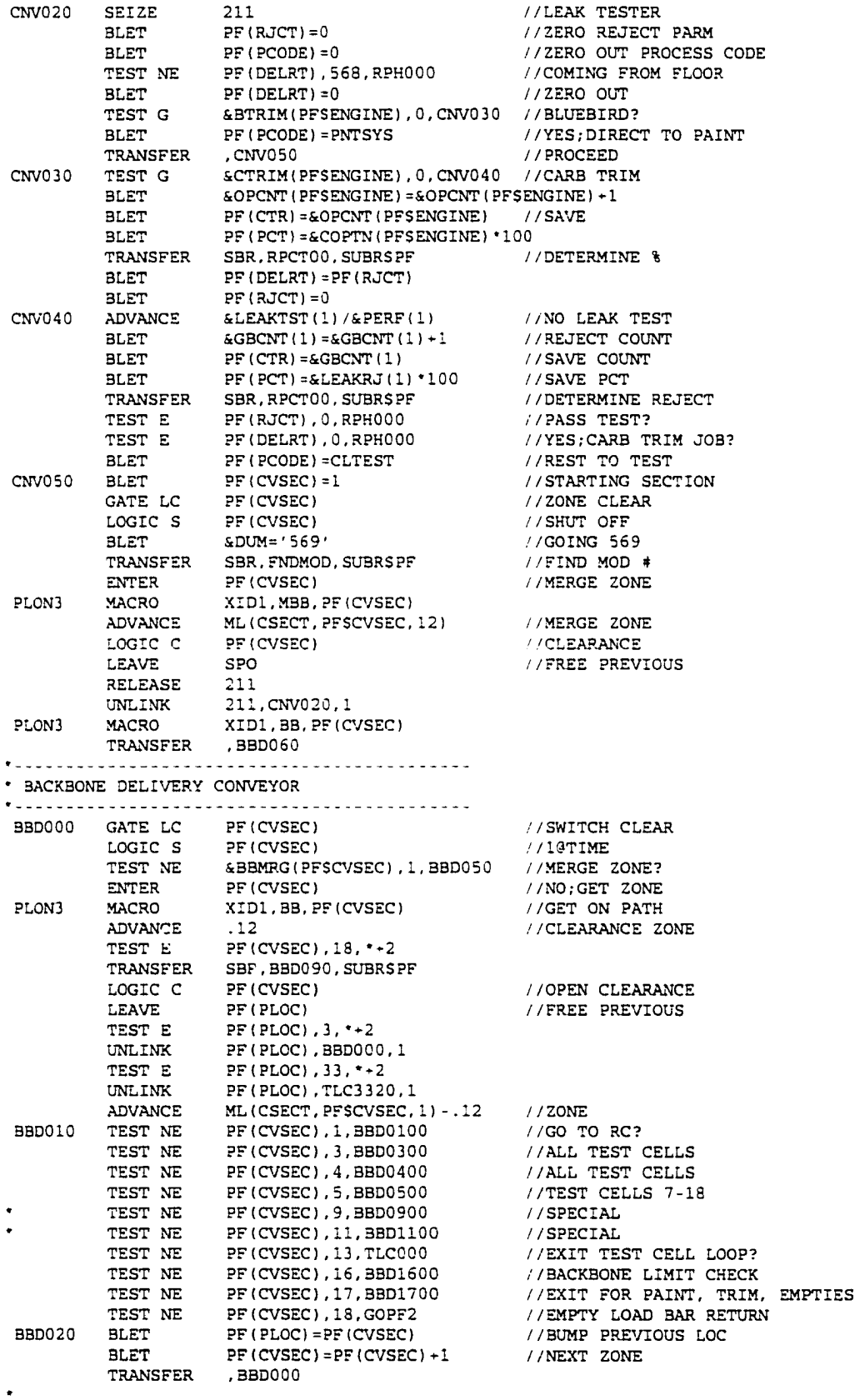

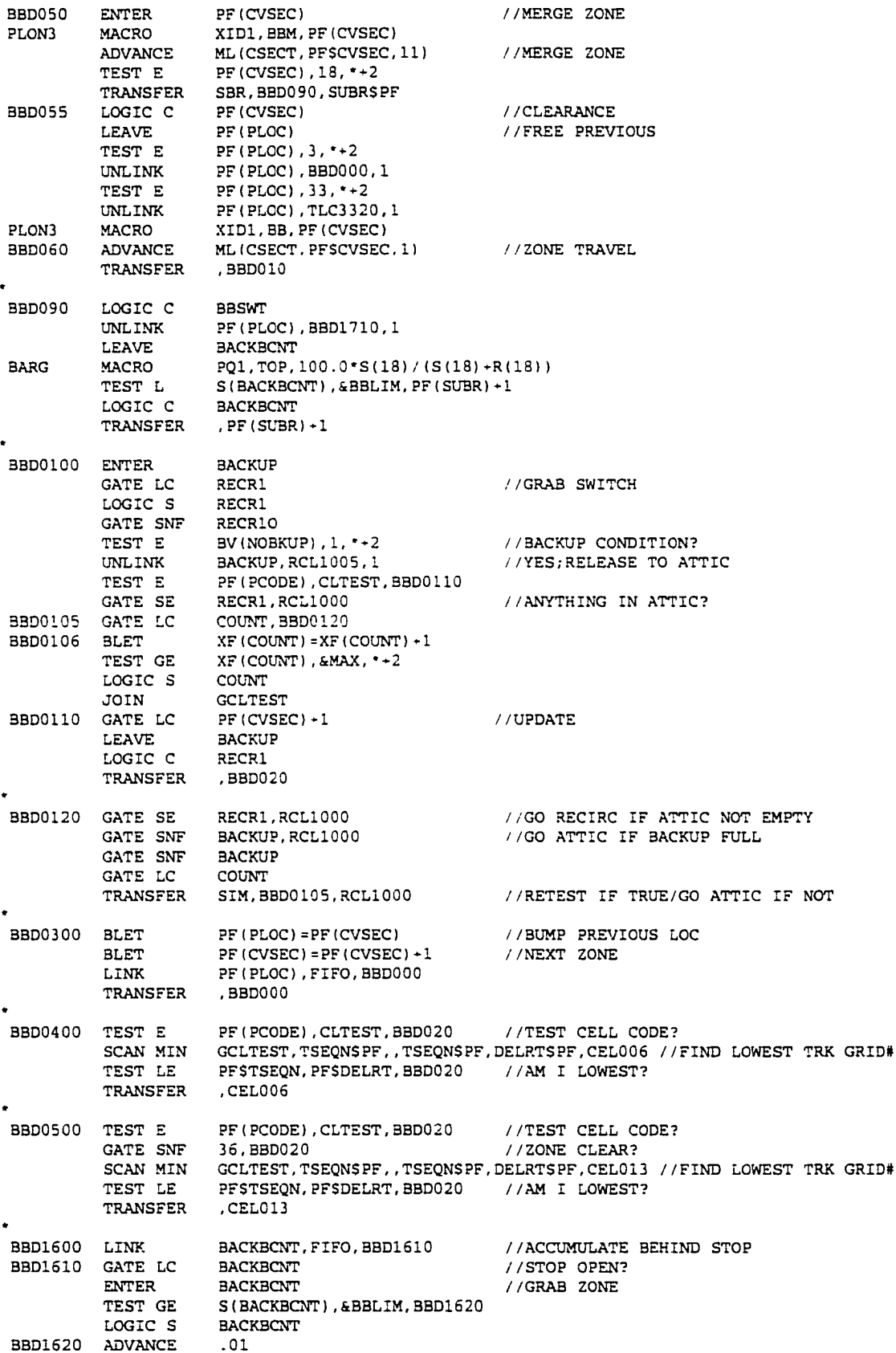

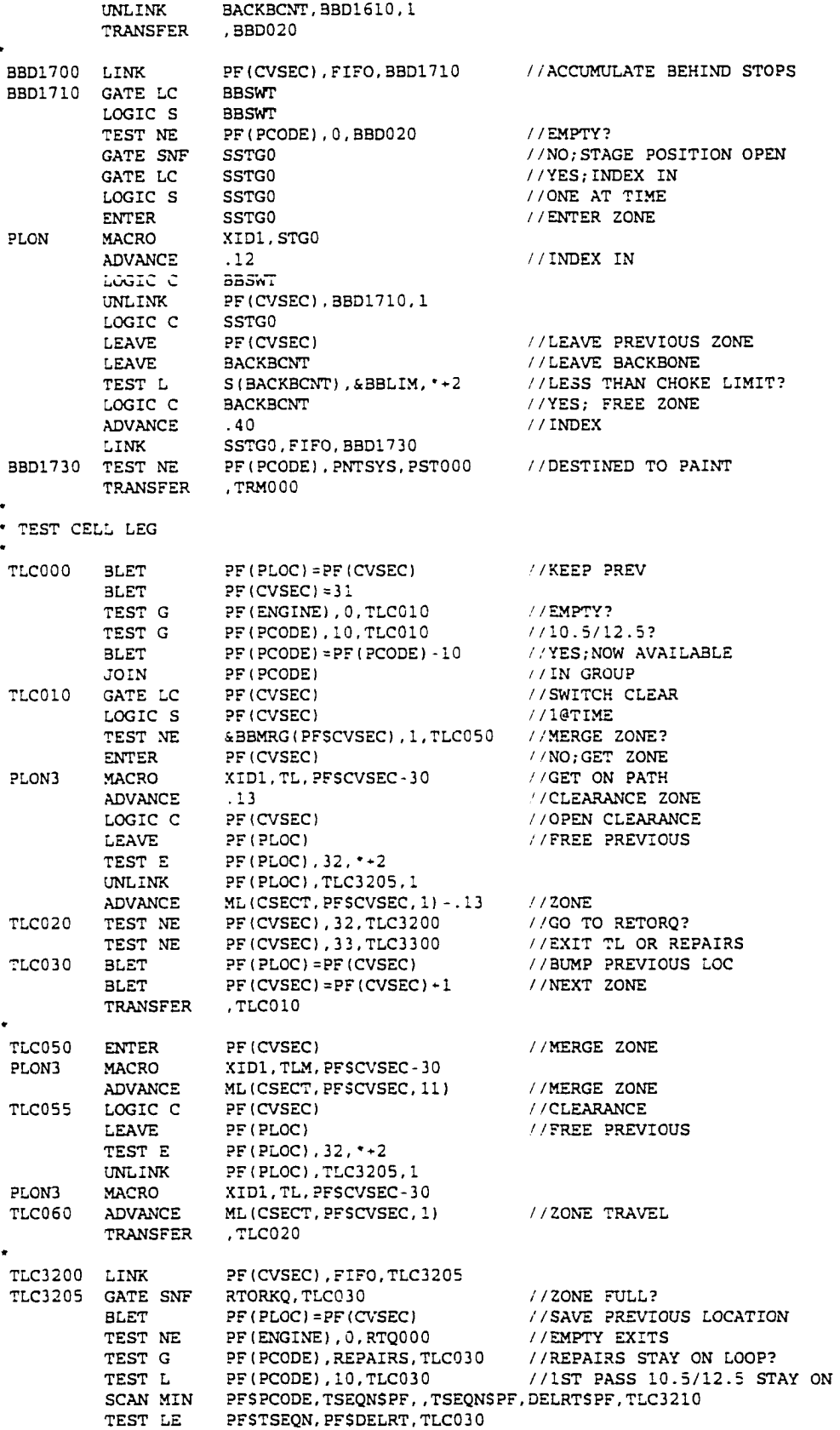

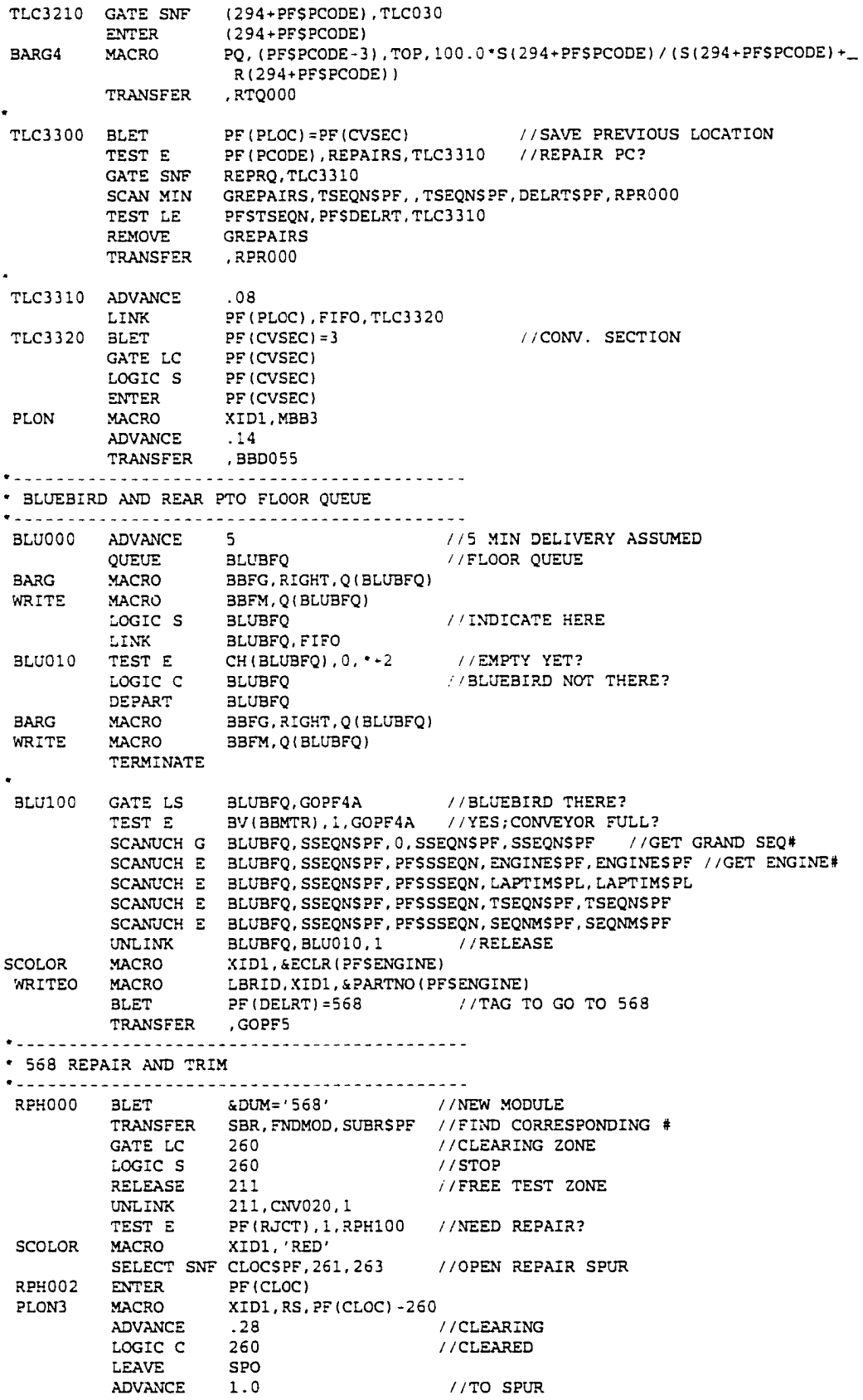

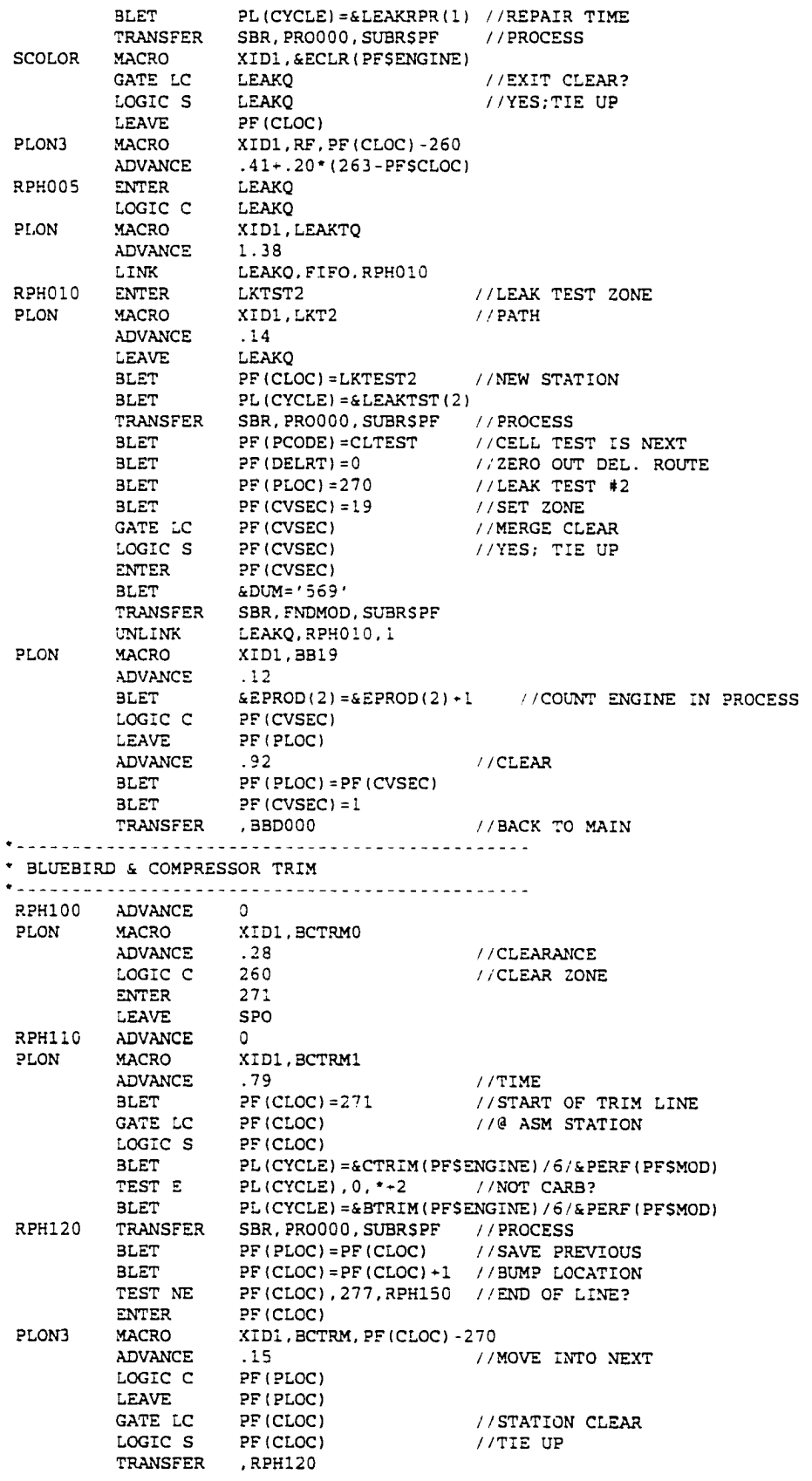

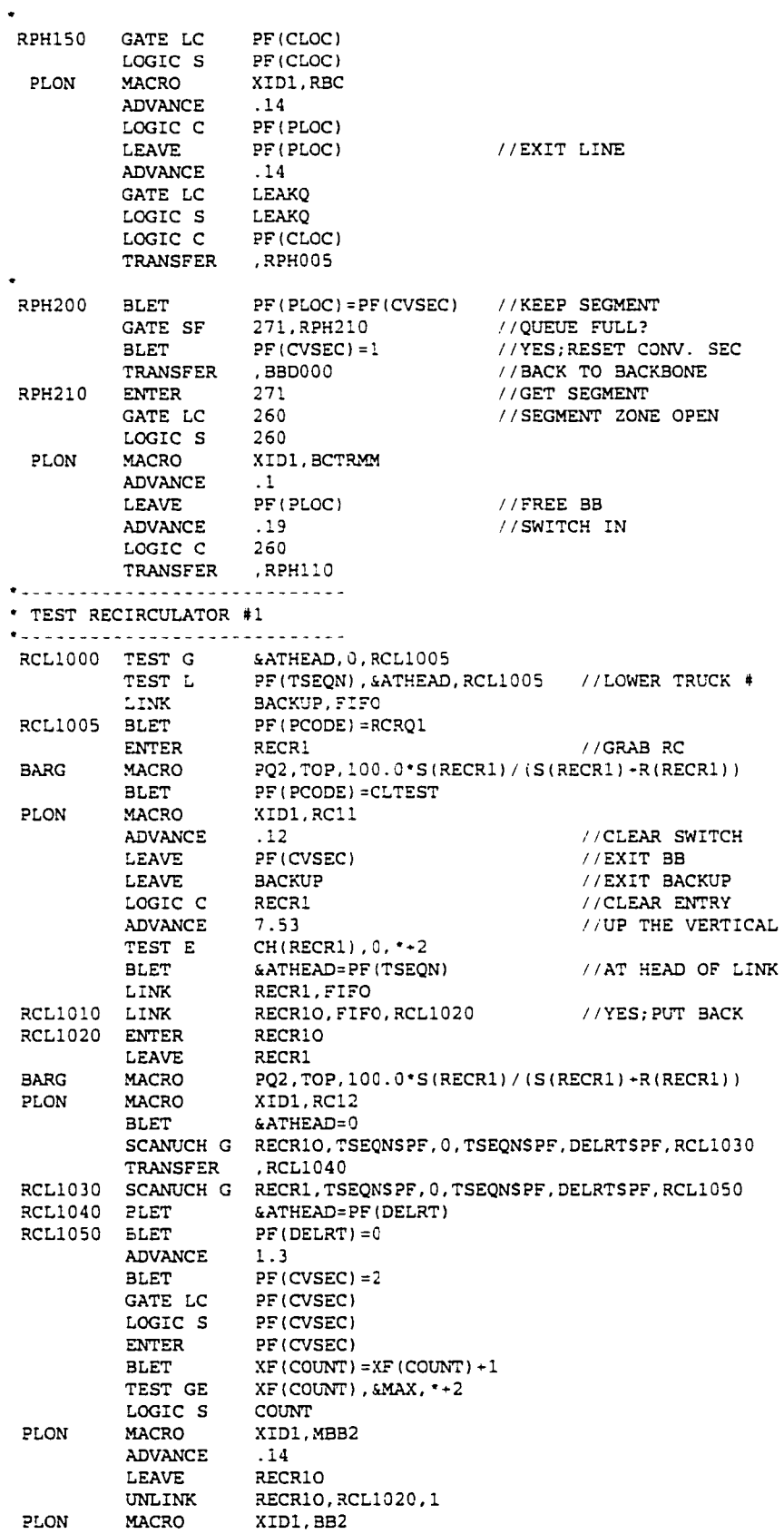

**LOGIC C PF(CVSEC)** ADVANCE ML (CSECT, PFSCVSEC, 1) // ON BACKBONE<br>JOIN GCLTEST **JOIN GCLTEST TRANSFER ,BBD010 TEST CELL LOGIC CEL006 GATE SNF 34,CEL012 SCANUCH LE ACELLS,DELRTSPF,6,,,CEL012 //ANY ACTIVE HERE? TEST G StTCRTE (PFSENGINE) , 0, CEL010 / / Y E S ; ANY CELL WORK? TEST LE** & TCRTE(PFSENGINE), 6, CEL012 //NO; RIGHT RANGE?<br>BLET PF(LOC1)=1 //YES: CLEARANCE I **3LET PF(LOCI)=1 //YES;CLEARANCE INDICATOR CEL010 ENTER 34 1ST BANK CELL LEAVE PFSCVSEC**<br>**REMOVE GCLTEST REMOVE GCLTEST**<br>BLET **PF** (CVSE) **CEL011 3LET PF(CVSEC)=34 PLON MACRO XID1,P34 ADVANCE .33 LINK 21,FIFO,FIRST CEL0I2 GATE SNF 3 5,3BD020 SCANUCH G ACELLS,DELRTSPF,6,.,BBD020 //ANY ACTIVE HERE?**<br>TEST G **ATCRTE(PFSENGINE),0,CEL020 //YES;ANY CELL WO TEST G & TCRTE(PFSENGINE), 0, CEL020** //YES; ANY CELL WORK?<br>TEST G & TCRTE(PFSENGINE), 6, BBD020 //NO; RIGHT RANGE? **TEST G &TCRTE(PFSENGINE),6,BBD020 //NO,-RIGHT RANGE? BLET PF** (LOC1)=7<br>**ENTER** 35 **CEL020 ENTER 35 //CAPTURE EXIT STORAGE LEAVE PFSCVSEC //LEAVE ZONE REMOVE GCLTEST**<br>BLET **PF** (CVSE)  $PF(CVSEC) = 35$ PLON MACRO XID1, P35<br>ADVANCE .98 **ADVANCE** .98 //INDEX<br>TRANSFER .CEL040  $TRANSFER$ **CEL013 GATE SNF 3 6,BBD020 SCANUCH G ACELLS,DELRTSPF,6,,,3BD020 //ANY ACTIVE HERE?** TEST G **& TCRTE (PFSENGINE), 0, CEL030** //YES; ANY CELL WORK?<br>TEST G & TCRTE (PFSENGINE), 6, BBD020 //NO; RIGHT RANGE? **TEST G STCRTE (PFSENGINE)**, 6, BBD020 //NO; RIGHT RANGE?<br>BLET PF(LOC1)=7 **3LET PF** (LOC1)=7<br>**ENTER** 36 **CEL030 ENTER** 36 //CAPTURE EXIT STORAGE LEAVE PFSCVSEC //LEAVE ZONE **LEAVE PFSCVSEC //LEAVE ZONE**<br>REMOVE GCLTEST **GCLTEST** BLET PF(CVSEC)=36 PLON MACRO XID1, P36<br>ADVANCE 62 **ADVANCE .62 //INDEX •** *•* **TEST ce LL LOGIC CEL040 PRIORITY 10 LINK 22, FIFO,FIRST FIRST GATE LC PFSCVSEC**  $LOGIC S$ <br> $TEST G$ **TEST G & T C R T E (PFSENGINE),0,TSC05C //GENERAL ASSIGNMENT? BLET PF(DELRT)=&TCRTE(PFSENGINE) //NO SPECIFIC TSC000 GATE FS PF(DELRT)+80 / /GRAB CELL?** GATE LS PF(DELRT)+40 //ACTIVE? **TRANSFER SIM,TSC100,TSC000 //N O ;PROCEED TSC050 TEST E PF(CVSEC),34,TSC080 / /NOT;SPECIFIC 1ST DAY RANGE BLET P F (L O C I )=1 //1ST CELL BLET 2F(LOC2)=6** //LAST CELL<br>TRANSFER , TSC090 //YES; PROCE **TRANSFERED**<br>PF(LOC1)=7 //1ST CELL **TSC080 BLET PF (LOC1) =7** //1ST CELL<br>**BLET PF (LOC2) =13** //LAST CELL **BE(LOC2)=13 TSC090 SELECT E DELRTSPF,PFSLOC1,PFSLOC2,1,BV TEST E PF(DELRT),0,TSC100 //FOUND HOME? LOGIC S PF(LOC1)+80**<br>GATE LC **PF(LOC1)+80 GATE LC P F (L O C I )+30 //AWAIT OPENING TRANSFER** , TSC090<br> **SEIZE** PF (DELRT) +80 TSC100 SEIZE PF (DELRT) +80 //ASSIGN CELL<br>SEIZE FN7 //PATH WAY **SEIZE FN7 / / PATH WAY**

**LOGIC C PFSCVSEC UNLINK FN2, FIRST, 1** //TAKE NEXT<br>LEAVE PFSCVSEC //CLEAR ZON LEAVE PFSCVSEC //CLEAR ZONE<br>TEST NE PF(CVSEC), 34, FBAYS **TEST NE PF(CVSEC), 34, FBAYS**<br>MACRO XID1, FR, PFSCVSEC **PL0N3 MACRO XIDl.FR,PFSCVSEC ADVANCE**<br>BLET FBAYS BLET XF (COUNT) = XF (COUNT) -1<br>TEST L XF (COUNT), & MAX, TSC102 **XF (COUNT), &MAX, TSC102**<br>COUNT LOGIC C<br> **INITINK BACKUP, BBD0106,1,,,TSC101**<br>,TSC102  $TRANSFER$ <br>**UNLINK TSC101 UNLINK RECR1,RCL1010,1** TSC102 ADVANCE<br>PLON3 MACRO **XID1, IN, PF(DELRT)**<br>FM4 **ADVANCE FN4 RELEASE FN7**<br>**BLET PF(CLOC)=PF(DELRT)+40 BLET PF(CLOC)=PF(DELRT)\*40 //LOCATION - DO HOOK-UP** BLET PL(CYCLE)= (&HOOK(PFSENGINE)+ &RHOOK(PFSENGINE)) / & PERF (PFSMOD)<br>TRANSFER SBR, PRO000, SUBRSPF //HOOK UP **TRANSFER SBR, PROOOO, SUBRSPF //HOOK UP**<br>GATE LC PFSDELRT+451 //CELL DE **\* GATE LC PFSDELRT+451 //CELL DELAY UNDERWAY \* CELL DELAY TEST • BLET** & GBCNT(2)=&GBCNT(2)+1 //REJECT COUNT<br>BLET PF(CTR)=&GBCNT(2) //SAVE COUNT **3LET** PF(CTR)=&GBCNT(2) //SAVE COUNTIES //SAVE PCT **3LET PF(PCT)=&CRPRRJ\*100 //SAVE PCT TRANSFER SBR, RPCT00, SUBRSPF**<br>**TEST NE PF(RJCT), 0, TSC105 TEST NE PF(RJCT),0,TSC105 //NEED CELL REPAIR? SCOLOR MACRO XID1,'RED' ADVANCE SCRPRTIM YES;DOWNTIME**<br>**MACRO XID1, SECLR(PFSENGINE) SCOLOR MACRO** XID1, & ECLR ( PFSENGINE)<br>
TSC105 SEIZE PFSDELRT+100 **THE SEIZE** PFSDELRT+100 RUN TIME STATISTICS<br>ADVANCE & CTEST (PFSENGINE) - & RHOOK (PFSENGINE) / & PERF (PFSMO) **ADVANCE 4CTEST(PFSENGINE)-&RHOOK(PFSENGINE)/&PERF(PFSMOD) //TEST TIM 3LET ML(PROD,100,8)= ML(PROD,100,8) +1**<br>**RELEASE PFSDELRT+100 RUN RELEASE PFSDELRT-100 RUN TIME STATISTICS \* MAJOR REPAIR TEST 1ST \* TEST L PFSRETEST,2,TSC130 2ND TEST? BLET PF(RETEST)=PF(RETEST)+1**<br>TEST **E PF(RETEST), 1, TSC110 TEST E PF(RETEST), 1, TSC110**<br>BLET **&ENGC1(PFSENGINE)**=&B **BLET** &ENGC1 (PFSENGINE) =&ENGC1 (PFSENGINE) +1 //REJECT COUNT<br>BLET PF (CTR) =&ENGC1 (PFSENGINE) //SAVE COUNT **BLET** PF(CTR)=&ENGC1(PFSENGINE) //SAVE COUNTIERT PF(PCT)=&TRJT1(PFSENGINE)\*100 //SAVE PCT BLET PF(PCT)=&TRJT1(PFSENGINE)\*100<br>TRANSFER SBR, RPCT00, SUBRSPF **TRANSFER SBR,RPCT00,SUBRSPF //DETERMINE REJECT TRANSFER ,TSC120 • MAJOR REPAIR TEST 2ND «** TSC110 BLET  $\&$  ENGC2(PFSENGINE)=& ENGC2(PFSENGINE)+1 //REJECT COUNT **BLET PF(CTR)=4ENGC2(PFSENGINE) //SAVE COUNT 3LET PF (PC T )= & T R J T 2 (PFSENGINE)' 100 //SAVE PCT TRANSFER SBR, RPCT00, SUBR\$PF //DETERMINE REJECT**<br>TEST NE PF(RJCT), 1, TSC200 //NEED CELL REPAIR **TSC120 TEST NE PF(RJCT),1,TSC200 //NEED CELL REPAIR? BLET PF(RETEST)=0 //NO/ELIMINATE RETEST NEED \* MINOR REPAIR TEST • 3LET** & GBCNT (3) = & GBCNT (3) + 1 //REJECT COUNT<br> **BLET** PF (CTR) = & GBCNT (3) //SAVE COUNT **BLET** PF (CTR) = &GBCNT (3) //SAVE COUNTLEY PF (PCT) = &LRPRRJ\*100 //SAVE PCT **BLET PF (PCT) =&LRPRRJ\*100**<br>TRANSFER SBR, RPCT00, SUBRSPF **TRANSFER SBR,RPCT00,SUBRSPF //DETERMINE REJECT TEST E** PF(RJCT), 0, TSC200<br>**BLET** PF(RETEST)=0 **TSC130 BLET PF(RETEST)=0 //CLEAR FARMS TSC200 MSAVEVALUE PROD+,PFSENGINE,PFSRETEST+3,1,ML COLLECT TEST MSAVEVALUE PROD+,100,PFSRETEST+3,1,ML //STATS TEST E** PF(RJCT),1,TSC210<br>**MACRO** XID1,'RED' **SCOLOR MACRO XID1,'RED' BLET** PL (CYCLE)=&UNHK (PFSENGINE) /&PERF (PFSMOD)<br>TRANSFER SBR, PRO000, SUBRSPF //HOOK UP **TRANSFER SBR, PRO000, SUBRSPF**<br>SEIZE FN11 **SEIZE FN11** //EXIT PATH CLEAR<br>**MACRO** XID1.OUTB.PF(DELRT) **PLON3 MACRO XID1,OUTB,PF(DELRT)**

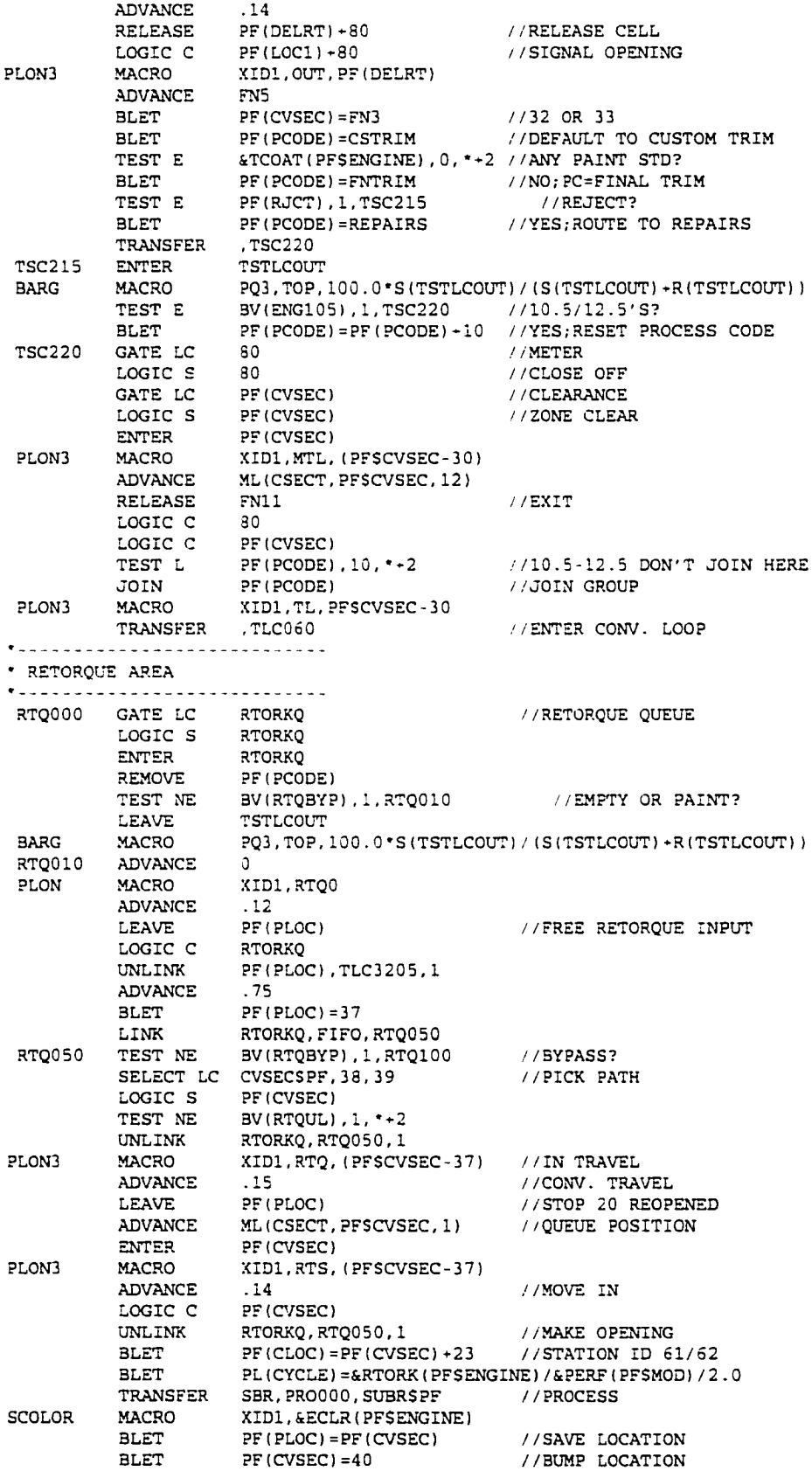

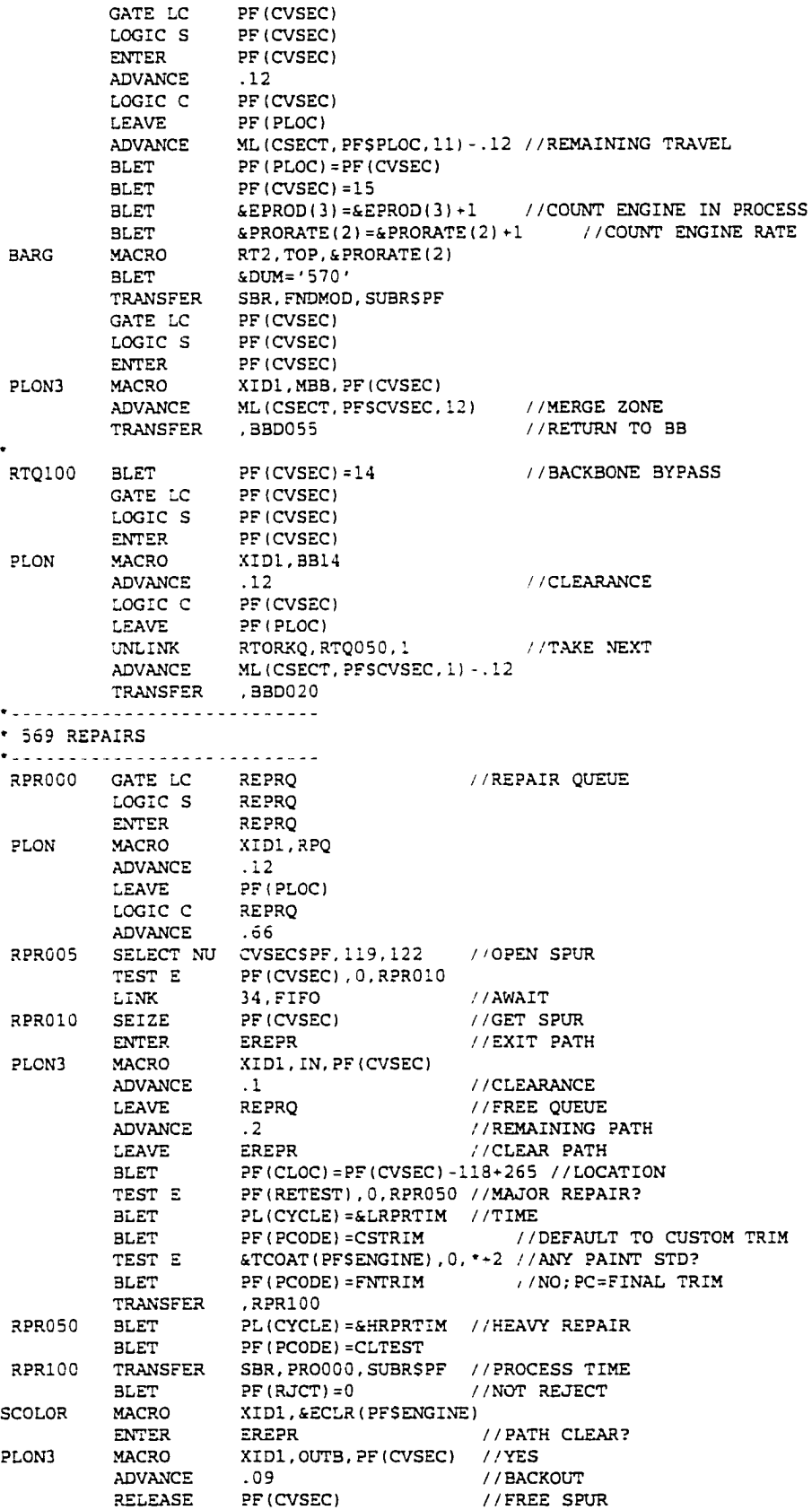

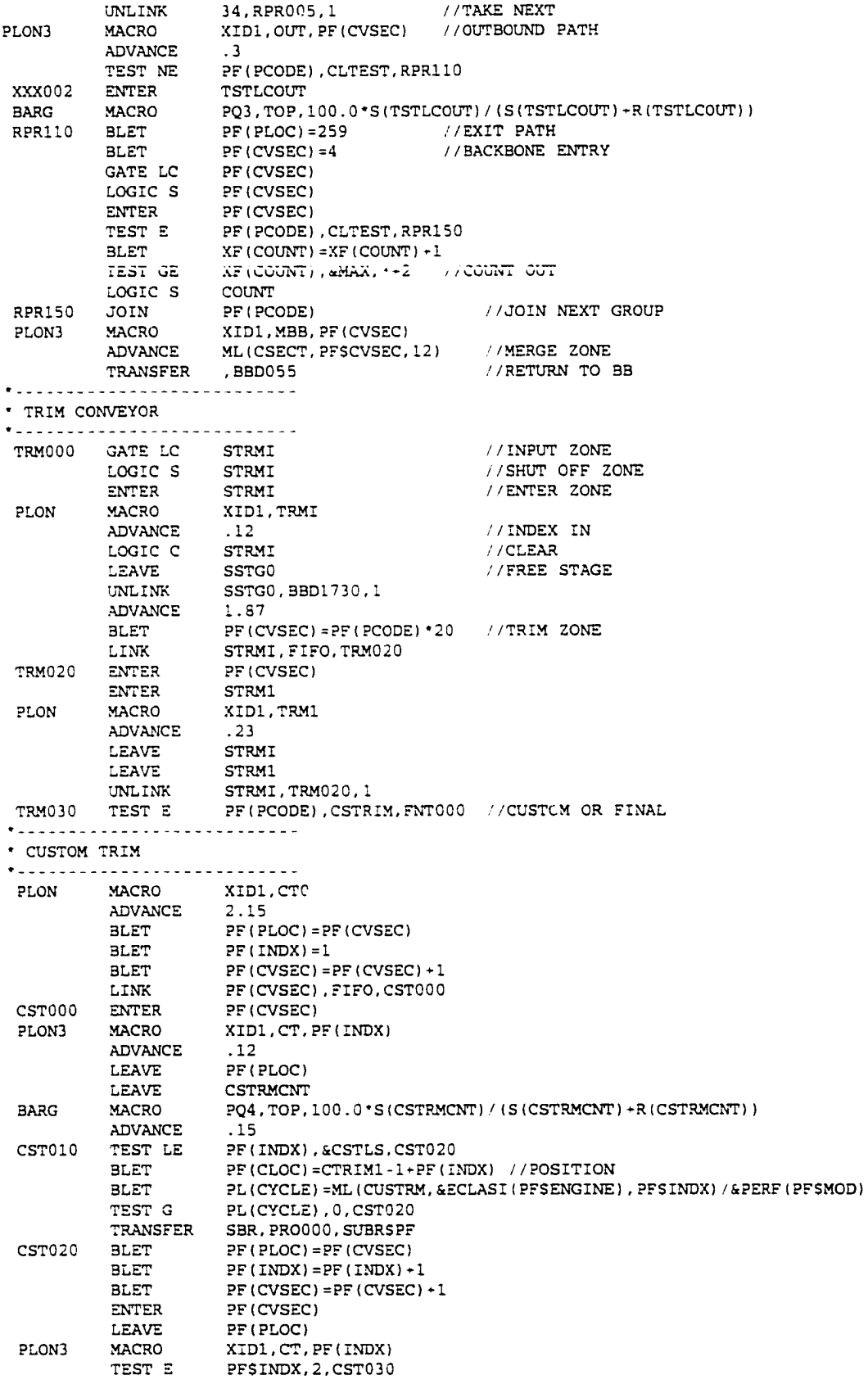

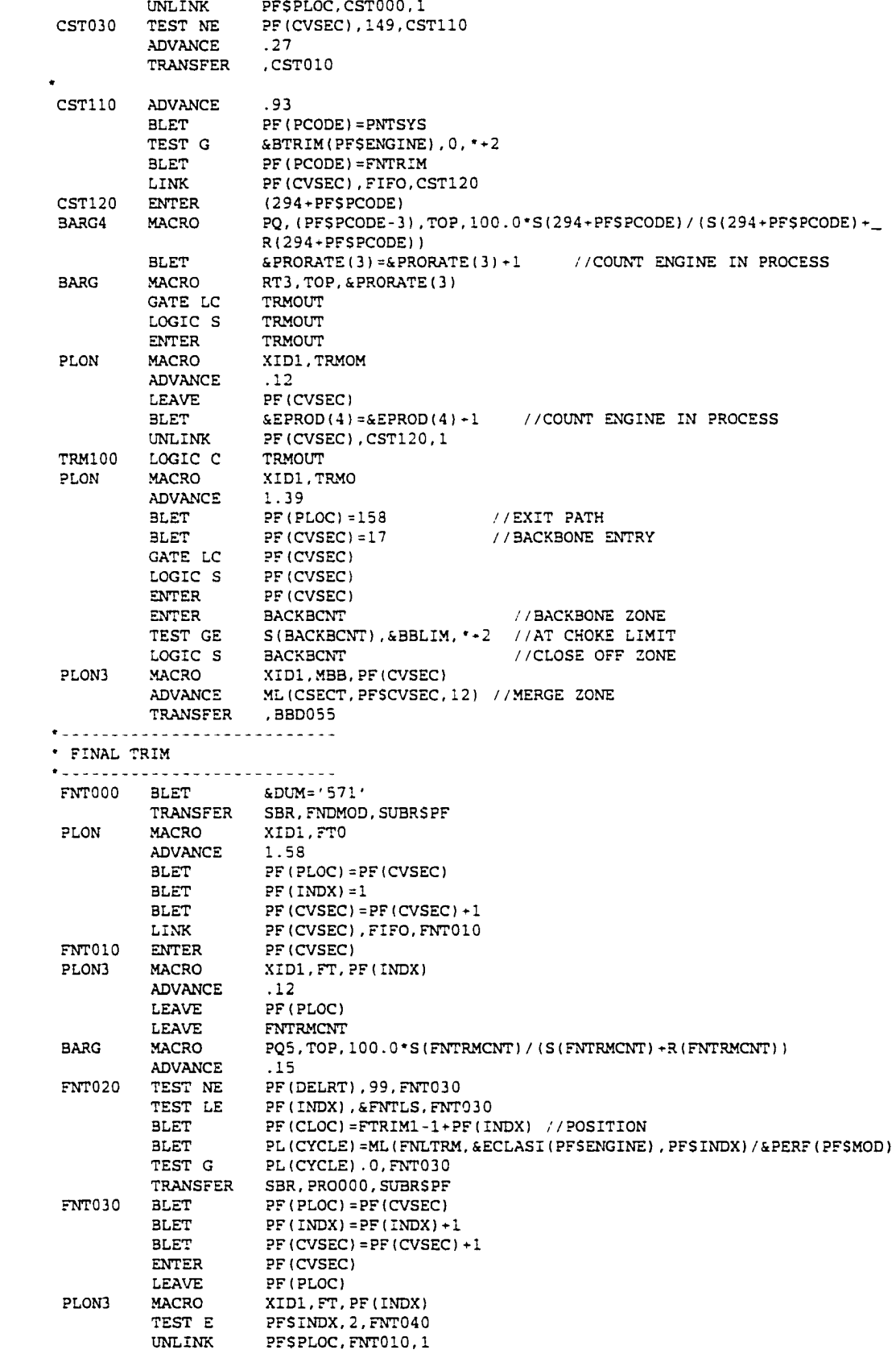

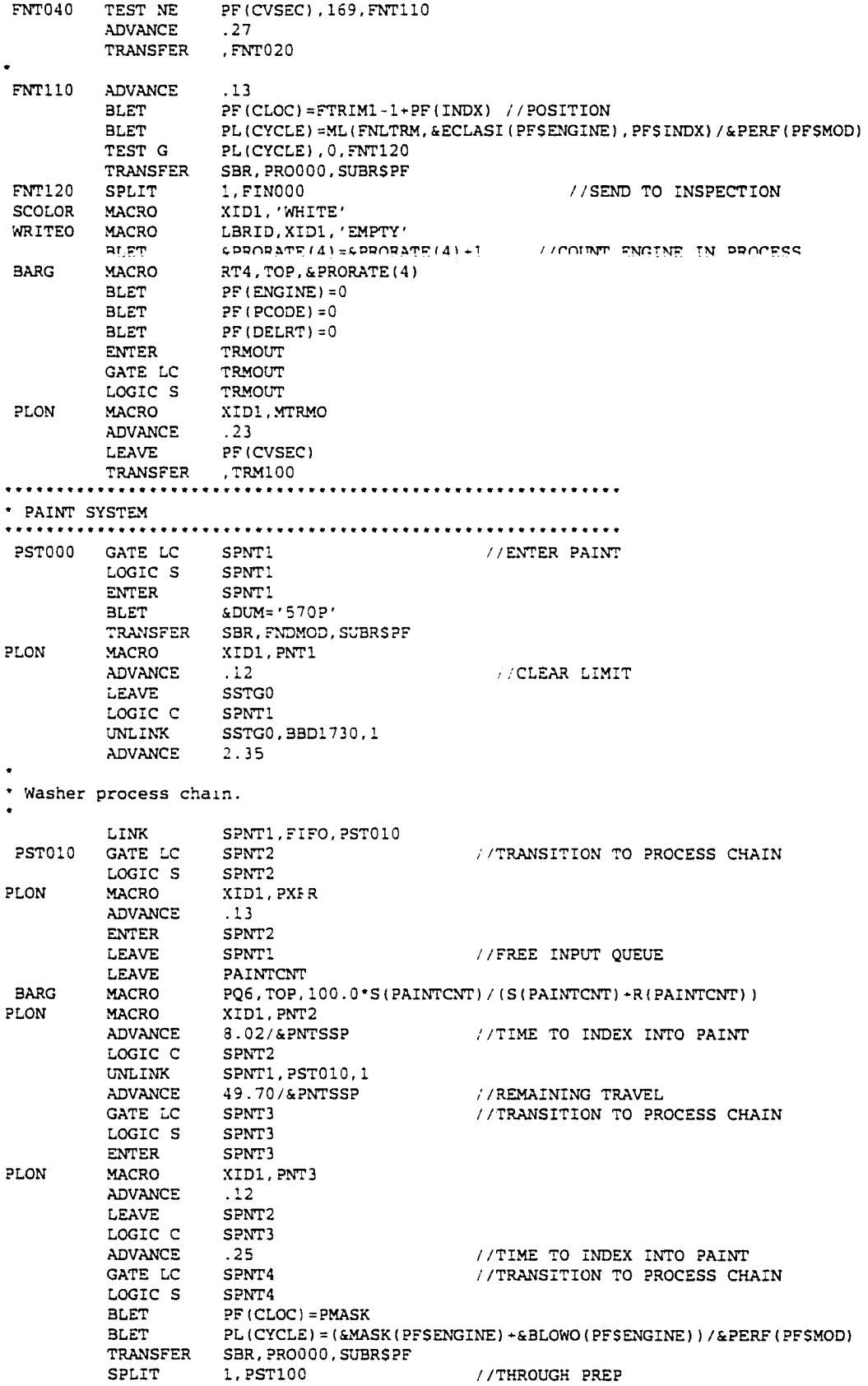

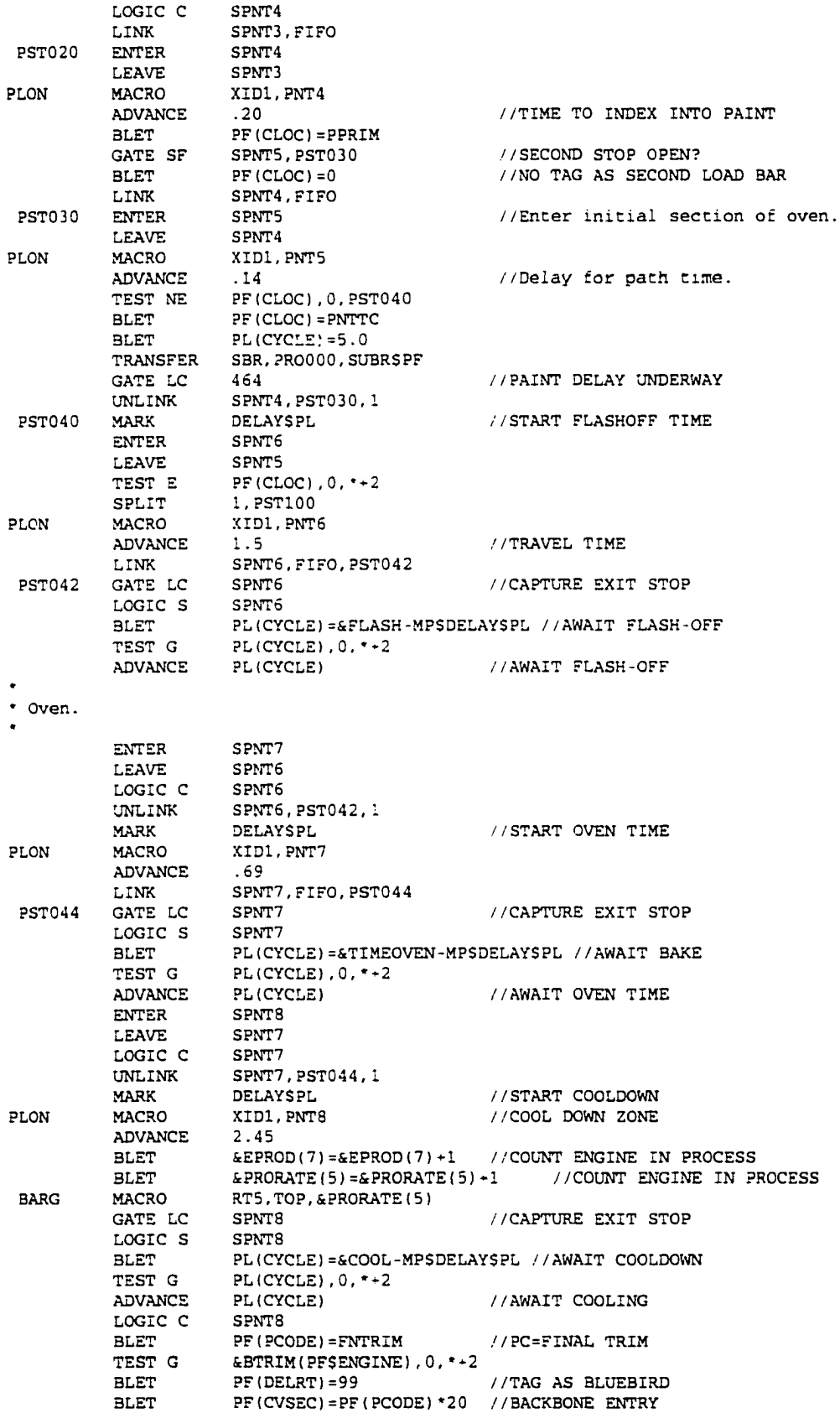

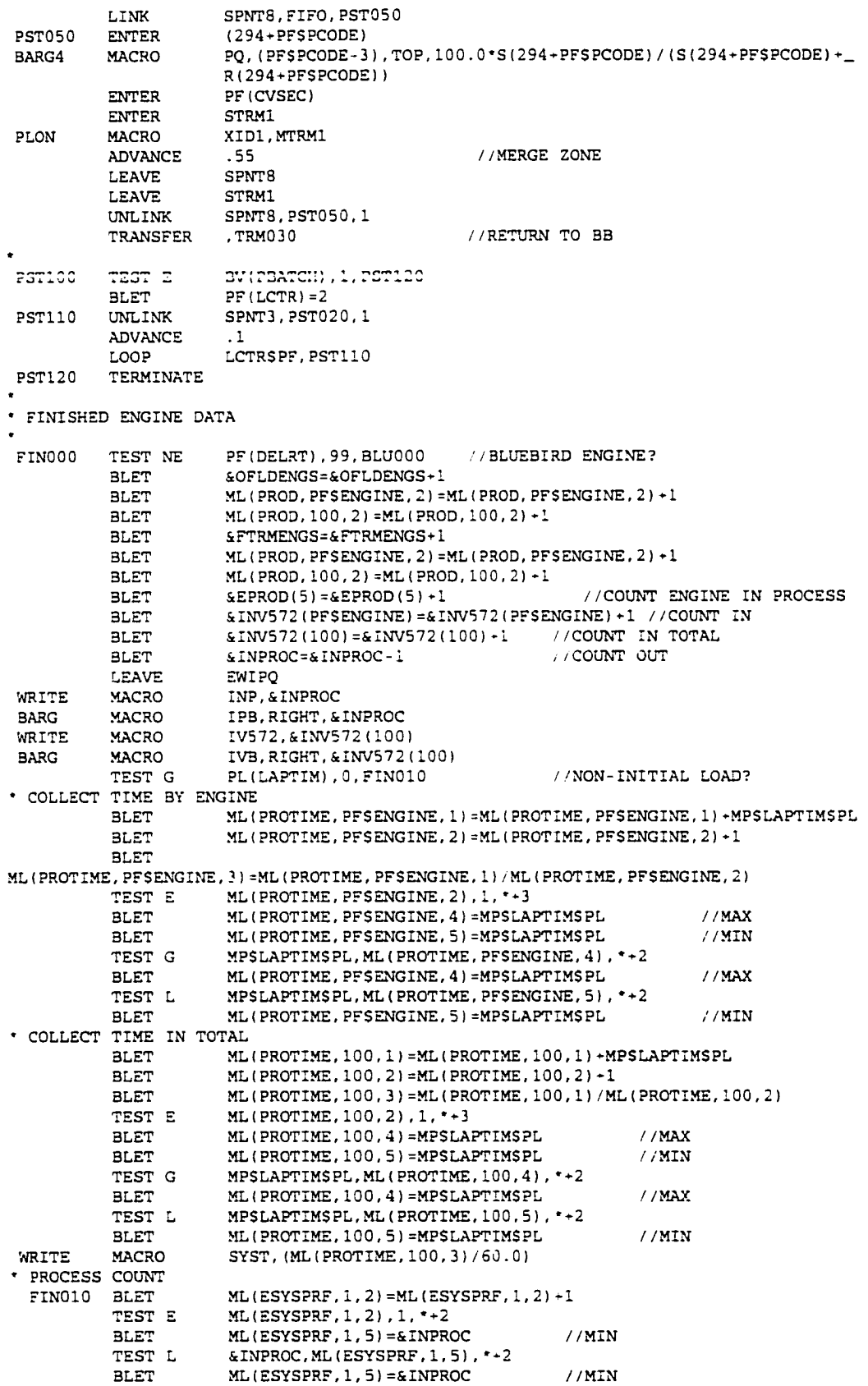

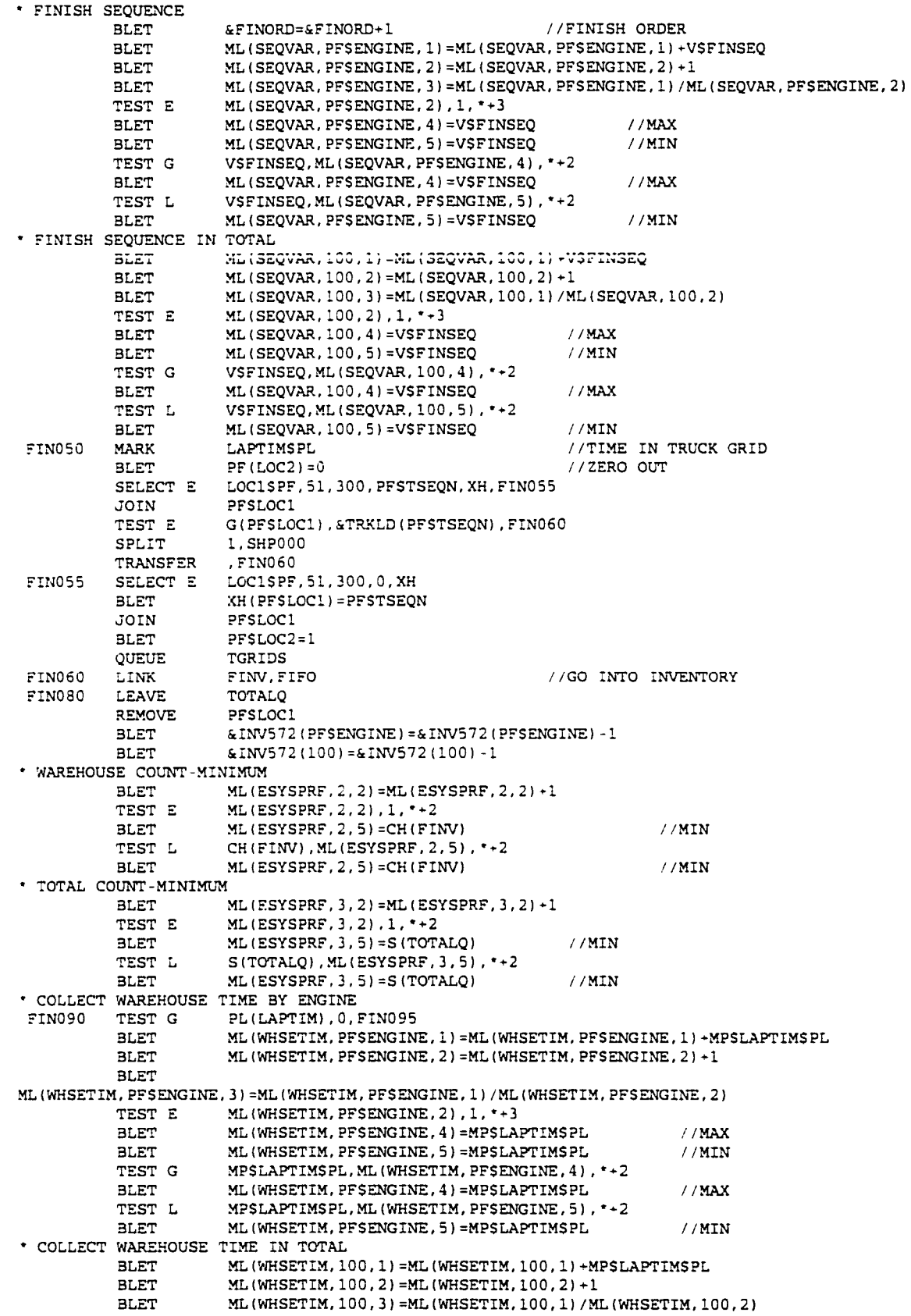

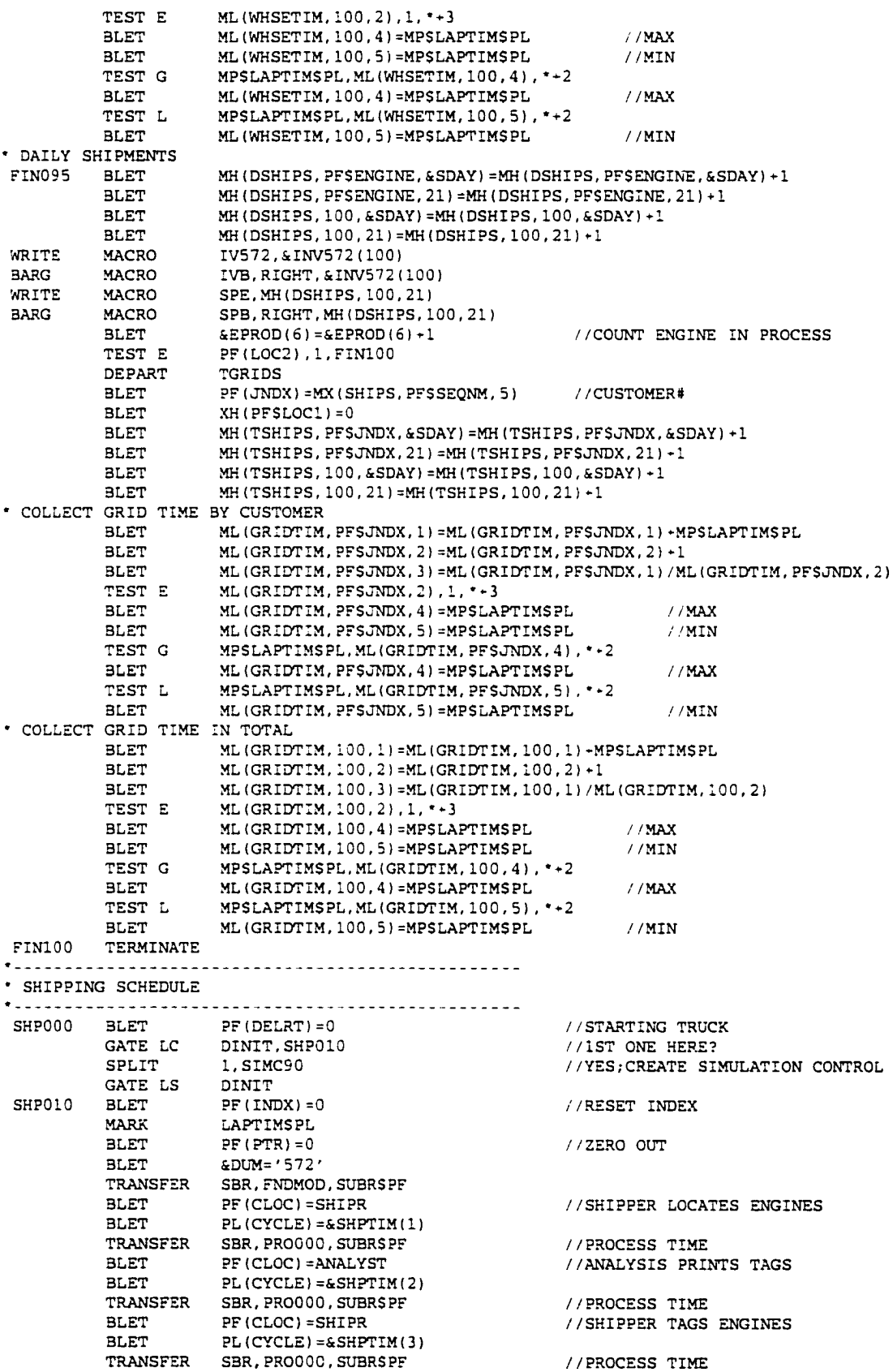

**//YES;OPEN DOCK DOOR? ENTER DOCKS BLET PF(CLOC)=TRCK572 //TRUCKERS LOAD TRUCK BLET PL(CYCLE)=&SHPTIM(4) //PROCESS TIME TRANSFER SBR,PROOOO,SUBRSPF PF(CLOC)=CLERK //TRUCKERS LOAD TRUCK BLET BLET P L (CYCLE)=&SHPTIM(5) //PROCESS TIME TRANSFER SBR,PROOOO,SUBRSPF LEAVE DOCKS //TRUCK LEAVES DOCK FINV,FIN080,ALL,TSEQNSPF,PFSTSEQN UNLINK BLET**  $X H (PFSLOC1) = 0$ **COLLECT TRUCK LOAD TIME BY CUSTOMER 3LET PF(JNDX)=MX(SHIPS,PFSSEQNM,5) //CUSTOMER# BLET ML (TRKLDTIM, PFSJNDX, 1) =ML (TRKLDTIM, PFSJNDX, 1) ■'■MPSLAPTIMSPL ML1TRKLDTIM,PFSJNDX,2)=ML(TRKLDTIM,PFSJNDX,2)+1 BLET 3LET ML (TRKLDTIM, PFSJNDX.3)=ML(TRKLDTIM, PFSJNDX, 1) /ML (TRKLDTIM, PFSJNDX,2) TEST E ML(TRKLDTIM,PFSJNDX,2),1,\*\*3 ML(TRKLDTIM,PFSJNDX,4)=MPSLAPTIMSPL //MAX BLET ML(TRKLDTIM,PFSJNDX,5)=MPSLAPTIMSPL //MIN BLET TEST G MPSLAPTIMSPL,MLITRKLDTIM, PFSJNDX, 4) , '-2 BLET ML(TRKLDTIM,PFSJNDX,4)=MPSLAPTIMSPL //MAX TEST L MPSLAPTIMSPL,ML(TRKLDTIM,PFSJNDX,5), MLITRKLDTIM,PFSJNDX,5)=MPSLAPTIMSPL //MIN BLET COLLECT TRUCK LOAD TIME IN TOTAL ML (TRKLDTIM, 100, I) =ML (TRKLDTIM, 100 , 1) -MPSLAPTIMSPL BLET 3LET MLITRKLDTIM,100,2)=ML(TRKLDTIM,100,2)-1 MLITRKLDTIM,100,3)=ML(TRKLDTIM,100,1)/ML(TRKLDTIM,100,2) 3LET TEST E MLITRKLDTIM,100,2),1, '-3 MLITRKLDTIM,100,4)=MPSLAPTIMSPL //MAX BLET 3LET MLITRKLDTIM,100,5)=MPSLAPTIMS?L / / MIN TEST G MPSLAPTIMSPL,ML(TRKLDTIM,100,4), '-2 3LET MLITRKLDTIM, 100, 4)** = MPSLAPTIMSPL **/ /MAX TEST L MPSLAPTIMSPL,ML(TRKLDTIM,100,5), '-2 3LET MLITRKLDTIM,100,5)=MPSLAPTIMSPL //MIN TERMINATE \* REJECT % SUBROUTINE RPCT00 TEST LE PF(PCT),50,RPCT50 //>100% PFSCTR@FN12,0,RPCT70** /**NO;REJE**<br>**PF(RJCT)=1** //YES*;TAG* **BLET PF(RJCT)=1** *//YES;TAGRICT)=1* //YES;TAGRICTION **TRANSFER** , PF(SUBR)+1 <br> **TEST NE** PF(PCT), 100, (PFSSUBR+1) //100% **RPCT50 TEST NE PF(PCT),100,(PFSSUBR+1)** //100%<br> **TEST E PFSCTR@2,0,RPCT60** //50% GET REJECT **TEST E PFSCTRS2,0,RPCT60 //50% GET REJECT RPCT55 3LET PF(RJCT)=1** *//YES;TAGPH)+1* //RETURN **TRANSFER ,PF(SUBR)-1 //RETURN RPCT60 BLET PF (PCT) = PF (PCT) - 50 //REDUCE ORIGINAL BY 50%**  $TRANSFER$ **RPCT70 TEST G FN13,0,(PFSSUBR+1) //2NDARY REJECT ADD? TEST E PFSCTR@FN13, 0, (PFSSUBR+1)** //NO;REJE<br>BLET PF(RJCT)=1 //YES;TAG **BE(RJCT)=1** //YES;TAG<br>PE(SITBR)+1 //RETURN TRANSFER , PF (SUBR) +1 **FIND MODULE # SUBROUTINE FNDMOD BLET PF(MOD)=0 //ZERO OUT FNDM00 BLET PF(MOD)=PF(MOD)-1 TEST NE &MODID(PFSMOD)**, &D **TEST NE & M O D I D (PFSMOD),4 D UM,(PFSSU3R+1) //RETURN IF MATCH TRANSFER** , FNDM00 **• DOWN TIME LOGIC DWT000 TEST NE PF(JNDX), 0,DWT100 //ANY DELAY TIME SPECIFIED? LINK FAILR,FIFO //HOLD FAILURE PULSES DWT010 ADVANCE &DELAY1IPFSINDX) //TIME UNTIL 1ST DELAY DWT020 LOGIC S** 450+PF(INDX) //CREATE DELAY STOPPAGE **SCOLOR3 MACRO DOBJ,PFSINDX,'RED' ADVANCE &DTIM(PFSINDX) //DELAY TIME** SCOLOR3 **MACRO DOBJ, PFS INDX, 'BAC'** LOGIC C 450+PF(INDX) And 1999 (REMOVE BLOCKAGE

//MEAN TIME BETWEEN FAILURE **ADVANCE** CMTRE (PESTNDY) LOOP LCTRSPF, DWT020 //CONTINUE W/ #DELAYS **DWT100** TERMINATE //NUMBER COMPLETE DAY DEFINITION AND SIMULATION DURATION  $\ddot{\phantom{0}}$ SIMC00 **BLET**  $&SDAY=1$ //STARTING DAY LOGIC S DINTT //RELEASE REST **TRANSFER** .SIMC15 **BPUTPIC** SIMC10 **&SDAY** //INDICATE MODEL STATUS Simulating Production Day: "" **WRITE** MACRO DAY, & SDAY UNLINK FAILR, DWT010, ALL, JNDX\$PF, &SDAY //FREE DELAYS **LINEXT DAY** STMC15 **ADVANCE** 1440 1. SIMC99 //CREATE TERMINATION PULSE SPLIT  $-1,$  YIELD //LET IT GET THER **PRIORITY** PRIORITY  $\Delta$ TEST G NSSIMC10, 0, SIMC10  $$SMAY=ESDAY+1$ //BIMP DAY **BLET** TEST LE &SDAY, &RUNDAYS, SIMC20 SIMC10 **TRANSFER** //REPEAT TERMINATE SIMC20 RATE COLLECTION/PLOTTING LOGIC PLT000 **BLET**  $PF(CLOC) = 0$  $PF (LCTR) = 6$ **BLET** PLT010 **BLET** PL(PF\$LCTR)=0 **T.OOP** LCTRSPF.PLT010 **BLET**  $PF(LOC1) = 0$ SPLIT 5, PLT020, LOC1SPF PLT020  $PF(PLOC) = PF(CLOC)$ BLET. **BLET**  $PF(CLOC) = PF(CLOC) + 1$ TEST E PF (CLOC), 25, PLT030 **BLET**  $PF(CLOC) = 1$ **BLET**  $PF(PLOC) = 0$ PLT030 **BLET** &NUM=&ITOCHAR (PFSCLOC) **BLET**  $kNUM = '$ #' | |  $kNUM$ TEST NE PF(LOC1), 6, PLT040 RTPLT, PFSLOC1, &NUM, PFSPLOC, PL (PFSLOC1), PFSCLOC, PLOT4 **MACRO** &PRORATE (PFSLOC1), &PCLR (PFSLOC1+1) **TRANSFER** SBR. FLOW00. SUBRSPF **PLT040 ADVANCE**  $\Omega$ POPLT, PFSLOC1, &NUM, PFSPLOC, PLSCMPEST, PFSCLOC, PLOT4 MACRO FNSPROCO.&PCLR(PFSLOC1) TRANSFER SBR. KEYQ00, SUBR\$PF PL (PFSLOC1) =& PRORATE (PFSLOC1) **BLET** PL (CMPEST) = FN (PROCQ) BLET &PRORATE (PF\$LOC1)=0 //ZERO OUT **BLET** TEST NE PF(LOC1), 6, PLT050 BARG4 **MACRO** RT, PF\$LOC1, TOP, & PRORATE (PF\$LOC1) **ADVANCE** 60 //WAIT NEXT HOUR **PLT050 TRANSFER** , PLT020 FLOW METER DATA COLLECTION TEST G &PRORATE(PFSLOC1), 0, (PFSSUBR+1) FLOW00 **BLET** ML (FLOWRT, PFSLOC1, 1) = ML (FLOWRT, PFSLOC1, 1) + & PRORATE (PFSLOC1) **BLET** ML (FLOWRT, PFSLOC1, 2) = ML (FLOWRT, PFSLOC1, 2) +1 **BLET** ML (FLOWRT, PFSLOC1, 3)=ML (FLOWRT, PFSLOC1, 1) / ML (FLOWRT, PFSLOC1, 2) ML(FLOWRT, PFSLOC1, 2), 1, \*+3 TEST E ML (FLOWRT, PFSLOC1, 4) = & PRORATE (PFSLOC1) **BLET**  $1/MAX$ ML (FLOWRT, PFSLOC1, 5) = & PRORATE (PFSLOC1) **BLET**  $1/MIN$ TEST G &PRORATE (PF\$LOC1), ML (FLOWRT, PF\$LOC1, 4), \*+2 **BLET** ML (FLOWRT, PF\$LOC1, 4) =&PRORATE (PF\$LOC1)  $1/MAX$ &PRORATE (PF\$LOC1), ML (FLOWRT, PF\$LOC1, 5), \*+2 TEST L **BLET** ML (FLOWRT, PFSLOC1, 5) = & PRORATE (PFSLOC1)  $//MIN$ TRANSFER , (PFSSUBR+1)

**\* CRITICAL QUEUE DATA COLLECTION** KEYQOO BLET ML (KEYQUE, PFSLOC1, 1) =ML (KEYQUE, PFSLOC1, 1) + FN( PROCQ) BLET ML (KEYQUE, PFSLOC1, 2) = ML (KEYQUE, PFSLOC1, 2) +1 BLET ML (KEYQUE, PFSLOC1, 3)=ML (KEYQUE, PFSLOC1, 1) /ML (KEYQUE, PFSLOC1, 2) TEST E ML(KEYQUE, PF\$LOC1, 2), 1, \*+3 BLET ML (KEYOUE, PFSLOC1, 4) = FN (PROCQ) //MAX BLET ML (KEYQUE, PFSLOC1, 5) =FN (PROCQ) //MIN TEST G FN(PROCQ), ML(KEYQUE, PF\$LOC1, 4), \*+2 BLET ML (KEYQUE, PFSLOC1, 4) = FN (PROCQ) //MAX TEST L FN(PROCQ),ML(KEYQUE,PFSLOCI,5),\*+2 TEST L FN(PROCQ), SET (REVOLE, FF PROCQ) FROM THE MIL(KEYQUE, PFSLOC1, 5) = FN(PROCQ) TRANSFER , (PFSSUBR+1) SIMC90 SPLIT 1, SIMC00 //DONE INITIALIZING SPLIT 1, PLT000 SIMC99 TERMINATE 1 START 2, NP RESET LET  $\&EPROD(1) = 0$ LET  $\&EPROD(2) = 0$ LET  $\&EPROD(3)=0$ LET  $\&EPROD(4) = 0$ LET &EPROD(5)=0 LET  $\&EPROD(6) = 0$ LET  $\&EPROD(7) = 0$ LET  $\&EPROD(8) = 0$ LET  $\&$  PRORATE (1) = 0 LET  $\&$  PRORATE (2) = 0 LET  $\&$  PRORATE ( 3 ) = 0 LET &PRORATE(4)=0<br>LET &PRORATE(5)=0  $EPRORATE(5)=0$ LET  $\&$  PRORATE (6) = 0 LET &JHKCOTIM=0<br>INITIAL MLSPROD(1-1<br>INITIAL MLSESYSPRF(  $MLSPRODUCTION (1-100, 2-9)$ .0 MLSESYSPRF(1-10, 1-5),0 INITIAL MHSDSHIPS(1-100, 1-21),0 INITIAL MHSTSHIPS(1-100,1-211,0 INITIAL  $ML$ SFLOWRT $(1-6, 1-5)$ , 0 INITIAL MLSKEYQUE(1-6,1-5), 0 START &RUNDAYS PUTPIC & SDAY Simulation Completed! » REPORT **OUTPUT** PUTPIC FILE=OUT, LINES=5, CURDATE **ENGINE WORKS TEST, TRIM, PAINT & SHIP SIMULATION** \*\*\*\*\*\*\*\*\*\*\* **INPUT CONDITIONS:** PUTPIC FILE=OUT, LINES=10, (&TESTID, &TESTDSCR, **ScPRODVOL (1) , &PRODVOL ( 2) , &PRODVOL (** 3 **)** , \_ **&LBCTMAIN,&HRPRTIM, &LRPRTIM,&LRPRRJ + 1 0 0 .0,\_**  $\&$  CRPRTIM,  $\&$  CRPRRJ \* 100.0,  $\&$  DOCK) TEST:  $\cdot$ **SCENARIO: \* AVG. LINE RATE-1ST:** \*\*\*.\* ENGINES/SHIFT<br>\*\*\*.\* ENGINES/SHIFT **AVG. LINE RATE-2ND: ENGINES/SHIFT** AVG. LINE RATE-3RD: **ENGINES/SHIFT**  $-$ **# LOAD BARS - MAIN:** \*\*\*.\* MINS. **HEAVY REPAIR: LIGHT REPAIR: MINS. \*+\*% REJECT RATE** CELL DELAY: **MINS. \*\*♦% DELAY RATE # EFFECTIVE DOCKS:**  $\rightarrow$ **PUTPIC FILE=OUT,LINES=8,(&SDAY)**

**RESULTS AFTER: '\* SIMULATION DAYS ENGINE PRODUCTION SUMMARY:**  $PUTPIC$   $FILE=OUT, LINES=9, \&EPROD(1), FLT( \&EPROD(1) / \&SDAY)$ , **<4EPR0D(4J) , FLT (4EPR0D(4J) /4SDAY) ,4J=3 , 5) ScEPROD I 7) , FLT(4EPROD(7)/4SDAY) MH(DSHIPS,100,21), FLT(MH(DSHIPS, 100,21))/FLT(4SDAY),MH(TSHIPS,100,21) ,FLT(MH(TSHIPS, 100 , 21))/ FLT(4SDAY) TOTAL AVG./DAY**  $\frac{1}{1}$  $\cdots$ **J-HOOK PRODUCTION:**  $......$  $\left\langle \cdots \right\rangle$ **TEST PRODUCTION:**  $\rightarrow \rightarrow + \rightarrow +$ **CUSTOM TRIM PRODUCTION:**  $\cdots$ **FINAL TRIM PRODUCTION:**  $\cdots$  $\left\langle \cdots \right\rangle$  $\frac{1}{1}$ **PAINT PRODUCTION:**  $\left\langle \cdot \cdot \cdot \right\rangle$ **ENGINE SHIPPED:**  $\rightarrow \rightarrow \rightarrow$  $\rightarrow + +$ **TRUCKS SHIPPED: PUTPIC FILE=OUT,LINES=11, (SA(EWIPQ),SM(EWIPQ),ML(ESYSPRF,1,5) ,**  $S($  EWIPQ), CA(FINV), CM(FINV), ML(ESYSPRF, 2, 5), CH(FINV), QA(TGRIDS), QM(TGRIDS), Q(TGRIDS), SA(TOTALQ), SM(TOTALQ), **ML (ESYSPRF, 3, 5), S (TOTALQ), SA(DOCKS), SM(DOCKS), S(DOCKS)) ENGINE PROCESS SUMMARY: AVG.** MAX. MIN. CURRENT<br> **AVG. ANG. ANG. ANG. ANG. ANG. ANG. ANG. ANG. ANG. ANG. ANG. ANG. ANG. ANG. ANG. ANG. ANG. ANG. ANG. ANG. ANG. ANG. ANG. ANG. ANG. ANG. ANG. \* ENGINES IN PROCESS/ J-HOOK TO 572:**  $\bullet\bullet\bullet\bullet\bullet\bullet$  $\cdots$  $\cdot \cdot \cdot \cdot$ **\* ENGINES IN 572 (TRUCK GRIDS) :**  $\cdots$ .  $\bullet\bullet\bullet\bullet\bullet$  $......$  $\cdots$  $\overrightarrow{...}, \overrightarrow{...}$ **it TRUCK GRIDS:**  $-11111$  $.........$  $\bullet\bullet\bullet\bullet\downarrow\bullet$  .  $\cdots$  $\cdots$ **TOTAL ENGINES AFTER J-HOOK:**  $......$  $\bullet \bullet \bullet \bullet \bullet$  $\cdots$ . . . . . **TRUCK DOCK USAGE SUMMARY:**  $\frac{1}{2}$ PUTPIC FILE=OUT, LINES=4, ( (ML (PROTIME, 100, &J) / 1440.0, &J=3, 5), \_ (MLIWHSETIM,100,4J)/1440.0,4J=3,5),(ML(TRKLDTIM,100,4J)/1440.0,  $4J=3.5)$ PROCESS TIME IN DAYS/ J-HOOK TO 572: ...... •\*\*.\* \*•\*.' WAREHOUSE TIME IN DAYS: ...... ••«.• \* \* \* . ' TRUCK LOAD TIME IN DAYS: PUTPIC FILE=OUT, LINES=8, (ML (SEQVAR, 100, &J), &J=3, 5)<br>NISH SEQUENCE VARIATION: \*\*\*\*.\* \*\*\*\*\* \*\*\*\*\* ENGINE FINISH SEQUENCE VARIATION: **FLOW RATE 3Y DEPARTMENT:** . . . . . . . . . . . . . . . --------**TOTAL # ENGINES it SHIFT DAYS/ EFFECTIVE CALCULATED** /DAY WEEK MINS. /DAY FLOW RATE **(MINS/ENGINE)**  $\frac{1}{2}$ **41=1,8 DO 4 0 P S F T (41)>0 IF IF 4EPROD i4I)>0 PUTPIC FILE=OUT, (4M0DID(41) ,4EPR0D(4I) ,FLT (4EPR0D(41)/4SDAY),40PSFT(4I) 4WDAYS (41) , 4EFMIN (41) , FLT (4EFMIN (41) '4SDAY/4EPR0D(41) ) )**  $\overline{a}$  $......$ **ENDIF ENDIF ENDDO PUTPIC** FILE=OUT, LINES=11, NSJHKCHG, FLT (NSJHKCHG) / &SDAY, \_  $4$ JHKCOTIM/60.0,  $4$ JHKCOTIM/60.0/ $4$ SDAY, FLT( **NSJHKCHG)/NSJHKTOT\*100.0**

**J-HOOK CHANGEOVERS TOTAL AVG. / DAY**  $\frac{1}{1}$ **\* CHANGEOVERS:** i i keeje  $\frac{1}{2}$ **CHANGEOVER TIME (HOURS):**  $-222$  $111, 1$  $\sim$   $\sim$   $\sim$   $\sim$ **% CHANGEOVER: HOURLY FLOW METER SUMMARY (UNITS/HOUR! MAX. MIN. AREA AVG. DO 41=1,5**<br>**IF 41=1 IF 41 = 1 LET 4 D U M = 'JHO O K ' ELSEIF**  $\&$ I=2 LET **4DUM='TEST' ELSEIF 41 = 3 ELSEIF 41=4 LET 4DUM='CUSTOM TRIM LET 4DUM='FINAL TRIM' ELSE LET 4DUM='PAINT' ENDIF PUTPIC FILE=OUT,4DUM, (ML** t « t • **ENDDO PUTPIC FILE=OUT,LINES=5 CRITICAL QUEUE SUMMARY MAX. MIN. AREA AVG. DO 41=1,6 IF 41 = 1 LET 4DUM='EMPTY' ELSEIF 41 = 2 LET 4DUM='ATTIC' m** ELSEIF &I=J<br>'<sup>UT</sup>MIII **LET 4 D U M = 'TEST LOOP' ELSEIF 41 = 4 LET 4DUM='CUSTOM TRIM ELSEIF**  $\&1=5$ <br>LET  $\&$  DUM: **LET 4DUM='FINAL TRIM' ELSE LET 4DUM='PAINT' ENDIF PUTPIC FILE=OUT, 4DUM, (ML** • » \* \* **ENDDO PUTPIC FILE=OUT,LINES=7,< ENGINE PRODUCTION DETAIL: DAILY ENGINES SKIPPED: PRODUCTION DAYS: ENGINE 3 10 TOTAL** . . . . . . .  $\frac{1}{2}$ **41=1,99 DO IF MH(DSHIPS,41,21) >0 FILE=OUT,4PARTN0(41) , (MH(DSHIPS,41,4J) ,4J=1,10), PUTPIC MH(DSHIPS,41,21)** \*\*\*\*\*\*\*\*\*\*\*\*\*\*\* \*\*\*\*\*\* **ENDIF ENDDO PUTPIC FILE=OUT,LINES=7, (MHIDSHIPS,100,4J),4J=1,10),\_ MH(DSHIPS,100,21) TOTAL \* \* \* \* \*•** \*\*\*\*\*\* **DAILY TRUCK SHIPMENT BY CUSTOMER:**
PRODUCTION DAYS: CUSTOMER<br>---------------1 2 3 4 **10** TOTAL DO  $&1=1,99$ IF MH(TSHIPS, & I, 21) > 0 PUTPIC FILE=OUT,  $\&CUSTID(\&I)$ ,  $(MH(TSHIPS, \&I, \&J)$ ,  $\&J=1, 10$ ), MH(TSHIPS,41,21) ................ ...... ENDIF ENDDO  $FILE=OUT, LINES=8, (MH(TSHIPS, 100, 4J), 4J=1, 10),$ PUTPIC  $M<sub>H</sub>$  (TSHIPS, 100, 21) an en sur en en ser en en en en en en ser seen I'OTAL ENGINE PROCESS DETAIL: PROCESS TIME BETWEEN J-HOOK & 572 (IN HOURS):<br>ENGINE # COMPLETE AVG. MAX. ENGINE *4* COMPLETE AVG. MAX. MIN. **41=1,99** *<u>AAAAAAAAA</u>*  $\frac{1}{2}$ **DO IF ML(PROTIME,41,1)>0 PUTPIC FILE=OUT, 4PARTN0 (41) , ML ( PROTIME, 41, 2 ) ,\_ (ML ( PROTIME, 4 1** , **4 J ) /60** . **0** , **4J = 3** , **5)** \* \* \* \* •\*«« \* •••« • t t » » • \*\*\*\*\*\*\*\*\*\*\*\*\*\*\* **ENDIF ENDDO PUTPIC FILE=OUT,LINES=6,ML(PROTIME,100,2),\_ (ML (PROTIME, 100, 4J) / 60** . **0** , **4J= 3** , **5 ) TOTAL:** \* **\* \*** w **\*** \* \* \* \* **\*** \* « \* • \* **WAREHOUSE TIME (IN HOURS): ENGINE \* COMPLETE AVG. MAX. MIN.**<br>Accessor accessoring and accessoring access accessive access. **DO 41=1,99 IF MLIWHSETIM,41,1) >0 PUTPIC FILE=OUT, &PARTNO (&I), ML (WHSETIM, &I, 2), \_ (ML(WHSETIM,41, 4 J ) / S O**.**<sup>0</sup>** ,**4 J = 3**,**5)** ............... **ENDIF ENDDO PUTPIC FILE=OUT,LINES=6,ML(WHSETIM,100,2),\_ (ML ('WHSETIM, 100, 4J) / 60 . 0 , 4J= 3 , 5) TOTAL:** \*\*\*\* \*\*\*\*\*\*\* \*\*\*\*\*\*\* \*\*\*\*\*\* \*\*\*\*\* **TRUCK GRID TIME (AWAITING SHIPMENT) IN HOURS: CUSTOMER \* COMPLETE AVG. MAX. MIN. DO 41=1,49 ML(GRIDTIM,41,1)>0 IF FILE=OUT, 4CUSTID (41) , ML (GRIDTIM, 41, 2 ) ,\_ PUTPIC (ML(GRIDTIM, 41, 4 J ) /60.0,4 J = 3 ,5)** \*\*\*\*\*\*\*\*\*\*\*\*\*\*\*\* **ENDIF ENDDO PUTPIC FILE=OUT,LINES=6, ML(GRIDTIM,100,2),\_ (MLIGRIDTIM,100,4 J ) / 6 0 .0,4J= 3 ,5)**  $+$   $+$   $+$ . <del>ever e level e</del> l'exeje TOTAL: TRUCK LOAD TIME IN HOURS:<br>CUSTOMER # COMP CUSTOMER *4* COMPLETE AVG. MAX. MIN. ----------- $-22222$  $- - - - - - - - - - \overline{D}$  $$I=1.49$ IF ML(TRKLDTIM, & I, 1) > 0 PUTPIC FILE=OUT, &CUSTID(&I), ML(TRKLDTIM, &I, 2), (ML (TRKLDTIM,41,4J)/60.0,4J=3,5)

\*\*\*\*\*\*\*\*\*\*\*\*\*\*\* , veke i vereje srekje srekje **ENDIF ENDDO PUTPIC FILE=OUT, LINES=6 , ML (TRKLDTIM, 100 , 2) , \_ (MLITRKLDTIM,100,4 J ) / S O .0,4J = 3 ,5)**  $\cdots$ , keesje, keesje, keesje **TOTAL: FINISH SEQUENCE VARIANCE: ENGINE tt COMPLETE AVG. MAX. MIN. DO 41=1,99 IF ML(SEQVAR, & I, 2)>0 PUTPIC PILE=OUT, iPAKl'NU I4i I , (ML iShUVAn, 4 i , 4<j I , iu' = 2 , 5** *I* **ENDIF ENDDO PUTPIC FILE=OUT,LINES=9, (ML(SEQVAR,100,4J) ,4J=2,5) ,&WDAYS(2)**  $\cdots$ , exeje (exece) exece **TOTAL: TECHNICIAN PERFORMANCE 3Y DEPARTMENT DEPT: 568 OPERATING DAYS/WEEK: •** *\** **ENGINES AVG. TIME/** TECHNICIAN SHIFT PROCESSED ENGINE \\$ UI **ENGINE % ULT.** DO  $& 1=301,400$ <br>
LET  $& 4K=4I-300$ LET  $& 4K=4I-300$ <br>IF MX(TCHASN,  $& 4K, 1$ ) = 2 IF  $MX(TCHASN, 4K, 1) = 2$ PUTPIC FILE=OUT,4TCHNM**(**4K) , **M X (**TCHASN,4K ,2} , FC (41 FRVI4I)**/10.0**  $\mathbf{r}$  and  $\mathbf{r}$  and  $\mathbf{r}$ ...............  $\cdots$ ENDIF ENDDO PUTPIC FILE=OUT, LINES=6, &WDAYS(3) DEPT: **569** OPERATING DAYS/WEEK:**: •** \* ENGINES AVG. TIME/ TECHNICIAN SHIFT PROCESSED ENGINE % ULT. **DO**  $\&$ I=301,400<br> **LET**  $\&$ K= $\&$ I-300  $kK = 4I - 300$ IF  $(MX (TCHASN, 4K, 1) = 3 )$  OR (MX (TCHASN,  $4K$ , 1) =8) PUTPIC FI LE=OUT, 4TCHNM (4K)**, MX** (TCHASN, 4K, **2)** ,F C (41  $FRV(41)/10.0$ ..............  $\mathbf{r}$  and  $\mathbf{r}$  and  $\mathbf{r}$ ENDIF ENDDO PUTPIC FILE=OUT, LINES=6, &WDAYS(4) DEPT: **570** OPERATING DAYS/WEEK \* \* ENGINES AVG. TIME/ TECHNICIAN SHIFT PROCESSED ENGINE % ULT. **DO 41=301.400 LET 4 K =4I- 3 00 IF MX(TCHASN,4K,1}=4 PUTPIC FILE=OUT, 4TCHNM (4K) , MX (TCHASN, 4K, 2) ,FC(4I) , FT(4I) ,\_ FRV(&I)/10.0**<br>\* \*\*\*\*\* \*\*\*\* \*\*\*.\* \*\*\*.\* \*\*\*\*\*\*\*\*\*\*\*\*\*\* **ENDIF ENDDO PUTPIC FILE=OUT, LINES=6, 4WDAYS ( 5 ) DEPT: 571 OPERATING DAYS/WEEK:**

**\* ENGINES AVG. TIME/ TECHNICIAN SHIFT PROCESSED ENGINE % U L T . DO 41=301,400 4K=4I-300 LET** MX(TCHASN,4K,1)=5 **IF PUTPIC FILE=OUT, 4TCHNM (4K) ,MX(TCHASN,4K,2) ,FC(4I) ,FT(4I) FRVI4I1/10.0**  $\cdots$   $\cdots$ .............. **ENDIF ENDDO PUTPIC FILE=OUT, LINES=6 , 4WDAYS ( 6 )** DEPT: *biz* **OPERATING DAYS/WEEK: # TRUCKS AVG. TIME/ TECHNICIAN SHIFT PROCESSED TRUCK % ULT. 41=301,400 DO LET & K =4I- 300 IF MX(TCHASN,&K,1)=6 PUTPIC FILE=OUT, &TCHNMI&K) , MX (TCHASN, 4K, 2) ,FC(4I) ,FT(4I)** \* \*\*\*\*\* \*\*\*\* \*\*\*\* \*\*\*\*\* **\*\*\***\*\* .............. **ENDIF ENDDO PUTPIC FILE=OUT, LINES = 6 , 4WDAYS ( 6 ) DEPT: 570 PAINT OPERATING DAYS/WEEK:** *i* **ENGINES AVG. TIME/ TECHNICIAN SHIFT PROCESSED ENGINE ULT.** <u>. . . . . . . . . .</u> **DO 41=301,400** LET & K=&I-30 **IF MX(TCHASN,4K,1)=7 IF (MX (TCHASN, 4K, 3 ) =PNTTC) OR (MX (TCHASN, 4K, 4 ) =PNTTC) PUTPIC FILE=OUT, 4TCHNM (4K) , MX (TCHASN, 4K, 2 ) ,FC(4I) \*2,FT(4I) /2.0,\_ FRV(&I)/10.0**<br>**FRV(&I)/10.0** • \*\*\*•••««\*••\*\* \* \*•••« \* \* \* • \* \* \* \* ^ **ELSE**  $FILE=OUT, \&TCHNM(SK)$ , MX(TCHASN, &K, 2), FC(&I), FT(&I), **FRV(&I)/10.0** •••••••••••••• \* \*\*\*\*\* \*\*\*\*\* \*\*\*\*\*\* **ENDIF ENDIF ENDDO \* Tesc Summary** \* **PUTPIC FILE=TSUM, 4TESTID, 4TESTDSCR, CURDATE, FLT (4EPR0D (1) /4SDAY) ,\_ (FLT(4EPR0D(4J)/4SDAY),4J=3,5),F L T (4EPR0D(7)/4 S D A Y ),\_**  $FLT$  (MH(DSHIPS, 100, 21)) /  $FLT$  ( $\&SDAY$ ), SA(EWIPQ), SM(EWIPQ), **CA (FINV) , CM ( FINV) , SA(TOTALQ) , SM (TOTALQ) ,\_ (ML(PROTIME,100,4J)/1440.0,4J=3,4),\_ (MLIGRIDTIM,100,4J)/1440.0,4 J = 3 ,4),(ML(SEQVAR,100,4J),4J=3,5)** erje er erje er erejn efter erfer. **CLOSE TSUM END**

## APPENDEX C

Snapshot of Animated Simulation Run

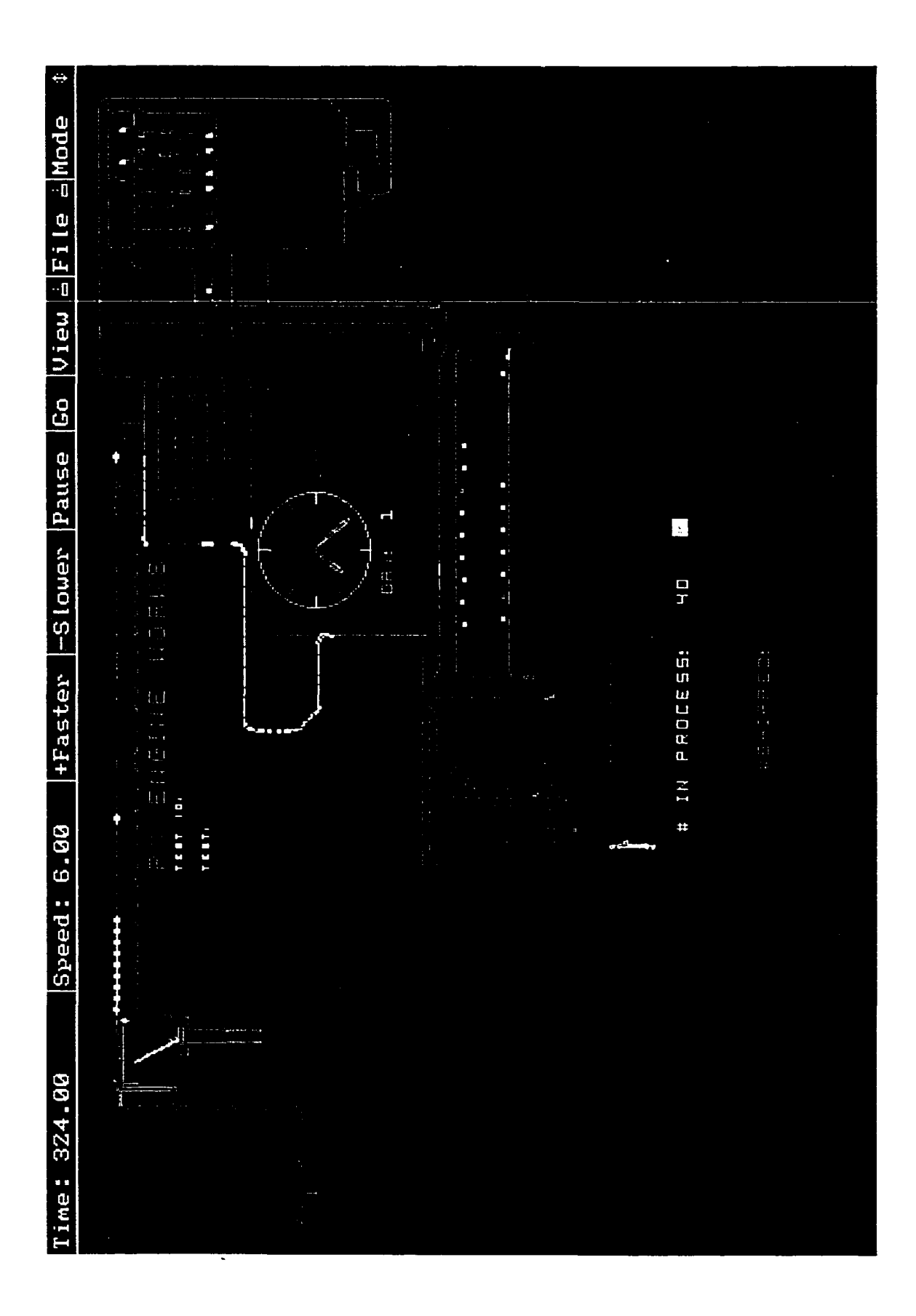